# **MATEMATICAS**

 $\ddot{\phantom{a}}$ 

#### PROGRAMADORES-AUTORES:

#### **Ministerio de Educación Nacional**

Cecilia Casasbuenas Santamaria Ana Celia Castiblanco Paiva Gabriel Gutiérrez Palacios Teresa Loon Pereira Orlando Múnera Patiño Carmen Lucila Osorno Reyes

#### PROGRAMADORES-REVISORES:

**Ministerio de Educación Nacional** Cecilia Casasbuenas Santamaria Ana Celia Castiblanco Paiva

ASESOR:

**Universidad Nacional de Colombia** Dr. Carlos Eduardo Vasco Uribe

Para la revisión y reajuste de este programa se tuvieron en cuenta las observaciones de los maestros encargados de validar la version anterior, las sugerencias de los técnicos de los Centros Experimentales Piloto y las críticas del Primer Simposio Nacional sobre la Enseñanza de las Ciencias, celebrado en Bogota en 1980.

## **Recomendaciones generales**

En este grado 105 alumnos todavia necesitan partir de situaciones concretas que les sean familiares para ampliar y enriquecer 105 conocimientos que empezaron a construir en 105 grados anteriores. Con base en estas experiencias se organizan las actividades que le permiten al alumno acercarse cada vez más a los conceptos matemáticos que pueden construirse a partir de cada una de dichas actividades.

La recomendación fundamental es la de no empezar por 105 sistemas simb6licos para tratar de que el alumno construya 105 sistemas conceptuales, sino comenzar por los sistemas concretos que él maneja, así el profesor 105 considere muy elementales, empiricos o pre-matematicos. A traves de la familiaridad con las regularidades de esos sistemas concretos el alumno va construyendo el sistema conceptual respectivo; una vez iniciada la construcción de éste, el mismo alumno puede desarrollar sistemas simbólicos apropiados, aprender los usuales, y aún traducir de unos sistemas simbólicos a otros, puesto que ya comprende lo que quieren decir. Pero si se fuerza al alumno a manejar un sistema simbólico sin haber construido el sistema conceptual a partir de 105 sistemas concretos, ese sistema simb61ico puede bloquear la construcci6n del sistema conceptual.

Sistemas concretos conocidos por el alumno, como el de las vueltas y fracciones de vuelta, el de 105 metros 0 pulgadas y fracciones de las mismas unidades, el de los litros o galones y fracciones de los mismos, se pueden aprovechar para construir el sistema conceptual de 105 fraccionarios como operadores reductores 0 ampliadores sobre magnitudes. Los simbolismos vienen después: la mitad,  $1/2$ , 0.5 o el 50<sup>0</sup>/0 nos muestran ejemplos de cuatro sistemas simb61icos posibles para el mismo concepto: el verbal, el de las fracciones, el decimal y el porcentual. Los cuatro sfmbolos se refieren al mismo operador que achica a la mitad. N6tese que no hace falta "dividir un todo en partes" ni dibujar rectángulos o ponqués para dividirlos en partes de áreas iguales, entre otras cosas, porque este sistema concreto es el más difícil para los niños de 6 a 9 años, por suponer las transformaciones y conservaciones de areas. Tambien podria utilizarse este sistema de áreas, pero solo si se está seguro de que 105 alumnos tienen suficiente familiaridad y dominio del mismo.

Otros sistemas concretos como el de las flores y las diferentes posibilidades de escogerlas para formar drreglos florales, 10 mismo que el de las prendas de vestir y las diferentes form as de elegir el vestido escogiendo una blusa, una falda, unos zapatos, ete., son la base para la construcci6n del sistema conceptual de la Combinatoria con sus diferentes tipos de arreglos. El sistema simbólico con sus fórmulas para hallar el número de permutaciones y combinaciones se presenta posteriormente.

La última formalización simbólica con definiciones, axiomas y teoremas, puede esperar a la Media Vocacional o a la Universidad: en la Educación Básica es suficiente una mínima simbolización, así sea solo verbal, y a lo más algunos símbolos que sirvan de "taquigraffas" de las expresiones verbales, para que esta simbolización ayude a manejar los sistemas conceptuales, no para estorbar su construcción.

Desafortunadamente, 105 Iibros solo pueden ofre cernos los sistemas simbólicos: no se puede imprimir otra cosa que palabras, símbolos y gráficas. Por eso es fácil creer que el verdadero sistema matemático es el sistema simb6lico, y asi trat6 de hacerlo creer la filosoffa formalista de las matematicas. Un buen matematico puede reconstruir el sistema conceptual a partir del sistema simbólico, pero los niños y jóvenes más bien pueden experimentarlo como un obstáculo para Hegar al sistema conceptual. Ellos tienen una manera mucho mas natural de construir el sistema conceptual: jugando con sistemas concretos que lIeven a ess construccion. Tarea importante del profesor es la de identificar esos sistemas concretos, ojalá de entre 105 sistemas que sean familiares para el alumno en su cultura y en su edad especfficas, para organizar actividades de juego, de ejercicio, de comparación, que hagan resaltar las regularidades que van a permitir la construccion conceptual respectiva.

Una valiosa pauta de trabajo para la geometria esta constituida por la manipulacion de objetos, la identificacion de sus diferencias y sus semejanzas, la representación gráfica de cuanto se observa, el libre juego de la imaginación sobre características como regularidad e irregularidad de una figura y el estudio de condiciones adecuadas para una representación. Antes del esfuerzo mental de memorizar· conceptos abstractos y definiciones, es conveniente que 105 alumnos realicen experiencias directas con 105 objetos y vayan descubriendo sin complicaciones 105 conocimientos que luego manejarán en forma abstracta. Así antes de aprender que la longitud de la circunferencia se halla aplicando la fórmula  $2 \pi r$ , el alumno puede emplear hilos para medir tanto la circunferencia como el diametro de muchos objetos de forma circular hasta caer en la cuenta de que la circunferencia es un poco más larga que el triple del diámetro.

Con las actividades que se explican en el programa se desea ayudar al docente en su labor. De ninguna manera se quiere restringir su participación ni des-.conocer su iniciativa y creatividad.

EI maestro podr(a enriquecer el tema de la medici6n consultando algunos Iibros sobre la historia de este proceso, ya que la medición es tan antigua como el hombre. La actividad de medir ha side practicada tanto en sus formas más primitivas y rudimentarias como en sus formas más precisas y refinadas. Se sugiere que las mediciones se hagan inicialmente con unidades arbitrarias, y una vez sentida la necesidad, se trabaje con unidades estandarizadas.

En cuanto a 105 objetivos, la primera prioridad la tiene la actitud positiva y la motivación por las matematicas; la segunda prioridad la tienen 105 objetivos generales del grado, y en especial 105 relacionados con  $\log$  sitemas numéricos, los sitemas geométricos y los sistemas métricos.

Los objetivos específicos son una ayuda para preparar la clase, para detectar las causas de los errores de 105 alum nos, para desarrollar distintas estrategias para corregirlos y para ver c6mo va el proceso de' aprendizaje.

Los indicadores de evaluación son una ayuda que puede ser útil para formular preguntas, problemas e ftemes para las evaluaciones. Si el objetivo es muy específico, el indicador prácticamente se reduce a una nueva redacci6n del mismo objetivo en una forma más próxima a su utilización para la evaluación. Si es menos específico, el indicador pretende concretarlo a situaciones más fácilmente evaluables. Esto no significa que haya que "ensefiar para la evaluaci6n", sino que una evaluaci6n formativa frecuente es una buena estrategia para hacer más ágiles e interesantes las actividades de 105 alumnos.

Es importante que el maestro tenga en cuenta que para la evaluación formativa, la ausencia de respuestas, 0 la respuesta diferente. a la esperada, sirven de s(ntomas para diagnosticar el estado del proceso cognitivo. En este sentido es más ilustrativa una respuesta no esperada que la respuesta determinada por el indicador de evaluación: si el alumno responde "bien", no se sabe si entendió o nó; si responde "mal", el "error" indica cómo y por dónde va el proceso de aprendizaje. Por esto, se debe observar que los alumnos estén razonando al dar una respuesta y que no la están repitiendo mecánicamente. Es importante pedirles la razón de su respuesta, hacerlos dudar de 611a aunque sea correcta y ejercitarlos en que ellos mismos corrijan sus errores.

Para efectos de la evaluación se han señalado con un asterisco los objetivos que nos parecen más significativos, ya que su consecución garantiza la consecución de los demás.

La evaluación global del curso debe hacerse con respecto a 105 objetivos generales.

### **Obietivos generales**

- 1. Reconocer propiedades comunes a diferentes operaciones entre números naturales.
- 2. Analizar, formular y resolver problemas de aplicación práctica que se resuelvan con una o varias de las operaciones entre números naturales.
- 3. Iniciar el estudio de la potenciaci6n, el de la radicación y el de la logaritmación.
- Iniciar el estudio de las ecuaciones. 4.
- 5. Repasar los algoritmos de las operaciones ya conocidas entre números fraccionarios y entre números decimales.
- 6. Efectuar multiplicaciones y divisiones entre nú meros decimales y encontrar técnicas que simplifiquen el desarrollo de estas operaciones.
- 7. Formular y resolver problemas que requieren de las operaciones con fraccionarios y con decimales.
- 8. Reconocer razones y proporciones.
- 9. Reconocer magnitudes directamente proporcionales e inversamente proporcionales.
- 10. Resolver y formular problemas que requieren de las proporciones.
- 11. Adquirir habilidad para manejar unidades de medida tanto de las que pertenecen al sistema metrico decimal como de las que no pertenecen a el.
- $12.$ Realizar algunas construcciones geométricas.
- 13. Identificar polígonos regulares.
- 14. Determinar perímetros y áreas de polígonos regulares.
- Efectuar arreglos de objetos.  $15.$
- Manejar algunos conceptos estadísticos sencillos. 16.
- 17. Estudiar <sup>105</sup> diversos significados de algunas expresiones en el lenguaje matematico.

## **Contenidos**

Los contenidos de este grado afianzan y amplian aquellos conocimientos adquiridos por los alumnos en los grados, anteriores. Por esto es conveniente tener presente cuáles contenidos y con qué profundidad se trataron éstos,

En cuanto a sistemas numéricos se afianzan un poco más aquellos sistemas que el alumno ha venido manejando desde los grados anteriores. De esta manera se recopilan las operaciones y relaciones ya conocidas en los números naturales con la aplicación de sus respectivas propiedades al calculo mental y escrito, y se introducen las primeras nociones de potenciación, radicación y logaritmación. De los números fraccionarios y de los números decimales se estudian además de las operaciones ya vistas, la división y procedimientos abreviados para efectuar algunas multiplicaciones y divisiones de decimales.

.. Se inicia el estudio de la proporcionalidad a partir de ejemplos sencillos relacionados con las experien· cias del alumno, pues muchos de los conceptos aquf tratados ya se manejan en el quehacer diario. Así se busca reforzar conocimientos que los alumnos ya han adquirido e iniciarlos en temas de tanta aplicación en la vida práctica como lo son: el porcentaje, el interés, etc. Se pretende integrar los temas relacionados con intereses, porcentajes, etc., por medio del concepto de operador fraccionario, para evitar la proliferaci6n de tftulos y subtftulos tratados aisladamente y que lIevan a una dispersi6n tal, que al alumno no Ie queda otro remedio que memorizar una serie de formulas para resolver problemas que s610 Ie permiten aprobar el examen.

En cuanto a la medición se vuelve a trabajar con las magnitudes vistas desde el primer grado, haciendo conversiones entre unidades del sistema metrico decimal y en algunos casos conversiones de unidades del sistema metricp decimal a unidades de otro sistema.

En geometría se hallan procedimientos para hallar el perímetro y el área de polígonos regulares y de círculos. Para esto no se dan fórmulas ya elaboradas, sino que es el alumno quien llega a ellas después de trabajar con los polfgonos y 105 cfrculos y de encon· trar ciertas regularidades en cada uno de éllos. Se inicia el estudio de algunos s6lidos geometricos regulares con los respectivos procedimientos para hallar áreas y volúmenes.

En forma muy sencilla se hacen promedios y sa siguen efectuando arreglos, pero especificando si se pueden hacer o no repeticiones.

La soluci6n y forrnulaci6n de problemas son aetividades básicas que se sugieren como motivación, familiarización o aplicación, y que pueden proponerse antes, durante o después del desarrollo de cada tema. Estos problemas deben permitirle a 105 alumnos encontrarle sentido a las matematicas y adquirir habilidades de razonamiento lógico tanto en la solución de problemas como en la formulación de los mismos. Pedir a los alumnos que formulen problemas es una buena manera de captar su comprensión de los contenidos y de detectar los sistemas concretos de su experiencia que se prestan a un tratamiento matemático.

EI siguiente esquema muestra una propuesta de la secuencia que se puede seguir en el desarrollo del programa de este grado:

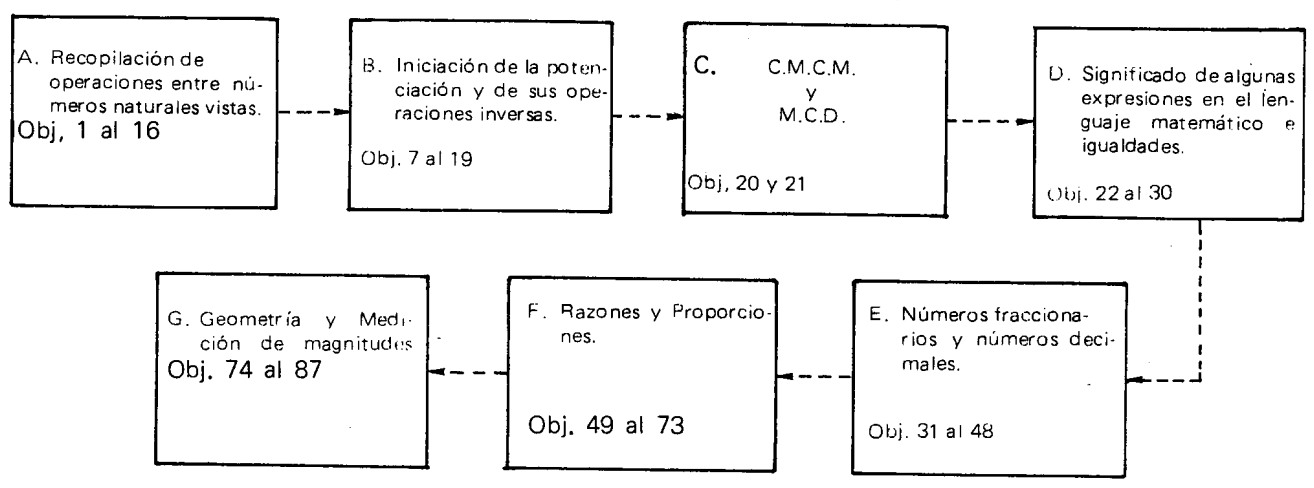

La geometría puede verse en distintas épocas del año para variar el contenido y hacer juegos activos. Es mejor evitar dejar toda la geometría para el final y después tener que omitirla en caso de que se dificulte el aprendizaje de los fraccionarios y sus expresiones decimales. Puede hacerse también integrando algunos aspectos con la medición.

Con el fin de que el docente tenga una visión global de los contenidos propuestos para la Educación Básica Primaria, se presenta a continuación el cuadro de contenidos, no solo de Quinto Grado sino de todos los grados de la Basica Primaria.

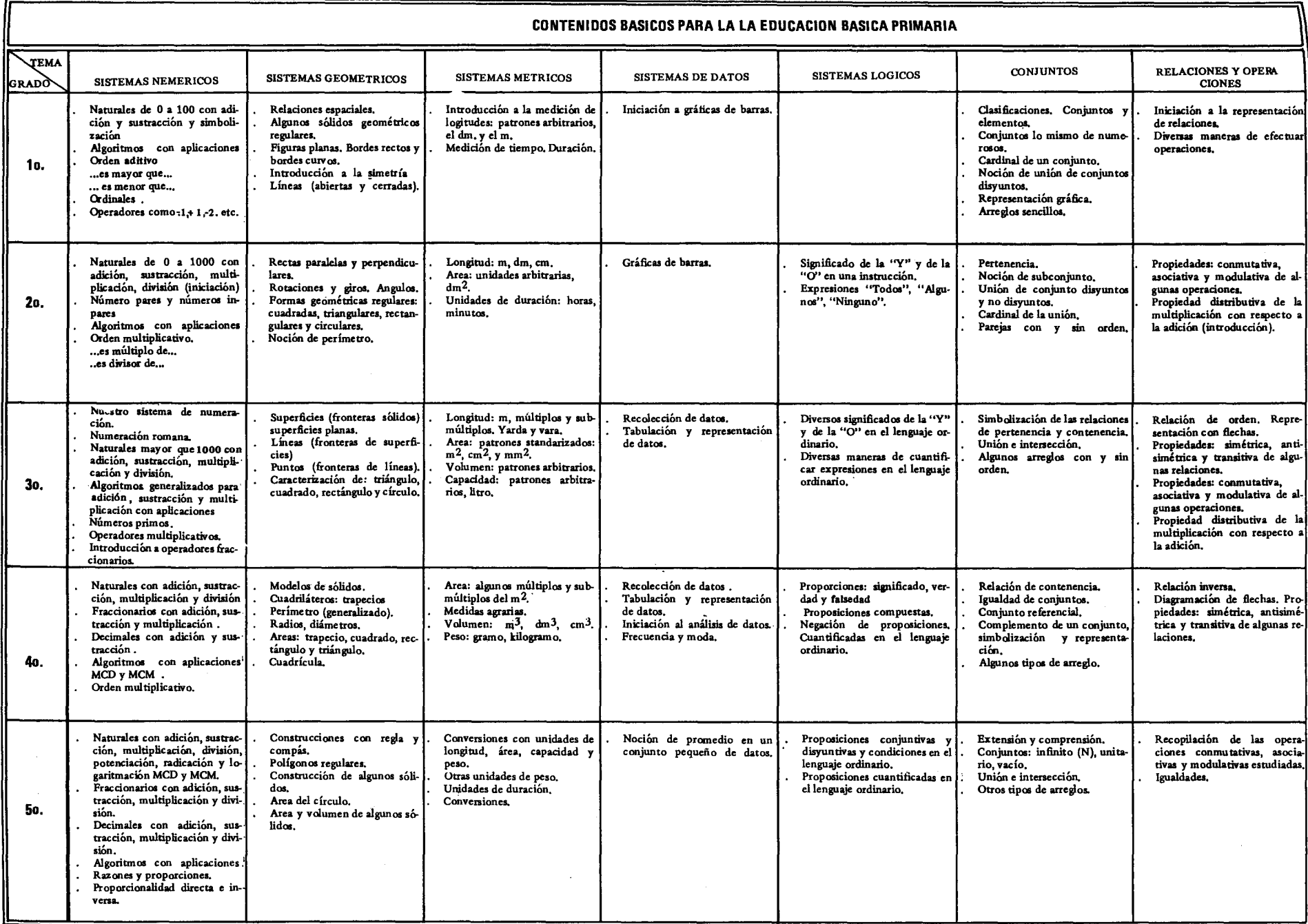

## Objetivos especificos, indicadores de evaluación, sugerencias de actividades y metodologia

Indicadores de evaluación

rá cada una de éllas.

#### **Objetivos específicos**

- $\mathbf{1}$ Recopilar algunas operaciones ya conocidas entre números naturales y sus propiedades.
- $\mathbf{z}$ Reconocer que la sustracción y la división no cumplen las mismas propiedades que la adición y la multiplicación. (\*)
- 33 Reconocer la propiedad distributiva de la multiplicación con respecto a la adición y con respecto a la sustracción y aplicarla en el cálculo numérico.(\*).

## Sugerencias de Actividades y metodología

La clase puede iniciarse con algunos ejercicios de calculo mental en 105 cuales 105 alumnos apliquen las propiedades de la adición y de la multiplicación (conmutativa, asociativa, modulativa). De las explicaciones que den 105 alumnos, acerca del procedimiento, se les hace caer en la cuenta de las propiedades

aplicadas. Luego se precede a sintetizar en un cuadro de doble entrada las operaciones que ellos han efectuado con los números naturales y las propiedades que ellas tienen. Este cuadro se irá completando a medida que los alumnos realizan la operación propuesta y verifican con ejercicios numéricos si se cumple o no la propiedad en estudio.

El alumno hará una lista de las operaciones en-

tre números naturales, que ya conoce y efectua-

El alumno verificará mediante ejemplos que la

sustracción y la división no cumplen las mismas propiedades que la adición y la multiplicación.

Dada una multiplicación de dos factores el

alumno expresará a uno de ellos como una su-

ma o como una diferencia y hallará el resultado.

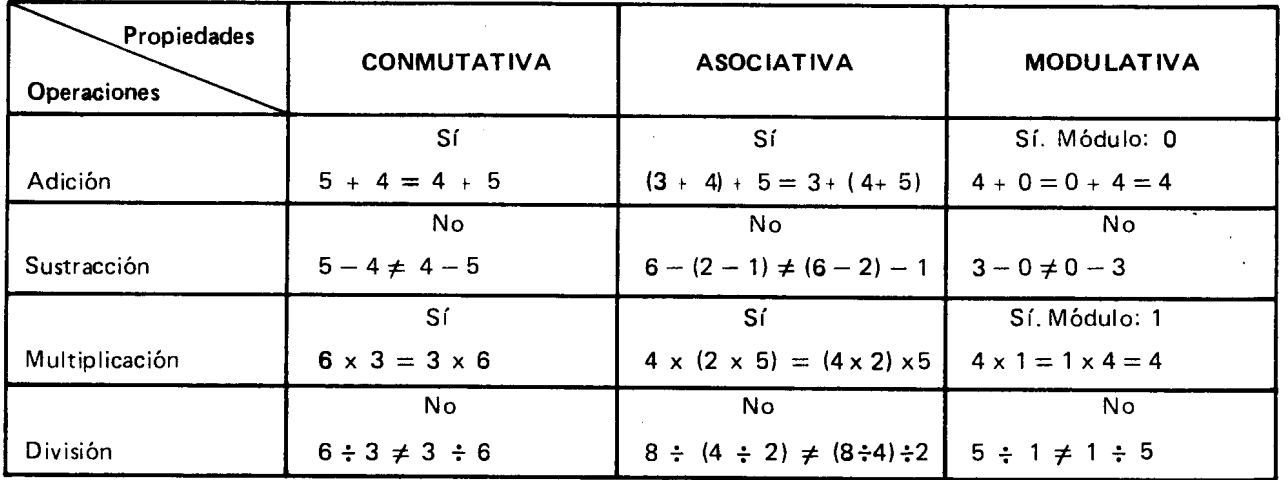

En el caso de la sustracción cuando el cero es sustraendo, se cumple la propiedad modulativa:  $3 - 0 = 3$ ;  $4 - 0 = 4$ ; etc.

Sin embargo, si el cero es minuendo, 0-3 no se puede hacer y, por <sup>10</sup> tanto, el cero solo es m6dulo cuando esté de sustraendo.

Algo parecido sucede con la división: si el uno está de divisor, actúa como módulo:  $3 \div 1 = 3$ ;  $4 \div 1 = 4$ , etc.

Sinembargo, si el uno está de dividendo,  $1 \div 3$  no es igual a 3, y por 10 tanto el uno solo es m6dulo cuando esta de divisor.

Si los alumnos dicen que la sustracción y la división son operaciones modulativas, se les aceptará haciendo la advertencia de que la sustraccion es modulativa cuando el módulo (en este caso el cero) está de sustraendo, y la división es modulativa cuando el módulo (en este caso el uno) esta de divisor.

Luego, el maestro pregunta a los alumnos si conocen otra propiedad de estas operaciones que no se hava estudiado en esta tabla. Posiblemente mencionen la propiedad distributiva. Se analiza con ellos por qué no se estudia esta propiedad como las demás en la tabla. para que concluvan que esta no se cumple con una sola operación; esta propiedad se cumple entre dos operaciones como en el caso de la adición y la multiplicación donde la multiplicación distribuye con respecto a la suma, y a la sustracción.

Ejemplo: 
$$
3 \times (5 + 8) = (3 \times 5) + (3 \times 8)
$$
  
 $3 \times (9 - 4) = (3 \times 9) - (3 \times 4)$ 

Para que 105 alumnos caigan en la cuenta de la uti-Iidad de la propiedad distributiva de la multiplicaci6n con respecto a la adición y con respecto a la sustracción, tam bien se puede proceder por medio de ejercicios de calculo mental. Antes de dar 105 primeros datos se recuerdan las tablas de multiplicar, incluída la del 10. Para ello el maestro puede idear una actividad que permita la participación de todos los niños. En las maneras como ellos mismos resuelven mentalmente sus problemas de la vida diaria, aparece utilizada con mucha frecuencia la propiedad distributiva. Se puede preguntar por ejemplo ¿cuánto vale una docena de cuentos a \$45 cada uno?

En una multiplicación como 45  $\times$  12, el resultado puede obtenerse fácilmente si se efectúan las siguientes multiplicaciones:

 $45 \times 10$  y  $45 \times 2$ , de aquí se llega a  $450 + 90 = 540$ 

Para esquematizar en el tablero ejercicios de este tipo pueden utilizarse diagramas como:

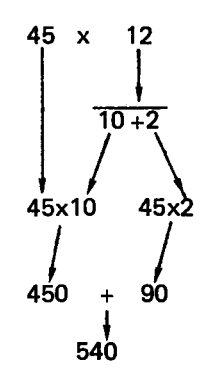

Después de realizar muchos ejercicios similares se podrá llegar a expresiones como:

 $45 \times (10+2) = (45 \times 10) + (45 \times 2)$  $(10 + 2)$  x 45 =  $(10 \times 45) + (2 \times 45)$ o también

Para ver cómo aplican los alumnos naturalmente la propiedad distributiva de la multiplicaci6n con respecto a la sustracción, podrán proponérseles ejercicios de calculo mental como:

Ejemplo 1:  $45 \times 9$ 

El maestro dejará que los niños ensayen sus propios metodos V en caso de que a ninguno se Ie ocurra multiplicar 45  $\times$  10  $\times$  restarle a este producto 45  $\times$  1, el maestro podra recordarles que 9 es 10 mismo que  $10 - 1.$ 

Posteriormente se esquematizará la operación, así:

$$
45 \times (10 - 1) = (45 \times 10) - (45 \times 1)
$$

o también:

$$
(10-1) \times 45 = (10 \times 45) - (1 \times 45)
$$

Para el segundo ejercicio se tendrá:

$$
35 \times (20-2) = (35 \times 20) - (35 \times 2)
$$

o también:

$$
(20-2) \times 35 = (20 \times 35) - (2 \times 35)
$$

En el tercer ejemplo:

$$
27 \times 8 = (30 - 3) \times 8
$$
  
= (30 x 8) - (3 x 8)  
= 240 - 24 = 216

Finalmente se enfatizará en el hecho de que cuando uno de los factores es una suma (o una diferencia), el otro factor se distribuve sobre cada uno de 105 sumandos (o sobre el minuendo y el sustraendo). De ahí que a esta propiedad se Ie lIame distributiva de la mul· tiplicación con respecto a la adición (o con respecto a la sustracción).

Tambien puede ejercitarse la propiedad en reserva (IIamada a veces "recoleetiva") que permite recolectar el factor común a dos sumandos: si se quiere dividir 520 por 5 se podría calcular mentalmente así:

$$
520 = 500 + 20 = 5 \times (100 + 4) = 5 \times 104
$$

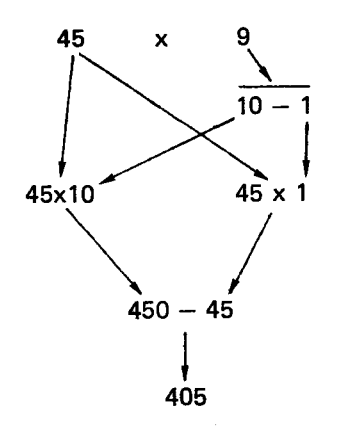

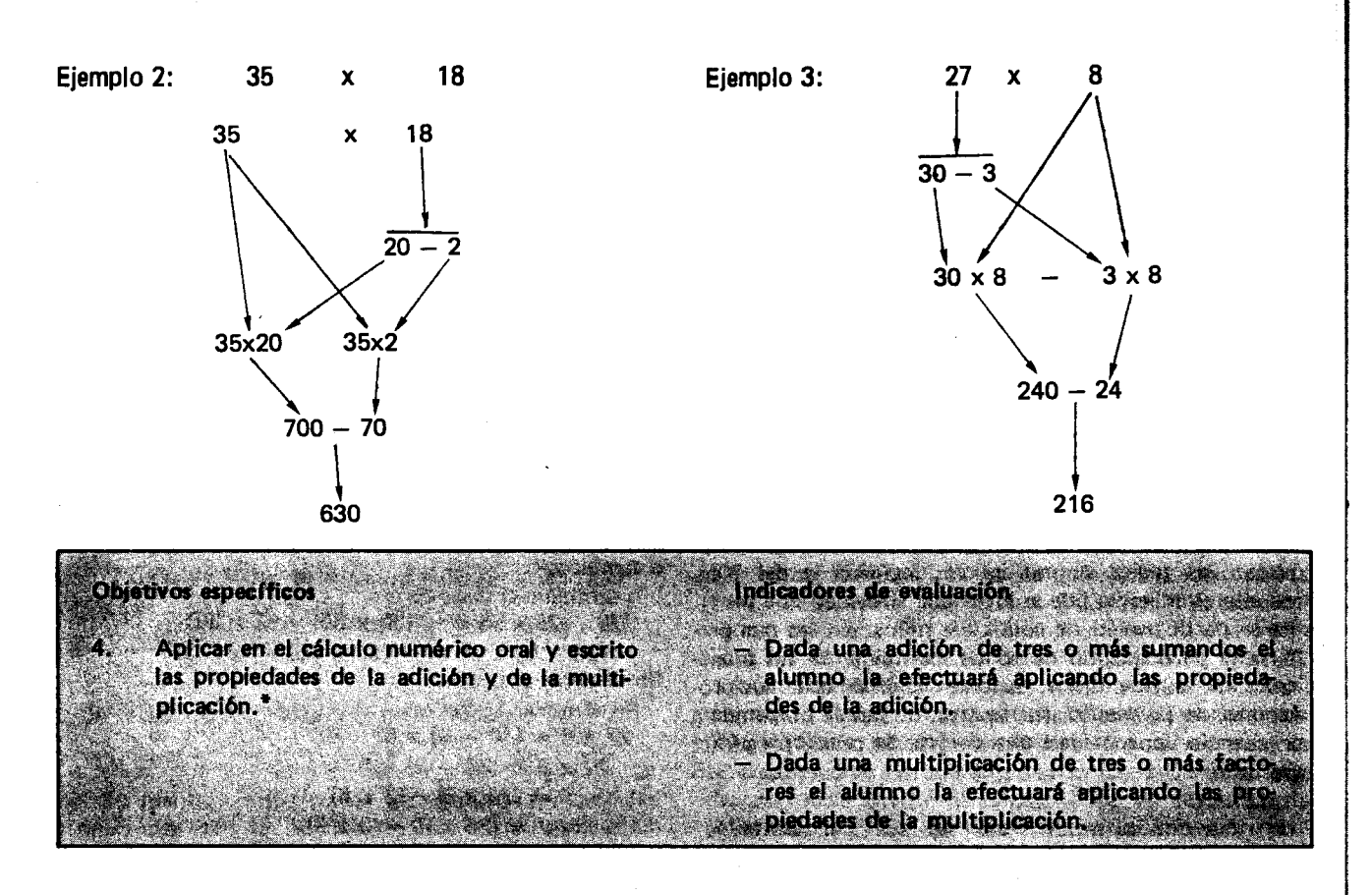

#### Sugerencias de Actividades y Metodología

Con esta actividad se pretende que los alumnos adquieran cada vez más habilidad para resolver rápidamente algunas operaciones empleando las propiedades de las operaciones que, en algunos casos, permiten encontrar más fácilmente los resultados.

Se puede iniciar proponiendo una adición de tres sumandos para que los alumnos obtengan mentalmente el resultado, el que halle primero este resultado expli. cará a sus compañeros cómo lo halló.

Ejemplo: Si se propuso la adición

$$
132 + 57 + 18
$$

Es probable que un alumno realice la suma de la siguiente manera:

$$
132 + 18 + 57
$$
  
\n
$$
(132 + 18) + 57
$$
  
\n
$$
150 + 57
$$
  
\n
$$
207
$$

porque le resulta más fácil sumar mentalmente  $132 + 18 = 150$ . Así la adición se transforma en  $150 + 57 = 207$ , cuyo resultado es más fácil de obtener mentalmente. Las propiedades que se utilizaron para efectuar la adición son: conmutativa y asociativa.

Cuando se explique en el tablero cømo se realizó mentalmente la operación, hay que justificar cada uno de los pasos nombrando la propiedad que Ie permitio hacerlo, en el ejemplo quedar(a:

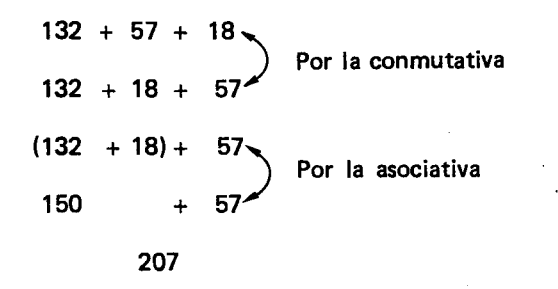

Es posible que otros alumnos lo hayan hecho sin utilizar la propiedad conmutativa sino asociando 132 y 57 para obtener 189 y despues sumar 18 para lIegar al resultado 207, 0 asociando 57 y 18 para obtener 75 y después sumar 132 y también llegar al resultado 207.

Después se pueden proponer multiplicaciones de tres factores para que las realicen tambien teniendo en cuenta algunas propiedades de esta operación. Si los alumnos no pueden hacerla mentalmente, pueden hacer calculos escritos, pero se debe hacer enfasis en la importancia de estas propiedades para agilizar los cálculos

Un ejemplo puede ser el siguiente:

$$
5 \times 25 \times 2
$$

Para agilizar este cálculo se puede conmutar a 25x2 y se obtiene  $5 \times 2 \times 25$ . Luego asociar as f:

 $(5 \times 2) \times 25$ 

De esta manera se obtiene 10  $\times$  25 = 250, que es facil de calcular. En este caso se han aplicado las propiedades conmutativa y asociativa.

Es posible que algún alumno solamente asocie los dos últimos factores así:

$$
5 \times (25 \times 2) = 5 \times 50 = 250
$$

que también es un cálculo que se puede hacer rápidamente, empleando solamente la propiedad asociativa.

Otro alumno puede asociar de esta manera (5x25) x2 y obtener el mismo resultado; pero puede ser que se demore más tiempo haciéndolo. Hay que recalcar que 10 importante es buscar la manera de asociar o conmutar para realizar en forma fácil y rápida la operaci6n.

Se pueden proponer otros ejercicios como los siguientes para que cada uno los solucione en la forma más rápida.

1) Hallar la suma de los nueve primeros números naturales empezando por 1. 0 sea hallar el siguiente cálculo:  $1 + 2 + 3 + 4 + 5 + 6 + 7 + 8 + 9$ .

Es posible que los niños lo realicen de una de las siguientes maneras:

- Por parejas:

$$
(1+2) + (3+4) + (5+6) + (7+8) + 9
$$
  
3 + 7 + 11 + 15 + 9  
(3 + 7) + (11 + 15) + 9  
10 + 26 + 9  
(10 + 26) + 9  
36 + 9  
45

En este caso han empleado la propiedad asociativa disminuyendo así el número de sumandos hasta tener solo dos para hallar el resultado final.

- Desde la izquierda:

Sumar los dos primeros números, ese resultado sumarlo con el tercer número, este resultado sumarlo con el cuarto número y así hasta que el 9 se sume con el resultado de suamr los ocho .primeros números.

$$
(1 + 2) + 3 + 4 + 5 + 6 + 7 + 8 + 9
$$
  
\n
$$
(3 + 3) + 4 + 5 + 6 + 7 + 8 + 9
$$
  
\n
$$
(6 + 4) + 5 + 6 + 7 + 8 + 9
$$
  
\n
$$
(10 + 5) + 6 + 7 + 8 + 9
$$
  
\n
$$
(15 + 6) + 7 + 8 + 9
$$
  
\n
$$
(21 + 7) + 8 + 9
$$
  
\n
$$
(28 + 8) + 9
$$
  
\n
$$
36 + 9
$$
  
\n
$$
45
$$

En este caso tambien han empleado la propiedad asociativa.

Completando nueves:

Es posible que algún alumno haga el ejercicio como se indica a continuaci6n:

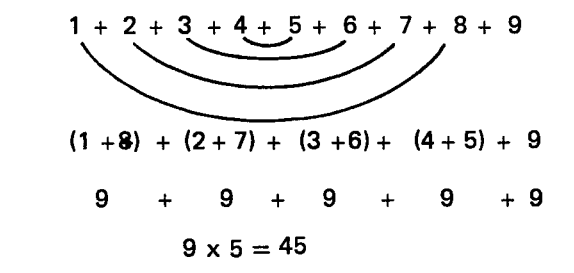

- Completando dieces:

Otro alumno puede efectuar el ejercicio de la siguiente manera:

$$
1 + 2 + 3 + 4 + 5 + 6 + 7 + 8 + 9
$$
\n
$$
(1+9) + (2+8) + (3+7) + (4+6) + 5
$$
\n
$$
10 + 10 + 10 + 10 + 5
$$
\n
$$
(10 \times 4) + 5
$$
\n
$$
40 + 5
$$
\n
$$
45
$$

El maestro organiza la puesta en común para que los grupos expongan los diferentes procedimientos y los analicen para escoger entre todos cuál resuelve el ejercicio con mayor rapidez y facilidad.

Se espera que seleccionen uno de los dos últimos procedimientos en 105 cuales se utilizaron las propiedades conmutativa y asociativa para agilizar el calculo. Se les puede pedir que pongan en práctica su invento para sumar los veinte primero números.

Efectuar las siguientes operaciones:

 $30 + 7 - 7 + 5$  $2)$ 

Se puede hacer un razonamiento como el siguiente:

Mediante la propiedad asociativa se pueden agrupar algunos términos así:

$$
30 + (7 - 7) + 5
$$

AI efeetuar la resta se observa que el resultado es o y se tiene 10 siguiente:

 $30 + 0 + 5$ 

Esto se puede agrupar así:  $(30+0)+5$ . Se hace primero la adicion (30 + 0) y mediante la propiedad modulativa se tiene que el resultado es 30, ya que este número se está sumando con 0 que es el módulo de la adición.

Por lo tanto  $(30 + 0) + 5 = 30 + 5 = 35$ 

Este razonamiento se puede abreviar tachando los números que al sumarlos da 0 y luego sumando lo que queda así:

$$
30 + \cancel{7} - \cancel{7} + 5 = 35
$$

3) Efectuar: 
$$
5 + 4 - 4 - 5 + 6
$$

Se puede agrupar as(:

$$
5 + (4 - 4) - 5 + 6
$$
  
\n
$$
5 + 0 - 5 + 6
$$
  
\n
$$
(5 + 0) - 5 + 6
$$
  
\n
$$
5 - 5 + 6
$$
  
\n
$$
(5 - 5) + 6
$$
  
\n
$$
0 + 6
$$
  
\n6

Tachando los números quedaría así:

 $\sim$ 

$$
\mathcal{B} + \mathcal{A} - \mathcal{A} - \mathcal{B} + 6 = 6
$$
  
4) 25 + 3 + 11 + 4 - 4 - 11 =  
25 + 3 + 11 + (4 - 4) - 11 =  
25 + 3 + 11 + 0 - 11 =  
25 + 3 + (11 - 11) = 25 + 3 + 0 = 28

Se pueden idear otros ejercicios para que los alumnos vean la importancia y la aplicabilidad de las propiedades tanto de la adici6n como de la multiplicaci6n; cada vez que el alumno tenga que realizar cálculos procurará realizarlos aplicando las propiedades.

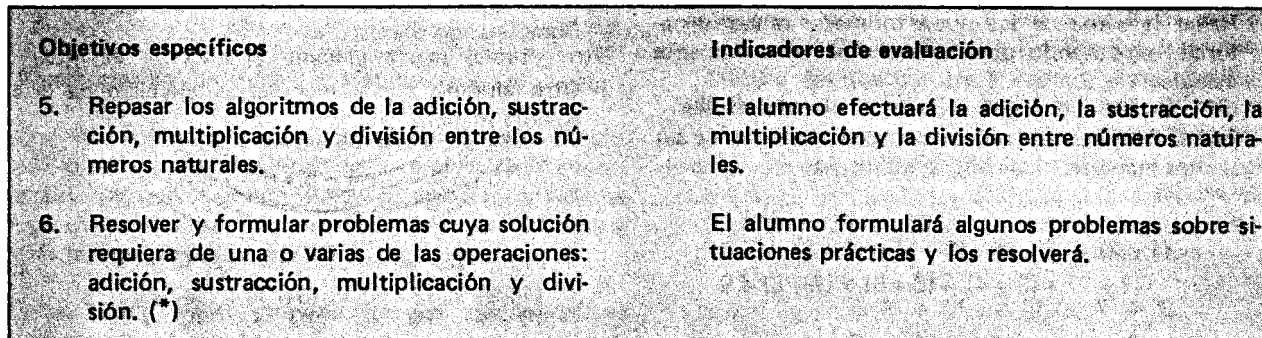

#### Sugerencias de Actividades y Metodologia

Resolviendo problemas formulados por el maestro 0 por los mismos alumnos, se pueden repasar los algoritmos de las operaciones entre números naturales vistas hasta este momento.

Se puede comenzar sinembargo, con algunos ejercicios de cálculo numérico como los siguientes:

 $-$  Lienar la tabla:

El ejercicio consiste en expresar un número dado como una operación indicada de dos números; la operación que ha de efectuarse esta señalada en la tabla (puede verse un ejemplo con el 30).

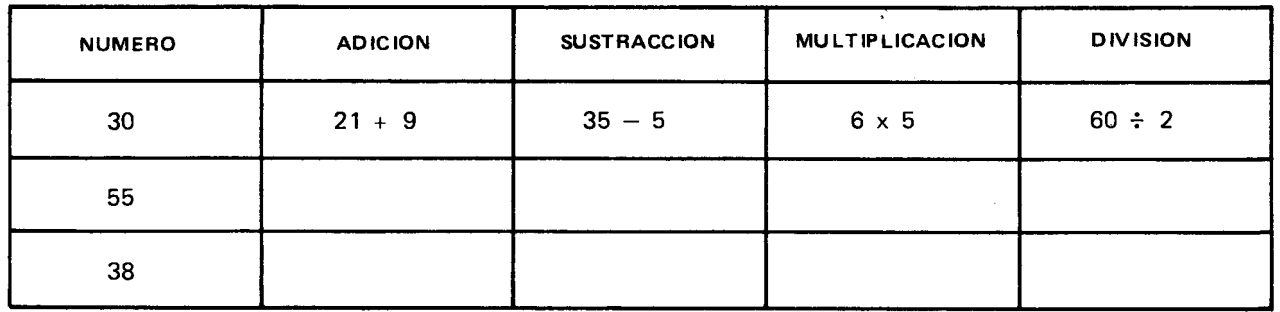

Otro ejercicio consiste en llenar una tabla donde está indicada una operación entre dos números. Cada alumno puede efectuar la operación en la casilla correspondiente. Si para hallar un resultado el alumno necesita hacer cálculos escritos, puede utilizar otra región del tablero. Los números que se colocan son aquellos que presentan dificultades a los alumnos para efeetuar alguna operaci6n.

Eiemplo:

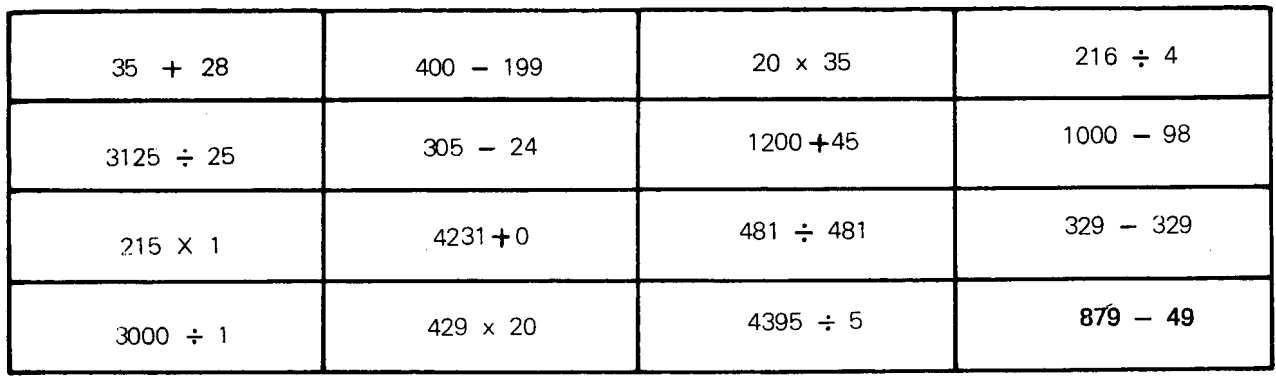

- Otro ejercicio consiste en buscar dos o más números que cumplan la condición que se menciona en la parte superior de una tarjeta y escribir la igualdad correspondiente en la parte inferior de la tarjeta. Los números escogidos se pueden rodear con un cfrculo 0 se pueden subray,ar o tachar.

Ejemplos de estas tarjetas son las siguientes:

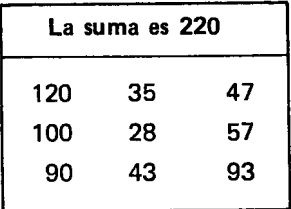

| El producto es 84 |    |    |
|-------------------|----|----|
| 4                 | 31 | 80 |
| 20                | 43 | 15 |
| 32                | 21 | 25 |

Ya resueltas quedaría así:

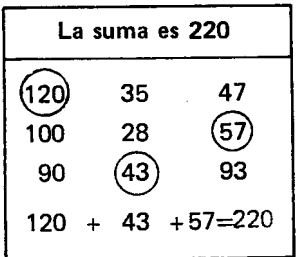

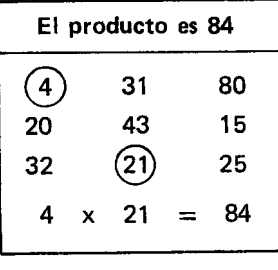

#### Otros ejemplos pueden ser:

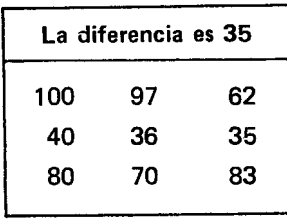

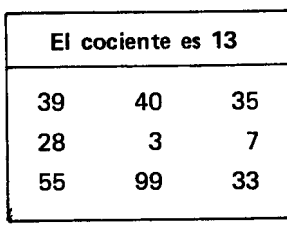

- Para otro ejercicio el maestro puede elaborar un diagrama como el siguiente:

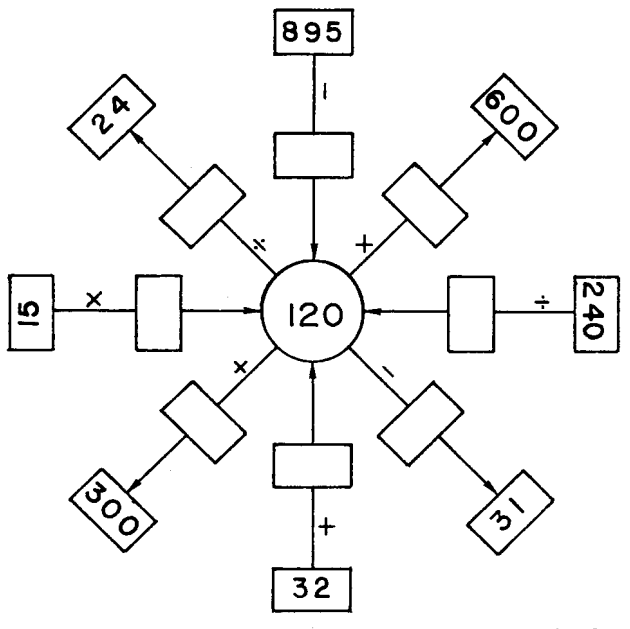

Observarán que en el centro está el número  $(120)$ . Con respecto a este número se van a hacer las operaciones. También observarán algunas flechas que apuntan a  $(120)$  y otras que salen de  $(120)$ .

En las flechas que apuntan a  $(120)$  hay un cuadro con un número, luego un signo de operación  $(+, -, x,$  $\div$ ), y enseguida un cuadro en blanco, en donde se coloca un número. Para buscar dicho número tener en cuenta que el número que aparece en el primero cuadro sumado, restado, multiplicado o dividido por el número buscado de como resultado (120)

#### Ejemplo:

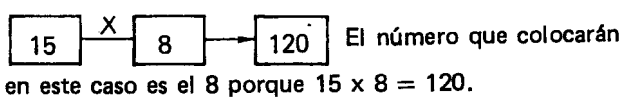

En las flechas que salen de  $(120)$  aparece un signo  $(+, -, x, \div),$  luego un cuadro en blanco y al final un cuadro con un número.

Para buscar el número que debe ir en el cuadro en blanco hay que tener en cuenta que  $(20)$  sumado, restado, multiplicado o dividido con el número buscado dé como resultado el número del cuadro que indica la flecha.

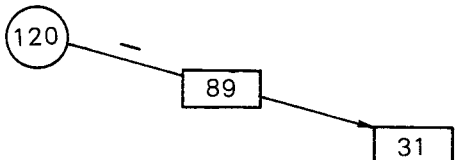

El número que colocarán en este caso es 89, ya que  $120-89=31$ .

Ojala cada alumno resuelva individual mente el cuadro.

Posteriormente, se pueden proponer algunos problemas que requieran del empleo de dos o más de las operaciones: adición, sustracción, multiplicación y división, para que los niños en grupos de a 4 discutan la solución de uno que se les asignará. Cuando cada grupo hava encontrado la solución al problema que le correspondió, se seleccionará un representante para que dé soluci6n al problema en el tablero.

Algunos de estos problemas pueden ser:

- Un pueblo tiene 19300 habitantes; de éllos 9918 son mujeres, ¿cuántos habitantes son hombres?
- En un colegio hay 3 primeros, cada uno con 35 alumnos, 4 segundos, cada uno con 37 alumnos, 2 terceros, cada uno con 42 alumnos, 3 cuartos. cada uno con 43 alumnos y 2 quintos, cada uno con 32 alumnos. ¿Cuántos alumnos tiene el colegio?
- Una fabrica de telas obsequia a una escuela 100 metros de tela, cada metro se vende a \$145; con este dinero se compran cuadros decorativos para la escuela; si cada cuadro vale \$290. ¿Para cuántos cuadros alcanza?
- En un bazar se recogen \$18966; se pagan \$3266 en pintura de la escuela y con el resto se compran balones para deportes. Si cada balón vale \$157. ¿Para cuántos balones alcanza?
- Un comerciante compr6 11 sombreros por \$3300. Vendió 5 a \$340 cada uno. ¿A cómo tiene que vender los restantes para ganar \$800?

El maestro pondrá especial cuidado en que los niños justifiquen cada operación que realicen.

Por ejemplo: el grupo que resuelva el último problema podrá hacer, entre otras, las siguientes observaciones:

La pregunta que se hace es el precio de venta de cada uno de 105 sombreros restantes si se quiere ganar \$800. Pero no se sabe el número de sombreros restantes, tenemos que hallarlo, efectuando una sustracción asi:

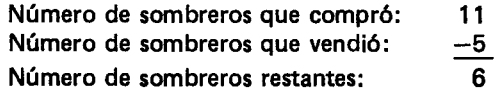

Para saber el precio de cada uno de estos 6 sombreros, se tiene que hallar la suma de dinero en que se 105 quiere vender. Para esto hallamos el precio de 105 5 sombreros que vendió a \$340 cada uno, efectuando la multiplicaci6n:

$$
\begin{array}{r} 340 \\ \times \quad 5 \\ \hline 1700 \end{array}
$$

O sea que el comerciante vendió los 5 sombreros en \$1700. Como el comerciante gasto \$3300 al comprar los 11 sombreros y después recibió \$1700 por los 5 que vendi6, se puede saber el dinero que Ie falta por recuperar, efectuando una sustracción:

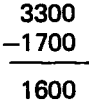

Pero como quiere ganar \$800 en la venta, se efectua una adicion para saber el total que se desea obtener en las ventas restantes, así:

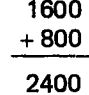

Ahora s( podemos hallar la respuesta al problema efectuando la divisi6n de 2400 (que es el dinero que desea obtener el comerciante) entre 6 (que es el número de sombreros que Ie quedan por vender).

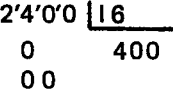

Quiere decir que el comerciante debe vender a \$400 cada uno de 105 sombreros restantes para ganar \$800 en el negocio.

Si algún grupo obtiene la misma respuesta mediante otro procedimiento, el maestro y los niños lo estudian y lo comparan con éste para determinar si es correcto o no. El maestro puede analizar con los niños la manera como los comerciantes fijan los precios, el afán de lucro en 105 negocios y otros aspectos del comercio.

Los problemas anteriores se han trabajado con un doble propósito: el primer lugar, para que los niños se ejerciten en su análisis y en su solución; en segundo lugar para que sirvan a 105 estudiantes de modelo en la formulaci6n de nuevos problemas.

La habilidad para resolver problemas es tan importante como la habilidad para formularlos. Con frecuencia, en el trabajo educativo, se ha desarrollado más la primera que la segunda. Sin embargo, cada día se ve más la necesidad de estimular la habilidad requerida para la formulación de problemas de cada uno de los temas estudiados. Los alumnos pueden formular sus propios problemas con base en sus juegos, en las compras que hacen, en las actividades del mercado, etc., luego los analizan en pequeños grupos y con la ayuda del maestro pueden hacer las correcciones necesarias, como completar informacion que falte, eliminar información inútil, clasificar las preguntas, etc.

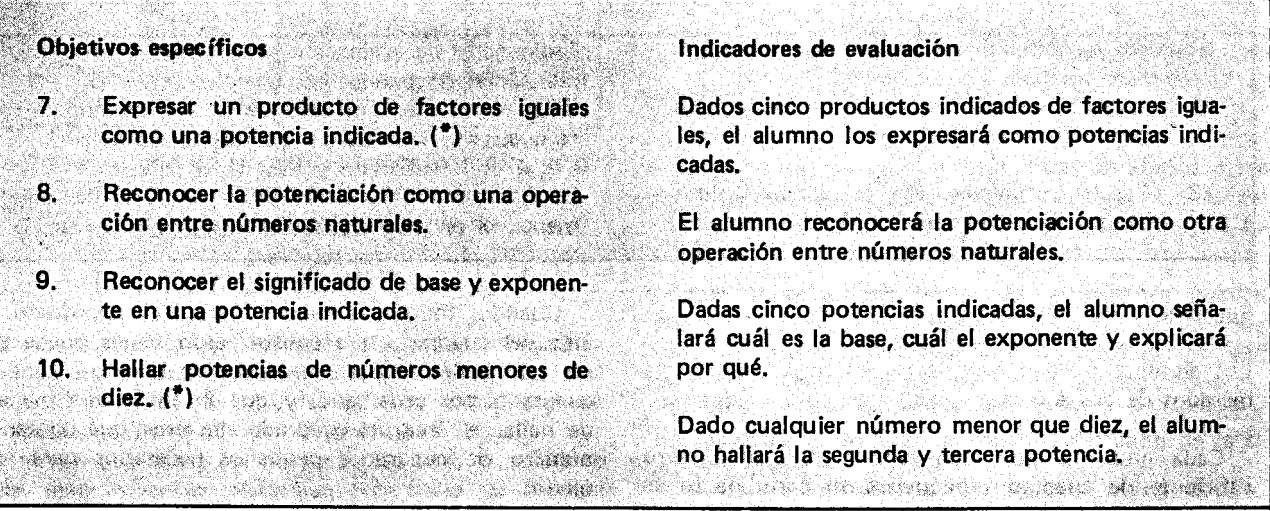

#### Sugerencias de Actividades y Metodología

Se puede comenzar recordando que cuando se tiene una suma indicada con sumandos iguales, esta suma se puede expresar como un producto indicado.

Ejemplo:  $4 + 4 + 4$  lo podemos expresar así:  $3 \times 4$ 

AI expresarla como un producto indicado un factor representa el sumando que se repite y el otro el número de veces que se repite ese sumando.

De forma similar cuando se tiene un producto indicado de factores iguales se puede expresar con dos números: uno que indica el factor que se repite y otro que indica el número de veces que se repite ese factor, de la siguiente manera:

#### $4 \times 4 \times 4$  lo podemos expresar así: 4<sup>3</sup>

Al producto de factores iguales se le llama Potencia. Un producto de varios factores iguales se puede expresar de forma larga como un producto indicado: 4x4x4, o se puede expresar de forma corta:  $4<sup>3</sup>$ ; a esta expresión se llama potencia indicada, y a la operación que consiste en hallar la potencia se Ie llama potenciaci6n. Cuando una potencia esta representada en la forma corta, se debe distinguir el significado de los dos números que aparecen en la expresión.

#### Ejemplo:

En la expresión  $4^3$ , el 4 es el factor que se repite, y se llama "base" el 3 indica el número de veces que se repite la base, y se llama "exponente".

Para la notación de estas expresiones, el exponente generalmente se representa con un numeral más pequeño que el que representa la base, y se coloca en la parte de arriba, a la derecha de la base.

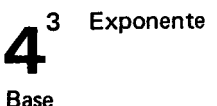

La expresión anterior se lee: "cuatro elevado a la tres", 0 "cuatro a la tres", 0 "Ia tercera potencia de cuatro".

Una expresión como la siguiente:  $3^2 = 9$  se puede leer: "tres elevado a la dos es nueve", 0: "tres a la dos es igual a nueve", 0 "La segunda potencia de tres es nueve".

Se puede plantear a 105 alumnos algunos ejercicios como 105 siguientes:

- $-$  Desarrollar en forma larga las siguientes potencias indicadas en forma corta, y hallar el resultado.
	- $=$   $x x =$  $7^2$  $6<sup>4</sup>$

 $9^2 =$ 

#### - Completar

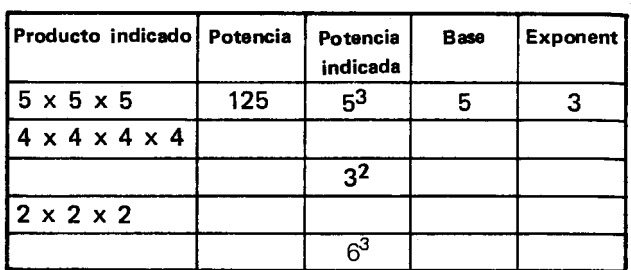

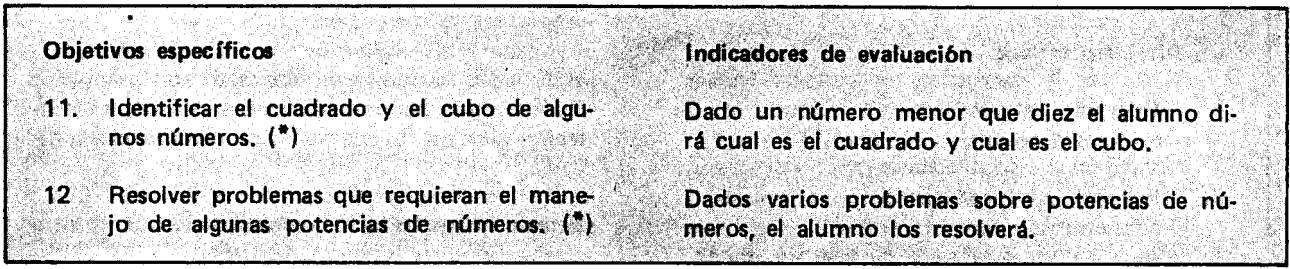

#### Sugerencias de Actividades y Metodología

Los alumnos pueden organizarse en nueve grupos numerados de dos a diez.

Cada grupo prepara con anterioridad un número suficiente de cuadrados pequeños en cartulina (o en hojas de papel cuadriculadol. Pueden tener por cada lado 5 centímetros.

Con base en el número que le correspondió, cada grupo forma una superficie que tenga por cada lado tantas unidades como indique el número del grupo, identifican la superficie y determinan su área. Por ejemplo el grupo No. 5 hará una figura que tenga 5 cuadritos por cada lado, as(:

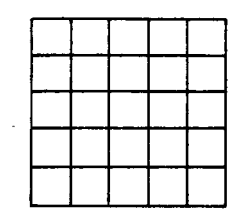

Para determinar el área de la superficie, que en todos los casos es un cuadrado, bastará con que cuenten el número de cuadrados que se necesitaron para formar la superficie.

Los alumnos del grupo No. 2 encontrarán que el área del cuadrado que formaron es igual al área de 4 cuadrados pequefios.

Los del grupo No 3 encontrarán que el área del cuadrado formado es igual al area de 9 cuadrados pequefios.

Los del grupo No. 4 hallarán que el área del cuadrado que 'formaron es igual al área de 16 cuadrados pequefios, etc.

Cuando todos los alumnos hayan encontrado el área del cuadrado que construyeron se les puede pedir que hallen cuántas unidades de longitud tiene el cuadrado por cada lado, y que inventen una manera de hallar el área del cuadrado sin tener que contar el número de cuadrados pequeños necesarios para formarlo.

Se espera que encuentren que cada cuadrado tiene, por cada lado, tantas unidades de longitud como cuadrados pequefios hay por cada lado, ya que se ha tomado como unidad de longitud, la longitud de un lado de los cuadrados pequeños y que el área del cuadrado también se puede hallar multiplicando la longitud del lado del cuadrado par s( misma.

Los alumnos del grupo No. 5 encontrarán que el área del cuadrado que construyeron se puede expresar as(:

#### $5 \times 5 = 25$

AI intercambiar los resultados los diversos grupos y hacer verificaciones con otros números comprobarán que en todos 105 casos, independientemente de la longitud del lado del cuadrado, el número de unidades de superficie siempre se obtiene multiplicando la longitud del lado por s( mismo.

Así:

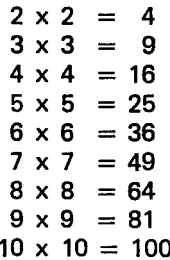

Otra manera de desarrollar la actividad puede ser dibujando un cuadrado que tenga por lado tantas uni· dades de longitud como indique el número del grupo, y se cuadricule la figura para hallar el area del cuadrado contando el número de cuadrados pequeños que se han formado, as(:

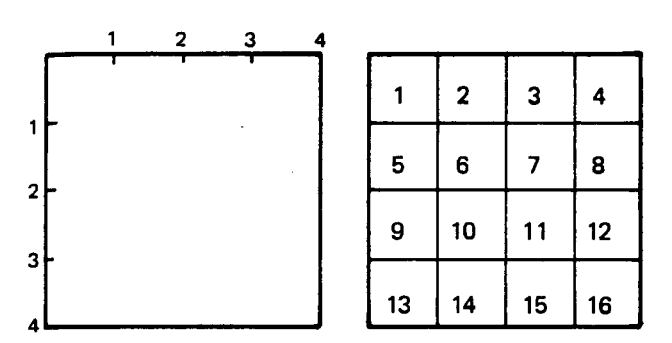

Como en todos los casos el factor se repite, se expresa éste como una potencia indicada, así:

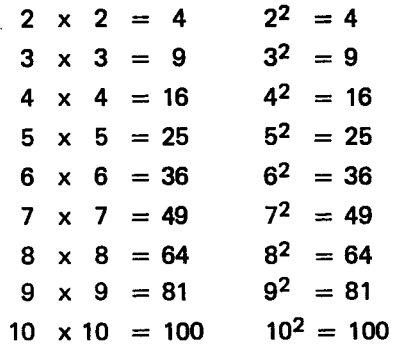

Pueden recordar la forma correcta de leer la nueva simbolización, por ejemplo:

62 se lee: seis elevado a la dos, 0, seis a la dos.

6 es la base y 2 es el exponente.

Debido a la relación que existe entre elevar a la dos un número y hallar el área de un cuadrado que mide ese mismo número de unidades de lado, en muchas ocasiones a cambio de decir: "elevar a la dos", se dice "elevar al cuadrado"; ejemplo:

52 Se puede leer: "cinco a la dos", o tambien "cinco al cuadrado".

Es importante para facilitar la labor de aprendizaje que los alumnos tengan en cuenta que al elevar al cuadrado (a la dos) 10 que estan haciendo es hallar el resultado de multiplicar un número por sí mismo, y que 105 resultados ya 10 saben por el aprendizaje que hicieron de las tablas de multiplicar; esto también servirá para responder a los alumnos cual es el resultado de elevar uno al cuadrado.

 $1^2 = 1 \times 1 = 1$ 

Ahora los alumnos van a construir un cubo y haliar su volumen, para 10 cual con anterioridad preparan el material consiguiendo cubitos de azúcar, de madera o de plástico. Si esto no es posible los alumnos podran construirlos en greda.

Pueden formar tres grupos para construir el cubo, utilizando cubitos del mismo tamaño.

EI primer grupo puede hacer el cubo colocando dos cubitos por cada lado.

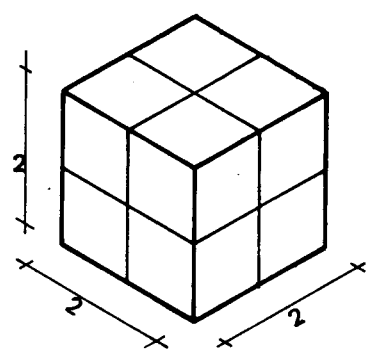

Para formar el cubo se necesitaron 8 cubitos o sea que el volumen del cubo formado es igual al volumen de los 8 cubitos, ya que se tom6 como unidad de volumen, el volumen de un cubito.

Los alumnos orientados por el maestro pueden concluir que el cuba tiene 2 unidades de longitud por cada arista, si se toma como unidad de longitud la longitud de una arista del cubito. Es decir, que tiene dos unidades de ancho, dos de largo y dos unidades de alto. Expresarán el volumen del cubo de la siguiente manera:

 $V = (2 \text{ unidades de long.}) \times (2 \text{ units.} \text{ de long.}) \times (2 \text{ units.} \text{ de long.}) \times (2 \text{ units.} \text{ of long.}) \times (2 \text{ units.} \text{ of long.}) \times (2 \text{ units.} \text{ of long.}) \times (2 \text{ units.} \text{ of long.}) \times (2 \text{ units.} \text{ of long.}) \times (2 \text{ units.} \text{ of long.}) \times (2 \text{ units.} \text{ of long.}) \times (2 \text{ units.} \text{ of long.}) \times (2 \text{ units.} \text{ of long.}) \times (2 \text{ units.} \text{ of long.}) \times (2$  $(2 \text{ unidades de long.}) = 8 \text{ unidades de volume.}$ men.

O sea que,  $8 = 2 \times 2 \times 2$ 

Recordarán que el producto indicado de tres factores iguales se puede expresar en una forma más simplificada usando la potenciación, y lo escribirán así:

 $2 \times 2 \times 2 \equiv 2^3$  , que se lee: dos elevado a la tres o dos a la tres,  $2^3 = 8$ 

Los alumnos del segundo grupo pueden construir un cuba que tenga por cada lado 3 cubitos y hallar su volumen, tomando como unidad el volumen de un cubito:

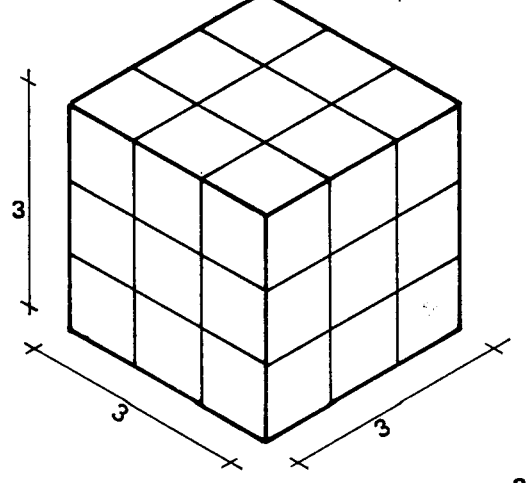

EI cuba as( formado tiene 27 unidades de volumen y 27 también se pueden expresar como el producto indicado de tres factores iguales; en este caso el factor que se repite es 3, ya que este cubo tiene 3 unidades de longitud por cada arista (tomando como unidad de longitud la longitud de la arista de un cubito).

$$
3 \times 3 \times 3 = 27
$$
;  $3^3 = 27$ ; se lee tres elevado a  
la tres, o tres a la tres.

Los alumnos del tercer grupo pueden construir el cuba colocando cuatro cubitos por cada lado. Si 105 cubitos que tienen no son suficientes, pueden utilizar los cubitos de los otros grupos; hallarán que el volumen del cubo formado es igual al volumen de 64 cubitos. También lo expresarán como el producto indicado de 3 factores iguales, así:

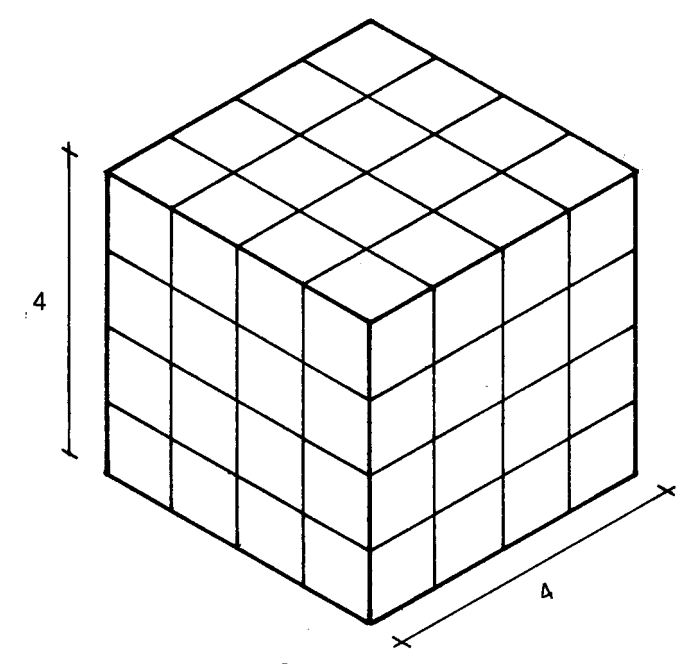

 $4 \times 4 \times 4 = 4^3$ , que leerán: cuatro elevado a la tres, 0, cuatro a la tres.  $4^3$  = 64

De esta manera se podrá hallar el volumen de un cubo que se construya con 5 cubitos por cada lado, con 6 cubitos, con 7 cubitos, con 8 cubitos, con 9 y con 10, tomando como factor tres veces el número de unidades de longitud que tiene el cubo por cada arista (si se toma como unidad de longitud, la longitud de una arista del cubito).

Hallarán que:

\n
$$
5 \times 5 \times 5 = 5^3 = 125
$$
\n
$$
6 \times 6 \times 6 = 6^3 = 216
$$
\n
$$
7 \times 7 \times 7 = 7^3 = 343
$$
\n
$$
8 \times 8 \times 8 = 8^3 = 512
$$
\n
$$
9 \times 9 \times 9 = 9^3 = 729
$$
\n
$$
10 \times 10 \times 10 = 10^3 = 1000
$$

Debido a la relación entre elevar a la tres y hallar el volumen de un cuba que tiene como longitud de la arista un número de unidades igual al factor que se repite en muchas ocasiones se dice: "elevar al cubo" en cambio de "elevar a la tres"-.

> $4<sup>3</sup> = 64$  que se lee: "cuatro a la tres". o tambien "cuatro al cubo".

Nuevamente los alumnos pueden comprobar que al elevar uno al cuba el resultado es uno porque:

$$
1^3 = 1 \times 1 \times 1 = 1
$$

Se pueden representar otros casos de multiplicaciones en las cuales se repita un factor, un número de veces dado, para que simbolicen el resultado escribiendo el factor que se repite, y en la parte superior derecha el número de veces que se repite. No es necesario que lIeguen a la respuesta sino que la dejen indicada, justificando en cada caso la simbolizaci6n.

$$
Ejemplo: 5 \times 5 \times 5 \times 5 = 5^4
$$

Justificaci6n: cinco es el factor que se repite, y se repite cuatro veces.

Por último, se pueden proponer a los alumnos algunos problemas donde sea útil elevar al cuadrado o al cubo para que entre todos los resuelvan.

Ejemplo:

- Si para jugar trique se hace una cuadr(cula de tres cuadritos por cada lado, lcuantos cuadritos tiene la cuadr(cula?
- Si un tablero de ajedrez tiene ocho cuadros por cada lado, lcuantos cuadros tiene el tablero de ajedrezi
- ¿Cuántas oficinas tendrá un edificio de tres pisos, si cada piso tiene tres oficinas?
- Una gruesa es una docena de docenas. ¿Cuántos paquetes de cigarrillos hay en una gruesa de paquete de cigarrillos?
- En un estante hay nueve cajas de galletas a lo largo de la tabla y encima de cada caja hay ocho más. ¿Cuántas cajas hay en el estante?
- En una pila de bultos de cemento se pueden contar cinco por un lado, cinco por el otro y cinco de abajo a arriba. ¿Cuántos bultos hay en la pila?

También es conveniente que los alumnos formulen otros problemas;

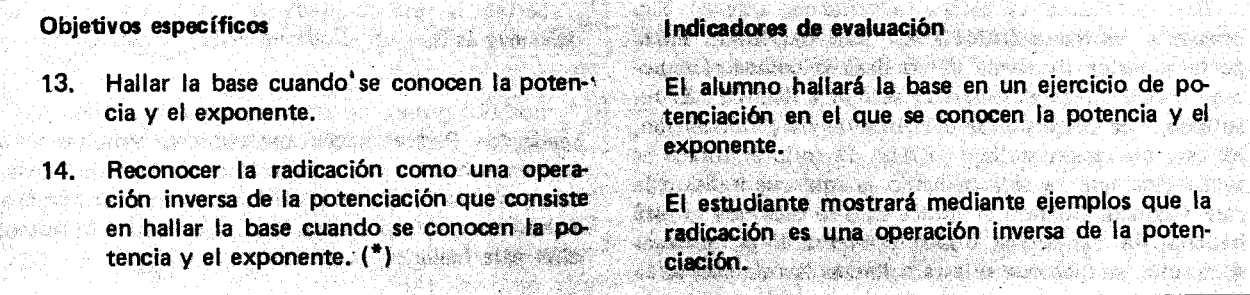

#### Sugerencias de actividades y metodología

Se puede comenzar la actividad recordando algunas potencias de algunos números, así como el significado de base y exponente de una potencia indicada.

$$
Ejemplo: 3^2 = 9
$$

El exponente (2) indica el número de veces que la base (3) se toma como factor, es decir, el tres se toma como factor dos veces.

$$
3^2=3\times 3=9
$$

Luego pueden hacer algunos ejercicios como los siguientes:

- ¿Cuál es el número que elevado al cuadrado dá 36?
- $-$  ¿Qué número hay que elevar al cubo para obtener 64?

Para resolverlo pueden simbolizarlo así:

$$
\Box^2 = 36
$$

$$
\Box^3 = 64
$$

Se trata de adivinar qué número está tapado por el cuadrito. Se observa que se conocen el exponente y la potencia y que lo que se está hallando en cada caso es la base. Encontrarán que  $6^2 = 36$  y que  $4^3 = 64$ . De la misma manera pueden hacer otros ejercicios.

Después los niños se distribuyen en dos grupos. Cada grupo puede utilizar como material granos de ma(z, fichas 0 tachuelas, para realizar una actividad que tiene por objeto visualizar algunos conceptos.

Los alumnos del primer grupo forman un cuadrado que tenga 3 filas de 3 fichas cada una. Pueden hacerlo con granos de maíz sobre el pupitre o con tachuelas sobre el piso 0 pintando bolitas en el cuaderno. Si 10 hacen con fichas, se les pide que digan cuántas fichas emplearon en cada caso y que expresen esto mediante una igualdad.

Se espera que los alumnos hagan el siguiente cuadrado:

$$
\begin{array}{ccccc}\n\bullet & \bullet & \bullet & \bullet \\
\bullet & \bullet & \bullet & \bullet \\
\bullet & \bullet & \bullet & \bullet\n\end{array}
$$

Se vé que emplearon 9 fichas para formarlo. Como por cada lado hay 3 fichas podrán expresar ésto escribiendo:

$$
3\times3=3^2=9
$$

Resumiendo, se conocía el número de fichas que tenía el cuadrado por cada lado y se halló el número de fichas necesarias para formar el cuadrado. 0 sea que inicialmente se tenfa:

$$
3^2 = \square
$$

EI resultado que esta tapado por el cuadrito se puede hallar mediante la potenciación. Así que:

 $3^2 = \Box = 9$ 

A 105 alumnos del segundo grupo· se les pide que formen un cuadrado con 9 fichas y que digan cuántas fichas hay por cada lado.

Se espera que 105 alumnos hagan el cuadrado con las 9 fichas y digan que por cada lado hay 3 fichas. Recordarán que en el caso anterior tenían la base y el exponente y hallaron la potencia.

Esto lo expresaron como  $3^2 = \Box = 9$ 

En este caso se invierte la situación, se tiene la potencia y el exponente, y se desconoce la base. Es decir, hay que hallar un número que elevado al cuadrado sea igual a 9. Esto se puede expresar asf:

$$
\square^2 = 9
$$

¿Cómo adivinar el número que está tapado con el cuadrito? Para encontrarlo se recurre a una operación que se llama RADICACION, que consiste en hallar la base cuando se conocen la potencia y el exponente. Para indicarla se utiliza el signo llamado radical:  $\sqrt{\ }$ 

Bajo el radical se colcea la potencia, que en esta operación se llama CANTIDAD SUBRADICAL. En la parte superior izquierda del radical se coloca el exponente, que en esta operaci6n se llama INDICE. EI resultado, que corresponde a la base en la potenciación, en esta operación se llama RAIZ. Cuando el índice es 2, se dice que se está hallando la raíz cuadrada, o la raíz segunda. Cuando el índice es 3 se dice que se está hallando la raíz cúbica, o la raíz tercera. Si el índice es 4, 5, etc., se dice que se esta hallando la ra(z cuarta, la ra(z quinta, etc., respectivamente.

Para el ejemplo se tendría:

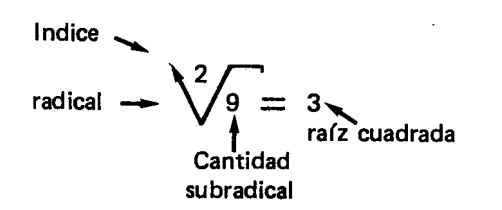

Se lee: la raíz cuadrada de 9 es 3, o la raíz segunda de nueve es 3.

Los dos grupos pueden comparar las actividades que realizaron. Pueden hacer observaciones como las siguientes: en el primer grupo se halló el número de fichas necesarias para formar el cuadrado sabiendo el número de fichas que tenía por cada lado, y se utilizó la potenciaci6n para hallarlo.

En el segundo grupo se hizo un proceso contrario al anterior. Se halló el número de fichas que tenía el cuadrado por cada lado sabiendo el número de fichas necesarias para formar el cuadrado; para esto se hizo uso de la radicaci6n.

A partir de estas observaciones los alumnos, orientados por el maestro, pueden concluir que la RAD ICA-CION es una operación inversa a la potenciación.

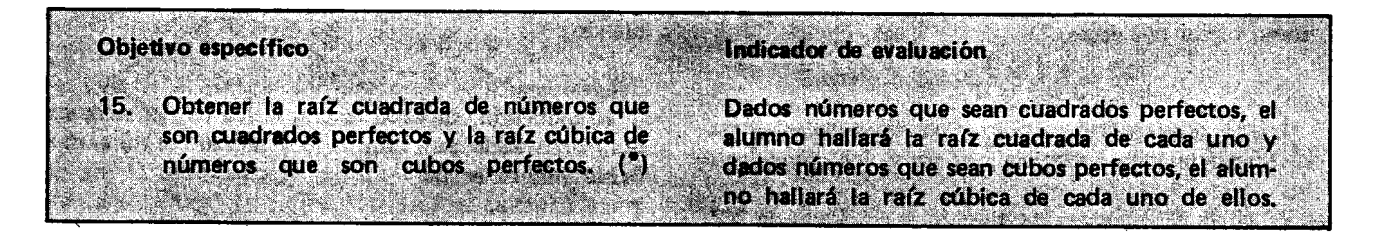

#### Sugerencias de actividades y metodología

Para realizar esta actividad se pueden formar cuatro grupos: el primero se denominará el grupo de los cuadrados perfectos; el segundo, el grupo de la raíz cuadrada, el tercero el grupo de los cubos perfectos, y el cuarto, el grupo de la raíz cúbica.

AI entregar la tarjeta  $\boxed{2}$  al grupo cuyo oficio es: "elevar al cuadrado" se espera que elaboren una tarjeta como:

$$
2^2 = 4
$$
al reverso de la tajreta se escribe: 2 x 2 = 4

Un representante puede mostrar el resultado obtenido a los integrantes del segundo grupo. Este grupo cuyo oficio es "sacar raíz cuadrada" puede elaborar una tarjeta como esta:

$$
\begin{bmatrix} 2 \\ \sqrt{4} = 2 \end{bmatrix}
$$

EI tercer grupo cuyo oficio es: "elevar al cubo", elabora una tarjeta así:

 $= 8$  | AI reverso escribirán 2 x 2 x 2 = 8. Mostrarán el resultado al cuarto grupo, cuyo oficio es "sacar la ra(z cubica", y este elabora una tarjeta as(:

$$
\sqrt{\frac{3}{18}} = 2
$$

En el tablero puede quedar un resumen del trabajo realizado por los cuatro grupes, de la siguiente manera:

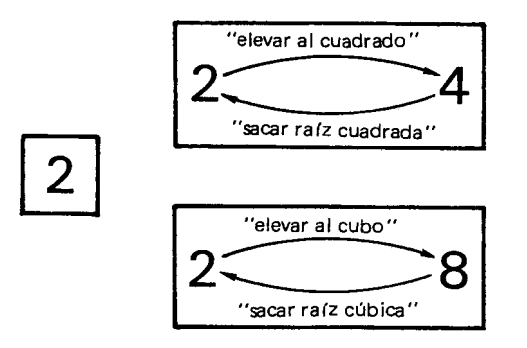

Los alumnos también podrán utilizar diferentes colores para elaborar sus tarietas:

| $2^2 = 4$ | Base                  | (2)       | de | color | nego |
|-----------|-----------------------|-----------|----|-------|------|
| $2^3 = 8$ | Resultsdos (4 y 8) de | color zul |    |       |      |

| \n $\sqrt[2]{4} = 2$ \n | \n        Indices (2 y 3) de color rojo\n                               |
|-------------------------|-------------------------------------------------------------------------|
| \n $\sqrt[3]{4} = 2$ \n | \n        Cantidades subradicales o radicandos (4 y 8) de color azul.\n |
| \n $\sqrt[3]{8} = 2$ \n | \n        Resultado (2) de color negro.\n                               |

Al mostrar a los grupos la tarjeta con el número 3; los alumnos elaborarán las tarjetas correspondientes, y luego las colocarán en el tablero.

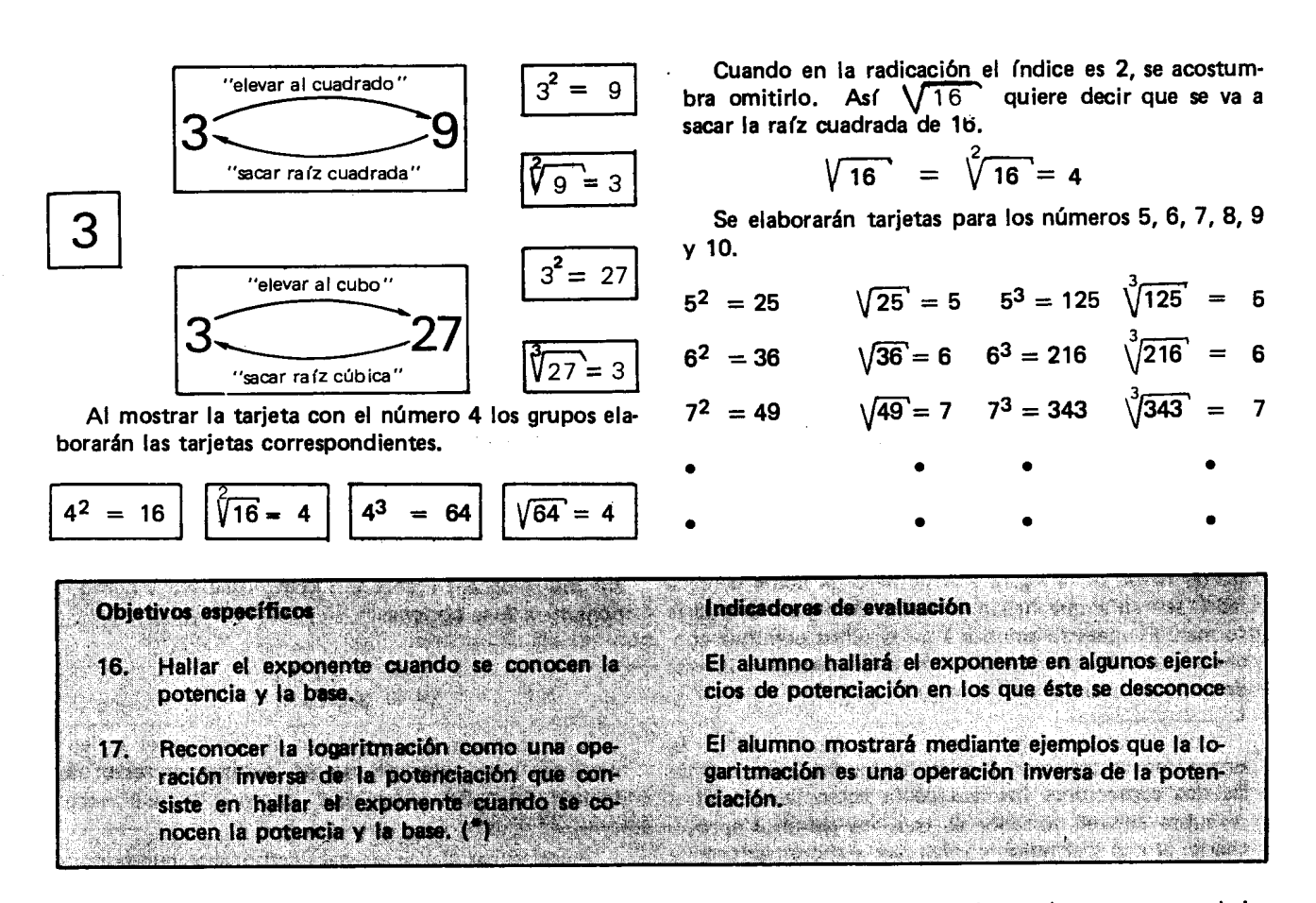

#### Sugerencias de actividades y metodología

Pueden comenzar resolviendo algunos ejercicios como los siguientes:

- $\lambda$ A qué exponente hay que elevar a 2 para obtener 4?
- $-$  ¿Cuál es la exponente al cual se tiene que elevar a 4 para obtener 64?

Pueden simbolizarlo de la siguiente manera:

 $2^{\square}$ 4

 $\overline{4}$ **GA** 

Se trata de adivinar qué numerito está tapado por el cuadrito.

AI resolver cada adivinanza encontrarán que hay que hallar el exponente, y que se conocen la base y la potencia.

Recurriendo a la multiplicación se encuentra que:

$$
2 \times 2 = 4, 0, 2^2 = 4
$$

$$
4 \times 4 \times 4 = 64
$$
, o,  $4^3 = 64$ 

Así mismo se pueden realizar otros ejercicios como:

$$
3^{\square}
$$
 = 81  $5^{\square}$  = 125  $8^{\square}$  = 512,

 $3^{\Box}$  $= 9$ Para hallar el valor que está tapado por el cuadrito, o sea el exponente, se recurre a una operacion Hamada

LOGARITMACION, que consiste en hallar el exponen-

٠

Nuevamente se pueden hacer dos grupos y trabajar con fichas o con granos de maíz.

cuadrado que tengan 3 fichas por cada lado y que digan, cuántas fichas emplearon.

Dirán que se emplearon 9 fichas y como por cada lado hay 3 fichas se tiene  $3^2 = 9$ 

A 105 del segundo grupo se les pide que con 9 fichas formen una figura geométrica que tenga 3 fichas por cada lade y que recuerden c6mo se llama esa figura.

La figura que se form6 es un cuadrado. Pueden comparar esta situación con la que trabajó el primer grupo así recordarán que en el primer caso tenían la base y exponente y hallaron la potencia.

Esto lo expresaron como  $3^2 = \Box = 9$  y que en este caso también se tiene una situación inversa a la del primer caso; se conoce la base y la potencia y se desconoce el exponente. Es decir, hay que hallar el exponente al cual hay que elevar a 3 para obtener 9. Es-

A 105 del primer grupo se les pide que formen un

to se puede expresar de la siguiente manera:

te al cual hay que elevar la base para obtener la potencia. Cuando se ha hallado dicho exponente se dice que se ha hallado el LOGARITMO.

Así, en  $3^{\square}$  = 9 se sabe que el exponente es 2. Esto se expresa diciendo que:

EI logaritmo en base 3 de 9 es igual a 2. Esto se simboliza as(:

$$
Log_3 9 = 2
$$

Se escribe la abreviatura Log, enseguida, más abajo, se escribe la base (en este caso 3), y al mismo nivel que se escribi6 Log, se escribe la potencia (en este case 9).

Se observa que en este caso también se hizo un pro ceso inverso al primero, ya que se tenía el número total de fichas de la figura y el número de fichas de cada lado, se tenía que hallar qué tipo de figura se podría formar. El maestro orientará a los niños para que concluyan que la logaritmación es otra operación inversa de la potenciación.

Los alumnos observan que de la igualdad  $3^2 = 9$ . se pueden sacar otras dos igualdades haciendo uso de las dos operaciones inversas de la potenciación así: si se cubre con el borrador el tres, los alumnos aprovecharán el dos y el nueve para volver a encontrar la base oculta:

$$
Por la radicación se tiene: \quad \sqrt[2]{9} = 3
$$

Si se cubre el dos, los alumnos utilizarán el tres y el nueve para volver a encontrar el exponente oculto.

Por la logaritmación se tiene:  $Log<sub>3</sub> 9 = 2$ .

Se propondrán otros ejercicios a los niños para que expresen una igualdad de tres maneras diferentes, como en el caso anterior.

Ejemplo:  $4^2 = 16$  significa que:

 $Log<sub>A</sub> 16 = 2$ .

Nota: Es posible que algún niño pregunte la razón por la cual la potenciación tiene dos operaciones inversas, el maestro le puede dar una explicación como la siguiente: .

Les recordará que la adición es una operación conmutativa

$$
5 + 4 = 4 + 5
$$

Por esta propiedad se tiene que si se desconoce uno de los sumandos:  $5 + \Box = 9$ , (lo que también puede expresarse como  $\Box$  + 5 = 9), para hallarlo se recurre a la sustracción, que es la operación inversa de la adición. En los dos casos se obtiene que:  $\Box = 9 - 5$ , o sea que:  $\square = 4$ 

Lo mismo sucede con la multiplicación; por ser una operación conmutativa, se tiene que:  $4 \times 5 = 5 \times 4$ .

AI desconocer uno de los factores, esto es:  $\Box$  x 5 = 20, (lo que también se puede expresar como  $5 \times \Box$  = 20), se recurre a la división para hallarlo pues esta es la operación inversa de la multiplicación. En los dos casos se obteiene:  $\Box = 20 \div 5$ , o sea:

 $\Box = 4$ 

El maestro orientaré a los niños para que mediante ejercicios comprueben que la potenciaci6n no cumple la propiedad conmutativa. As(, por ejemplo:

$$
2^3 = 2 \times 2 \times 2 = 8
$$

En este case 2 es la base y 3 es el exponente. Si se cambia el orden, colocando como base a 3 y como exponente a 2, se obtiene:

$$
3^2 = 3 \times 3 = 9
$$

Los alumnos observan que al cambiar el orden se obtienen resultados diferentes. Expresarán esto escribiendo:  $2^3 \neq 3^2$ .

Harán otros ejercicios para comprobar que la potenciaci6n es una operaci6n no conmutativa. Por 10 tanto, si se desconoce un término en la potenciación, hay que mirar que termino es el que falta, porque si se desconoce la base, como en  $\Box^2 = 9$ , para hallarla hay que recurrir a la radicaci6n, que es una de las operaciones inversas de la potenciación, así:

$$
\Box = \sqrt[2]{9}
$$

Si se desconoce el exponente como en  $3^{\square} = 9$ , para hallarlo hay que recurrir a la logaritmación, que es la otra operación inversa de la potenciación, así:

$$
\Box = \text{Log}_3 9.
$$

En resumen, se tiene que debido a que la potenciación no es una operación conmutativa, tiene dos operaciones inversas: la radicación y la logaritmación. Posteriormente los alumnos harán ejercicios para hallar raíces y exponentes; en esta actividad solo se pretende que reconozcan las dos operaciones inversas de la potenciación, lo que podrán expresar en términos similares a éstos:

La potenciación se usa para encontrar la potencia cuando se conocen la base y el exponente.

La radicación se usa para encontrar la base cuando se conocen el exponente y la potencia.

La logaritmación se usa para encontrar el exponente cuando se conocen la base y la potencia.

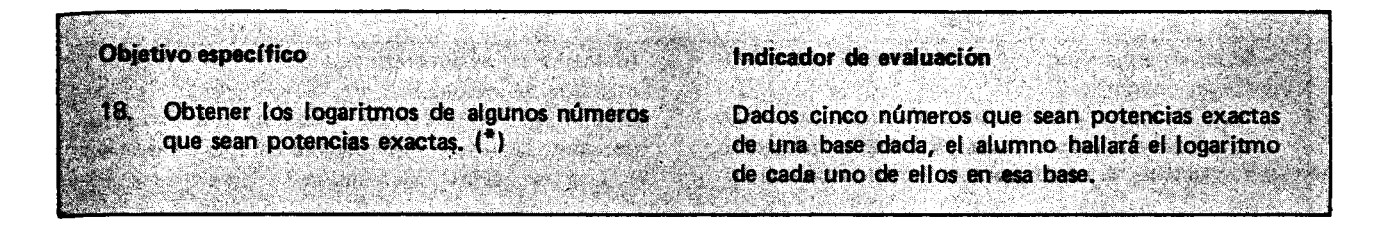

#### Sugerencias de actividades y metodología

Se puede iniciar recordando que la logaritmación es una de las operaciones inversas de la potenciación y que tiene por objeto hallar el exponente al cual hay que elevar la base para obtener la potencia.

Así, de la igualdad  $3^2 = 9$ , se dice que el exponen-

te al cual hay que elevar a 3 para obtener 9, es 2; luego el logaritmo en base 3 de 9 es 2, y se simboliza as(:

$$
\text{Log}_3 9 = 2
$$

Se elaboran <sup>.</sup> con anterioridad algunas tarjetas en cartulina donde irán escritas expresiones que le indican al alumno que debe hallar el logaritmo de algunos números que sean potencias exactas, como las siguientes:

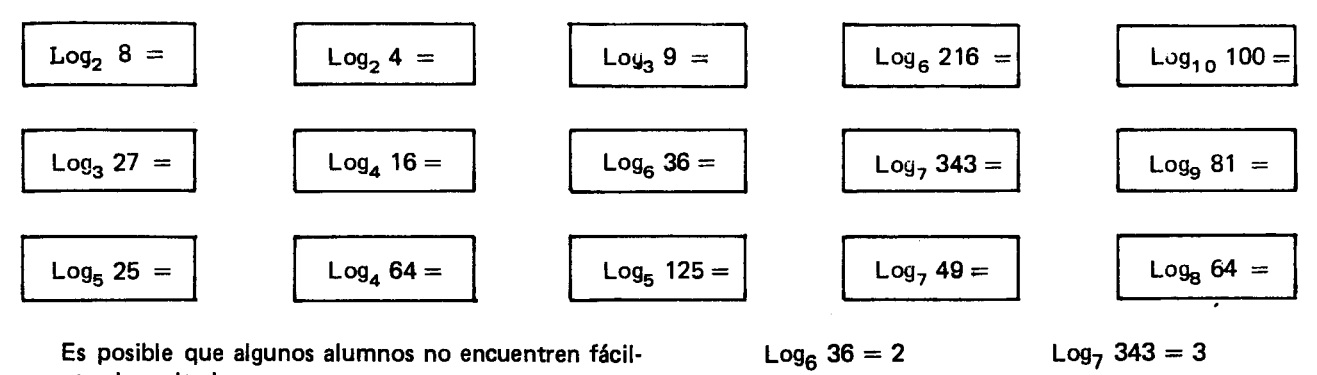

Es posible que algunos alumnos no encuentren fácilmente el resultado.

Se les puede indicar que tomen la base como factor cuantas veces sea necesario para obtener el número cuyo logaritmo se quiere hallar.

Si a un grupo le correspondió la tarjeta | Log<sub>4</sub> 64=

Tomarán la base, en este caso 4, y la multiplicarán por sí misma así:

 $4 \times 4 = 16 = 4^2$ 

$$
4 \times 4 \times 4 = 16 \times 4 = 64 = 4^3
$$

Como se trata de hallar el exponente al cual hay que elevar a 4 para obtener 64, encontrarán que es 3, o sea que Log<sub>4</sub> 64 = 3, ya que  $4^3 = 64$ .

Así hallarán los logaritmos de los números propuestos en las tarjetas. Los resultados obtenidos serán los sigu ientes:

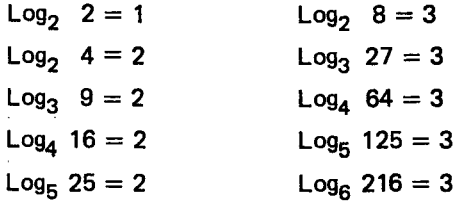

Luego se intercambian las tarjetas con los resultados y a partir de la igualdad que aparece en la tarjeta, se elabora otra igualdad utilizando la potenciación.

 $Log<sub>8</sub> 512 = 3$  $Log<sub>9</sub> 729 = 3$  $Log_{10} 1000 = 3$ 

Log<sub>7</sub> 49  $= 2$  $Log<sub>8</sub> 64 = 2$  $Log<sub>9</sub> 81 = 2$  $Log_{10} 100 = 2$ 

Ejemplo: Si a un alumno le correspondió la tarjeta

 $Log_5$  125 = 3 Se escribirá por detrás de la tarjeta:

 $5^3$  = 125

Para reforzar la actividad se pueden hacer ejercicios combinados, dando la igualdad en términos de la potenciación para expresarla utilizando la logaritmación y viceversa.

Ejemplos: Log<sub>3</sub> 27 = 3. Se escribirá la igualdad  

$$
3^3 = 27
$$

 $6^2$  = 36 se escribirá la igualdad Log<sub>6</sub> 36 = 2

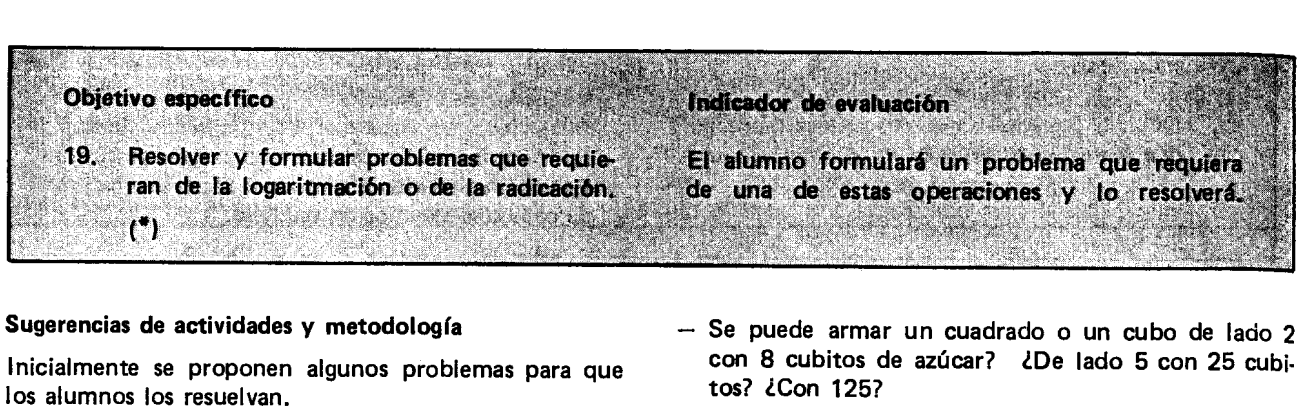

Algunos ejemplos son:

- $-$  Si el área de un terreno cuadrado es de 36 m<sup>2</sup>, ¿Cuántos metros de longitud tiene el terreno por cada lado?
- $-$  Hay una pila de cajas que tiene el mismo número de cajas por cada lado y hacia arriba. Si hay 125 cajas en total, ¿cuántas hay por cada lado?
- tos? ¿Con 125?
- ¿A qué exponente hay que elevar el 10 para que dé mil?, ¿para que dé un millón? ¿Cien millones? ¿Qué tiene que ver ese logaritmo con el número de ceros?

Posteriormente, los alumnos pueden formular sus propios problemas y resolverlos.

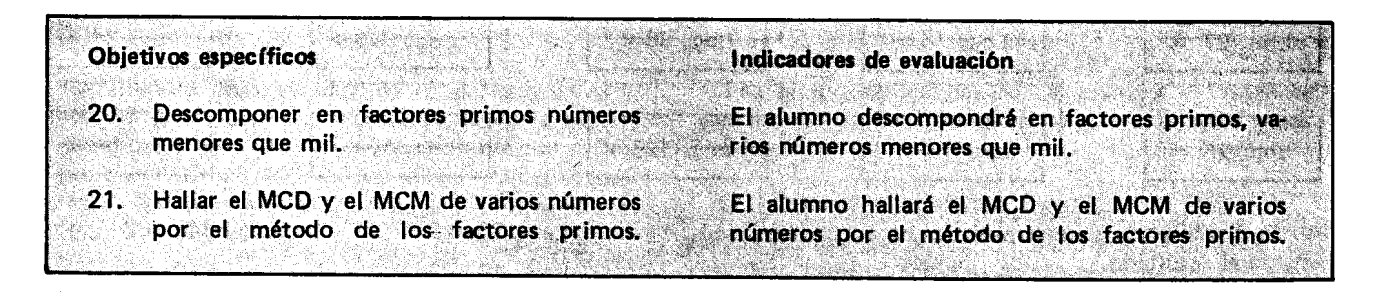

#### Sugerencias de actividades y metodología

Pueden comenzar la actividad haciendo un repaso sobre números primos, sobre criterios de divisibilidad, y sobre 105 conceptos de MCD y MCM vistos en el grado anterior.

En este grado se va a hallar nuevamente el MCD y el MCM por un método más corto que el visto el año anterior, que es descomponiendo cada uno de los números en sus factores primos.

Veamos cómo hallar los factores primos de un número. Por ejemplo de 60.

60 2  $30 | 2$  $15 \mid 3$ 5 5 1 A la derecha de la raya se colocan los factores primos del número. Se prueba inicialmente con el 2, aver si es divisor de 60 (si no lo es, se ensaya con 3, y así sucesiva-

mente). Se divide por cada factor primo y el resultado se coloca a la izquierda de la raya, se continúa las divisiones hasta que aparezca 1 en la columna de la izquierda.

Asf, 
$$
60 = 2 \times 2 \times 3 \times 5 = 2^2 \times 3 \times 5
$$

Hay que insistir a 105 alumnos que en la columna de la derecha solo deben colocar números primos, ya que

se está descomponiendo en factores primos. Cuando aparezcan faetores repetidos hay que expresarlos como una potencia.

Es conveniente que los alumnos empleen acá los criterios de divisibilidad, ya que así los cálculos se aligeran.

Pueden descomponer otros números en sus factores primos y cuando ya lo hagan sin dificultad podrán hallar el MCD y el MCM de varios números.

El MCD será el producto de los factores comunes con su menor exponente.

Ejemplos: Hallar el MCD de 144 y 360

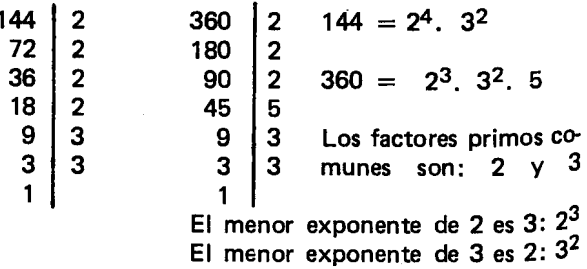

EI MCD =  $2^3 \tcdot 3^2 = 8.9 = 72$ .

```
Hallar el MCD de 110, 121, 77
\begin{array}{c|c} 110 & 2 \\ 55 & 5 \end{array}\begin{array}{|c|c|c|}\n 121 & 11 \\
 \hline\n 11 & 11\n \end{array}77 7
                                                           110 = 2 \times 5 \times 11ا 5
                            |11|11 11
 11 11
                                           1
                                                             |21 = 11^21
                                                             77 = 7
```
El único factor común es 11 con el menor expo nente, que es 1

 $MCD = 11$ 

El MCM será el producto de los factores primos comunes y no comunes elevados a los mayores exponentes.

Ejemplos:

#### Hallar el MCM de 6, 8, 10

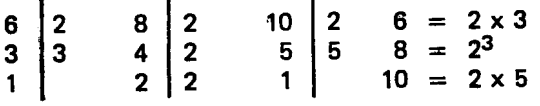

El factor primo común es 2, con su mayor exponente  $3:2^3$ 

Los factores primos no comunes son 3 y 5

MCM =  $3 \times 5 \times 2^3$  =  $15 \times 8$  = 120

El MCM se empleará posteriormente en este grado para hallar el MCM de los denominadores de varios números fraccionarios, o sea el mínimo común denominador.

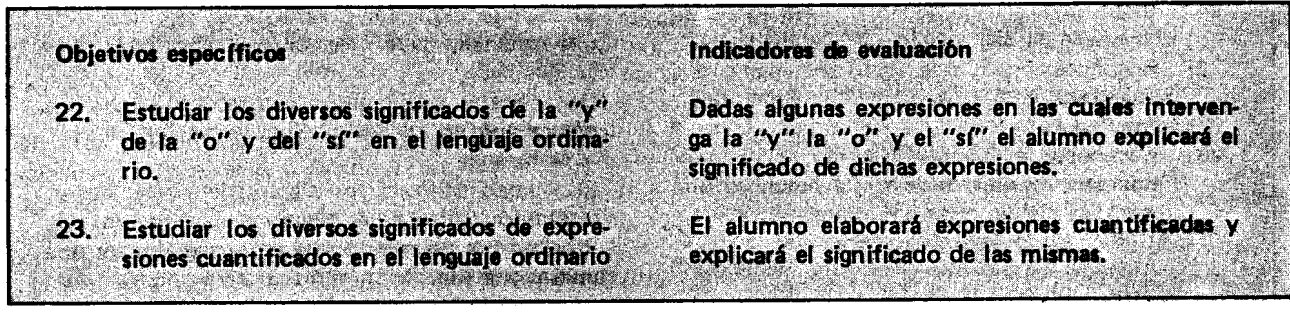

#### Sugerencias de actividades y metodología

La actividad padria comenzarse proponiendo a los alumnos, algunas preguntas como:

¿Cuáles son los números naturales mayores que 4 y menores que 7?

Cuando los alumnos hayan dicho cuales son estos números, puede pedírseles que traten de hacer una simbolizaci6n de la pregunta utilizando "Ia taquigrafia" de las matemáticas que ellos de alguna manera vienen manejando. Para representar los numeros desconocidos puede utilizarse la letra X o un cuadrito como  $\Box$  que podría interpretarse como un cartón que oculta los números para adivinar.

Números mayores que 4 Números menores que 7

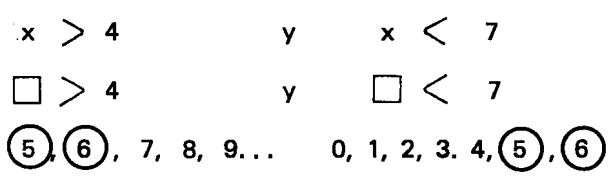

El conjunto de las soluciones es  ${5, 6}$  porque 5 y 6 son los números que satisfacen las dos condiciones.

Otro tipo de ejercicio podria ser:

 $-$  Dígame un número que sea divisible por 2 y por 3, y dígame otro número que sea divisible por 5  $\delta$ por 3.

En el primer caso el número pedido debe cumplir ambas condiciones, ejemplos de tales números podría ser: 6, 12, 18, etc. es decir los múltiplos de 6. En el segundo caso basta con decir un número que sea divisible por uno solo de los dos números mencionados, como 10, 3, 6, etc. También podría darse un número que sea divisible por 5 y por 3 como son los múltiplos de 15.

Cuando los alumnos hayan realizado suficientes ejercicios relacionados con los significados de la "y" y de la "0" pueden proponerse otros que consistan en explicar por qué son verdaderas frases como las siguientes:

- Ningún número que cumpla la condición de ser mayor que 6, cumple la de ser menor que 4.
- Algunos números cumplen al tiempo las dos condiciones  $\Box$  > 4 y  $\Box$  < 10.
- Cada número que me vuelva verdadera esta condicional  $\Box$ ) 1, también me vuelve verdadera esta otra $\Box$ <sup>O.</sup>
- Cualquier número mayor que uno es mayor que cero.
- $-$  Si un número dado, sea cual fuere, es divisible por 6 entonces es divisible por  $2$  y por  $3$ .
- Todo número natural resulta ser primo si sus únicos divisores son el uno  $y$  el mismo número.
- No todos los números son divisibles por 2 o por 3.
- E scoja usted un numero cualquiera. Si la ultima ci- $\frac{1}{4}$  de ese numero es cero *o* es cinco, *en tonces* e número es múltiplo de cinco.
- Algunos números no son divisibles por 2.

Los mismos alumnos pueden construir frases en las cuales intervenga la "y", la "0" y el "si". Puede resultar interesante si se dividen en dos grupos, uno construye la frase o la pregunta y el otro dice cuál es el valor de verdad de ella 0 con testa la pregunta formulada.

Cuando se estudien 105 objetivos correspondientes a las igualdades se vuelve sobre este tema. No se trata de utilizar los nombres técnicos ni los símbolos de las conectivas ni de 105 cuantificadores, sino de ejercitar el manejo de condiciones complejas y de frases cuantifica· das, para agilizar el razonamiento y preparar la construcci6n de demostraciones y de procedimientos simb6- Iicos 0 algoritmos en 105 que intervengan condiciones que guien la toma de decisiones, sobre qué camino se debe seguir en la ejecuci6n de las instrucciones.

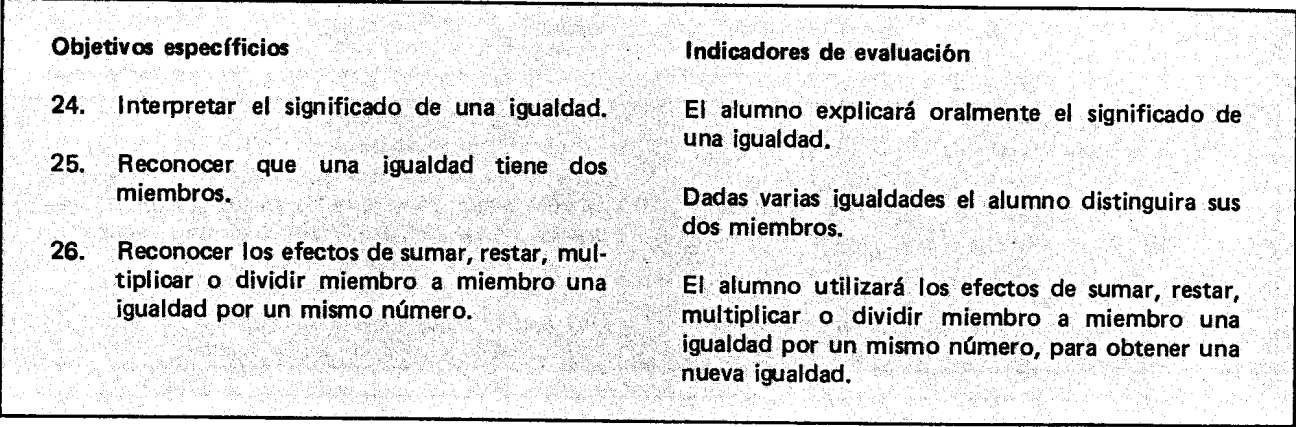

#### Sugerencias de actividades y metodología

En el lenguaje usual la igualdad se utiliza como una relaci6n para expresar el parecido entre dos personas u objetos que tienen las mismas caracter(sticas, aunque se trate de dos objetos 0 de dos personas distintas. As( cuando decimos: "este lápiz es igual a este otro lápiz" 10 que queremos expresar es que los dos lápices son del mismo color, de la misma marca, de igual longitud, etc. En sentido estricto no existen dos objetos o dos personas iguales, cada objeto es igual a él mismo y distinto de los demás y cada persona es igual a ella misma y a nadie mas.

En matematicas la igualdad tiene dos acepciones: como relaci6n y como proposici6n simple en la que se utiliza la relación de igualdad.

Las proposiciones en las cuales se utiliza la relación de igualdad constan de dos miembros: miembro izquierdo y miembro derecho. Cuando una de estas proposiciones es verdadera, ambos miembros representan el mismo objeto.

Ejemplo:

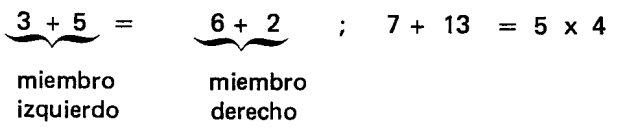

En la primera proposición la igualdad  $(=)$  se establece entre dos representaciones del mismo número, el ocho. En la segunda tenemos dos formas de hallar el mismo resultado por procedimientos distintos; ambos miembros representan el número veinte.

La igualdad 10  $\frac{1}{e}$  2 = 4 - 1 es una proposición falsa porque el miembro izquierdo representa al número cinco y el miembro derecho representa al número tres.

Los alumnos pueden dar ejemplos de igualdades como las anteriores y distinguir el miembro izquierdo y el miembro derecho. A continuaci6n el maestro puede pedirles que sumen dos igualdades miembro a miembro, es decir, que sumen el primer miembro de Ia primera igualdad con el primer miembro de la segunda, y el segundo miembro de la primera con el segundo de la segunda.

Es conveniente escribir el primer miembro de un color y el segundo miembro de otro color.

Ejemplos:

$$
+5 = 6 + 2
$$
 ; 7 + 13 = 5 x 4  
\n
$$
+8 = 8
$$
  
\n
$$
7 = 7
$$
  
\n
$$
12 + 3 = 15
$$
  
\n
$$
7 = 7
$$
  
\n
$$
5 + 8 = 10 + 3
$$
  
\n
$$
10 + 3 = 15
$$
  
\n
$$
7 = 7
$$
  
\n
$$
12 + 3 = 15
$$
  
\n
$$
7 = 7
$$
  
\n
$$
15 + 8 = 10 + 3
$$
  
\n
$$
10 + 3 = 12 + 11
$$
  
\n
$$
11 = 17
$$
  
\n
$$
12 + 3 = 15
$$
  
\n
$$
12 + 3 = 15
$$
  
\n
$$
12 + 3 = 15
$$
  
\n
$$
12 + 3 = 15
$$
  
\n
$$
12 + 3 = 15
$$
  
\n
$$
12 + 3 = 15
$$
  
\n
$$
12 + 3 = 15
$$
  
\n
$$
12 + 3 = 15
$$
  
\n
$$
12 + 3 = 15
$$
  
\n
$$
12 + 3 = 15
$$
  
\n
$$
12 + 3 = 15
$$
  
\n
$$
12 + 3 = 15
$$
  
\n
$$
12 + 3 = 15
$$
  
\n
$$
12 + 3 = 15
$$
  
\n
$$
12 + 3 = 15
$$
  
\n
$$
12 + 3 = 15
$$
  
\n
$$
12 + 3 = 15
$$
  
\n
$$
12 + 3 = 15
$$
  
\n
$$
12 + 3 = 15
$$
  
\n
$$
12 + 3 = 15
$$
  
\n
$$
12 + 3 = 15
$$
  
\n
$$
12 + 3 = 15
$$
  
\n
$$
12 + 3 = 15
$$
  
\n
$$
12 + 3 = 15
$$

ŀ

Se comparan 105 resultados de los miembros resultantes; si en alguno de ellos hay una operación indicada, la realizan y as( pueden concluir que se obtuvo otra igualdad. En el segundo y en el tercer ejemplos, al sumar las dos igualdades, los resultados también son nuevas igualdades.

Otra forma de sumar dos igualdades miembro a miembro podría ser así: si tenemos la igualdad  $9 = 9$ y sumamos a ambos miembros 8, tendr(amos:  $9 + 8 = 9 + 8$ ; realizando las operaciones indicadas, tendremos:  $17 = 17$ ; se obtiene una nueva igualdad.

Análogamente el segundo ejemplo se puede hacer así:

$$
(12+3) + 7 = 15 + 7
$$
  

$$
15 + 7 = 22
$$
  

$$
22 = 22
$$

Después de realizar ejercicios de ambas formas, los alumnos pueden anotar con sus propias palabras las conclusiones que hayan sacado sobre 105 efectos de transformar igualdades sumandolas miembro a miembro o sumandoles 10 mismo a cada miembro. Un ejemplo de estas conclusiones puede ser:

AI sumar dos igualdades miembro a miembro, se obtiene otra igualdad. El maestro explicará que como ambos miembros de la primera igualdad representaban el mismo número, por ejemplo el quince, y ambos miembros de la segunda igualdad representaban el mismo número, por ejemplo el siete, entonces se le sumó lo mismo al mismo número, y por lo tanto tiene que dar 10 mismo a ambos lados.

Ahora el maestro puede escribir varias igualdades en el tablero; 105 alumnos las anotan en el cuaderno, y restan miembro a miembro unas de otras, como a continuación se detalla:

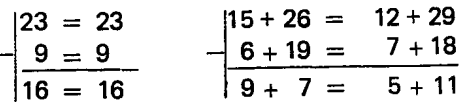

#### Las igualdades que se restan son:

 $9 = 9$ ;  $6 + 19 = 7 + 18$ ; es conveniente que los alumnos observen que 105 sustraendos son menores que 105 minuendos. Si 105 resultados obtenidos en ambos miembros tienen operaciones indicadas, se realizan estas para verificar si 105 dos miembros representan el mismo número o no.

Restando de otra forma, miembro a miembro las anteriores igualdades se obtiene:

$$
23 - 9 = 23 - 9
$$
  

$$
16 = 16
$$

$$
15 + 26) - 6 + 19 = (12 + 29) - 7 + 18
$$
  

$$
41 - 25 = 41 - 25
$$
  

$$
16 = 16
$$

Despues de que 105 alumnos hayan realizado varios ejercicios, es posible que lIeguen a una conclusion como:

Al restar dos igualdades miembro a miembro obte-<br>nemos una nueva igualdad. El maestro les explica porn e m os una nueva igualuad. El macedo les explications por  $\frac{1}{2}$ que sucede esto, como se hizo en el caso de la suma.

Los alumnos pueden observar que pasa al multiplicar miembro a miembro dos igualdades, estas se disponen como a continuación se detalla:

| $x$         | $15 = 15$             | $15 + 9 = 7 + 17$ |     |
|-------------|-----------------------|-------------------|-----|
| $7 = 7$     | $x$                   | $8 = 8$           | $8$ |
| $105 = 105$ | $120 + 72 = 56 + 136$ |                   |     |

 $\mathbf{I}$ 

Realizan las operaciones indicadas en ambos miembros y así pueden comprobar que resulta una nueva igualdad.

También se podrá hacer así:

$$
15 \times \boxed{7} = 15 \times \boxed{7}
$$
  

$$
105 = 105
$$
  

$$
(15 + 9) \times \boxed{8} = (7 + 17) \times \boxed{8}
$$
  

$$
120 + 72 = 56 + 136
$$
  

$$
192 = 192
$$

En ambos miembros del tercer ejemplo, se aplica la propiedad distributiva de la multiplicación con respecto a la adición; por tal motivo se han colocado algunos términos entre paréntesis. Se desarollan las operaciones indicadas y se comprueba que 105 resultados son iguales.

Después de realizar varios ejercicios, los alumnos podrán anotar sus conclusiones como: AI multiplicar miembro a miembro dos igualdades se obtiene una nueva igualdad.

Un alumno orientado por el maestro puede explicar por qué sucede esto. Después el maestro formula a los alumnos la siguiente pregunta: ¿Qué pasará si se dividen miembro a miembro dos igualdades?

En el tablero se escriben varias igualdades, de tal forma que al hacer la división entre sus miembros, el residuo sea cero.

Ejemplos de tales igualdades son:

 $\bullet$ 

г

$$
\div \begin{array}{c|cccc}\n28 &= 28 \\
4 &= 4 \\
\hline\n7 &= 7\n\end{array}\n\div \begin{array}{c|cccc}\n18 + 6 &= 24 \\
2 &= 2 \\
9 + 3 &= 12\n\end{array}\n\div \begin{array}{c|cccc}\n17 + 1 &= 15 + 3 \\
3 &= 13 \\
6 &= 5 + 7\n\end{array}
$$

Con el fin de facilitar la división entre las igualdades conviene que los miembros de las igualdades que harán convience de las igualdades que harai el papel de divisores consten de un solo t~rmino.

En el tercer ejemplo, se observa que los términos 17<br>y 1 del primer miembro de la primera igualdad (17+1= 15+3), no son divisibles por el término (3) del primer miembro de la segunda igualdad: entonces se suman los términos 17 y 1 y el resultado se divide por 3; así se obtiene el primer miembro de la igualdad resultante. En cambio, si observan los términos 15 y 3 del segundo miembro de la tercera igualdad, notan que cada término se puede dividir por 3; la suma de estos cocientermino se puede dividir por 3; la suma de estos cocientes forma el segundo miembro de la igualdad resultante.

Tambien se puede indicar la division miembro a miembro de dos igualdades as(:

\n- \n
$$
28 \div 4 = 28 \div 4
$$
\n
\n- \n
$$
7 = 7
$$
\n
\n- \n
$$
24 \div 2 = 24 \div 2
$$
\n
\n- \n
$$
7 = 7
$$
\n
\n- \n
$$
24 \div 2 = 12
$$
\n
\n- \n
$$
12 = 12
$$
\n
\n- \n
$$
17 + 1 \div 3 = (15 + 3) \div 3
$$
\n
\n- \n
$$
18 \div 3 = 5 + 1
$$
\n
\n- \n
$$
6 = 6
$$
\n
\n

Después de algunos ejercicios, los alumnos pueden anotar algunas conclusiones como:

Al dividir miembro a miembro dos igualdades, se obtiene otra igualdad.

Nuevamente se busca una explicación a esto.

Después de realizar varios ejercicios en los cuales se resalte el resultado de sumar, restar, multiplicar, y dividir miembro a miembro dos igualdades; los alumnos podrán concluir que: al sumar, restar, multiplicar o dividir miembro a miembro dos igualdades, se obtiene una nueva igualdad.

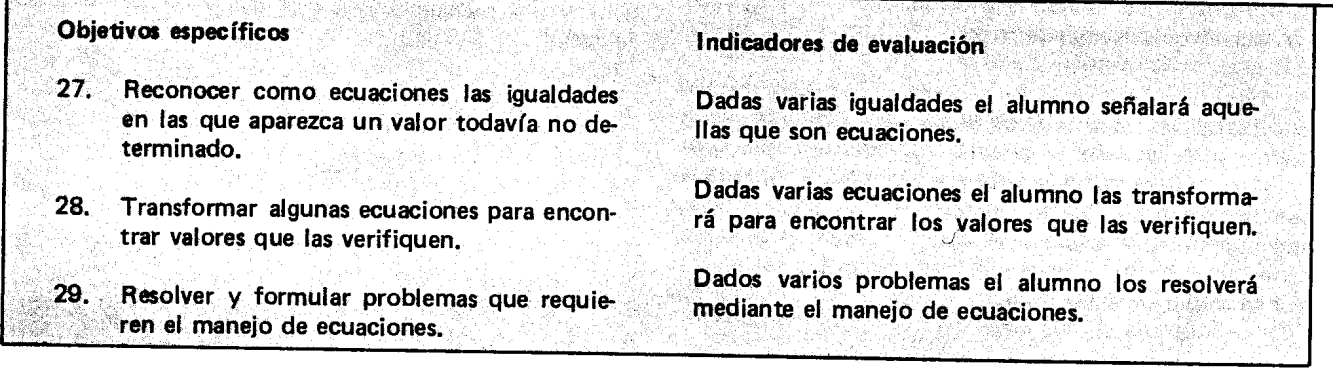

#### Sugerencias de actividades y metodología

EI maestro puede iniciar la clase proponiendo algunos ejercicios de cálculo mental como: si a un número se Ie suma 9 y se Ie quita 2 el resultado es igual a 17. ¿Cuál es el número? Después se toma uno de estos ejercicios y se escribe en el tablero, utilizando la taquigrafía de las matemáticas. Para representar el término desconocido se puede utilizar un cuadrito que pretende ocultar el numeral escrito debajo. También se da un conjunto numerico en el cual se encuentran los valores que verifican la igualdad.

Ejemplos:  $3 + \square + 2 = 7 + 5$  $2 + \Box = 5$  $3 - 1 = \square - 5$  $\Box - 2 = 6$  $\Box$  + 4 = 2 + 8  $S = \{3, 4, 5, 6, 7, 8\}$ 

Los alumnos reemplazan el cuadrito en cada una de las igualdades por los elementos del conjunto S.

Así pueden observar que al hacer los reemplazos, solo uno de los elementos verifica la igualdad. Es decir que solamente en uno de 10 casos resulta una igualdad verdadera; en los demás resulta falsa. Al lado de cada igualdad se anota entre un cuadro el elemento que hace verdadera la igualdad.

Ejemplos:

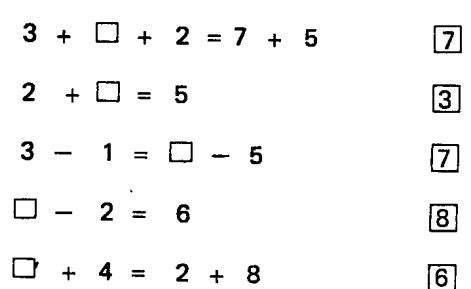

El maestro puede proponer otros ejercicios para que los alumnos averiguen el valor que deben colocar en el lugar del cuadrito para que resulte una igualdad verdadera.

$$
3 + \square = 6 - 1
$$
 2

$$
\Box - 2 = 4
$$
 6

$$
3 - 2 = \square + 1
$$
 [0]

$$
3 \times \square = 6
$$
 2

$$
2 + 7 - 3 = \square + 4 - 2 \qquad \boxed{4}
$$

Para cada ejercicio los alumnos explican el procedimiento que siguieron para encontrar el valor con el cual result6 verdadera la igualdad al colocarlo en el lugar del cuadrito.

Cuando hayan terminado estos ejercicios el maestro toma uno cualquiera de ellos y explica otro método para encontrar el valor desconocido· que verifica la igualdad. Este metodo consiste en transformar la igualdad, utilizando las propiedades ya estudiadas, en otra jqualdad donde resulta más fácil encontrar el valor para el termino que no se conoce de tal manera que al reemplazarlo por dicho valor, resulte una igualdad verdadera.

Ejemplo 1: 
$$
3 + \Box = 6 - 1
$$
 2

Podemos utilizar el siguiente método:

$$
3 + \square = 6 - 1.
$$

Restamos 3 a ambos miembros de la igualdad; resulta otra igualdad:

$$
3 + \square - 3 = 6 - 1 - 3.
$$

Cambiamos el orden de los terminos en el primer miembro de la igualdad:

$$
\Box + 3 - 3 = 6 - 1 - 3.
$$

Asociamos los términos en los dos miembros de la igualdad:

$$
\Box + (3-3) = (6-1) - 3.
$$

Efectuamos las operaciones indicadas en los paréntesis:

 $\Box$  + 0 = 5 - 3.

Efectuamos las operaciones indicas en los dos miembros de la igualdad:

$$
\Box = 2
$$

En esta igualdad se ve facilmente que el cuadrito se debe reemplazar por 2 para que resulte la igualdad 2 = 2, que es verdadera.

Si se reemplaza en la igualdad original comprobamos que el 2 la verifica:

$$
3 + 2 = 6 - 1
$$
  
 $5 = 5 :$  verdadero.

Ejemplo 2:

$$
\Box - 2 = 6
$$
 8

Utilizando pasos similares a los del ejemplo anterior, podemos transformar la igualdad de la siguiente manera:

$$
\Box - 2 = 6.
$$

Sumamos 2 a ambos miembros de la igualdad, resulta otra igualdad:

$$
\Box - 2 + 2 = 6 + 2.
$$

Cambiamos el orden en los dos últimos términos del primer miembro de la igualdad:

$$
\Box + 2 - 2 = 6 + 2.
$$

Asociamos los términos en el primer miembro de la igualdad:

$$
\Box + (2-2) = 6 + 2.
$$

Efectuamos las operaciones indicadas en el paréntesis:

$$
\Box + 0 = 6 + 2.
$$

Efectuamos las operaciones indicadas en 105 dos miembros:

$$
\Box = 8.
$$

EI valor que verifica esta igualdad es 8. Si se reemplaza en  $\Box - 2 = 6$ 

$$
\begin{array}{rcl}\n 8 & - & 2 & = & 6 \\
 6 & = & 6 : \text{ verdader} \\
 \end{array}
$$

Por lo tanto el 8 verifica la igualdad.

En seguida el maestro puede pasar a los alumnos por parejas, al tablero para que orientados por él resuelvan ejercicios similares a los anteriores. Los demás alumnos trabajan en sus puestos.

Después se plantean otros ejercicios y problemas para que los resuelvan individualmente y más tarde los corrijan entre todos.

Ejercicios:

Hallar el valor de  $\Box$  que hace verdaderas las siguientes igualdades.

$$
\Box + 3 = 7 - 2 \qquad \Box \times 6 = 18
$$
  
3 + \Box + 2 = 9 \qquad \Box \times 12 + 24 = 36  
3 + 8 = \Box + 6 \qquad 125 = 5 \times \Box  
9 - 7 = \Box - 8

Se pueden plantear, entre otros, los siguientes problemas:

- Las edades de Anita y Luisa suman 21. ¿Cuántos años tiene Anita, si la edad de Luisa es de 12?
- Un lápiz y un cuaderno valen \$99. ¿Cuál es el precio del cuaderno si el lápiz vale \$ 8?
- Los alumnos de tercero, cuarto y quinto de primaria de mi escuela suman 78. Si en tercero hay 18 alumnos y en cuarto hay 35 alumnos, ¿cuántos alumnos hay en quinto?
- La diferencia entre las edades de dos niños es de 8 años. Si el niño menor tiene 6 años. ¿Cuántos años tiene el niño mayor?
- Juanito perdió 15 bolitas. Si le quedaron 8, ¿cuántas bolitas tenía cuando comenzó a jugar?
- Rodrigo y Fernando tienen, entre los dos \$6800. Si Fernando tiene el triple de 10 que tiene Rodrigo ¿cuánto tiene cada uno?

Para un problema como el primero, el maestro puede hacer observaciones como las siguientes: Pedirles que lean nuevamente el problema, y se fijen en la pregunta que se hace; es decir, que vean qué es lo que hay que hallar; hay un valor desconacido, lIamado a veces "incógnita", que en este caso es la edad de Anita.

Después miran qué datos se tienen para averiguar la edad de Anita y se darán cuenta de que se sabe que la suma de las edades de Anita y Luisa es de 21 años y que Luisa tiene 12 años. Así con los datos del problema se puede formar la siguiente igualdad:

Edad de Luisa + Edad de Anita = Suma de las edades.

Luego se reemplazan los valores que se conocen. En el caso de la edad de Anita, que no se conoce, se deja cuadrito donde se va a colocar después el valor que se está buscando. Así se tiene:

$$
12 + \square = 21
$$

Como en el cajoncito va un valor que vuelve verdadera la frase, este valor tambien se puede simbolizar por la letra A, ya que es la edad de Anita la que se busca.

$$
12 + A = 21
$$

Los alumnos hallan el valor desconocido, por cualquiera de 105 metodos vistos. En este caso, el valor de A es 9: si se reemplaza el 9 en el lugar que ocupa la A, queda 12 +  $9 = 21$ , que es una afirmación verdadera.

Como A estaba acupando el lugar de la edad de Anita, esto quiere decir que Anita tiene 9 años.

Para un problema como: "Juanito perdió 15 bolitas. Si le quedaron 8, ¿cuántas bolitas tenía cuando comenzó a jugar?. Por el sistema del cuadrito se puede proceder así: supongamos que el cuadrito está tapando el número de bolitas que tenía Juanito; si se le restan 15 bolitas nos quedan 8:

$$
\Box - 15 = 8
$$

Se trata de averiguar el valor desconocido. Es posible "adivinarlo" directamente, o transformar la igualdad siguiendo uno de los métodos conocidos (por ejemplo sumar 15 a ambos lados), para llegar a  $\square$  = 23, en donde es muy fácil averiguar que número hay allí tapado para que la igualdad sea verdadera. El alumno puede simbolizar con una b el número de bolitas que tenfa Juanito antes de comenzar a jugar.

Si a este número se le restan las bolitas que perdió (15) se obtendrán las bolitas que le quedan (8):

$$
b - 15 = 8
$$

El valor de b que satisface esa igualdad, o sea que la hace verdadera, es 23. Como b estaba reemplazando el número de bolitas que tenía inicialmente Juanito, el problema se soluciona diciendo que Juanito tenía inicialmente 23 bolitas. As( mismo se pueden solucionar 105 otros problemas.

El último problema presenta un poco más de dificultad que 105 anteriores y es posible que problemas como este resulten más interesantes para los alumnos.

EI maestro puede variar el grade de dificultad de 105 problemas según las características de los estudiantes. Para la solución del último problema se puede suponer que el dinero que tenía Rodrigo lo representamos por  $\Box$  y el de Fernando por 3 x  $\Box$  que sería el triple de 10 que tiene Rodrigo. La igualdad que resume el problema queda as(:

 $3 \square + \square = 6800$ , sumamos los  $\square$ :

 $4 \Box = 6800$ , dividimos ambos miembros por 4

#### $\Box = 6800 \div 4$

 $\Box$  = 1700 es el dinero de Rodrigo

Dinero que tiene Fernando:  $3 \times $1700 = $5100$ 

Indicadores de evaluación Objetivo específico El alumno hará algunos arreglos y explicará qué 30. Efectuar diferentes tipos de arregos. tipo de arregio es en cada caso.

#### Sugerencias de actividades y metodología

En 105 grados anteriores 105 alumnos hicieron arreglos fijándose cuándo importa el orden (permutaciones) y cuándo no importa (combinaciones). En este grado van a hacer de estos y otros arreglos en 105 que hay que fijarse si se pueden hacer o no repeticiones, si entran en el arreglo todos 105 objetos 0 no, si 105 objetos de 105 arreglos se toman de un solo conjunto o de varios conjuntos diferentes.

Los siguientes son algunos ejemplos:

- ¿Cuántos números de tres cifras diferentes se pueden formar con los números 1, 2 y 3?
	- Los alumnos pueden ensayar a formar los números

Los arreglos que salen son:

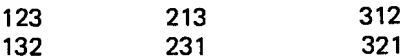

Se puede pedir que sigan formando números de tres cifras pero permitiendo dos repeticiones y luego tres

A continuación los alumnos formulan y resuelven sus propios problemas.

repeticiones. Si se permiten dos repeticiones se agregarían los siguientes arreglos:

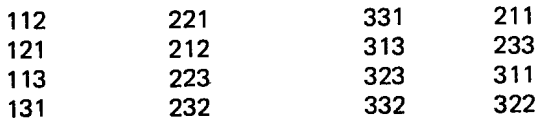

Si se permiten tres repeticiones a los 24 arreglos anteriores se agregarían estos tres:

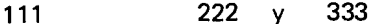

Es conveniente permitir que 105 alumnos mismos busquen la forma de hacer 105 arreglos; pueden trabajar por grupos para que así haya más ideas y ojalá saquen todos los arreglos.

En estos arreglos es importante el orden y se toman uno, dos o todos los tres números dados.

Es posible que 105 alumnos no puedan sacar todos 105 arreglos de esta manera. EI maestro les puede sugerir 105 siguientes diagramas de arbol para hallar todos los arreglos y así verificar cuáles faltan.

Si no se permiten repeticiones, los arreglos se pueden hallar mediante el siguiente diagrama:

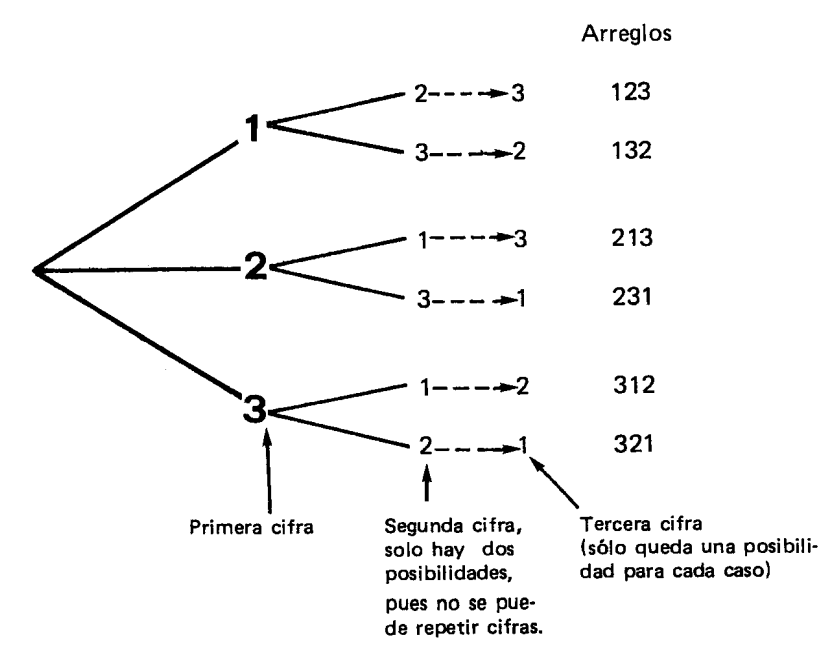

Si se permiten tres repeticiones el diagrama sería el siguiente:

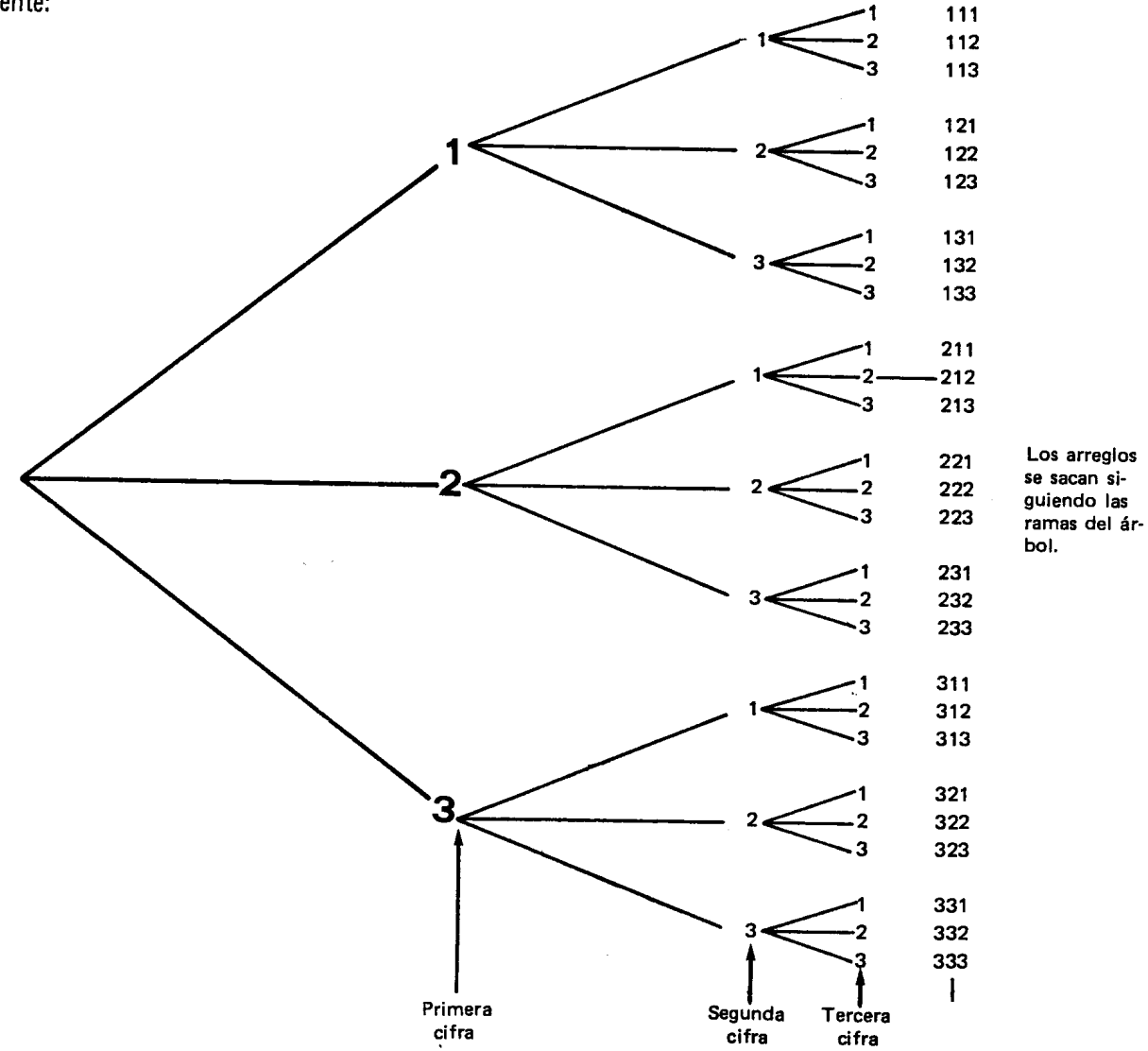

Se observa que para escoger la segunda y la tercera cifras hay tres posibilidades ya que se permiten repeticiones.

Ahora pueden hacer el diagrama de árbol con dos repeticiones y también consignar en una tabla el número de arreglos que han salido en cada uno de los tres casos. Dicha tabla quedaría así:

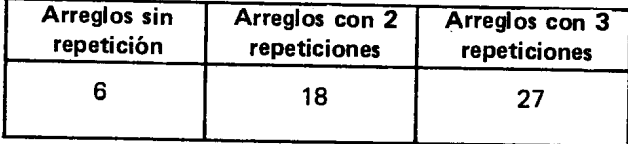

Pueden hacer otros ejercicios como:

- ¿Cuántos números de tres cifras diferentes se pue- $\overline{\phantom{m}}$ den formar con los números 2, 3, 4 y 5?
- ¿Cuántos números de tres cifras se pueden formar con los mismos números, si se permiten repeticiones?

Pueden también entre todos elaborar las posibles placas de dos letras y dos números que podría tener un carro.

Las letras son A y B y los números son 1 y 2.

El formato para elaborar las diferentes placas es:

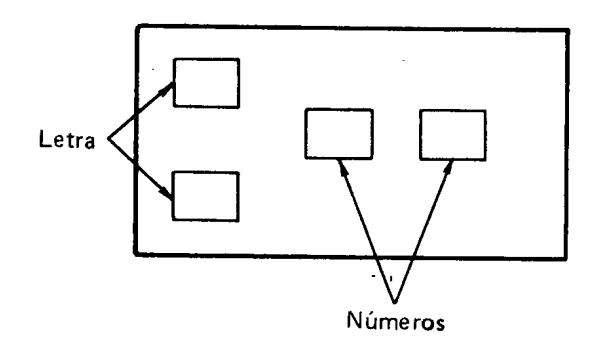

En una placa se puede repetir una misma letra y también un mismo número. Hay 16 placas posibles.

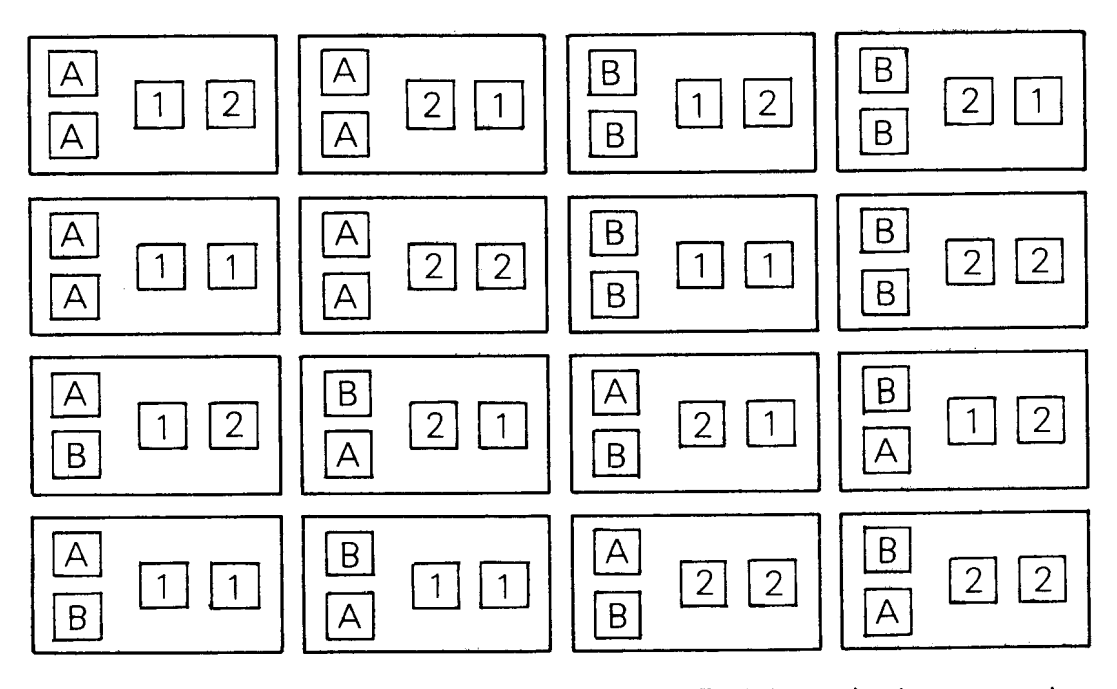

Observese que en estos arreglos, los elementos, se toman de dos conjuntos, del de las letras y del de números; el orden es importante ya que la placa es diferente de la placa Y se permiten repeticiones.

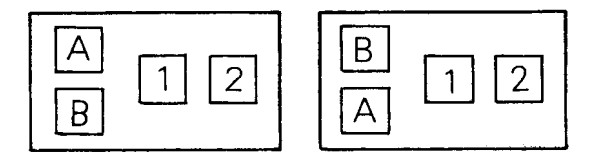

Pueden buscar cuántas y cuáles placas se pueden formar sino se permiten repeticiones ni de letras ni de

números. También pueden hacer otras placas con dos letras: M y N y dos números escogidos de 2, 3 y 4.

Otro ejercicio consiste en formar palabras de cuatro letras usando dos consonantes m y n y dos vocales: a yo.

La primera y la tercera letra tiene que ser una consonante. La segunda y cuarta letra tiene que ser vocal. Un ejemplo de estas palabras es mano.

Después de ensayar a sacar todas las posibles palabras, pueden verificar y completar con el diagrama de arbol.

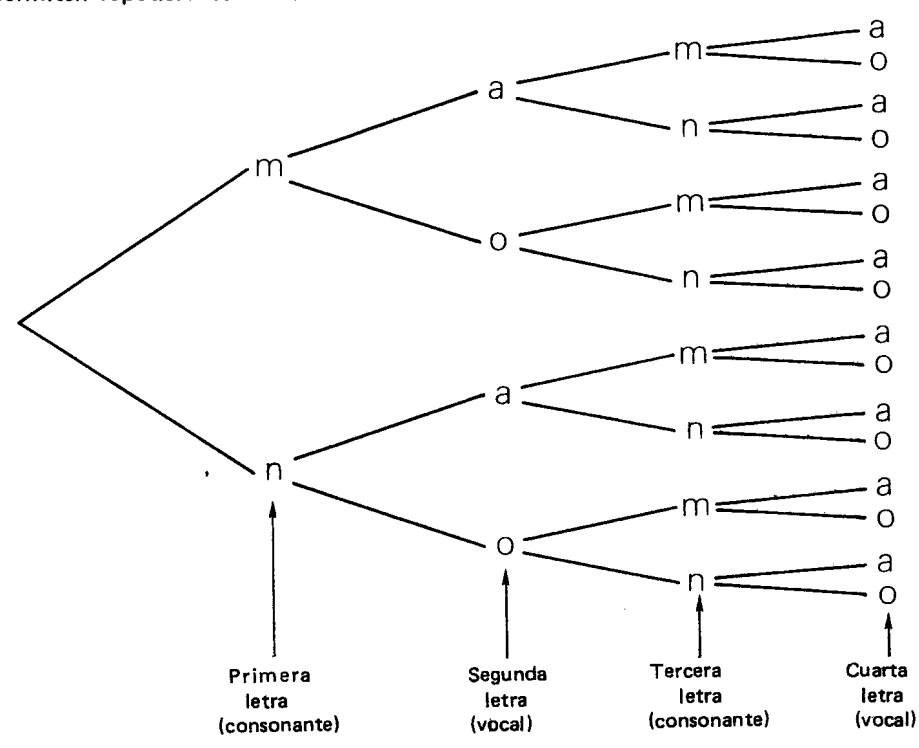

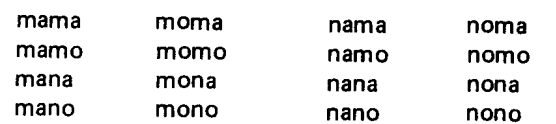

Siguiendo las ramas del árbol, los arreglos serían: Podrían elegir entre todas estas, cuáles tienen significado para ellos.

> En estos arreglos es importante el orden, se permiten las repeticiones y las palabras se forman tomando letras de dos conjuntos.

Dadas varias fracciones el alumno buscará el míni-

en 1990an.<br>Gwelet ivez

Objetivo específico

Hallar el mínimo común múltiplo de los  $31.$ denominadores de varias fracciones y designarlo con el nombre de Mínimo Común Denominador.

#### Sugerencias de actividades y metodología

En el grado anterior los alumnos hallaron un común denominador de varias fracciones buscando fracciones equivalentes a cada uno de ellos y hallando entre estas fracciones unas que tengan el mismo denominador.

Pueden comenzar la actividad haciendo algunos ejercicios como los siguientes para repasar este tema. Hallar un común denominador para:

$$
\begin{array}{ccccc}\n1) & \frac{1}{4} & \gamma & \frac{3}{8}\n\end{array}
$$

 $\overline{\mathcal{X}}$  es equivalente con  $\frac{1}{\beta}$  , ya se tiene un coiun denominador:  $\frac{1}{8}$  y  $\frac{1}{8}$ 

$$
\begin{array}{ccccc}\n2) & \frac{1}{3} & \gamma & \frac{2}{5}\n\end{array}
$$

Algunas fracciones equivalentes con  $\frac{1}{3}$  son:

$$
\frac{2}{6} , \frac{3}{9} , \frac{4}{12} , \frac{5}{15}
$$

Algunas fracciones equivalentes con  $\frac{2}{5}$  son:

$$
\frac{4}{10}, \quad \frac{6}{15}, \quad \frac{8}{20}, \quad \frac{10}{25}
$$

Se observa que  $\frac{1}{3}$  es equivalente con  $\frac{5}{15}$  y

$$
\frac{2}{5}
$$
 es equivalente con 6 15.

Por lo tanto,  $\frac{1}{3}$  y  $\frac{2}{5}$  son equivalentes con  $\frac{5}{15}$  y

1 65'respectivamente.

3)  $7$ 12  $\frac{2}{9}$ ,  $\frac{1}{8}$ 

Indicador de evaluación

mo común denominador.

Algunas fracciones equivalentes con  $\frac{7}{12}$  son  $-14$ ,  $21$ ,  $28$ ,  $35$ ,  $42$ ,  $49$ ,  $56$ 24 ' 36 ' 48 ' 60 ' 72 ' 84 ' 96 ' 108 Algunas fracciones equivalentes con  $\frac{2}{9}$  sor  $-4$ ,  $6$ ,  $8$ ,  $10$ ,  $12$ ,  $14$ ,  $16$ 18 27 36 45 54 63 72 Algunas fracciones equivalentes con  $\frac{1}{8}$ son:  $\overline{a}$   $\overline{c}$   $\overline{c}$  $2 \t3 \t4$  $\frac{2}{16}$ ,  $\frac{3}{24}$ ,  $\frac{4}{32}$ ,  $\frac{5}{40}$ ,  $\frac{6}{48}$ ,  $\frac{7}{56}$ ,  $\frac{8}{64}$ 40 48 56 Se observa que  $\frac{7}{12}$  es equivalente con  $\frac{42}{7}$  $\frac{7}{2}$  es equivalente con  $\frac{42}{72}$ <br> $\frac{2}{9}$  es equivalente con  $\frac{16}{72}$ es equivalente con  $\frac{9}{7}$ Así se tiene que  $\frac{7}{12}$ ;  $\frac{2}{6}$  y  $\frac{1}{6}$  son equivalente

12 , 16 y 9<br>72 , 72 y 72 respectivamen

Cuando los alumnos hayan realizado un número suficiente de estos ejercicios, pueden hacer un breve análisis del común denominador hallado en cada caso, al compararlo con 105 respectivos denominadores iniciales. EI maestro 105 puede orientar hasta que caigan en la cuenta de que el común denominador es un múltiplo común de los denominadores.

Así, en el primer caso 8 es múltiplo de 4 y de 8, 15 es múltiplo de 3 y de 15 y 72 es múltiplo de 12,  $9 \text{ y } 8$ .

Tambien pueden caer en la cuenta de que ese común denominador, además de ser un común múltiplo de los denominadores, es el menor de los múltiplos comunes, o sea es el mínimo común múltiplo entre los denominadores.

Teniendo en cuenta que esta técnica de buscar las fracciones equivalentes resulta muy larga en algunos casos, como en el último, y que el común denominador es el mínimo múltiplo entre los denominadores, se puede hallar ahora el común denominador hallando el mínimo común múltiplo entre estos denominadores, que se llama el mínimo común denominador. Para el último ejemplo se tiene:

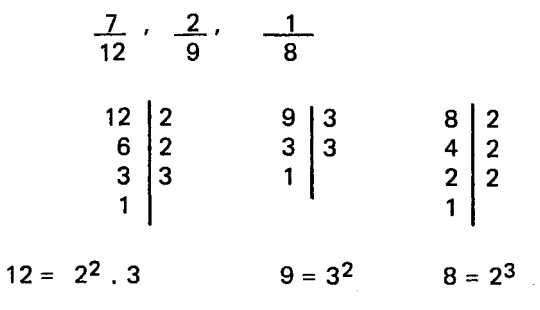

otras fracciones, como estas:  $-8$ 15  $\begin{array}{ccc|c}\n 12 & 2 & 9 & 3 & 8 & 2 \\
 6 & 2 & 3 & 3 & 4 & 2\n \end{array}$  2.) 3  $\frac{3}{20}$ ,  $\frac{2}{21}$  etc.

> En la siguiente actividad los alumnos utilizarán el mínimo común denominador en la adición y sustracción de números fraccionarios.

Se toman los factores primos comunes y no comu-

 $MCM = 2^3 \times 3^2 = 8.9 = 72$ 

Ahora se buscan fracciones equivalentes a cada una de las fracciones y que tengan denominador 72.

Pueden hallar el mínimo común denominador para

<u>2 x ε</u> 9 x 8

El Mínimo común denominador es 72.

<u>1 x 9</u> 8 x 9

nes con el mayor exponente:

 $\frac{5}{7}$ , y 12

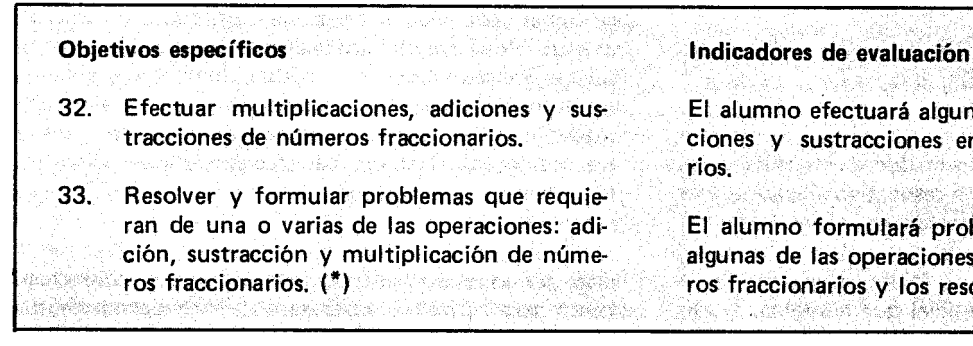

#### Sugerencias de actividades y metodología

La resolución y formulación de problemas es una de las actividades que permite a los alumnos encontrarle sentido a las matemáticas y adquirir habilidades de razonamiento 16gico.

Con esta actividad se pretende que resolviendo problemas planteados por el maestro o formulados por los alumnos, se repasen y se afiancen los algoritmos de aigunas operaciones entre números fraccionarios. Hay que estar seguros que cada vez que los alumnos vayan a resolver un problema, comprendan el enunciado verbal del problema y ellos mismos, ojala sin la ayuda del maestro, tracen un plan para resolverlo y busquen la solución.

Se puede comenzar planteando problemas sencillos, que se resuelvan con una sola operación, y poco a poco ir aumentando a dos operaciones y a tres.

Algunos ejemplos son los siguientes:

Una modista compró $\frac{8}{9}$  de la longitud de un rollo de paño para hacer faTdas a sus tres hijas. Si gasta

El alumno efectuará algunas multiplicaciones, adiciones y sustracciones entre números fraccionarios. Vedenske en Versen Ritua sek El alumno formulará problemas que requieran de algunas de las operaciones estudiadas entre números fraccionarios y los resolverá.

- $-\frac{1}{6}$  de la longitud del rollo inicial en una falda,  $\frac{2}{9}$  er<br>otra y  $\frac{1}{8}$  en la otra. ¿Qué parte de la longitud de rollo inicial de paño le queda, después de hacer las tres faldas?
- Pedro gana mensualmente \$30000. Cada mes gasta<br>1 de este dinero en servicios,  $\frac{1}{3}$  en arriendo,  $\frac{1}{5}$  en<br>alimentación y vestido y el resto del dinero lo ahorra. ¿Qué parte del dinero gasta y que parte del dinero ahorra? ¿Cuánto dinero gasta y cuánto ahorra?
- De una finca cuya área es de 20 Hm<sup>2</sup> se venden  $\frac{2}{5}$ del área y se alquilan  $\frac{3}{4}$  del área restante. ¿Qué parte del área inicial queda sin vender ni alquilar  $\lambda$ Cuántos Hm<sup>2</sup> se venden?, ¿cuántos se alquilan y cuántos quedan?
- Una persona gasta $\frac{2}{5}$  de la duración del día traba-<br>jando,  $\frac{3}{7}$  estudiando y el resto de la duración del día duerme, ¿Qué parte de la duración del día duerme?

Cada vez que se resuelva un problema es conveniente que los alumnos vean c1aramente la magnitud con la cual estan trabajando, los operadores que se estan aplicando y el efecto que producirán al ser aplicados a la magnitud correspondiente.

En el grade anterior los alum nos efectuaron la adición y la sustracción de números fraccionarios, buscando el común denominador por el método de las fracciones equivalentes. En este grade es conveniente que los alumnos saquen el mínimo común denominador descomponiendo los denominadores en sus factores primos.

Un problema como el primero se resuelve con una adición y una sustracción. Veamos cómo efectuar estas dos operaciones.

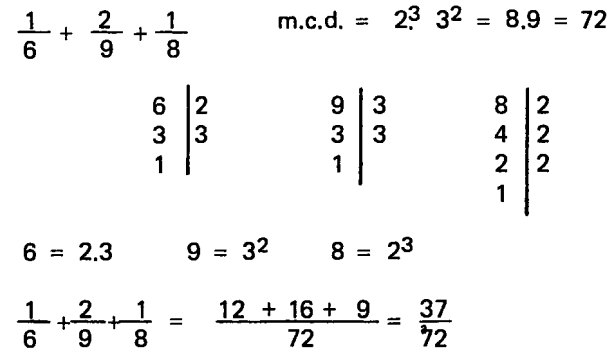

Como se observa se dividió el mínimo común denominador  $(72)$  por cada denominador y este resultado se multiplicb por el numerador respectivo; luego se efecmultiplico por el numerador respectivo, nego se electro<br>tuó la suma de estos numeradores, obteniéndose  $\frac{37}{72}$ que es la parte de la longitud del rollo inicial, que la modista gastó en hacer las tres faldas. Para saber la parte de la longitud del rollo inicial que Ie queda, se efectúa la siguiente sustracción:

$$
\begin{array}{c|cc}\n8 & -37 \\
\hline\n9 & -72 & 9 & 3 & 72 & 2 \\
 & 3 & 3 & 36 & 2 \\
 & 1 & & 18 & 2 \\
 & 9 & = 3^2 & 3 & 3 \\
 & 72 & = 2^3 & 3^2\n\end{array}
$$

m.c d =  $3^2$   $2^3$  =  $9.8$  = 72

$$
\frac{8}{9} - \frac{37}{72} = \frac{64 - 37}{72} = \frac{27}{72} = \frac{3}{8}
$$

Nuevamente se dividió el mínimo común denominador entre cada denominador y se multiplicó este resultado por el numerador respectivo, luego se efectuó una sustraccibn entre los numeradores obtenidos. EI resultado es  $\frac{27}{22}$  o  $\frac{3}{8}$ , que es la parte de la longitud del-rollo inicial que queda.

Finalmente, se puede pedir a los alumnos que formulen sus propios problemas y los resuelvan, ya que ésta es una buena manera de captar su comprensión de los contenidos y de detectar 105 sistemas concretos de su experiencia que se prestan a un tratamiento matematico. Posiblemente los alumnos formulen problemas que se resuelvan con una o dos operaciones. Hay que motivarlos para que se esfuercen en formular problemas que se resuelvan con las tres operaciones vistas entre números fraccionarios y que utilicen diferentes magnitudes.

Nota: Es muy conveniente dedicar varias sesiones de clase a ésta actividad, pues para algunos alumnos resulta un poco difícil la resolución y formulación de problemas.

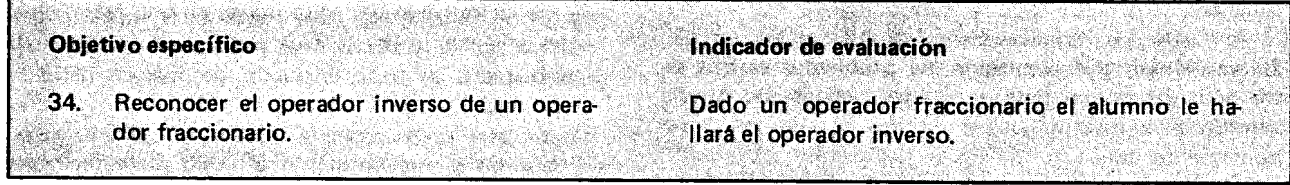

#### Sugerencias de actividades y metodología

En cursos anteriores el alumno reconoci6 algunos opeadores de la forma $\frac{1}{n}x$  como inversos de los operado res de la forma nx que agrandan n veces una magnitud dada.

Encontró que para el operador "duplicador", el operador fraccionario inverso es "un medio", que para el operador "triplicador", el operador fraccionario inverso es "un tercio", etc.

También observó que un operador de la forma nx y su inverso producen efectos contrarios, y que una magnitud se recobra si se Ie aplican sucesivamente dos operadores que producen efectos contrarios, como uno de la forma n $\times$  y uno de la forma  $\frac{1}{n}$   $\rightarrow$ 

Se puede hacer un breve repaso de estos conceptos. Los alumnos pueden salir al patio y agruparse de a 2: cada pareja marca en el piso una determinada longitud (puede ser un metro), que será la magnitud con la cual van a trabajar.

Pueden duplicar la magnitud y luego aplicarle el operador que la vuelve a dejar como estaba al principio, o sea el que reduce a la mitad. Así que  $\frac{1}{n}$ x es el ope rador inverso del operador 2x.

Otra pareja puede trazar una longitud de 3 metros en el piso y aplicarle el operador  $\frac{2}{\pi}$  x . Entre todo los alumnos pueden decidir la manera como se va a

aplicar dicho operador; una manera de hacerlo es duplicar primero la magnitud y luego reducirla a la tercera parte, asf:

$$
\frac{2}{3} \times (3 \text{ metros}) = \frac{2 \times 3 \text{ metros}}{3} = \frac{6 \text{ metros}}{3} = 2 \text{ metros}
$$

Luego entre todos busean el operador que hay que aplicarle a la magnitud para volver al estado inicial, 0 sea el operador que hay que aplicarle a 2 metros para obtener 3 metros. Si 105 alumnos no 10 encuentran, el maestro 105 puede orientar para que concluyan que hay que aplicar un operador que produzca el efecto contrario a 2 x<br>3

Como este último es el doble del operador  $\frac{1}{3}x$ , lo mejor es echar reversa parte por parte: primero triplicar la magnitud para anular el efecto de haberla reducido a la tercera parte, y luego reducirla a la mitad para anular la duplicación inicial. Ellos verán que es razonable ensayar el operador  $\frac{1}{2}$  x , pues éste último la triplica y luego la disminuye a Ta mitad

Otra pareja de alumnos puede aplicar el operador $\frac{3}{2}x$ a la longitud de 2 metros, obteniendo 10 siguiente:

$$
\frac{3}{2} \times (2 \text{ metros} = \frac{3 \times (2 \text{ metres})}{2} = \frac{6 \text{ metres}}{2} = 3 \text{ metros}
$$

Se obtuvo la longitud que se tenía inicialmente: 3 metros. Pueden concluir que el operador  $\frac{3}{2}$  x es el ope rador inverso del operador <del>;</del> x,pues mientras uno tripl ca la magnitud y luego la reduce a la mitad, el otro la duplica y luego reduce a la tercera parte.

Sin duda será necesario un gran número de ejercicios parecidos a éste para que los alumnos se familiaricen con la idea del inverso. El inverso de un operador fraccionario es un operador en el cual el aumento se reemplaza por la disminución, y la disminución por el aumento correspondientes. Es importante que los alumnos ejerciten su imaginación realizando mentalmente estas ampliaciones y reducciones de longitudes.

Cuando hayan hecho un número suficiente de ejercicios y tengan algunos operadores con el correspondiente operador inverso, los alum nos pueden observar las representaciones de los operadores y las de sus inversos y busear una manera de obtener un operador inverso.

De esta observación se espera que los alumnos concluyan que basta con voltear los terminos de la fraccion, es decir, cambiar el numerador por el denomina· dor y el denominador por el numerador. Pero ésta manipulacion de los sfmbolos no se les explicara hasta que dominen la inversion de los operadores y hasta que algunos de ellos hayan descubierto cómo se hace la inversión simbólicamente, y lo puedan explicar a sus compañeros.

Es conveniente que se hagan otras experiencias con otros operadores y con otras magnitudes para que los alumnos hallen operadores inversos, y luego sf se desprendan de la practica de utilizar magnitudes para trabajar únicamente con las representaciones.

Se puede hacer un ejercicio para que hallen algunas fracciones inversas unas de otras.

Ejemplo:

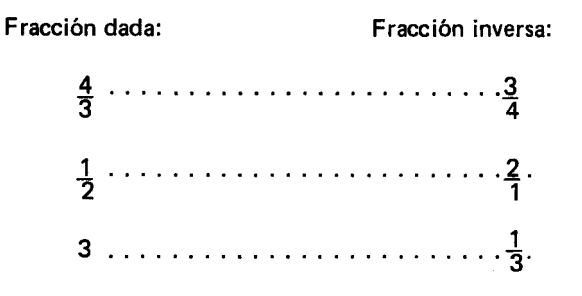

Es posible que algún alumno diga que  $\frac{6}{8}$  es el inver-<br>so de  $\frac{4}{3}$ . Esta respuesta se le admitirá, explicandole Es posible que algún alumno diga que  $\frac{6}{8}$  es el inverso de  $\frac{4}{3}$ . Esta respuesta se le admitirá, explicándol que  $\frac{6}{8}$  es equivalente con  $\frac{3}{4}$ ; que hay muchas fracciones equivalentes con  $\frac{3}{4}$  y que taciones del operador inverso de  $\frac{1}{2}$ . Se podría deci que todas esas fracciones equivalentes a  $\frac{9}{7}$  serían tam bién inversas a  $\frac{\pi}{2}$  .

Para clarificar este punto se necesita la distinción entre número fraccionario entendido como operador, y entendido como fraccion.

Pero entre fracciones se suele llamar fracción inversa (0 recfprocal solo a la que tiene el numerador y el denominador transpuestos.

A partir de estas experiencias 105 alumnos pueden observar que se hizo la aplicacion sucesiva de dos operadores fraccionarios y que el efecto que se produjo fué que la magnitud quedó como estaba inicialmente. Pueden busear un operador que produzca el mismo efecto que esta aplicacion sucesiva de operadores que se hizo a la magnitud; los alumnos recordarán que dicho operador es el operador identico, que representamos por 1x.

Se puede concluir que el efecto que produce el operador 1x, es el mismo que se produce cuando se hace la aplicacion sucesiva de un operador fraccionario y el correspondiente operador inverso. Esta situación la representarán de la siguiente manera, recordando que la aplicacion sucesiva de operadores fraccionarios se relaciona con la multiplicación de números fraccionarios:

$$
\frac{2}{3} \times \frac{3}{2} = \frac{6}{6} = 1
$$

y que siempre que se efectúe esta multiplicación se obtiene una fraccion cuyo numerador es igual al denomi· nador. Recordarán que estas fracciones son representaciones del operador identico 1x.

Por esto podemos decir de ahora en adelante que cualquier fraccion con el numerador igual al denominador es igual a 1:

$$
\frac{6}{6} = 1 \qquad \frac{9}{9} = 1 \qquad \frac{100}{100} = 1
$$
, etc.

Obietivo específico

35; Formular un procedimiento para efectuar la división de números fraccionarios. (\*)

#### Sugerencias de actividades y metodología

Para iniciar la actividad el maestro podrá plantear algunos ejercicios de repaso en 105 que hay que encontrar un numero que al colocarlo en el lugar del cuadrito verifique la igualdad; más gráficamente se trata de adivinar qué número está tapado por el cuadrito. Estos son algunos ejemplos:

 $3 \times \Box = 15$ a.  $15 \div 3 = \Box$  $\mathbf{1}$ .  $25 \times \Box = 100$ b.  $100 \div 25 = \Box$  $\mathcal{P}$ 

Es conveniente resolver el ejercicio de la multiplicacion y enseguida el de la division correspondiente, y colocar al frente de cada ejercicio el resultado.

1. 3  $\times \Box = 15 : 5$ 2. 25  $\times$  0 = 100 : 4 a.  $15 \div 3 = \square$ : 5 b.  $100 \div 25 = \Box$ : [4]

Cuando hayan hecho suficientes ejercicios, los mismos alum nos concluyen que "dividir es equivalente a encontrar un factor desconocido" 0 que "dividir es una manera de adivinar un factor que no sabemos" u otra expresión similar. Es importante insistir en que se trata de echar reversa a una multiplicación anterior. de la que ahora se desconoce uno de 105 factores.

Ahora se plantearán algunas divisiones entre números fraccionarios para resolverlos. Veamos algunos ejemplos:

1) 
$$
\frac{3}{10} \div \frac{1}{2} = \frac{\Box}{\Box}
$$

Se puede recordar a 105 alumnos que se trata de encontrar el valor del rectangulito, planteando el ejercicio como una multiplicación, así: adivinar qué nú-<br>mero hay que multiplicar por <mark>3</mark> para que dé <sub>10</sub> :

$$
\frac{1}{2} \times \frac{1}{\square} = \frac{3}{10}
$$

Se trata pues de buscar un factor desconocido. Como para multiplicar números fraccionarios se multiplican numeradores entre sf y denominadores entre 5(, para resolver el ejercicio basta encontrar un fraccionario cuyo numerador multiplicado por uno de tres,  $(1 \times \square = 3)$  y cuyo denominador multiplicado por dos dé diez  $(2 \times \square = 10)$ .

En este caso los números que reemplazan los cuadros son 3 y 5 respectivamente y por 10 tanto la fracción es $\frac{3}{5}$ 

#### Indicador de evaluación

El alumno efectuará algunas divisiones entre números fraccionarios.

AI reemplazar el cuadrito por  $\frac{2}{5}$  resulta una igual-<br>dad verdadera y se puede concluir que:  $\frac{3}{10}$ ;  $\frac{1}{7}$  =  $\frac{3}{5}$  ya que  $\frac{1}{2} \times \frac{3}{5} = \frac{3}{10}$ 

2) Enseguida se les puede proponer un nuevo tipo de ejercicio para que entre todos busquen la manera de resolverlo:

$$
\frac{8}{7} \div \frac{3}{5}
$$

Se plantea el ejercicio de la siguiente manera: adivinar qué número hay que multiplicar por  $\frac{3}{5}$  para que  $d\acute{e} \frac{d}{2}$ :

$$
\frac{3}{5} \times \frac{\square}{\square} = \frac{8}{7}
$$

AI intentar buscar el fraccionario desconocido, no van a encontrar un número que multiplicado por 3 dé 8, ni un número que multiplicado por 5 dé 7. El maestro 105 puede orientar para que empleen el procedimiento de complificación, de la siguiente manera:

Complificar el resultado ( $\frac{9}{7}$ ) por el numerador d<br> $\frac{3}{5}$ , o sea por 3.

Se obtiene:

$$
\frac{3}{5} \times \frac{1}{1} = \frac{8 \times 3}{7 \times 3} = \frac{24}{21}
$$

Ahora se ensaya si ya se puede encontrar la fracción cuyo numerador multiplicado por 3 dé 24, y cuyo denominador multiplicado por 5 dé 21. Encontrarán que el numerador de la fracción buscada sí se puede hallar y que el denominador no, porque no hay un número que multiplicado por 5 dé 21.

Se les pedira que complifiqueri nuevamente el resultado por el denominador de  $\frac{9}{5}$  , (o sea por 5) as

$$
\frac{3}{5} \times \frac{1}{1} = \frac{24 \times 5}{21 \times 5} = \frac{120}{105}
$$

Nuevamente se verificará si ya se puede hallar el fraccionario buscado, y encontrarán que  $3 \times 40 = 120$  $y$  5 x 21 = 105; por lo tanto, el fraccionario buscado es:  $\frac{41}{2}$
Así, se puede afirmar que:

Asf, se puede atirmar que:  
\n
$$
\frac{8}{7} \div \frac{3}{5} = \frac{40}{21}
$$
, porque  $\frac{3}{5} \times \frac{40}{21} = \frac{120}{105} = \frac{24}{21} = \frac{8}{7}$   
\nsimplifi-  
\ncando  
\npor 5. por 3.

Los alumnos pueden discutir el procedimiento y aplicarlo para resolver otros ejercicios como los siguientes:

$$
\frac{3}{4} \div \frac{1}{2} \qquad \frac{2}{3} \div \frac{1}{3}
$$

Cuando los alumnos hayan realizado un número suficiente de estos ejercicios se les puede pedir que busquen un procedimiento más abreviado para encontrar el factor desconocido una vez que hayan planteado la multiplicación. Se les puede orientar para que concluyan que el número buscado se puede obtener siempre multiplicando el inverso del factor conocido o divisor por el producto o dividendo. Utilizando este metodo pueden efectuar algunos de los ejercicios rea-Iizados anteriormente.

Ejemplo: 
$$
\frac{8}{7} \div \frac{3}{5} = \frac{12}{11}
$$
  
 $\frac{8}{7} \times \frac{5}{3} = \frac{40}{21}$ 

Se propondrán otras divisiones para que los alumnos las resuelvan por el metodo abreviado, pero no debe enseñarse el método abreviado hasta que los alumnos sepan qué es lo que abrevia y algunos de ellos 10 hay an descubierto por s( mismos. Se puede aprovechar esta actividad para que los alumnos efectúen divisiones de un número natural entre un fraccionario y viceversa.

Recordarán que todo número natural se puede expresar como un fraccionario en el que el numerador es el natural y el denominador es 1. De esta manera las divisiones de un número natural entre un número fraccionario o entre un número natural, se efectúan como la división de números fraccionarios.

Ejemplo: a) 
$$
4 \div \frac{1}{2}
$$

El método abreviado para dividir fraccionarios consiste en multiplicar el dividendo por el inverso del divisor; así se tiene:

$$
\frac{4}{1} \times \frac{2}{1} = \frac{8}{1} = 8
$$

Es conveniente que realicen esta división por el primer procedimiento explicado, para que no se olviden del significado de la division.

b) 
$$
\frac{3}{5} \div 6
$$
;  $\frac{3}{5} \div \frac{6}{1}$   
 $\frac{3}{5} \times \frac{1}{6} = \frac{3}{30} = \frac{1}{10}$ 

Así mismo harán otros ejercicios hasta que manejen sin dificultad la division entre fraccionarios.

Nota: Los ejercicios no se deberán desarrollar en un sólo día de clase. El maestro irá planteándoles nuevos ejercicios a medida que los alumnos vayan avanzando. Se trata de ejercitar la reversibilidad de la multiplicacion de fraccionarios.

Este ejercicio puede proponerse a todos los alumnos, o solo a los más adelantados, pues en las experiencias de la vida ordinaria muy rara vez se requiere una division de fraccionarios, y cuando esta se requiere, se suele trabajar como una division de decimal por decimal, y no con el método explicado en esta actividad.

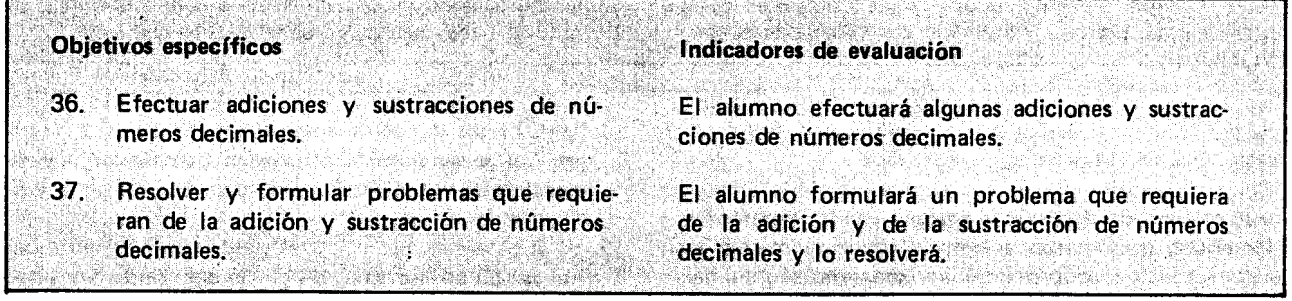

## Sugerencias de actividades y metodología

En el grado anterior se comenzó el estudio de los números decimales, sería conveniente que se consultara en el programa de cuarto grado, para comenzar con un breve repaso sobre este tema.

Sin embargo, con esta actividad se pretende repasar el algoritmo de la adicion y el de la sustraccion a través de problemas que se resuelvan con una o con las dos operaciones.

Hay que procurar que se hagan adiciones con distinto número de sumandos, que los sumandos tengan una

o dos cifras decimales, que uno 0 alguno de los sumandos sean números naturales, que haya que "llevar" en las décimas, en las unidades, etc. y que antes de colocar los sumandos en columna, los alumnos estimen el resultado sumando mentalmente las partes enteras. Esta estimaci6n es la mejor manera de ver si se cometieron errores en la colocación de las cifras o al efectuar la suma.

En las sustracciones también es conveniente que, antes de colocar los términos en columna, los alumnos hagan una estimación mental del resultado.

También hay que procurar que se hagan sustracciones en las que uno de los términos tenga una cifra decimal y el otro dos, uno de los términos sea un número natural, se hagan préstamos, y préstamos repetidos, hasta que los alumnos efectúen sin dificultad cualquier sustracción.

Veamos algunos ejemplos de problemas que se pueden resolver:

- Un niño fue a la tienda y compró víveres que costaron \$85. En la lista le apuntaron en la primera línea \$9.50, en la segunda \$8.35, en la tercera \$20.75, en

- la cuarta \$5, y en la quinta \$7.80. La sexta I(nea se borró, y el total es \$85. ¿Qué valía lo que estaba apuntado en la sexta línea?
- Un comerciante mayorista hace un pedido de 500 Kg. de azúcar, y se lo envían en cuatro remesas. En la primera le mandan 71.4 Kg., en la segunda 40 Kg. más que en la primera; en la tercera lo mismo que en la primera, y en la cuarta lo restante. ¿Cuántos Kg. le enviaron en la última remesa?

Después de hacer un número suficiente de problemas y de observar que los alumnos resuelven con seguridad y rapidez cualquier problema de este tipo, se les puede pedir que ellos mismos formulen sus propios problemas y entre todos los resuelvan. La solución de problemas nos permite ver los razonamientos que hacen los alumnos, las unidades que conocen, y de esta manera verificar hasta qué punto han entendido los conceptos que se quieren lograr.

Nota: También es conveniente dedicar varias sesiones de clase a esta actividad hasta que los alumnos realicen sin dificultad y con rapidez estas dos operaciones con decimales, y resuelvan cualqu ier problema de su contexto social que requiera de éstas.

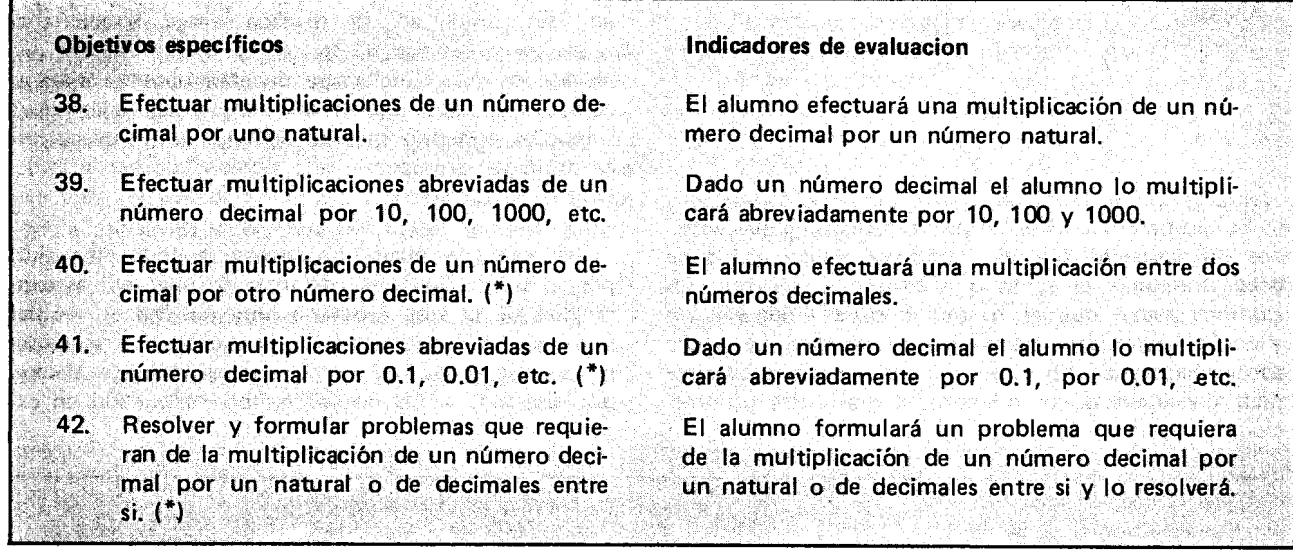

#### Sugerencias de actividades y metodología

Como motivaci6n para que el alumno yea la importancia y necesidad de aprender a efectuar multiplicaciones en las cuales uno o ambos factores tienen parte decimal, el maestro puede presentar variadas situaciones de la vida diaria donde el alumno reconozca que para resolverlas es necesario efectuar ese tipo de multiplicaciones.

Los siguientes son algunos de los ejemplos que se pueden presentar a los alumnos, y con base en ellos podrán nombrar otras situaciones en las cuales sea necesario efectuar multiplicaciones donde uno 0 los dos factores tienen parte decimal.

- 1. Una hojita de papel tiene forma rectangular: ¿cuál será el área, si mide 6 centímetros de largo y 4.5 cent(metros de ancho?
- 2. Si el pasaje en bus vale tres pesos con cincuenta centavos (\$3.50) ¿cuánto dinero es necesario tener para pagar doce pasajes?
- 3. Si por pastilla de chocolate un tendero cobra tres pesos con setenta y cinco centavos (\$3.75), ¿cuánto cobra por ocho pastillas?
- 4. ¿Cuánto vale un pedazo de carne que pesa 7.5 libras si la libra cuesta \$93.75?

5. ¿Cuántos metros hay en 3.45 dm?

¿Cuántos cm<sup>2</sup> hay en 0.45 dm<sup>2</sup>?

6. ¿Cuánto valen 100 bultos de lenteja, si cada bulto pesa 48.5 Kg. y cada Kg. cuesta \$95.50?

Cuando se tenga que trabajar con precios, se debe procurar que sean los precios que en ese momento tengan 105 art(culos en el mercado con el prop6sito de que los problemas propuestos sean más significativos para 105 alumnos.

Es conveniente ir anotando en el tablero estos y otros problemas similares que 105 alumnos propongan, para irlos solucionando posteriormente.

Para iniciar, el maestro les puede proponer un problema, que se resuelva efectuando una multiplicación donde uno de los factores sea un número natural y el otro un numero con parte decimal, como el primero.

Una hojita de papel tiene forma rectangular ¿cuál será el área, si mide 6 centímetros de largo y 4.5 centímetros de ancho?

·Se recordara que el area de un rectangulo se obtiene multiplicando el númerode unidades de longitud que tiene el largo, por el numero de unidades de longitud que tiene el ancho. En este caso, bastaría multiplicar 6 por 4.5 para hallar el área de la hojita en centímetros cuadrados. Como los alumnos aún no saben efectuar esta operación, el maestro les puede proponer que representen la hojita mediante un rectángulo y lo cuadriculen en centímetros cuadrados para hallar el área contando 105 cuadritos que se formen.

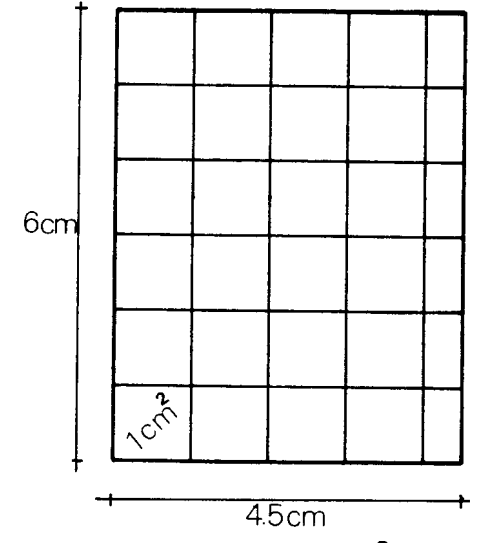

 $\rm\thinspace is$  cuentan los cuadritos de 1 cm $^2$  cuadrado de área  $\alpha$  después se suman los de  $\frac{1}{6}$  cm<sup>2</sup> área, recordarán que

$$
\frac{1}{2} \text{ cm}^2 + \frac{1}{2} \text{ cm}^2 = 1 \text{ cm}^2
$$

Se concluye que el área de este rectángulo es de 27  $\rm cm^2$ , luego el área de la hojita es de 27 cm $^2$ .

 $\bar{z}$ 

Una vez terminadas las anteriores actividades se puede comentar con los alumnos la utilidad de poseer un procedimiento que permita directamente efectuar la multiplicaci6n sin recurrir a los procedimientos anteriormente vistos, que en algunas ocasiones resultan muy largos de desarrollar. Se trata de la multiplicación de decimales.

E studiaremos primero el caso en que uno de los factores no tenga parte decimal.

Conviene colocar los factores en columna, dejando arriba el factor que tiene parte decimal (posteriormente se verá que no importa cuál de los dos factores se coloque arriba).

4.5 <u>.x 6</u> 27.0 La multiplicación se efectúa como si el factor de arriba no tuviera parte decimal; es decir, como si se tratara de dos números naturales. Se cuenta cuántas cifras tiene la

parte decimal, y ese mismo número de cifras se separa en el resultado de que es el mismo resultado obtenido al sumar el area de los cuadritos. Quiere decir que el área de la hojita es de 27 centímetros cuadrados.

Conviene que los alumnos efectúen la misma multiplicación colocando arriba el factor que es un número natural y debajo el factor con parte decimal y comprueben que se obtiene el mismo resultado (0 sea que se cumple la propiedad conmutativa de la multiplicaci6n).

$$
\begin{array}{r} 6 \\ 4.5 \\ 30 \\ 24 \\ 27.0 \end{array}
$$

Se pueden proponer otros problemas con los que se originen multiplicaciones como las siguientes:

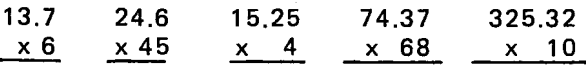

Para efectuar multiplicaciones abreviadas por 10. 100, 1000, etc. se pueden proponer cOnversiones de unidades de las diferentes magnitudes (de una unidad mayor 0 una menor) para que el alumno primero efectúe las multiplicaciones y luego, comparando los diferentes resultados, busque la forma de hacerlo abreviadamente corriendo el punto decimal hacia la derecha tantas veces como ceros tenga el factor que es 10 0 potencia de 10.

Ahora se efectuarán operaciones entre dos números decimales. Nuevamente se puede partir de un problema como el número 4, que se resuelve efectuando la siguiente multiplicación: 93.75 x 7.5.

Como en los casos anteriores se multiplican los factores como si se tratara de números naturales y en el resultado se separa, comenzando por la derecha, el mismo número de cifras decimales que hay entre los dos factores (en este caso 3)

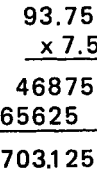

Hay que procurar proponer ejercicios variados y que cada vez que efectúen una multiplicación comprueben la propiedad conmutativa de la multiplicación, multiplicando el segundo factor por el primero.

Conviene presentar un caso como el siguiente:

 $53.9 \times 4.03$  donde hay un cero despues del punto decimal. Hay que estar atentos para indicar a los alumnos que en este caso, cuando se multiplica por cero, la fila de ceros se puede evitar corriendo el producto parcial, no solo uno, sino dos lugares a la izquierda cuando se multiplique por la cifra siguiente de cero (escritura abreviada). Si ellos lo encuentran más lógico pueden escribir toda la fila de ceros (escritura completa), hasta que se acostumbren a correr el producto parcial dos lugares a la izquierda.

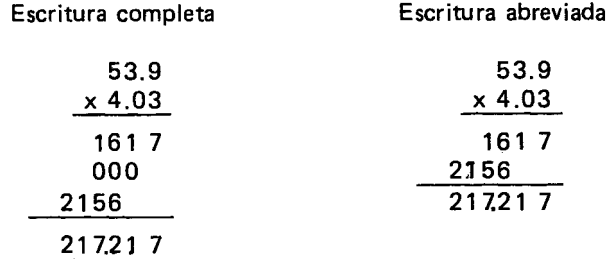

Para efectuar las multiplicaciones abreviadas por 0.1, 0.01, 0.001 etc. se pueden hacer algunas multiplicaciones de un decimal por otro decimal y luego comparando los diferentes resultados, pueden entre todos concluir la forma de hacerlas abreviadamente.

Así por ejemplo, si las multiplicaciones que efectúan son las siguientes:

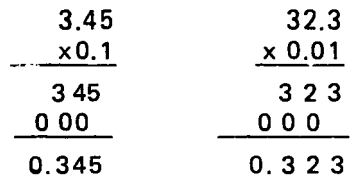

Se puede concluir que para multiplicar abreviadamente un número decimal por 0.1, 0.01, etc. se corre el punta decimal hacia la izquierda tantos lugares como el número de cifras decimales que tenga 0.1, 0.01, etc.

3.45 x 0.1 se corre un lugar a la izquierda porque 0.1 tiene una cifra decimal; asi se obtiene 0.345.

32.3 x 0.01 se corre la coma dos lugares hacia la iz· quierda porque 0.01 tiene dos cifras decimales, así se obtiene 0.323.

Se puede aprovechar también para hacer conversiones de una unidad menor a una unidad mayor de cualquiera de las magnitudes hasta aquí estudiadas.

Por ejemplo: Convertir 3.45 m a Hm.

Hay que multiplicar por 0.01.

 $3.45 \times 0.01 = 0.0345$ 

Para finalizar los alumnos pueden formular problemas que se resuelvan con este tipo de multiplicaciones y resolverlos. AI resolverlos pueden caer en la cuenta de datos omitidos, o datos innecesarios, ojalá cada alumno formule un problema diferente.

Nota: Conviene dosificar esta actividad para no producir cansancio en los ninos.

Hasta este momento los alumnos solo han trabajado con números decimales que tienen máximo dos cifras decimales. Con multiplicaciones entre números decimales se originan decimales de tres 0 cuatro cifras decimales. Si los niños presentan dificultad con estos decimales, conviene que se haga una explicación, para 10 cual el maestro puede consultar el programa de Cuarto Grado, en el que se inició este tema con dos cifras decimales y ampliarlo a tres 0 cuatro cifras decimales.

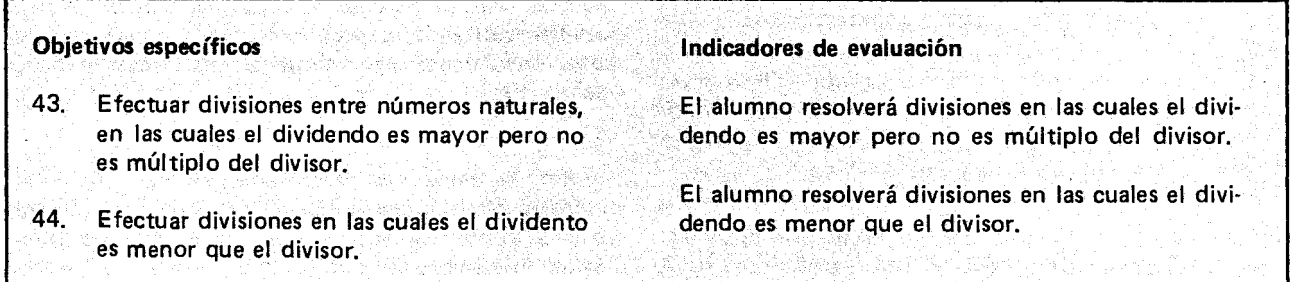

## Sugerencias de actividades y metodología

Se puede partir también de problemas en los que se requiera de estas divisiones, como los siguientes:

- 1. Un señor tiene 70 pesos para repartirlos entre sus 4 hijos, de tal forma que todos reciban 10 mismo. ¿Cuánto le corresponde a cada uno?
- 2. Una modista compra 4 metros de un encaje para adornar 8 delantales. Si a todos los delantales les va a colocar la misma cantidad de encaje, ¿qué longitud de encaje le corresponde a cada uno?

Para el primer problema se plantea la división:

$$
70 \div 4
$$

7'0' <u>| 4</u> Al resolverla se tiene 30 1 7 2

Hasta aquí se tiene que a cada niño le corresponde 17 pesos y sobran 2 pesos. Para hacer la reparticion más exacta, esos 2 pesos se pueden cambiar por monedas de 10 y tendrfamos 20 monedas de diez para repartir entre los 4 niños, les correspondería de a 5 monedas de 10, que son 50 centavos.

A cada niño le correspondería en total 17 pesos y 5 monedas de 10 ó 17 pesos y 50 centavos. Esto se puede expresar mediante un decimal de la siguiente manera: 17.5 ó 17.50, teniendo en cuenta que 10 centavos son la decima parte de un peso, y se tienen 5 décimas partes del peso, o simplemente 5 décimas.

E stas 5 monedas de 10 centavos forman 50 centavos y el centavo es la centésima parte del peso.

Para obtener 17.5 ó 17.50 de la división, se sigue el siguiente procedimiento:

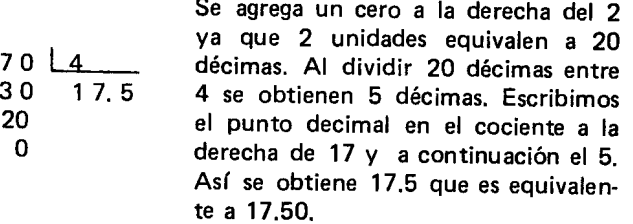

Otras divisiones de este tipo son:

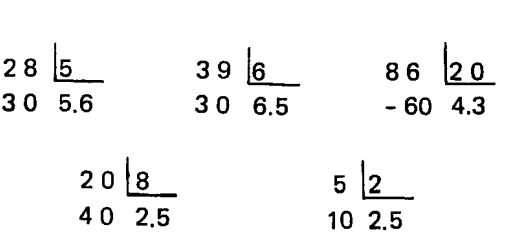

Algunas divisiones en las que el cociente resulta un decimal de dos cifras decimales, son las siguientes:

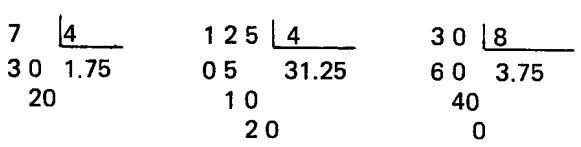

Obsérvese que al residuo de dividir las unidades entre el divisor se Ie agrega un cero para obtener las decimas y que al residuo de dividir las decimas entre el divisor se le agrega otro cero para obtener las centésimas.

Así, en el resultado se obtiene un decimal con décimas y centésimas.

Si el maestro lo cree conveniente pueden hacer divisiones en las que el cociente es un decimal con tres cifras decimales y dar las explicaciones requeridas.

Posteriormente, pueden hacer divisiones como las que se plantean en el segundo problema, en las que el dividendo es menor que el divisor.

 $4 \div 8$ 

Hay 4 metros de encaje para repartirlos entre 8 delantales. Es posible que los alumnos digan que esta division no se puede resolver. Se les puede orientar para que caigan en la cuenta que no se puede utilizar 1 metro de encaje para cada delantal, pues tres de ellos se quedarían sin encaje.

Como el número de metros de encaje no alcanza para repartirlos entre 105 delantales se puede escribir 105 siguiente:

$$
4 \text{ metros } \boxed{8}
$$
\n
$$
0 \text{ metres}
$$

Como cada metro tiene 10 decfmetros podemos averiguar el número de decímetros que le correspondería a cada delantal.

4 metros =  $4 \times 10$  decímetros = 40 decímetros

4 metros 18 40 dm. o metros 5 decfmetros

5 decímetros son medio metro. Es decir que a cada delantal se Ie coloca medio metro de encaje.

Este resultado se puede expresar como un número. decimal teniendo en cuenta que el decfmetro es la decima parte del metro. Asf se tendrfa que a cada delantal Ie corresponde 0.5 metros.

Esta situación se puede aprovechar para explicar a 105 alumnos un algoritmo para efectuar este tipo de divisiones.

281

4 | 8 Veamos

Como 4 unidades no se pueden repartir entre 8, se escribe 0 unidades en el cociente:

Como una unidad equivale a 10 décimas, colocamos un cero a la derecha del 4 en el dividendo, y las 4 unidades quedan convertidas en 40 décimas; como el próximo resultado será en décimas, escribimos el punto decimal a la derecha del cero del cociente.

Se efectua la división: como 8 está 5 veces en 40. o sea, como 40 decimas divididas entre 8 son 5 decimas, colocamos el 5 en el cociente después del punto decimal (es decir, en el lugar de las decimas):

 $4 \overline{8}$ o

 $40 \ 8$ O.

$$
\begin{array}{c|c}\n40 & 8 \\
40 & 0.5 \\
0\n\end{array}
$$

Podemos concluir que  $4 \div 8 = 0.5$ 

0.5 es otra forma de expresar el operador "un medio" que es el que reduce a la mitad. Se les puede pedir que 10 comprueben multiplicando 8 x 0.5.

Pueden hacer otras divisiones como estas:

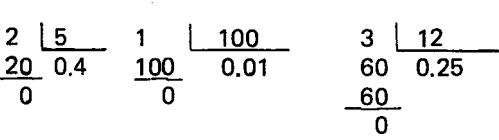

Es conveniente que los alumnos caigan en la cuenta que cada vez que agregan un cero en el dividendo están haciendo conversiones. Si se le agrega un cero al numero de unidades se obtiene la equivalencia de estas unidades en decimas, si se Ie agrega un cero al número de décimas se obtiene la equivalencia de estas décimas en centésimas, etc. También que cada vez que hagan una division parcial puedan decir si el resultado son unidades o décimas o centésimas. Esto les hará ver con más claridad dónde colocar el punto decimal y qué significa el resultado.

Cada vez que hagan una division es conveniente comprobarla, haciendo la multiplicacion respectiva.

Posiblemente algún alumno proponga divisiones como

$$
20 \boxed{3} \qquad 38 \boxed{6} \qquad 1 \boxed{3} \qquad \text{etc.}
$$

Al resolverlas van a encontrar que la división no se termina y entre todos van a elegir en donde parar. El maestro los puede orientar proponiendoles que al sacar la primera cifra decimal, comprueben la division, haciendo la multiplicación respectiva, y buscando la diferencia entre ese resultado y el dividendo, luego al sacar la segunda cifra decimal hagan lo mismo, y así hasta la cuarta cifra decimal.

Para el primer ejemplo se tiene

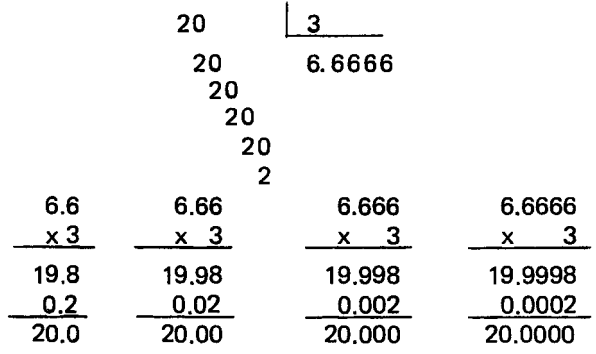

Cuando el cociente es 6.6 la diferencia es de 2 decimas, cuando es 6.66 la diferencia es 2 centesimas, cuando es 6.666 la diferencia es 2 milésimas. Bastaría con dejar 6.66, es decir dejar sólo dos cifras decimales.

Nota: Estos objetivos no se logran con una sola clase, va que hay que efectuar varias divisiones hasta que el alumno las resuelva con seguridad y rapidez.

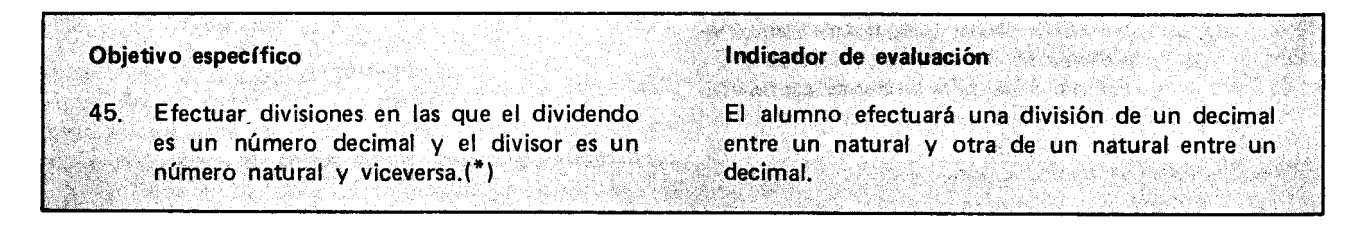

#### Sugerencias de actividades y metodología

Para desarrollar esta actividad es necesario que los alum nos manejen correctamente las operaciones de adición, sustracción y multiplicación de números decimales, como también que sepan hallar expresiones decimales equivalentes a un número decimal dado.

Las divisiones de un número decimal entre un número natural pueden clasificarse en dos tipos, teniendo en cuenta que al efectuar la división y sacar dos cifras decimales, haya residuo o no. Ensavemos dos casos de cada uno de estos tipos de division:

> $14.95 \div 5$  $1<sub>1</sub>$

 $0.58 - 2$  $2.$  $\overline{3}$ .  $138.2 \div 33$  $\overline{\mathbf{4}}$ .  $3.28 \div 9$ 

Los alumnos buscarán una forma de efectuar estas divisiones llegando a la conclusión de que se comienza la división como si se tratara de números naturales, y cuando se vaya a bajar la primera cifra decimal, se coloca el punto decimal en el cociente.

Veamos algunos pasos del procedimiento en la primera division propuesta.

 $1.4'$ , 95  $\frac{15}{2}$  $10$  $\overline{4}$ 

Como 5 no cabe en las 4 unidades del residuo, éstas se pueden convertir en 40 decimas agregando un cero a la derecha del 4. Pero como el dividendo ya tiene 9 décimas, quedarfa 49 decimas. B asta pues bajar el 9 al lado del 4 del residuo. En este

momento se dirá a los alumnos que la cifra que se va a bajar es la primera cifra decimal, y que cuando esto ocurre se coloca el punta decimal en el cociente.

Recordarán que la razón para colocar el punto decimal es: Como 5 unidades no caben en 4 y estas 4 unidades equivalen a 40 decimas, estas 40 decimas con las 9 décimas del dividendo dá 49 décimas: al dividir 49 decimas entre 5, se obtiene un resultado en décimas: este resultado nos dará la primera cifra decimal, razón por la cual se coloca el punto decimal en el cociente para separar la parte entera de la parte decimal.

$$
\begin{array}{c|cc}\n1' & 4' & 9' & 5 & 5 \\
\hline\n1 & 0 & & 2 \\
\hline\n4 & 9 & & \\
\end{array}
$$

Hay que tener cuidado que los alumnos al bajar el 9 del dividendo al residuo no bajen el punto decimal, ya que así tendrán 4.9 en el dividendo, y esto ese prestarfa para equivocaciones.

Ahora buscarán un número que multiplicado por 5 dé 49 ó un número menor que 49, (en este caso 9). y lo escribirán como otra cifra del cociente después del punto decimal. Así se tendrá la primera cifra de la parte decimal del resultado.

Se multiplica 9 por 5 y este resultado (45) se escribe debajo del 49 para efectuar la sustraccion:

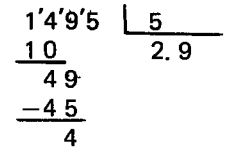

Como 5 no cabe en 4 decimas, se convierte el 4 en centésimas (40) y se baja la cifra siguiente, que en este caso es la segunda cifra decimal del dividendo.

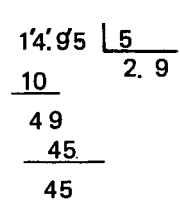

Observarán que las 40 centésimas del residuo con las 5 centesimas da 45 centesimas y al dividir 45 centésimas entre 5 se obtiene un resultado en centésimas: por eso este resultado será la segunda cifra decimal.

Se busca cuántas veces cabe 5 en 45 y se escribe ese resultado como otra cifra del cociente; as( se tiene la segunda cifra decimal del resultado:

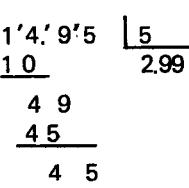

Se multiplica 9 por 5 y se coloca este resultado debajo del 45 para efectuar sustracción:

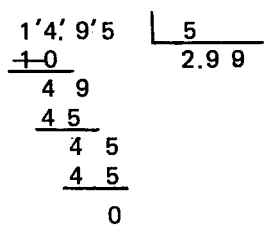

Observarán que la división se ha terminado, ya que no hay más cifras por bajar y el residuo es cero. El resutlado de esta division es 2.99. Los alumnos pueden comprobar la division multiplicando 4 x 2.99.

Para divisiones como la segunda se realizará un procedimiento similar, teniendo en cuenta que los alumnos entiendan la razón por la cual se coloca el punto decimal en el cociente.

$$
\begin{array}{r|l}\n0.75'8 & 2 \\
-4 & 0.29 \\
\hline\n & 18 \\
 & 18 \\
\hline\n & 0\n\end{array}
$$

Para divisiones como 138.2  $\div$  33 se tendrá:

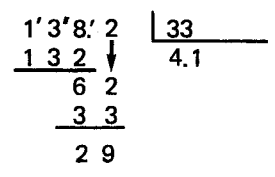

Como no hay más cifras por bajar, se puede dar por terminada la división, y el resultado sería 4.1. Pero si se quiere un valor más preciso, se puede sacar otra cifra decimal. Para hacerlo los alumnos recordarán que el 29 del residuo estaba dado en décimas y

283

que se pueden convertir en centésimas añadiendo un cero a la derecha del 29, y se seguirá la división:

$$
\begin{array}{r|l}\n138.2 & 33 \\
132 & 4.18 \\
\hline\n62 \\
 & 33 \\
 \hline\n 290 \\
 & 264 \\
 \hline\n 26\n\end{array}
$$

Así el resultado de la división es 4.18 pero con un residuo de 26 centésimas. La división se puede comprobar multiplicando 4.18 x 33 y sumando 0.26 al resultado de la multiplicación.

Para la división  $3.28 \div 9$  sigue el procedimiento que se ha venido utilizando:

El resultado es 0.36 pero con un residuo de 4 centésimas.

Los alumnos lo comprobarán multiplicando 0.36 por 9, y sumando 0.04 al resultado.

Se pueden proponer otras divisiones que presenten dificultad a los alumnos y pedirles que las verifiquen en cada caso.

En la segunda parte de esta actividad se realizan divisiones de un número natural entre un número decimal. Se puede comenzar resolviendo divisiones en las que el divisor tiene una 0 dos cifras decimales y el cociente es un número natural, como las siguientes:

 $4 \mid 0.5$  $5 \mid 2.5$ 65 0.13  $2.10.01$ 

Como se va a repartir unidades entre décimas o centésimas, se expresan las unidades en décimas o centésimas, según el caso, para hacer más fácil esta repartición y luego si se hace la divisi6n como si se tratara de dos números naturales.

Para el primer ejemplo, 4 se va a repartir entre 0.5 que son 5 decimas.

### Como  $4 = 40$  décimas, se hace la división de 40 entre 5.

$$
\begin{array}{c|c}\n4 & 0 & 5 \\
0 & 8\n\end{array}
$$

El resultado es 8.

En el segundo ejemplo se van a repartir 5 unidades entre 25 decimas.

\n
$$
5 = 50 \, \text{décimas}
$$
\n

\n\n $50 \, \underline{25}$ \n

\n\n $00 \, \underline{25}$ \n

En el tercer ejemplo se va a repartir 65 unidades entre 13 centésimas. Expresamos las 65 unidades en centésimas 65 x 100 = 6500 centésimas y luego se hace la division

$$
\begin{array}{c|cc}\n6500 & 13 \\
00 & 500\n\end{array}
$$

Observando estos y otros ejemplos los alumnos pueden buscar un algoritmo para efectuar este tipo de divisiones. Pueden llegar a la conclusión de que se agregan al dividendo tantos ceros como cifras decimales haya en el divisor, se tacha el punto decimal y se hace la división como si fueran dos números naturales.

Teniendo en cuenta esto pueden hacer ahora otras divisiones en las que el divisior tiene una 0 dos cifras decimales y el cociente es un número decinal, como las siguientes:

$$
140 \begin{array}{|c|c|c|c|c|c|} \hline 12,05 & 12 & 0.18 & 96 & 2.75 \end{array}
$$

Basta con sacar dos cifras decimales en el cociente.

Nota: Es conveniente asegurarse de que los niños efectúan con facilidad y rapidez cualquier división de este tipo ya que a veces los alumnos suelen tener dificultades en este tema.

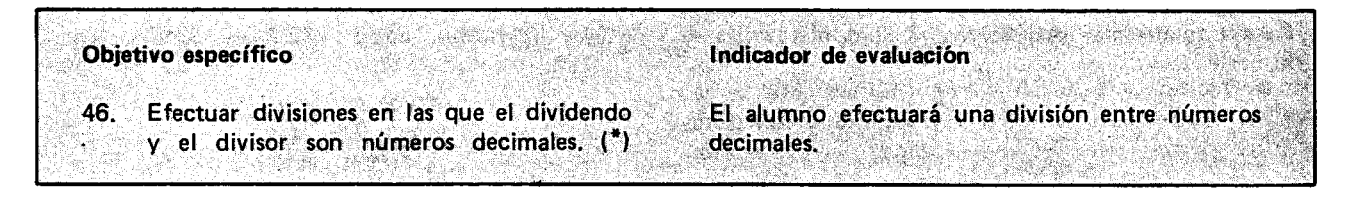

#### Sugerencias de actividades y metodología

Pueden partir de algún problema cuya solución requiera de este tipo de divisiones como el siguiente:

Alfonso gastó \$217.50 en cable para una instalación eléctrica. Si cada metro de cable vale \$7.50 ¿cuántos metros compró?

Se plantea la siguiente división:

## $217.50$  7.50

Como en el dividendo y en el divisor hay igual número de cifras decimales se suprime el punto decimal y se hace la división como si se tratara de números naturales.

$$
\begin{array}{c|c}\n2 & 1 & 7 & 5 & 0 \\
6 & 7 & 5 & 0 \\
6 & 7 & 5 & 0 \\
0 & 0 & 0\n\end{array}
$$

Otras divisiones de este tipo son:

$$
6.4 \quad 1.6 \quad 6.25 \quad 1.25
$$

Cuando el número de cifras decimales no es el mismo, se igualan estas agregando ceros en donde haga fal· ta (uno por cada cifra decimal) se suprime el punto de· cimal y se hace la división como si fueran números naturales.

Veamos algunos ejemplos:

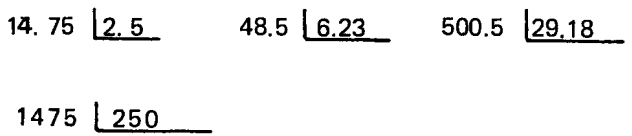

2250  $- 00$ 5.9

Cuando el residuo no sea cero basta con sacar dos cifras decimales.

Hay que hacer suficientes ejercicios hasta que los alumnos resuelvan con facilidad cualquier division.

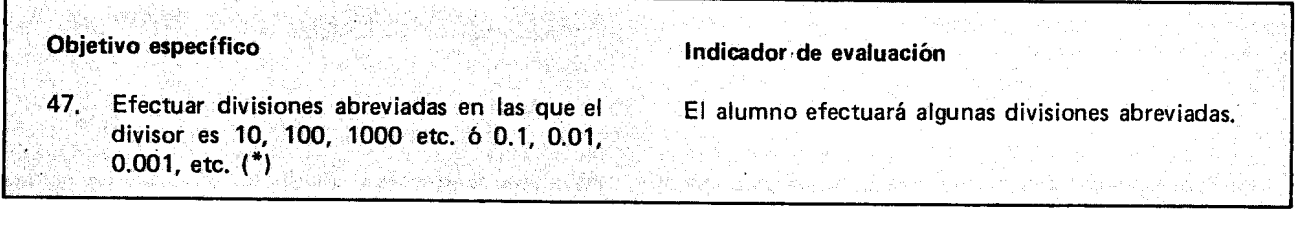

## Sugerencias de actividades y metodología

Se puede comenzar proponiendo a 105 alumnos algunas divisiones como las siguientes, para que las realicen utilizando el procedimiento que se ha venido manejando.

$$
495.3 \div 10
$$
  

$$
3.0 \div 10
$$

Se obtendrán los siguientes resultados:

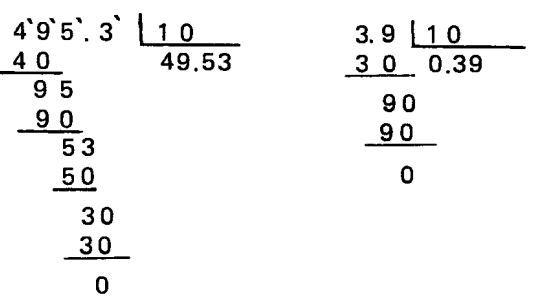

Después se les puede pedir que observen los resultados para llegar a la conclusión de que estas divisiones se pueden efectuar abreviadamente corriendo el punta decimal hacia la izqu ierda tantas cifras como ceros tenga el divisor. En las divisiones por 10 que acaban de efectuar, correrán el punto decimal una cifra hacia la izquierda; cuando el divisor sea 100, correrán el punto dos cifras hacia la izquierda; cuando el divisor sea 1000 lo correrán tres cifras hacia la izquierda, y así sucesivamente.

Harán otros ejercicios empleando este método. Tambien se puede hacer la division de un natural entre un número que sea 10 o potencia de diez y cuyo resultado dé un decimal, como los siguientes:

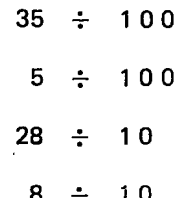

Primero pueden efectuar la división, empleando el algoritmo que se ha venido manejando y luego por el metodo abreviado, 0 sea corriendo el punto decimal hacia la izquierda. Recordarán que un natural también se puede expresar como un decimal: así por ejemplo:

$$
35 = 35.0 = 35.00
$$

Obtendrán los siguientes resultados:

$$
35 \div 100 = 0.35
$$

En este caso al correr el punto decimal dos lugares, no quedan cifras; al colocar el punto quedaría 35. En este momento se puede decir a los alumnos que en este decimal no hay parte entera, (pues la parte entera de un decimal va antes del punto), y que cuando no hay parte entera se acostumbra escribir un cero antes del punto. Así en este caso escribirán 0.35. También les dirá que es posible que en algunos textos de matemática se encuentre escrito. .35 que significa 0.35

$$
5 \div 100 = 0.05
$$

Al correr el punto decimal, encontrarán que hay que correrlo dos lugares y que solamente hay una cifra para correr; colocarán dos ceros, una para las décimas y otro para la parte entera, (También se puede aceptar como resultado .05 si 105 alumnos dicen que no hay parte entera. Si algún alumno obtiene 0.5 ó .5 se le

pedirá que multiplique ese resultado por 100 para comprobar si es correcto 0 no).

$$
28 \div 10 = \frac{28}{10} = 2.8
$$
  
8 \div 10 =  $\frac{8}{10}$  = 0.8

Para las divisiones abreviadas por 0.1, 0.01 . etc. pueden hacer algunas divisiones por el procedimiento que ya conocen y luego analizando los resultados, entre todos, sacar alguna regia para hacerlas abreviadamente.

0.01

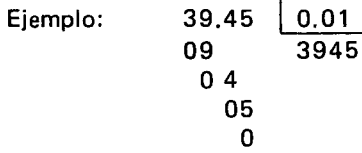

El resultado es 3945. Obsérvese que el punto decimal se ha corrido dos lugares a la derecha, 0 sea como si se hubiera multiplicado por 100.

Después de muchos ejercicios los alumnos pueden Ilegar a las siguientes conclusiones:

Dividir abreviadamente por 0.1 es 10 mismo que multiplicar abreviadamente por 10.

Dividir abreviadamente por 0.01 es 10 mismo que multiplicar abreviadamente por 100.

Dividir abreviadamente por 0.001 es 10 mismo que multiplicar abreviadamente por 1000, etc.

Resumiendo, se tiene que para dividir abreviadamente un decimal por 0.1, 0.01, 0.001, etc. se corre el punto decimal hacia la derecha tantos lugares como cifras decimales hay en 0.1, 6 0.01, 6 0.001, etc. Esto tambien <sup>10</sup> pueden aplicar para dividir abrevidamente un natural por 0.1, 0.01, 0.001, etc. considerando al natural como un decimal cuya parte decimal es cero.

Ejemplo:  $5 = 5.0$ 

 $38 \div 0.01 = 38.0 \div 0.01 = 3800$ 

Nota: Hay que hacer suficientes ejercicios hasta que los alumnos efectúen sin dificultad cualquier ejercicio de este tipo. En ningún caso el maestro los obligará a seguir una de las reglas, sino que les mostrará con sus mismas equivocaciones, que si uno no sigue las instrucciones, facilmente lIega a un resultado incorrecto.

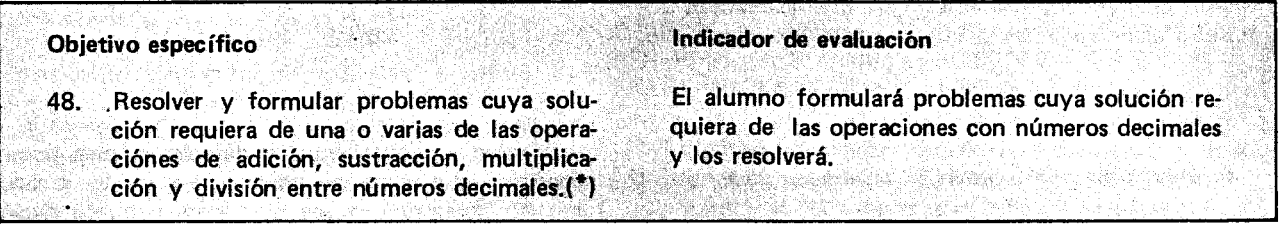

#### Sugerencias de actividades y metodología

Se puede iniciar la actividad haciendo algunos ejercicios de repaso de las operaciones con decimales vistas hasta el momento, para 10 cual el maestro puede proponer adiciones, sustracciones, multiplicaciones y divisiones para que los alumnos las resuelvan.

Luego el maestro escribirá en el tablero algunos problemas cuya solución requiera el manejo de números decimales como los siguientes, para que los alumnos los resuelvan:

1) Mi papá gastó en semillas este año \$2 248.94. Quiere saber ¿por cuánto se compró cada bulto, si se compraron 90 bultos?

2) Un campesino ha caminado 4.7 km. en una hora. ¿Cuántos Km. caminará en 2.5 horas con la misma rapidez?

3) Un comerciante paga a otro las siguientes compras que le había hecho: 22 libras de mantequilla a \$65.80 cada una; 83 Iibras de dulce a \$40.75 cada una; 21.5 libras de harina a \$24.65 cada una y 96 cajas de fosforos a \$3.25 cada una. Si entrega \$6000 cuanto Ie devolverán?

4) De un rollo de alambre se han vendido las siguientes cantidades: 12.55 m, después 27.30 m, y por último 80.45 m. El metro se vendió a \$25.75. Cuánto dinero se hizo en la venta?

5) Se compran 3 docenas de camisas por \$12 733.20 y se quieren vender ganando a todas las camisas \$1515.60. ¿Cuál es el valor de compra y cuál es el valor de venta de cada camisa?

Para el problema número 5, los alumnos pueden dar una solución como la siguiente:

Se quiere saber el valor de compra y el valor de venta de cada camisa. Primero vamos a hallar el valor de compra, ya que se tienen todos los datos para hallarlo. Se sabe que 3 docenas de camisas, 0 sea 36 camisas, han costado \$12733.20; para hallar el precio de una camisa se hace una división así:

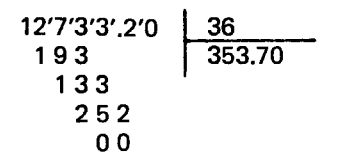

Es decir que el precio de compra de cada camisa es de \$353.70.

Para hallar el precio de venta de cada camisa, se debe saber el precio de venta de todas las camisas. Como este dato no se tiene, se procede a hallarlo de la siguiente manera:

E I precio de compra de todas las camisas es de \$12733.20 y al venderlas se les quiere ganar \$1515.60; con estos datos se puede hallar el precio de venta, sumándolos, así:

# 12733.20 + 1 515.60 14 248.80

Quiere decir que el precio de venta de todas las camisas es de \$14248.80.

Ahora s{ se puede hallar el precio de venta de cada camisa, dividiendo el precio de venta de todas las camisas entre el número de camisas, o sea:

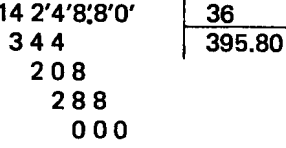

Es decir que el precio de venta de cada camisa es de 395.80.

ASI ha quedado resuelto el problema. La respuesta sería:

Precio de compra de cada camisa: Precio de venta de cada camisa: \$353.70 \$395.80

Cuando hayan resuelto un número suficiente de problemas, se puede pedir a los alumnos que ellos mismos formulen otros y los resuelvan.

Si se quiere, se puede hacer un concurso que consiste en formular problemas que requieran de una, de dos, de tres 0 de cuatro de las operaciones con decimales estudiadas; ganará el alumno que formule correctamente el mayor número de problemas en un tiempo determinado.

Si el alumno todavía no tiene la habilidad suficiente para formular los problemas, el maestro lo orientará haciéndole ver los datos que ha omitido, las frases oscuras 0 ambiguas, etc. para que los formule nuevamente.

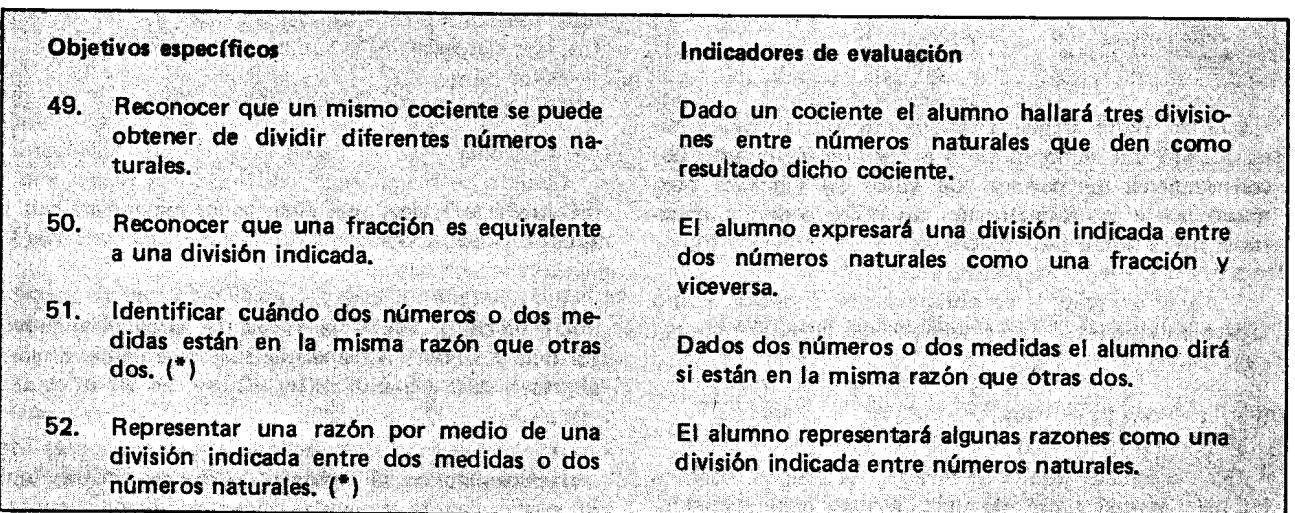

## Sugerencias de actividades y metodología

Para el desarrollo de esta actividad se puede partir de situaciones conocidas por los alumnos.

Se pueden organizar cinco grupos y en cada grupo considerar una situaci6n real.

Los siguientes son ejemplos de situaciones que se pueden considerar:

1) Una ama de casa util iza dos guayabas para preparar un vaso de jugo, cuatro guayabas para dos vasos de jugo, seis para preparar tres vasos de jugo, acho para preparar cuatro vasos de jugo, diez para preparar cinco vasos de jugo .

2) Para preparar dos platos de sopa de legumbres, se requieren (entre otras verduras) 10 habichuelas, para tres platos se requiere 15 habichuelas, para cuatro platos 20 habichuelas, para cinco platos 25 habichuelas, para seis platos, 30 habichuelas, etc.

3) Para lavar una camisa, una señora emplea 10 totumas de agua, para lavar dos emplea 20 totumas de agua, para lavar tres emplea 30 totumas, para lavar cuatro emplea 40 totumas, para lavar cinco emplea 50 totumas de agua, etc.

4) Para preparar una ensalada de frutas para tres personas, una ama de casa emplea una papaya, para seis personas emplea dos papayas, para nueve personas

emplea tres papayas, para doce personas emplea cuatro papayas y para quince personas emplea cinco papayas, etc.

Cada grupo elabora una tabla con los datos de la situación, así:

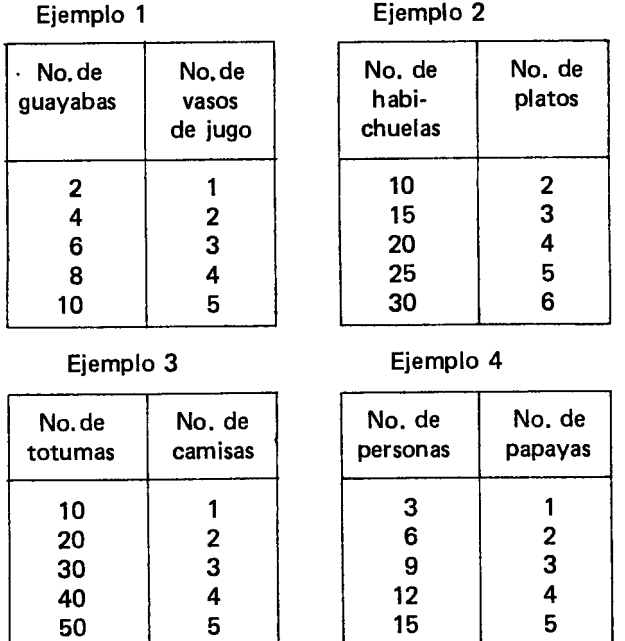

Cuando todos hayan elaborado el cuadro el maestro puede pedir a un grupo que efectúe la división de cada dato del número de guayabas, entre el dato correspondiente al número de vasos de jugos, a otro grupo que efectue la division del numero de habichuelas entre el número de platos, etc.

Para el ejemplo 1, se obtendrá una situación como la siguiente:

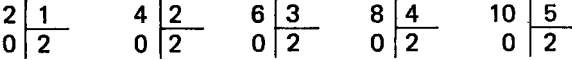

Es de esperar que cada uno de los grupos, basados en los resultados del ejercicio, saquen alguna conclusión. Posiblemente concluyan que un mismo cociente se puede obtener al dividir diferentes números naturales. Por ejemplo, el cociente 2 se puede obtener de dividir 2 entre 1, 4 entre 2, 6 entre 3, 8 entre 4, 10 entre 5, etc.

Otra forma de indicar las divisiones anteriores es:<br> $\frac{2}{1}$ ,  $\frac{4}{2}$ ,  $\frac{6}{3}$ ,  $\frac{8}{4}$ ,  $\frac{10}{5}$  en este caso se tiene divisiones incadas, que representan al 2.

Como estas divisiones indicadas también son fracciones que los alumnos han manejado anteriormente, el maestro los puede orientar para que concluyan que una fracción es equivalente a una división indicada en donde el numerador corresponde al dividendo y el denominador al divisor.

Después el maestro insiste para que cada grupo observe como diferentes divisiones indicadas representan un mismo número natural; estas expresiones en forma de división indicada entre números naturales representan razones de números naturales.

Para el ejemplo 1, todas las divisiones indicadas dan como resultado un mismo cociente: el dos; es decir todas ellas representan la misma razón, la razón "doble".

Así se puede hallar el número de guayabas requeridas para hacer un determinado número de vasos de jugo, aplicando un cierto operador que da el número de guayabas al aplicarlo al número de vasos de jugo. Este operador correspondería a la razón que hay entre el número de guayabas y el número de vasos de jugo. Ejemplo, para preparar 3 vasos de jugo, se necesitan 6 guayabas, el operador que se aplica a 3 para obtener 6, es "el doble".

Para designar la razón que hay del 6 al 3, se utiliza la expresión "6:3" o $\frac{6}{3}$ que se lee: "La razón de 6 a 3"

La razón de 6 a 3 es el operador que produce el 6 al aplicarselo al 3, en este caso el operador "el doble". Todas las divisiones indicadas de cada uno de los ejemplos, son símbolos de la misma razón.

En el ejemplo 2. 
$$
\frac{10}{2}
$$
,  $\frac{15}{3}$ ,  $\frac{20}{4}$ ,  $\frac{25}{5}$ ,  $\frac{30}{6}$ 

son símbolos para la razón 5 o razón "quintuple".

Cuando se hayan analizado todas las situaciones, el maestro puede proponer algunos ejercicios para que los alumnos los resuelvan.

Por ejemplo: Hallar la razón del largo al ancho de una hoja de papel, si saben que la medida del largo es 30 cm. y la del ancho es de 20 cm. Se espera que la expresen así:  $\frac{30}{20}$  ó 30:2

A continuación se presentan a los estudiantes otras situaciones donde se empleen las razones; por ejemplo, se pueden conseguir varias tapas de forma circular 0 frascos de forma cilíndrica para que los estudiantes hallen la razón de la longitud de la circunferencia a la longitud del diámetro. Para esto podrán medir con una pita el diámetro y luego la circunferencia así:

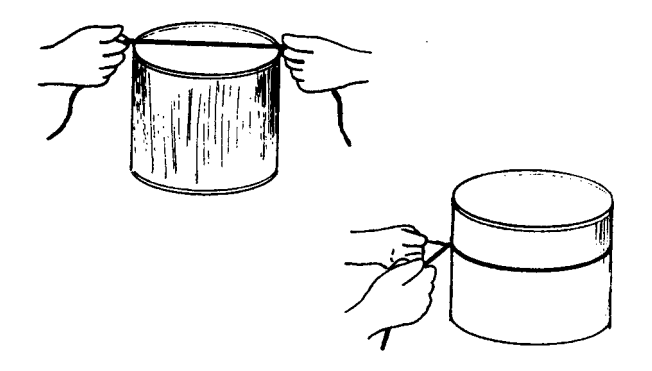

Al comparar las longitudes encontrarán que la longitud de la circunferencia es igual a tres veces la longitud del diámetro y un poco más; o sea que la razón de la circunferencia al diámetro es 3 y un poco más, expresión que luego se irá refinando para llegar a expresar en forma más precisa esta razón. Algunas mediciones pueden ayudar a determinar el valor aproximado de esta razón. Lo importante en este caso no es que los estudiantes lleguen a un valor numérico, sino que observen cómo esta razón siempre se cumple independientemente del tamaño del círculo. Por eso es útil poner a disposición de los alumnos varios objetos donde puedan hallar la razón de la circunferencia al diámetro.

Para finalizar pueden elaborar un resumen destacando, entre otros, las siguientes conclusiones:

- Una misma raz6n se puede simbolizar de muchas maneras, mediante divisiones indicadas.

- Una razón no tiene dividendo ni divisor. Pero cualquier division indicada que la represente si tiene dividendo y divisor.

- Una razón puede ser considerada como un cierto operador que produce el dividendo cuando se Ie aplica al divisor.

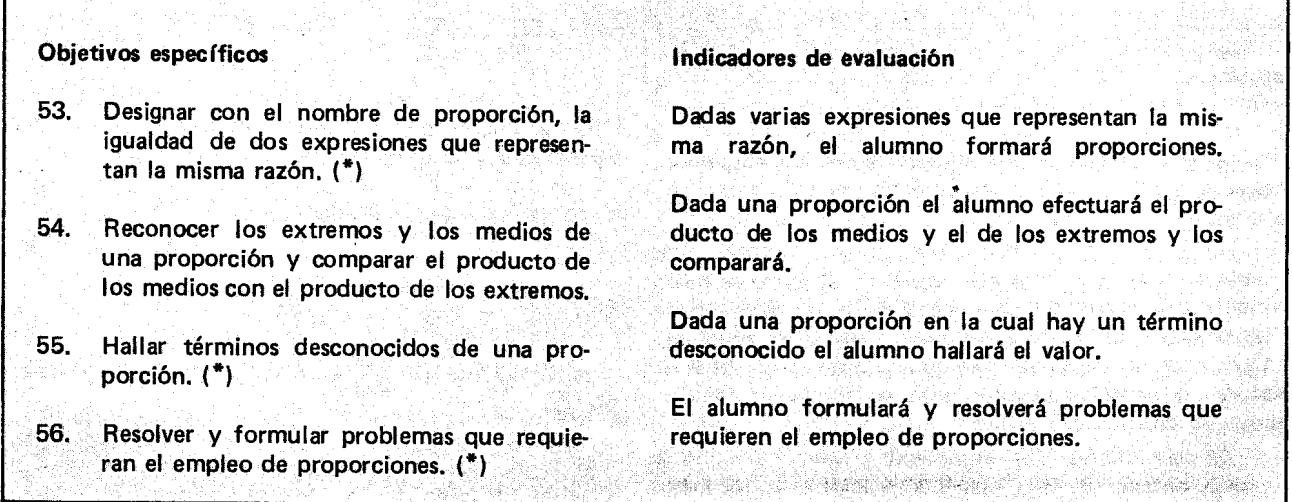

,

#### Sugerencias de actividades y metodología

En la actividad anterior los alumnos trabajaron con razones. Se vió por ejemplo, que la razón del 8 al 2 es el operador que aplicado al 2 lo transforma en 8. Esta es la razón "cuádruple" que se representa mediante una divisi6n indicada:

 $8 \div 2$ ;  $\frac{8}{2}$  o también 8: 2.

Para el logro de los objetivos aquí propuestos se sugiere trabajar con una receta de cocina. El maestro puede escoger otra según el gusto de los alumnos y los hábitos alimenticios de la región.

**GALLETAS DE NARANJA:** 

(aproximadamente 30 galleticas de 5 cm. de diámetro).

INGREDIENTES:

- 150 gramos de panela raspada.
- 150 gramos de harina de mafz fina.
- 150 gramos de harina de trigo. 1 huevo.
- 125 gramos de margarina.
	- 1 Pizca de sal.

1/2 cucharadita de bicarbonato. La rayadura de la corteza de una naranja grande.

La anterior receta alcanza para 10 personas, dándoles 3 galleticas a cada una.

El ejercicio consiste en calcular la cantidad de los ingredientes para 5, 15, 20 y 25 niños. En todos los casos se les darán 3 galleticas a cada niño.

La receta es para 10 personas, ¿Qué se puede hacer para adaptarla a las diferentes necesidades?

Es posible que de las respuestas de los alumnos se lIegue a conclusiones como:

- Si aumentan las personas deberá aumentarse la cantidad de cada uno de los ingredientes.

- Si el número de personas es menor de 10, deberá disminuirse la cantidad de cada uno de 105 ingredientes.

Para hallar la cantidad de 105 ingredientes requeridos en cada caso 105 alumnos pueden trabajar en grupos. Cuando todos hayan terminado se hace un cuadro que permita comparar 105 datos y tener toda la información. Este cuadro puede ser similar al siguiente:

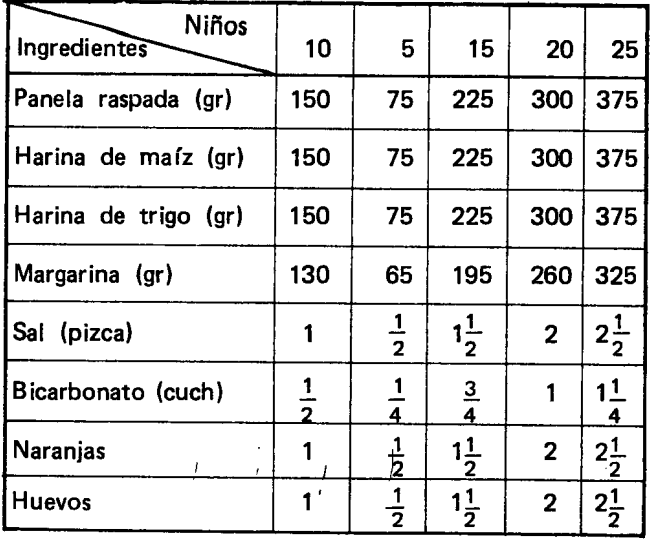

Conviene que los alumnos digan cómo hicieron para hallar la cantidad de 105 ingredientes para cada uno de los casos.

En el caso de 5 niños se ve que es necesario tener en cuenta la razón que hay del 5 al 10, o sea la razón "un medio". Es posible que los alumnos expresen lo anterior de la siguiente manera: "como 5 es la mitad de 10, entonces se toma la mitad de la cantidad de cada uno de 105 ingredientes".

La cantidad de los ingredientes para 15 niños se puede obtener de dos maneras, adicionando 105 datos para 10 y para 5, o teniendo en cuenta la razón que hay del 15 al 5 que es la razón "triple". Así los datos para 5 personas se multiplican por 3.

Comentarios análogos pueden hacerse para el caso de 20 niños y para el caso de 25.

A partir del cuadro 105 alumnos pueden representar la razón entre dos valores que representen al número de personas y 105 dos valores correspondientes que representen la cantidad de un mismo ingrediente.

Ejemplo: la razón del 20 al 10 y la de algunos de 105 datos de las columnas respectivas:

$$
\begin{array}{cccccc}\n 20 & , & 300 & , & 260 & , & 2 \\
 \hline\n 10 & & 150 & & 130 & & 1\n \end{array}
$$

A continuación se comparan estas divisiones indicadas y se observa que son fracciones equivalentes, es decir, que todas ellas representan la misma razón, en este caso la razón "doble". Entonces se pueden escribir expresiones como:

$$
\frac{20}{10} = \frac{300}{150} \; ; \; \frac{260}{130} = \frac{2}{1} \; ; \; \frac{20}{10} = \frac{2}{1}
$$

Estas igualdades se denominan PROPORCIONES.

Con base en el mismo cuadro 105 alumnos dan ejemplos de otras proporciones. El maestro puede dar algunas expresiones para que ellos determinen si con ellos se pueden formar o no proporciones. Para ello pueden emplear uno de los siguientes medios:

a) Hallar el cociente de la división indicada por cada fraccion.

b) Determinar la equivalencia de las fracciones mediante la simplificacion 0 mediante la complificaci6n de una de ellas para obtener la otra.

Si se tienen, por ejemplo, las fracciones:

$$
\frac{14}{84} \; ; \; \frac{20}{120} \; ; \; \frac{5}{12} \; ; \; \frac{70}{168}
$$

Y si desea averiguar con cuáles de ellas se puede formar una proporción, puede procederse así:

a) 
$$
14 \div 84 = 0.166...
$$
  
\n
$$
\frac{14}{84} = \frac{20}{120}
$$
\n
$$
20 \div 120 = 0.166...
$$

b) Simplificando  $\frac{14}{12}$  se obtiene fracciones equivalen tes  $\frac{7}{1}$ ,  $\frac{1}{6}$  84

42 6

Simplificando  $\frac{20}{12}$  se obtiene fracciones equivalentes  $2 \t1 \t120$ ,

12 6

Para el caso de las otras dos fracciones se pued proceder complificando  $\frac{5}{4}$  y se obtienen así fraccione equivalentes 35 , 70 , 12 84 168

La proporción en este caso es:

 $\frac{5}{12} = \frac{70}{168}$  que también se acostumbra escribir así

5:12=70: 168; 0 5:12: : 70 : 168 y se lee: "cinco es a doce como setenta es a ciento sesenta y ocho

Si se comparan las fracciones  $\frac{20}{2}$  y  $\frac{5}{2}$  es fácil concluir que con ellas no puede formarse una proporción; ya vimos como al simplificar $\frac{20}{120}$  se obtiene $\frac{2}{12}$  y es claro<br>12

$$
\mathsf{que} \quad \frac{2}{12} \neq \frac{5}{12}
$$

Después de realizar un número suficiente de ejercicios, se puede entrar al estudio de algunas propiedades de las proporciones. Para iniciar, 105 alumnos observan que una proporción es una igualdad entre dos expresiones que representan la misma razón, y que en ella existen dos miembros: el que esta a la izquierda del

290

signo igual o primer miembro y el que está a la derecha del signo igual 0 segundo miembro.

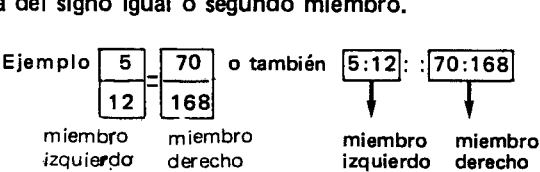

También se puede observar que una proporción tiene cuatro términos, en el ejemplo estos son: 5, 12, 70 y 168. Por los puestos que dichos términos ocupan reciben el nombre de medios y extremos asf:

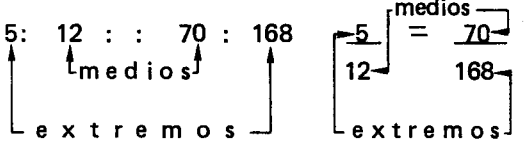

A continuación el maestro puede proponerle a los los alumnos que efectúen operaciones entre los diferentes términos de una proporción como pueden ser:

- sumar los medios y comparar el resultado con el de sumar los extremos.

- sumar (0 multiplicar) uno de los medios con uno de los extremos y comparar este resultado con la suma (el producto) de los otros dos términos.

- efectuar el producto de los medios y comparar el resultado con el produeto de los extremos.

Asf los alumnos lIegan a comprobar que en la proporción, el producto de los medios es igual al producto de los extremos; ejemplo:

$$
5:12 :: 70 : 168 \qquad \qquad 5 \times 168 = 12 \times 70
$$
  
840 = 840

Si todos los alumnos no trabajaron con la misma proporcion, se escriben en el tablero las distintas proporciones y en cada una de ellas se compara el producto de los medios con el producto de los extremos; de esta manera se espera que los alumnos concluyan que en toda proporción el producto de los medios es igual al producto de los extremos.

Se puede comentar con los alumnos las ventajas que trae el nombrar los terminos de una proporcion con el nombre de "medios" y "extremos" y relacionar estos nombres con la posición que ocupa cada término dentro de la proporción. En la proporción:

$$
``p: s: : t: c"
$$

las letras p, s, t, c representan el primer término, el segundo, el tercero y el cuarto. Los extremos son p, c (el primero y el cuarto), y los medios son s, t (el segundo y el tercero).

NOTA PARA EL MAESTRO: En los textos que tratan este tema utilizan otros nombres para referirse a los términos de una proporción. Al dividendo de las divisiones indicadas que representan una razón se le llama "antecedente" y al divisor "consecuente". Asf los términos de una proporción los denominan como se indica en el siguiente ejemplo:

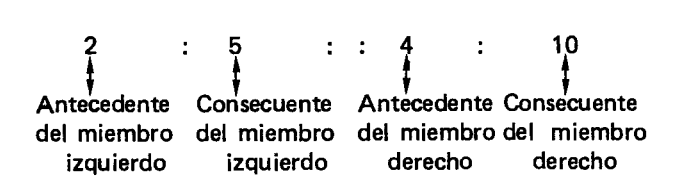

Para hallar términos desconocidos de una proporción el maestro puede pedir a los alumnos, organizados en grupos, que tengan a la mano el cuadro que elaboraron para la receta de la galleta de naranja. Les dirá que van a trabajar con los datos de las columnas correspondientes a 10 y a 25 personas. Como el ejercicio consiste en hallar el valor de un término de una proporción, los alumnos colocan una tira de papel encima de los datos de la columna que corresponde a 25 personas.

Cada grupo redacta un problema teniendo en cuenta la razón del 10 al 25, los datos consignados en la columna del 10 como tambien las conclusiones que se obtuvieron acerca de la correlación que hay entre el número de personas y la cantidad de los ingredientes. Esta última consideración los llevará a estimar el valor del término desconocido.

El profesor vigila por la buena redacción de los problemas. Uno de ellos podrfa ser:

- Si en la preparación de la masa de las galletas para 10 personas se necesitaron 130 gramos de margarina ¿cuántos gramos serán necesarios para que sin cambiar la receta de las galletas, estas alcancen para 25 personas?

La razón del 10 al 25 debe ser la misma que hay del 130 al término desconocido. A este término se Ie puede representar por una letra: "a"

La proporción sería: 
$$
\frac{10}{25} = \frac{130}{a}
$$

Para hallar el valor de "a" es posible que los alumnos hagan propuestas que conviene discutir. El maestro los orienta para que apliquen la propiedad segun la cual en toda proporción el producto de los medios es igual al producto de los extremos:

$$
25 \times 130 = 10xa
$$

Como  $25 \times 130 = 3250$  se tiene que  $3250 = 10 \times a$ 

Ahora el problema se reduce a hallar el valor de uno de los factores de una multiplicación cuando se conoce

el otro factor y el resultado. Este valor lo pueden haliar dividiendo el producto por el factor que conocen; el cociente es el valor del otro factor, 0 sea:

$$
3250 \div 10 = a 325 = a
$$

El valor del otro factor es 325 que son los gramos de margarina necesarios para las galletas para 25 personas. Los alumnos podrán comprobar su respuesta mirando en la columna del 25 el valor correspondiente.

T ambien pueden volver a escribir la proporci6n reemplazando el valor de "a": <del>10. = 130</del> y verificar<br>si se cumple la propiedad según la cual el producto de los medios es igual al producto de los extremos.

Hay proporciones en la cuales los medios son iguales. Al término que se repite se le llama media proporcional o media geométrica.

Ejemplo: en la proporción  $\frac{a}{m} =$ dia proporcional o media geométrica  $\frac{m}{b}$ ,  $m$  es la me-

Si se aplica la propiedad fundamental de las proporciones se tiene que: m x m = a x b, o, m<sup>2</sup> = ab.

Este tipo de proporciones puede surgir de problemas como:

 $-$  El marco de un cuadro rectangular tiene 9m de largo. La razón del largo al ancho de este marco es igual a la de otro que tiene de ancho 4 m y de largo la misma longitud del ancho del primer marco. ¿Cuál es esta longitud?

El problema nos dice que la longitud del ancho de uno de los marcos es igual a la del largo del otro. Entonces podemos simbolizar esta longitud con una misma letra: "a".

Por otra parte sabemos que la razón del largo al ancho es la misma para los dos marcos, entonces podemos plantear la siguiente proporción:

$$
\frac{9}{a} = \frac{a}{4}
$$
 luego  
a x a = 9 x 4  

$$
a^2 = 36
$$

Ahora el problema se reduce a encontrar el número cuyo cuadro es 36. ¿Cuál es ese número?

$$
a = \sqrt{36} \quad \text{o sea} \quad a = 6
$$

Reemplazando este valor en la proporción anterior tenemos que:

$$
\frac{9}{6} = \frac{6}{4}
$$

La respuesta al problema es 6 m.

El maestro puede pedir a los alumnos que hagan un dibujo de los dos marcos. Para ello toman un centfmetro por cada metro.

#### La representación puede ser similar a:

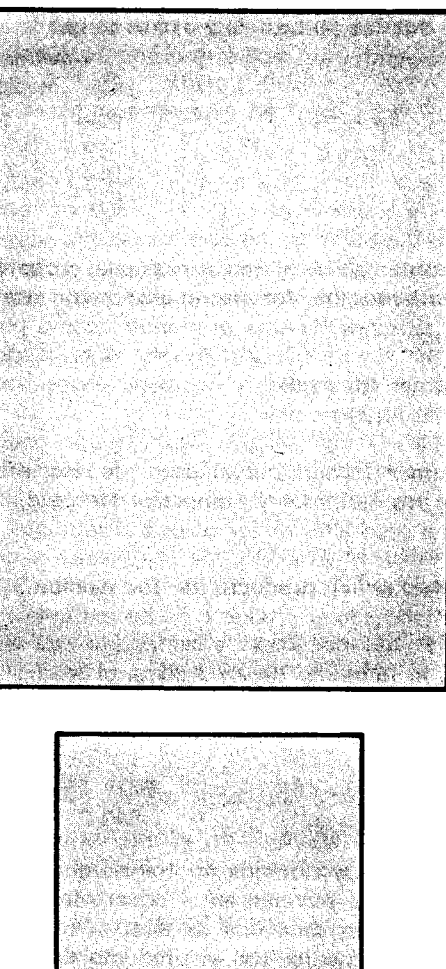

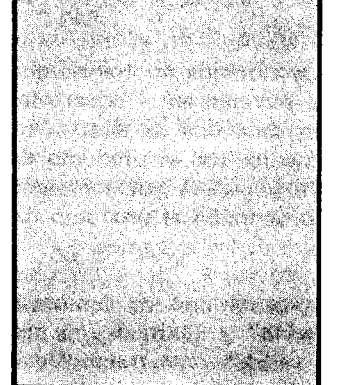

Después de hacer varios ejercicios que consistan en hallar la media proporcional se espera que los alumnos orientados por el maestro lIeguen a concluir que para hallarla se multiplican los extremos y a este producto se Ie busca la raiz cuadrada.

El maestro puede proponer otro tipo de problemas que requieran hallar un término desconocido de una proporci6n; los alumnos tambien formulan problemas, plantean la proporci6n correspondiente y hallan la soluci6n.

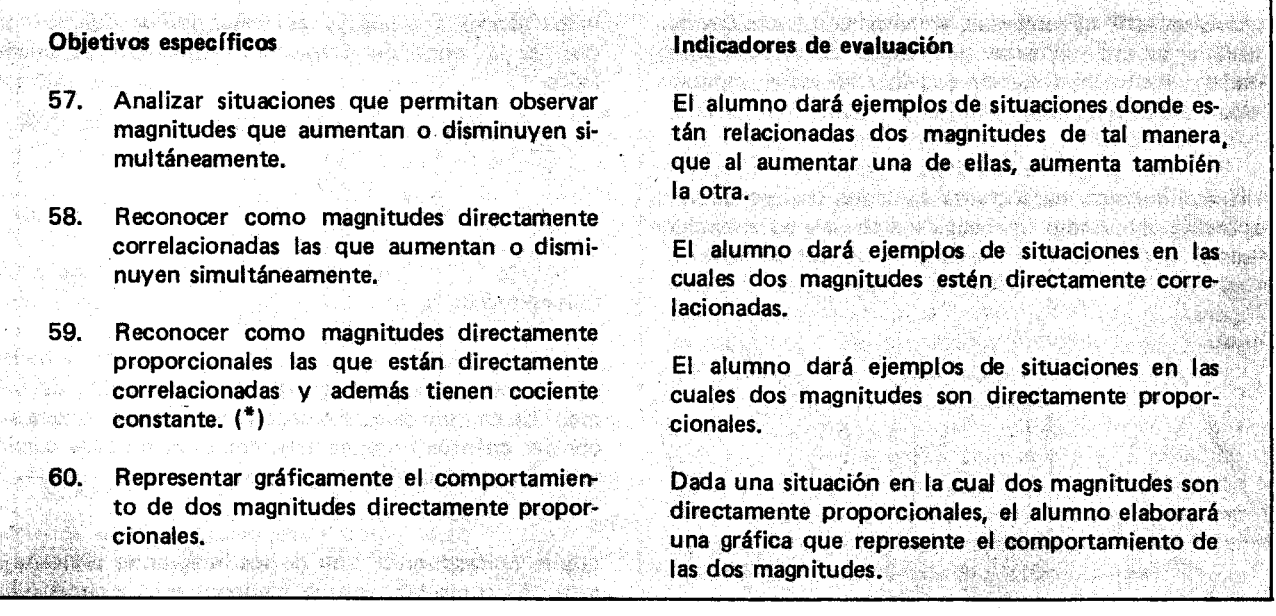

#### Sugerencias de actividades y metodología

Una forma de desarrollar estos objetivos consiste en pedir a 105 alumnos que se organicen por grupos, asignando a cada grupo el estudio de una situación, para luego presentar los resultados del trabajo a los demás grupos. Los siguientes son ejemplos de estas situaciones:

1. El dueño de un almacén tiene cuadernos, entre otros artículos que tiene para la venta. Como los cuadernos son solicitados con mayor frequencia en diversas cantidades el dueño está interesado en hacer una tabla en la cual aparezcan relacionados el número de cuadernos y el precio:

Si el precio de cada cuaderno es de \$10, ¿cuál será la tabla que tiene que elaborar?

2. A un carpintero se Ie ha encargado el trabajo de enmarcar 10 cuadros de forma cuadrada. El desea elaborar una tabla donde con la longitud del lade pueda saber cuánta madera necesita para el marco. La longitud del lado del cuadro es:

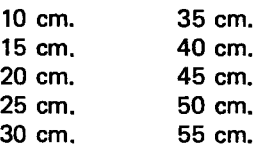

¿Cuál será la tabla que debe elaborar?

3. Un obrero se ha encargado de enchapar diferentes partes de una casa en baldosín de cerámica y desea saber cuántos metros cuadrados tiene cada parte, pues Ie pagan por metro cuadrado de trabajo. Las partes que va a embaldosinar son:

La cara cuadrada de una lavadero de 1 metro de lado.

Una pared cuadrada de un baño de 2 metros de lado.

El piso de la cocina, que es cuadrado y tiene 3 metros de lado.

Un garaje cuadrado de 4 metros de lado.

Un patio cuadrado de 5 metros de lado.

El obrero desea hacer una tabla donde aparezcan relacionadas, la longitud del lado y el área que tiene que embaldosinar. ¿Cuál será esa tabla?

4. El conductor de un bus desea tener una tabla en la cual, dependiendo del número de personas, él pueda encontrar directamente el valor de 105 pasajes; si cada pasaje vale \$8.00, ¿cuál será la tabla que tiene que elaborar?

5. En una fábrica al operador de una máquina le pagan por el número de horas que la maneje. El está interesado en elaborar una tabla donde con el número de horas trabajadas pueda encontrar cuánto le deben pagar. Si le pagan por cada hora \$90. ¿Cuál será la tabla?

6. Un camión que recoge leche hace diez paradas, y en eada parada recoge las siguientes eantidades de leche:

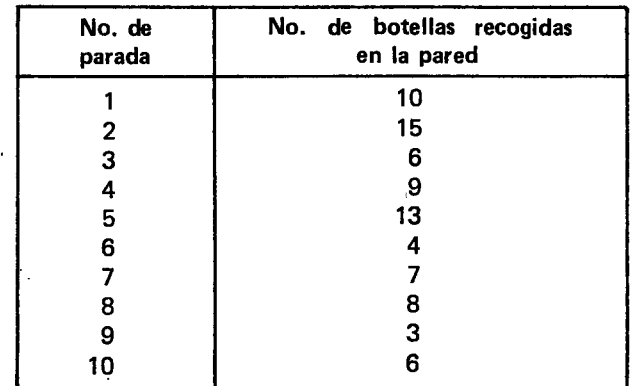

El señor del camión quiere hacer una tabla donde aparezca en una columna el número de paradas que lleva y en otra el total de botellas de leche almacenadas, incluyendo las recogidas hasta esa parada. ¿Cuál será esa tabla?

7. A un grupo se le podrá encargar que dibuje varios pol(gonos y haga una tabla donde en una columna aparezca el número de vértices y en otra el número de lados.

Figura:

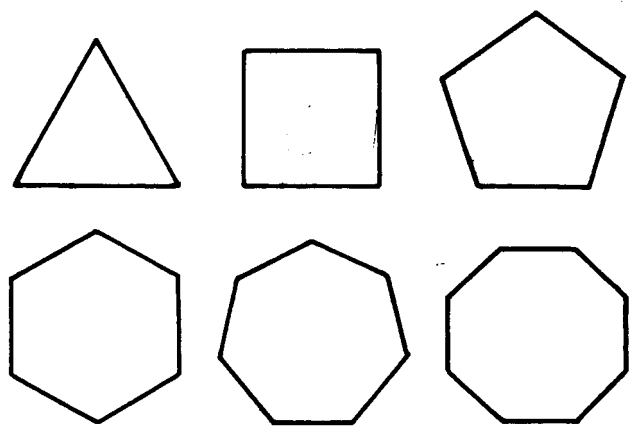

8. Un latonero ha aceptado un contrato para hacer seis señales de tránsito con forma de triángulo rectángulo isóceles.

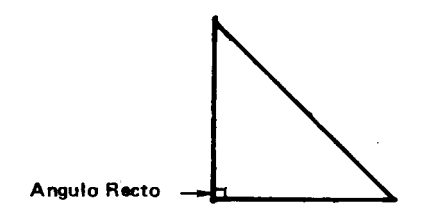

Sin embargo las longitudes de 105 dos lados de las seis señales son diferentes. La persona que lo contrató le dió la longitud de los lados de igual longitud así: 10 cm., 20 cm., 40cm., 50 cm., 60 cm. El latonero esta interesado en elaborar una tabla en la que aparezca en una columna la longitud del lado y en otra el área del triángulo, para determinar el área de lámina necesaria en cada caso.

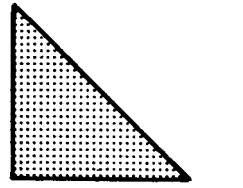

Es posible que los alumnos tengan dificultad para hallar el área del triánquio: el maestro debe explicarles que como se trata de un triángulo rectángulo isósceles, o sea que tiene los dos lados menores iguales, en este caso la longitud de la base es igual a la longitud de la altura si se elige como base uno de 105 lados de igual longitud. Para hallar el área se multiplica la longitud de la base por la longitud de la altura y ese resultado se

divide entre dos, o sea se multiplica la longitud de los lados iguales entre sí, y ese resultado se divide entre dos: es la mitad del area de un cuadrado del mismo lado:

Recordarán que el área de un triángulo es igual a:

$$
A = \frac{b \times a}{2}
$$

Siendo "a" el área, "b" la longitud de la base y "a" la longitud de la altura.

9. Una modista acostumbra hacer camisas, y ha decidido hacer una tabla en donde dependiendo del número de camisas que se comprometa a hacer, pueda encontrar cuántos botones debe comprar. En cada camisa gasta 6 botones.

Cuando cada grupo haya desarrollado la aetividad que le correspondió, uno de los integrantes presenta al resto del curso 105 resultados encontrados y copia en el tablero la tabla que elaboraron.

Las siguientes tablas corresponden a los ejemplos dados:

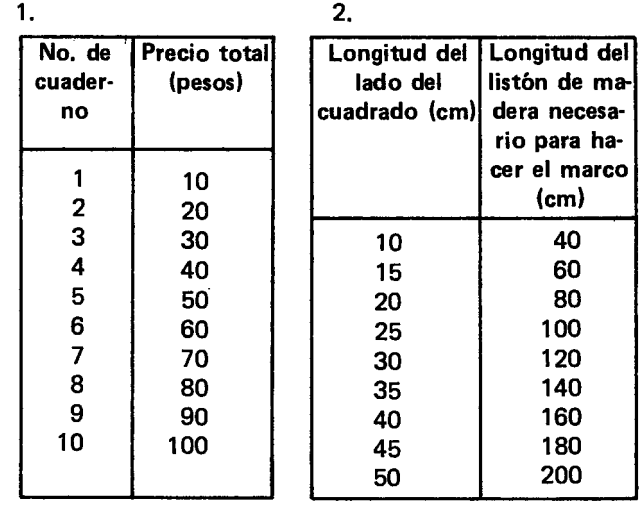

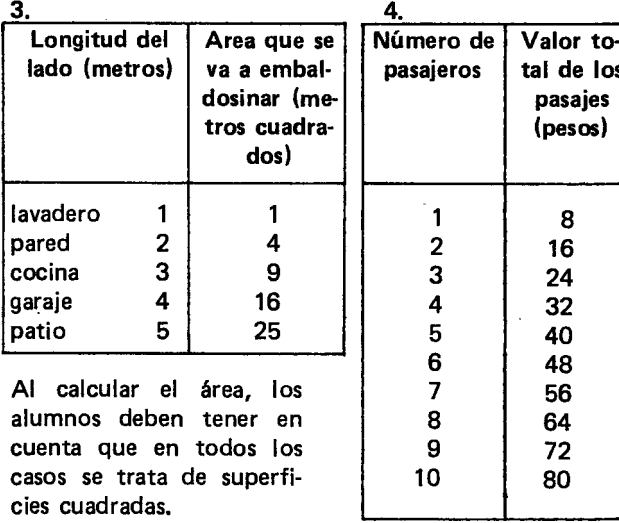

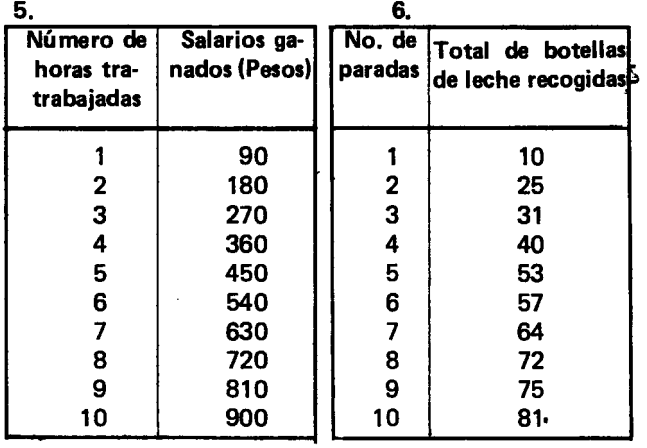

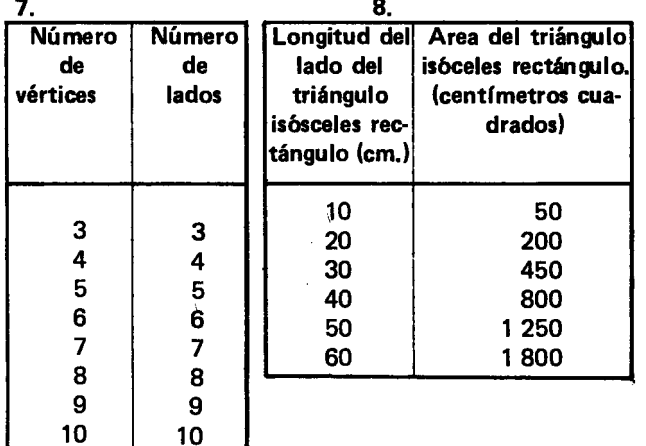

9.

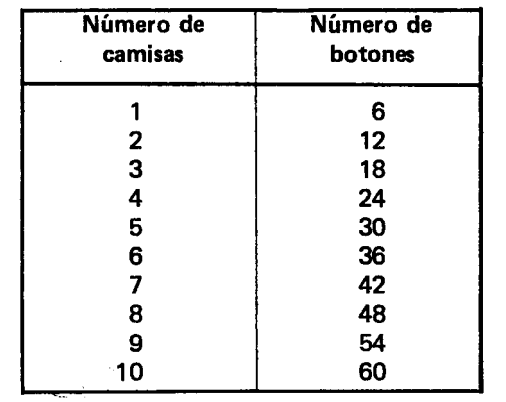

A continuación se estudian los diferentes cuadros y se comparan unos con otros. Una forma de iniciar el análisis consiste en determinar en cada tabla cuáles son las dos magnitudes que se están relacionando.

Luego el maestro los orientará para que examinen la forma como varian las dos magnitudes que en cada caso se han relacionado.

Es de esperar que los alumnos concluyan que al aumentar una de las magnitudes la otra también aumenta. El maestro les puede decir que cuando en una situacion se tienen dos magnitudes relacionadas de tal forma que al aumentar una de ellas aumenta la otra, 0 al disminuir una de elias, disminuye la otra, se dice que las magnitudes están directamente correlacionadas. A continuación cada grupo determina si en la situación que trabajaron las magnitudes están directamente correlacionadas 0 no.

Es posible que los alumnos pregunten si hay casos en que al aumentar una magnitud, la otra disminuya. Los alumnos podrán trabajar para encontrar ejemplos en que esto suceda y el maestro podra complementar este trabajo dando algún otro ejemplo, y explicándoles que este tipo de situaciones tambien se va a estudiar más adelante.

Otro aspeeto que se debe entrar a estudiar en cada tabla es la forma como se presenta esta variacion. Se trata de encontrar que en algunos casos al dividir los valores de una columna por los correspondientes de la otra, se obtiene siempre un mismo valor, mientras que en otros casos esto no ocurre, a pesar de que al aumentar el valor de la magnitud de una columna, aumenta el valor correspondiente de la otra magnitud. Por ejemplo, en la primera situaci6n si se divide el precio total de los cuadernos entre el número de cuadernos, el resultado siempre es diez as(:

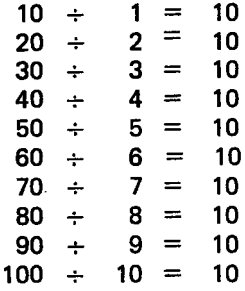

Los alumnos recordarán que esa es la razón del precio total al número de cuadernos, que se llama "precio unitario" y que es constante en este caso: 10 pesos. Pero si el vendedor hiciera rebajas a los que compraran más de 5 cuadernos, la razón no sería la misma en todos los casos. Un ejemplo donde la razón tampoco es la misma, se tiene en la tercera situación, pues si se divide el área que se va a embaldosinar entre la longitud del lado de la superficie cuadrada, el resultado que en cada Caso se obtiene es diferente, as(:

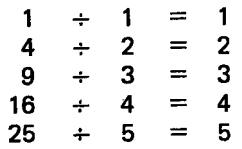

o sea que el cociente de la division de los valores de una columna por los val ores correspondientes de la otra no es el mismo. En forma similar se estudiarán otras situaciones trabajadas.

A continuacion el maestro explica a los alumnos que hay situaciones donde se cumplen dos condiciones:

1) Se tienen relacionadas dos magnitudes de tal forma que al aumentar una de las magnitudes aumenta la otra o al disminuir una de las magnitudes disminuye la otra (o sea que están directamente correlacionadas); 2) El cociente de las dos magnitudes es siempre el mismo. En estos casos se dice que las magnitudes son directamen te proporcionales.

Es importante insistir en que se deben cumplir ambas condiciones para poder decir que las magnitudes son directamente proporcionales; si la segunda condici6n no se cumple, las magnitudes no son directamente proporcionales solo están directamente correlacionadas. Cuando se cumple la segunda condici6n, necesariamente se cumple la primera, pero no viceversa. Cada grupo puede clasificar la situación que Ie correspondi6 trabajar, diciendo si se trata de magnitudes directamente proporcionales o no, según cumpla las dos condiciones anteriores o no.

La representación gráfica de las situaciones se puede estudiar a continuación, para lo cual el maestro les recuerda la importancia de los gráficos y cómo en muchas ocasiones se emplean gráficas para mostrar la forma como van variando dos magnitudes relacionadas.

F a elaborar las gráficas se trazan dos líneas que formen entre sí un ángulo recto. Esta líneas se llaman "ejes" y sobre cada una de ellas se representan los valores de una de las magnitudes. Por ejemplo, para representar gráficamente la primera situación, se trazan dos ejes así:

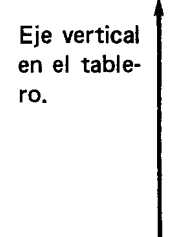

#### Eje horizontal en el tablero.

Los valores de la primera columna de la tabla, o sea el número de cuadernos, se representa en el eje que en el tablero esta horizontal, y en el eje que en el tablero ha quedado vertical se representan los valores de la segunda columna, 0 sea el precio de los cuadernos as(:

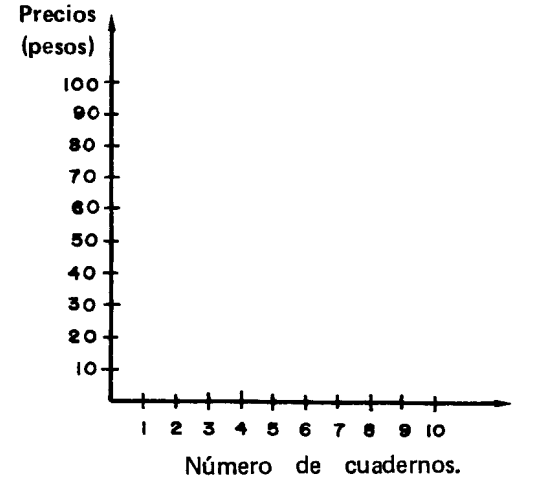

Para la elaboraci6n de las graficas conviene que los alumnos tengan hojas de papel cuadriculado.

Luego de tener en cada eje los valores de cada columna de la tabla, el maestro les explicará que cada pareja de valores se representa mediante un punto, y que este punto se obtiene con la intersección de dos líneas perpendiculares a cada eje, que arrancan del punto que representa el valor de cada una de las componentes de la pareja.

Ejemplo: si se desea representar que 3 cuadernos valen 30 pesos 0 sea la pareja de valores (3,30), se traza por el valor 3 del eje horizontal una recta perpendicular al eje; y por el eje vertical que corresponde al precio, se traza otra perpendicular que salga del 30. El punto donde se corten estas dos rectas representa la pareja de valores (3,30). Si esta regia se sigue para representar cada pareja de valores, la representación gráfica de la primera situación es:

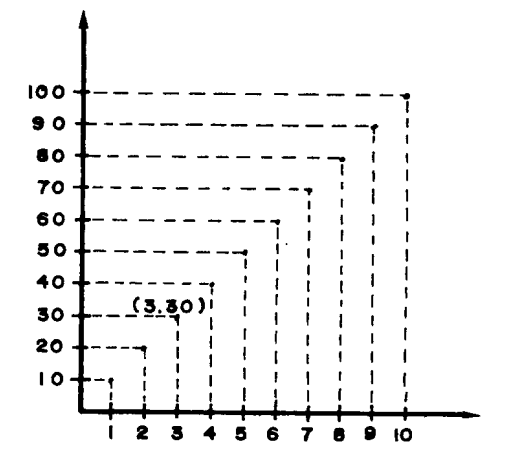

Como paso siguiente, cada grupo elabora una gráfica para la situaci6n que trabajaron; el maestro ayuda a los alumnos a resolver las dificultades que se presenten, dando las explicaciones aclaratorias que sean del caso. Cuando todos los grupos tengan elaboradas las gráficas en hojas de papel cuadriculado los puntos marcados se tratan de unir con una I(nea contfnua.

Para la primera situación la gráfica es:

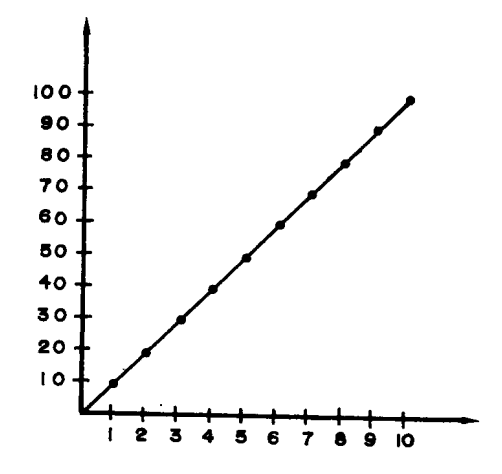

Luego se comparan las gráficas y se observa como en los casos en que se trata de situaciones directamente proporcionales es posible unir los puntos mediante una línea recta; así por ejemplo, las siguientes gráficas representan situaciones directamente proporcionales.

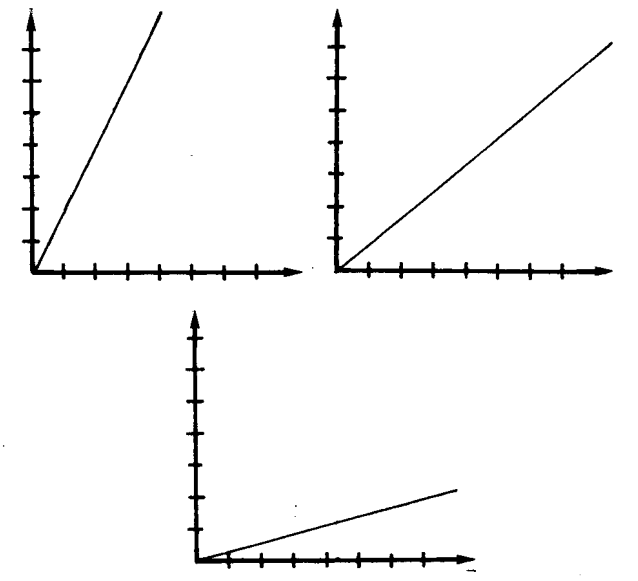

Sin embargo, es importante aclarar a los alumnos que esto no quiere decir que toda gráfica que nos de una I(nea recta representa una situaci6n en donde las magnitudes son directamente proporcionales, por ejemplo:

Una persona tiene que lIevar una carga de 20 kilogramos una distancia de 50 kilómetros, y cada 10 kilómetros pesa la carga. Si elabora una tabla obtiene 10 siguiente.

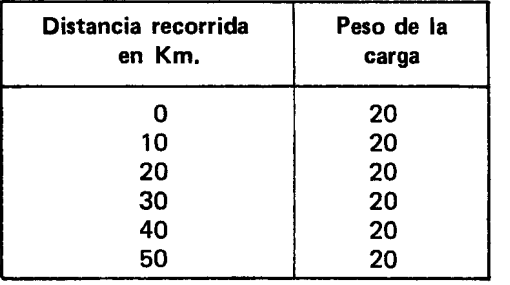

La gráfica que se obtiene al unir los puntos que representan las parejas de valores es una línea recta, pero no se trata de una situación donde las magnitudes sean directamente proporcionales porque no cumple con las dos condiciones dadas anteriormente que son: 1) al aumentar una de las magnitudes relacionadas aumenta tam bien la otra, 0 al disminuir una de las magnitudes disminuye tambien la otra; 2) el cociente de las dos magnitudes es siempre el mismo.

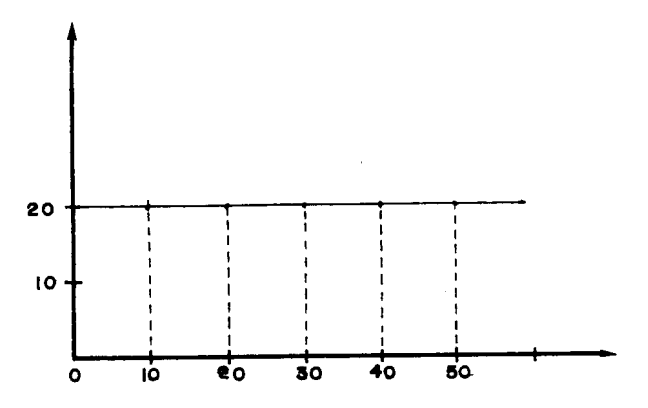

A continuación los alumnos pueden proponer otras situaciones que permitan establecer si las magnitudes relacionadas son directamente proporcionales o no.

Es importante antes de hacer otros ejercicios, que los alumnos determinen si la situación que trabajaron corresponde a una situación directamente proporcional o no. El cuadro siguiente muestra la clasificación de los nueve ejemplos dados.

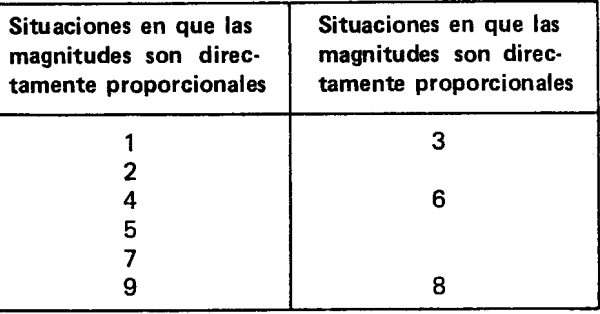

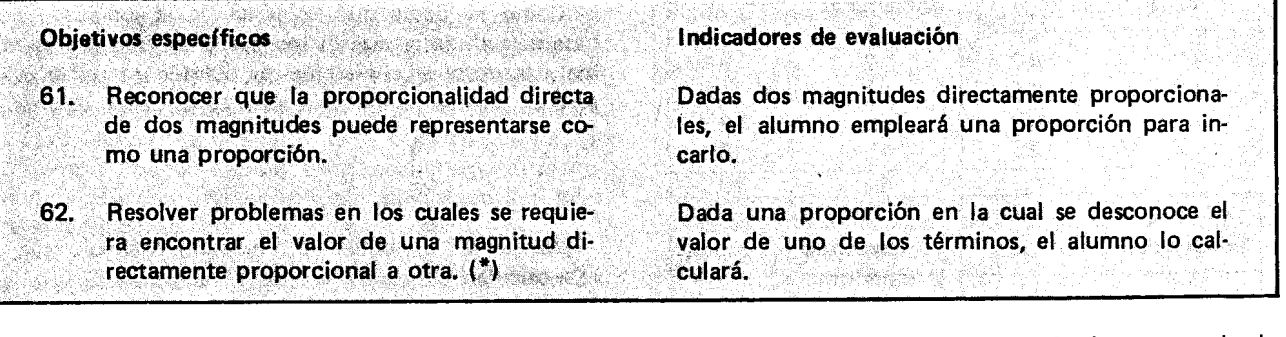

### Sugerencias de actividades y metodología

En actividades anteriores se trabajaron situaciones en donde había dos magnitudes relacionadas de tal forma

que al aumentar una de las magnitudes aumentaba la otra y al disminuir una de ellas disminuía también la otra. Dentro de estas situaciones se identificaron unas que se caracterizan porque el cociente entre las dos

magnitudes es siempre el mismo. A estas magnitudes, asi relacionadas se les hamo "magnitudes directamen<br>https://www.hamburga.com/ te proporcionales".

El tratar de encontrar ejemplos, por parte de los alumnos, de situaciones donde se presentan magnitudes directamente proporcionales puede resultar una actividad interesante para ellos. Cada uno de los ejemplos dados se estudia para verificar si cumple con las condiciones dadas para que las magnitudes sean directamente proporcionales. El maestro orienta el estudio de estas situaciones para que los alumnos descubran como las proporciones sirven para representar la proporcionalidad directa de las magnitudes.

El siguiente es un ejemplo que puede emplearse para este análisis:

En la cooperativa de la escuela se venden empanadas, gaseosas, buñuelos, y panelitas de leche. Para mejorar el servicio y ahorrar tiempo haciendo cuentas se ha pensado que sería bueno hacer una lista para cada artículo, donde con el número de objetos se encuentre el precio.

Esta situación puede ser trabajada si en la escuela existe cooperativa o venta de alimentos. El precio y los artfculos elegidos deben ser los conocidos por los alumnos.

En el tablero se elaboran las tablas en las cuales figuren en una columna el número de artículos y en otra el precio.

Si el precio de cada artículo es:

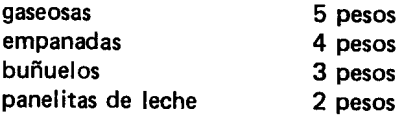

Las tablas serían las siguientes:

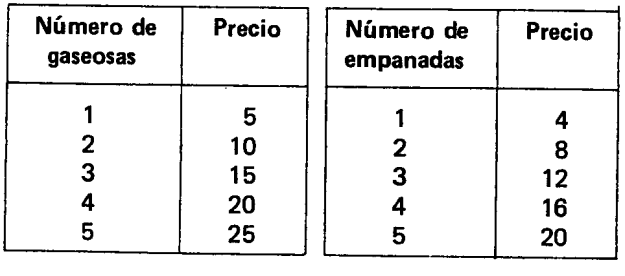

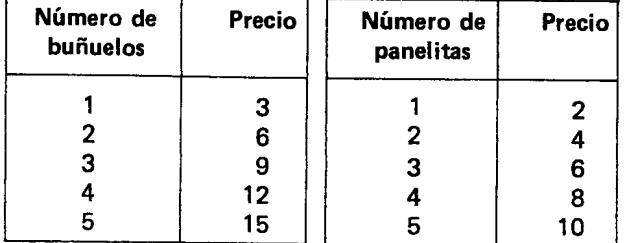

A continuación se comprueba si en cada uno de los casos, el número de artículos es directamente proporcional al precio de esos artfculos, verificandose que al aumentar una magnitud, la otra tambien aumenta 0 que al disminuir una magnitud la otra tambien disminuye. Luego se efectúa el cociente entre las magnitudes para determinar como en cada caso el cociente es siempre el mismo, por ejemplo: para el caso del número de gaseosas y el precio se tendr(a:

$$
\frac{5}{-} = 5 \qquad \frac{20}{4} = 5
$$
  

$$
\frac{10}{-} = 5 \qquad \frac{25}{5} = 5
$$
  

$$
\frac{15}{-} = 5 \qquad \qquad 5 \text{ es la razón del precio alnúmero de gaseosas.}
$$

Los alumnos observarán como en todos los casos el cociente es el mismo y que por eso se pueden escribir expresiones como:

$$
\frac{10}{2} = \frac{15}{3}; \ \frac{20}{4} = \frac{25}{5}; \ \frac{10}{2} = \frac{20}{4}; \ \frac{5}{1} = \frac{15}{3}; \ \frac{15}{3} = \frac{25}{5};
$$

Se recuerda que estas expresiones representan proporciones. En ellas se pueden verificar las propiedades que cumplen éstas. También pueden plantear problemas que consistan en averiguar un término desconocido de una proporción cuando se conocen los otros tres.

#### Ejemplos:

1) Supóngase que se tiene un triángulo rectángulo donde la base mide 4 m. y la altura 6 m. y se quiere construir otro triángulo rectángulo que tenga 8 cm, de base y cuya altura sea directamente proporcional a la del primer triángulo.

Como se desea que la razón de la longitud de la base a la de la altura en los dos triángulos sea la misma, para resolver el ejercicio de plantea una proporci6n as(;

$$
\frac{4}{6} = \frac{8}{a}
$$

Donde "a" simboliza la altura del triángulo que se va a calcular.

Ahora se aplica la propiedad según la cual el producto de los medios es igual al producto de los extremos.

$$
4\ a\ =\ 48
$$

Se tiene ahora una multiplicación en la que se conoce uno de los factores y el producto y se desea conacer el valor del otro factor; 10 cual se logra mediante una division.

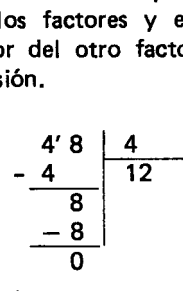

o sea que la altura del triangulo debe ser de 12 cm. Esto se puede comprobar reemplazando el valor de "a" en la proporci6n inicial y verificando que se cumple la propiedad fundamental as(:

$$
\frac{4}{6} = \frac{8}{12} \quad \text{porque 6 x 8 = 4 x 12}
$$
  
48 = 48

2) La dueña.de un restaurante está haciendo mercado y ha com prado 6 libras de arroz que Ie han costado 72 pesos, ella tiene 144 pesos y desea saber cuántas libras de arroz puede comprar en este dinero.

Para resolver este problema nuevamente se puede plantear una proporción pues se sabe que el precio es directamente proporcional al número de libras de arroz que se compren, luego se puede escribir:

$$
\frac{6}{72} = \frac{2}{144}
$$
 siendo  $\frac{6}{144}$  el número de libras de  
arroz que se va a calcular.

Igualando el produeto de los medios al de los extremos se tiene:

$$
72 \frac{\ell}{2} = 6 \times 144
$$
  

$$
72 \frac{\ell}{2} = 864
$$
  

$$
\frac{864}{72}
$$

o sea  $\ell = 12$  libras

Comprobando se tiene:

$$
\frac{6}{72} = \frac{12}{144}
$$

$$
72 \times 12 = 6 \times 144
$$
  

$$
864 = 864
$$

En forma similar se podrán estudiar otros problemas, que involucren trabajo con magnitudes directamente proporcionales.

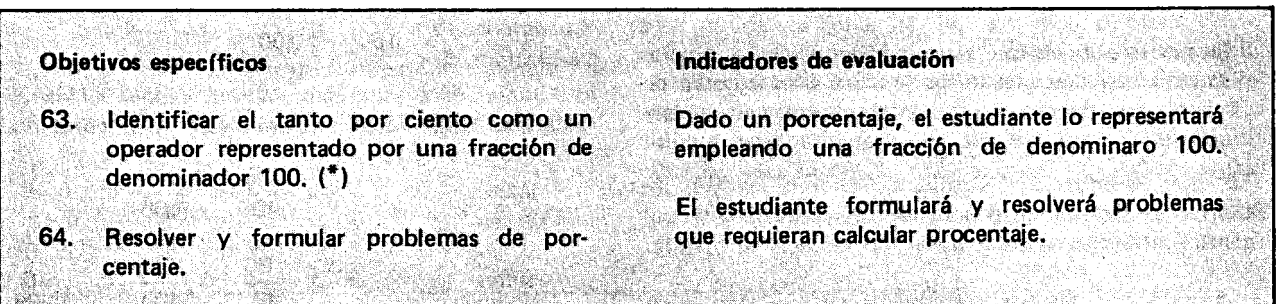

#### Sugerencias de actividades y metodología.

Con anterioridad al estudio del porcentaje, conviene que el maestro consiga recortes de peri6dico alusivos a este tema, así como también algunos recortes de revistas 0 boletines de almacenes donde se ofrezcan descuentos empleando porcentajes. Si por alguna circunstancia no es posible disponer de ese material, el maestro puede iniciar la aetividad mediante una charla con los estudiantes preguntándoles si alguno de ellos ha visto alguna vez el signo  $O/O$  y si saben que significa. También puede escribir en el tablero algunas expresiones empleadas frecuentemente por algunos locales comerciales como son: .

Drogas Salud, 20<sup>0</sup>/o de descuento por su compr V enta abonos, 100 /0 de descuento por pago de contado

Rebajas,  $30^0$ /o de descuento en todos los precios Alza del 10<sup>0</sup>/o en la gasolina

í.

Con base en las experiencias de los estudiantes se comentan algunas situaciones concretas para explicar el uso del porcentaje. Los siguientes son ejemplos:

1) En muchos almacenes como cooperativas, se ofrece a los compradores precios más baratos que en los otros almacenes, 0 sea se reducen los precios; para hacerlo se acostumbra aplicarles a los precios un operador que los reduzca. Los alumnos por medio de preguntas hechas por el maestro posiblemente lIeguen a recordar que ellos ya han trabajado con operadores que reducen.

Ejemplos de estos operadores son:

$$
\frac{1}{2} \cdot \frac{3}{4} \cdot \frac{6}{9} \cdots
$$

Si se considera necesario, los estudiantes hacen algunos ejercicios de aplicar operadores fraccionarios a magnitudes para reducirlas.

299

A continuacion el maestro les puede decir que en algunos almacenes para reducir <sup>105</sup> precios se emplean esos mismos operadores y que en especial se usan operadores que son representados por una fraccibn de denominador 100.

Los alumnos dan ejemplos de estos operadores fraccionarios y 105 escriben en el tablero.

$$
\frac{30}{100}, \frac{50}{100}, \frac{10}{100}, \frac{20}{100}, \frac{4}{100}, \cdots
$$

Luego 105 estudiantes 105 aplican a magnitudes por ejemplo:

$$
\frac{20}{100} \times (30 \text{ metros}) = \frac{600}{100} \text{ metres} = 6 \text{ metres}.
$$

$$
\frac{50}{100} \times (84 \text{ litres}) = \frac{4200}{100} \text{ litres} = 42 \text{ litres}
$$

También se recuerda que al aplicar a una magnitud  $e^{\mu}$  operador  $\frac{100}{400}$ , la magnitud no varía, ejemplo: 100

$$
\frac{100}{100} \times (12 \text{ metros}) = \frac{1200}{100} \text{ metros} = 12 \text{ metros}
$$

El maestro comenta que en estos almacenes para informar al público qué tanto han reducido los precios o cuánto han descontado los precios, acostumbran decir cuál es el operador que han empleado; pero a camlo de escribir por ejemplo <sup>30</sup> acostumbran escribil 100 10<sup>0</sup>/o y sinembargo el significado es el mismo y se lee treinta por ciento; luego el signo  $^{\circ}$ /o, se lee: "el ... por ciento".

Los estudiantes harán ejercicios de expresar operadores fraccionarios cuya representación tiene denominador 100 en expresiones equivalentes empleando el signo <sup>O</sup>/o y las leerán así:

 $\frac{2}{100}$ es equivalente a 2<sup>0</sup>/o y se lee: el dos por ciento

 $\frac{15}{2}$  es equivalente a 15<sup>0</sup>/o y se lee: el quince por ciento 100

 $\frac{0}{20}$  es equivalente a 10<sup>0</sup>/o y se lee: el diez por ciento

<sup>5</sup> es equivalente a 75<sup>0</sup>/o y se lee: el setenta y cinco 100 por ciento

 $100$  es equivalente a  $100^0$ /o y se lee: el ciento por 100 ciento.

También es conveniente que dado un porcentaje, lo expresen como una fracción de denominador cien, así:

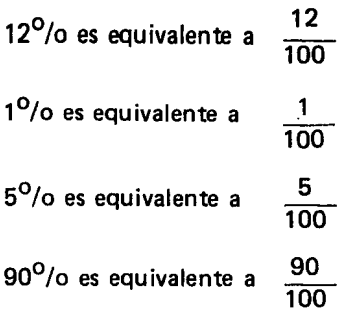

A continuacion y siguiendo con el ejemplo del almacén en donde se reducen en un 20<sup>0</sup>/o los pre cios, se puede dar una Iista de precios de diferentes artículos para reducirlos todos al 80º/o. La lista d precios es:

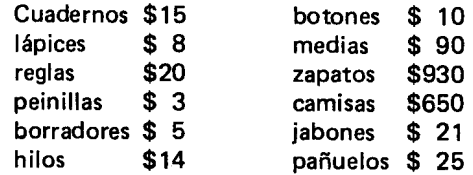

Para reducir los precios al 80<sup>0</sup>/o se les aplica e operador 80 así:

$$
\overline{100}
$$

Cuadernos: 15 x 
$$
\frac{80}{100} = \frac{1200}{100} = 12
$$

Quiere decir que un cuaderno que antes valía \$15, ahora vale \$12.

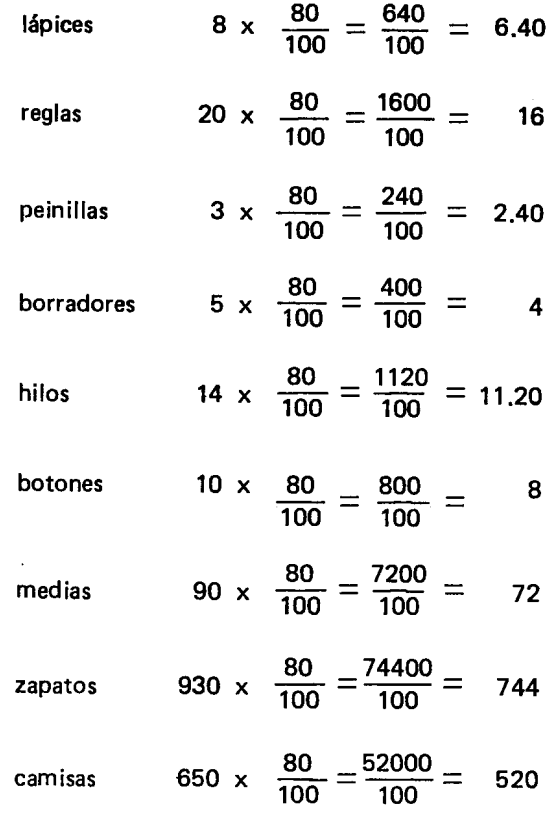

jabores 
$$
21 \times \frac{80}{100} = \frac{1680}{100} = 16.80
$$

$$
pañuelos \qquad 25 \times \frac{80}{100} = \frac{2000}{100} = 20
$$

Al aplicar el operador  $\frac{60}{100}$  el precio de cada uno de los artículos de este almacén, se ha reducido o rebajado. También puede computarse la rebaja del 20 $^{\mathsf{O}}$ /o a cada precio y restársela al precio original.

Los artículos y los precios deben ser elegidos por el maestro de acuerdo con la situación de la región.

Es importante que al resolver los problemas los alumnos no se Iimiten a aplicar un operador, sino que tengan en cuenta las diferencias de enunciado entre los problemas, así por ejemplo si a cambio de decir: los precios se reducen al 80<sup>0</sup>/o, se dijera: se va a hacer ur descuento en los precios del 30<sup>0</sup>/o, los estudiantes deben entender que en el segundo caso para hallar los precios de los artículos deben hallar el 30<sup>0</sup>/o y restárselo a cada precio, así:

camisas: 650 x  $\frac{30}{100} = \frac{19500}{100} = 195$  o sea que a \$650 se le va a descontar el 30º/o o sea 195, luego el precio rebajado de la camisa será:  $650 - 195 = 455$ .

 $-$  Un señor va a comprar un vestido que vale 6 000 pesos, el vendedor Ie ha dicho que si 10 paga de contado le da el 10<sup>0</sup>/o de descuento. ¿Cuánto paga el señor por el vestido?

Como le descuenta el 10<sup>0</sup>/o de los 6 000, primero se debe calcular cuál es el  $10^{\circ}$ /o de 6 000 así

<u>יט</u> 100  $\frac{60000}{100}$  = 600 o también <u>יי</u>  $\frac{10}{100}$  = 6000 x  $\frac{1}{10}$  =  $\frac{6000}{10}$ 10 10

Luego debe pagar por el vestido 6 000-600 =  $5400$ 

 $-$  Si $\,$  en el $\,$  curso hay 45 estudiantes y el 40 $^{0}/$ son mujeres, ¿cuántas mujeres hay en el curso?

Para resolver este problema se halla el 40<sup>0</sup>/o de 45 estudiantes 0 sea:

$$
45 \times \frac{40}{100} = \frac{1800}{100} = 18
$$

Otra forma de resolver el problema consiste en simplificar primero la fracci6n que indica el porcentaje y luego hacer la multiplicación, así:

$$
45 \times \frac{40}{100} = 45 \times \frac{4}{10} = \frac{180}{10} = 18 \text{ o también}
$$
  

$$
45 \times \frac{40}{100} = 45 \times \frac{4}{10} = 45 \times \frac{2}{5} = \frac{90}{5} = 18
$$

De acuerdo con los progresos de los alumnos para resolver problemas de porcentaje, se podrá ir aumentando la dificultad.

Como trabajo, los estudiantes, podrán averiguar ejemplos de situaciones en donde se empleen los porcentajes y formular problemas relacionados con dichas situaciones en el aula de clase, intercambiar los problemas y hallar las relaciones correspondientes.

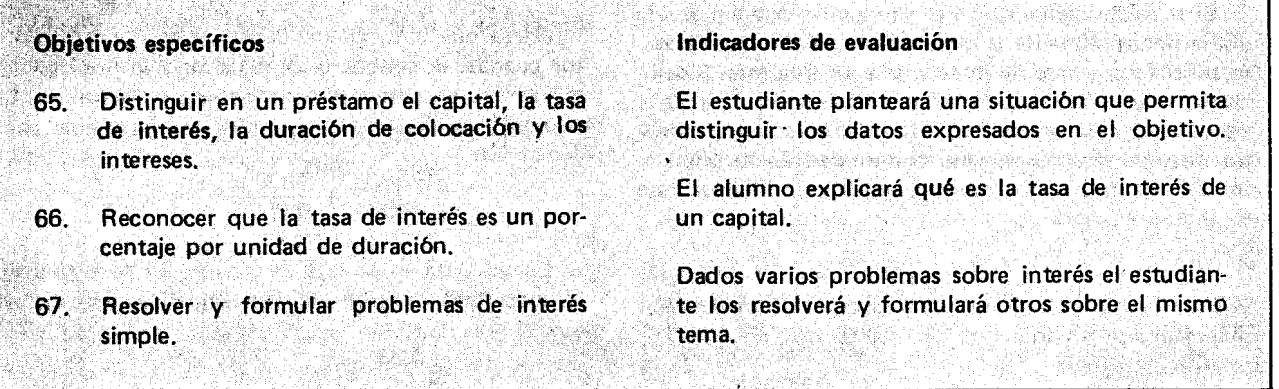

#### Sugerencias de actividades y metodología

Como parte terminal de la actividad anterior se planteó la posibilidad de que los estudiantes averiguarán ejemplos de situaciones donde es útil el porcentaje. Es posible que varios alumnos traigan como ejemplos las transacciones comerciales o negocios donde se presta plata.

Luego el maestro les explica que cuando alguien pide prestado dinero a otra persona, a un banco 0 a otra entidad la persona que pide prestado el dinero debe pagar una cierta cantidad, que se puede entender como un arriendo, como sucede cuando una persona vive en la casa de otra; en igual forma una persona por usar el dinero de otra paga un arriendo que se llama interés.

Ese interés es un porcentaje del dinero que se presta y así como el arriendo de una casa o finca se paga por usar la casa un cierto tiempo, el interés se paga por usar un determinado tiempo una suma de dinero.

Luego se puede comentar cuáles son las tasas de interés más comúnmente empleadas y de esta forma empezar a resolver problemas como los siguientes:

Don Pedro es dueño de una tienda y solicitó al banco le prestara 60 000 pesos para ampliar la tienda. El banco le dijo que sí se los prestaba por un año, pero con una tasa de interés del 24<sup>0</sup>/o anual. ¿Cuánto debe pagar don Pedro de intereses?

El maestro les explica que en este caso a la cantidad de dinero que don Pedro solicitó prestada o sea los 60 000 pesos se les denomina "capital". Como la tasa de interés es el 24<sup>0</sup>/o anual, para calcular los interese que debe pagar, al capital se Ie debe aplicar el operador  $24$  as  $i$ :

100

$$
60000 \times \frac{24}{100} = \frac{1440000}{100} = 14400
$$

o tambien

$$
60000 \times \frac{24}{100} = 60000 \times \frac{12}{50} = 60000 \times \frac{6}{25} =
$$

360000  $= 14400$ 25

o también

$$
60000 \times \frac{24}{100} = 60000 \times (0.24) = 14400
$$

El maestro comenta a los estudiantes que en la vida diaria frecuentemente la gente usa la palabra interes para refirirse a la tasa de interés, y a los intereses. Sinembargo, debe diferenciarse la "tasa de interés", que es el operador que se aplica al capital para calcular el precio, por usar ese dinero durante una unidad de duración, y los "intereses", que son el resultado de aplicar la tasa de interés al capital.

 $^{\sf o}$ ara el ejemplo el 24 $^{\sf o}$ /o anual es una tasa de interés y \$14 400 son los intereses del capital durante el año que estuvo prestado.

Luego de resolver varios problemas en el tablero, el maestro puede organizar con los alumnos un juego en el cual todos realicen transacciones comerciales.

Para desarrollar este juego es necesario que el maestro con anterioridad a la clase elabore unas tarjetas, dos por cada problema que se plantee; una se Ie da al alumno que representa a la persona que presta la plata y ta otra al alumno que representa a la persona que solicita el prestamo.

Las tarjetas pueden decir:

1) Usted ha prestado \$1 200 pesos por un mes con una tasa de interés de 3<sup>0</sup>/o mensual. ¿Cuántos son lo intereses que debe pagar al concluir el mes?

2) Usted ha pedido prestado \$9530 pesos por un mes una tasa de interés del 8<sup>0</sup>/o trimestral. ¿Cuánto dinero debe pagar de intereses al finalizar el primer trimestre?

Cada alumno debe resolver el problema por su cuenta y luego pasar al frente y dar la respuesta haciendo, en el tablero, el calculo con el que lIeg6 a ella. Si en las respuestas de dos estudiantes ex iste desacuerdo ambos deben examinar los cálculos realizados para determinar la respuesta correcta.

El maestro puede ir aumentando el grado de dificultad de los problemas según los progresos de los estudiantes. Los siguientes son algunos ejemplos de problemas que se pueden proponer.

3) Pablo pide prestado 8 000 pesos por un mes y le han cobrado de interés 240 pesos. ¿Cuál es la tasa de interés?

En los problemas anteriores se conocía el capital y la tasa de interés y se debían calcular los intereses, en este caso se conoce el capital y los intereses y se desea calcular la tasa de interés.

Si se designa con la letra t la tasa de interés, de acuerdo con 10 estudiado se tendr{a que, si al capital se le aplica el operador que indica la tasa de interés, se obtiene el valor de los intereses, as{:

$$
8000 \times t = 240
$$

o sea que el problema consiste en encontrar un factor cuando se conoce el otro factor y el resultado. Como se vi6 en actividades anteriores el factor se puede obtener así:  $240 \div 8000$ 

$$
\begin{array}{c|c}\n 2'4'0'0'0 & 8000 \\
 - & 24000 & 0.03\n \end{array}
$$

Luego 0.03 es la tasa de interés. Si se expresa empleando una fracción de denominador cien se tiene:

$$
0.03 = \frac{3}{100}
$$

 $\overline{\mathsf{O}}$  sea que la tasa de interés es del  $3^{\mathsf{O}}$ /c

En forma similar se puede resolver un problema en el que se conozca la tasa de interés y los intereses pero se desconoce el capital. Por ejemplo:

4) Luis pidi6 prestada una cantidad de dinero al  $4^{0}/0$  durante un mes y pago como intereses  $300$  pesos. ¿Cuál fue el capital que pidió prestado?

Si se designa por C el capital, al aplicarle al capital C el operador que indica la tasa de interés, se obtiene el valor de los intereses, así:

$$
C \times \frac{4}{100} = 300
$$

E fectuando et cociente indicado por la fraccibn, se obtiene la expresión

$$
C \times 0.04 = 300
$$

El problema ahora, es encontrar un factor descono-

cido cuando se conoce el otro factor y el resultado, luego el capital es igual al cociente de:

$$
300 \div 0.04 = 7500
$$

El valor encontrado se podrá comprobar al efectuar

$$
7\,500 \times \frac{4}{100} = \frac{30\,000}{100} = 300
$$

\$300 son los intereses que pagó Luis.

Los alumnos formulan y resuelven sus propios problemas y 105 comentan y corrigen entre ellos.

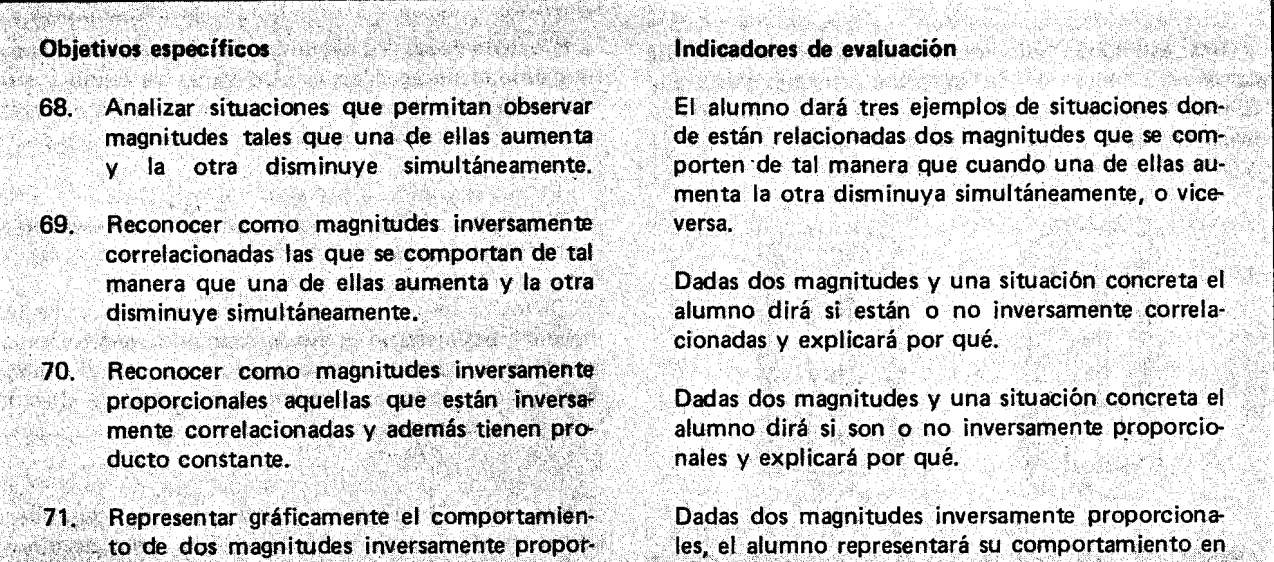

una gráfica.

## .<br>Sugerencias de actividades y metodologí

Los alumnos pueden organizarse en grupos de a cuatro para trabajar según las siguientes instrucciones:

 $\blacksquare$   $\blacksquare$   $\blacks$ 

EN BEGREDIGEN EN TE DE SOLO DE L'ARRE

En cada grupo se elige un alumno para que marque 10 pasos a partir de una pared así:

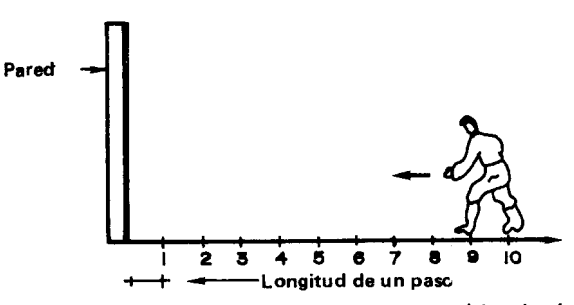

raa di

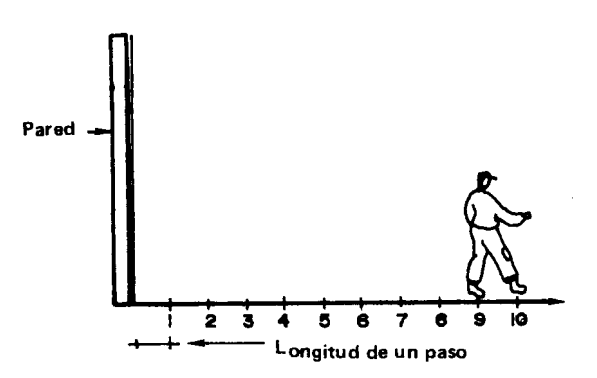

Otro alumno comienza a caminar en el sentido opuesto dando los pasos segun las marcas hechas por el compañero así:

Los otros alumnos anotan en una tabla el número de pasos que va dando el compañero y el número de pasos que le faltan para llegar a la pared, así:

| Número de pasos<br>, andados | No. de pasos por<br>andar |
|------------------------------|---------------------------|
|                              |                           |
|                              |                           |
|                              |                           |
|                              |                           |
| 5                            | Б                         |
| 6                            |                           |
|                              |                           |
|                              |                           |
|                              |                           |

303

Cuando todos los grupos hayan terminado, un alum-<br>no pasa al tablero y copia la tabla. El maestro pide que na pasa al tabloro y copia la tabla. El lifacstro pide que respondan las siguientes preguntas con base en la tabla:

¿Qué pasa con el número de pasos que falta para<br>llegar a la pared cuando se aumente el número de paliegar a la pared cuando se aumente el numero de pa-50S andados? lQue pasa cuando este disminuye?

Se espera que 105 alumnos respondan que cuando se aumenta el numero de pasos andados se disminuye el número de pasos por andar; y que si se disminuye el número de pasos andados, aumenta el número de pasos por andar.

Otra actividad que pueden realizar en 105 mismos grupos es: tomar dos recipientes transparentes, que llamaremos A y B, de la misma forma y tamaño (frascos, botellas, vasos, etc .) y colocarles una tira de papel graduada como 10 muestra la figura:

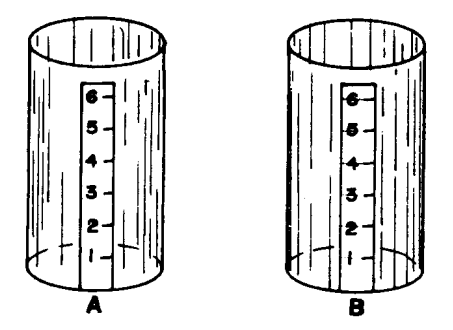

Llenar el recipiente A con agua y observar que a medida que va aumentando la cantidad de agua el nivel de ésta va llegando a las marcas más altas. Enseguida comienzan a pasar el agua del recipiente A al B hasta llegar a la primera marca de éste último.

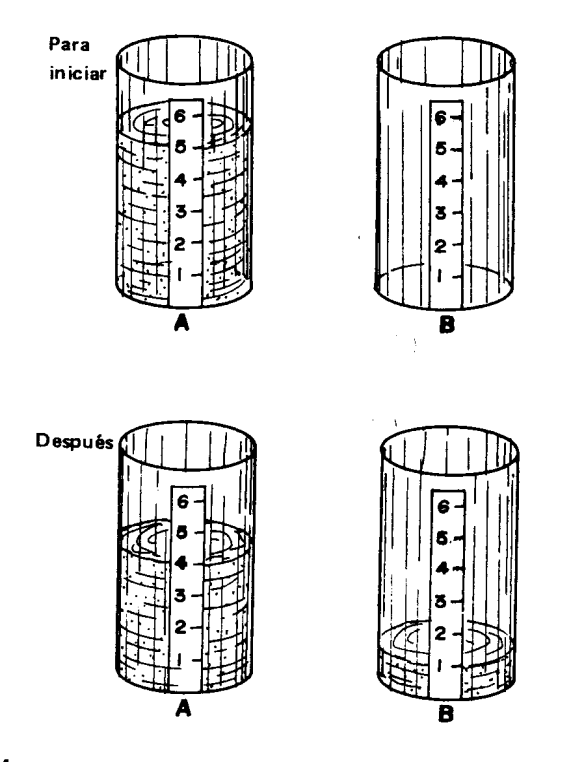

Anotan la cantidad de agua de 105 recipientes tomando como referencia las marcas y el nivel que alcanza el agua así:

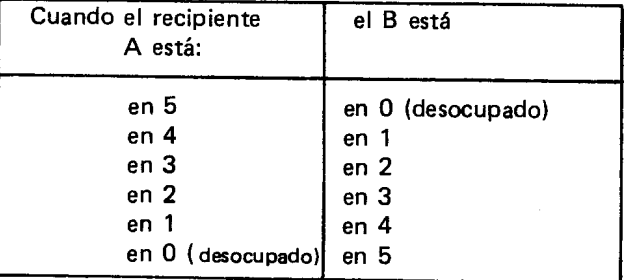

Probablemente 105 alumnos lIegan a concluir que en este caso a medida que un recipiente va disminuyendo la cantidad de agua en el otro va aumentando y a medida que en uno va aumentando en el otro va disminuyendo.

El maestro pide a los alumnos que traten de buscar un ejemplo donde las magnitudes se comporten de forma similar a las anteriores.

Si 105 alumnos no 10 encuentran, el maestro les puede dar otro ejemplo como el siguiente: el calor que se siente al acercar la mano a una llama aumenta si se disminuye la distancia. y disminuye cuando la distancia a la llama se aumenta.

E nseguida el maestro explica que de magnitudes como las de 105 ejemplos anteriores, en las que simultaneamente una aumenta y la otra disminuye, se dice que están inversamente correlacionadas. Para analizar un poco más el comportamiento de estas magnitudes, da a 105 alumnos un ejemplo como el siguiente: un señor que realiza un trabajo, y desea saber cuando puede entregarlo; hace una tabla como:

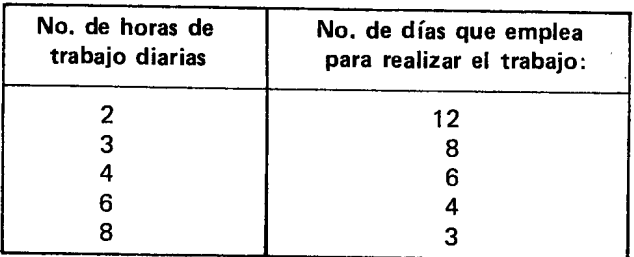

Los alumnos observan 105 datos y se espera que concluyan que en este caso las dos magnitudes estan inversamente correlacionadas porque sí trabaja más horas diarias gasta menos días y si trabaja menos horas diarias gasta más días.

El maestro pide que averiguen para cada caso el número (total) de horas que gastaría el señor realizando el trabajo.

Ejemplo:

En el primer caso trabaja 2 horas cada día durante 12 días, en total trabaja 12 x 24 = horas.

En el segundo caso trabaja 3 horas cada día durante 8 días, en total trabaja  $3 \times 8 = 24$  horas.

En el tercer caso trabaja 4 horas cada día durante 6 días, en total trabaja 6 x 4 = 24 horas, etc.

Observan que en todos los casos el producto de las medidas de las dos magnitudes es el mismo puesto que el tiempo que emplea en realizar el trabajo es 24 horas, lo que varía es el número de horas que trabaja cada día y los días que emplea.

A continuaci6n examinan las tablas de los primeros ejemplos para averiguar si el producto de las medidas de las magnitudes es el mismo en cada caso. Ejemplo: en la tabla de los pasos se tiene:

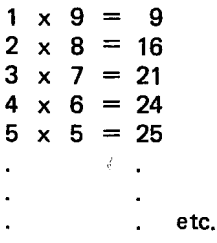

Es fácil darse cuenta de que en estos ejemplos los productos son diferentes. Luego, el maestro explica que el ejemplo de las horas es un caso especial donde las magnitudes además de estar inversamente correlacionadas tienen producto constante. En estos casos se dice que las magnitudes son inversamente proporcionales.

El maestro puede plantear otro ejercicio que puede ser como el siguiente: un maestro de obra de una construcción utiliza una tabla para anotar el número de obreros que trabajan en la construcción de una habitación y el número de días que gastan dichos obreros. La tabla es como esta:

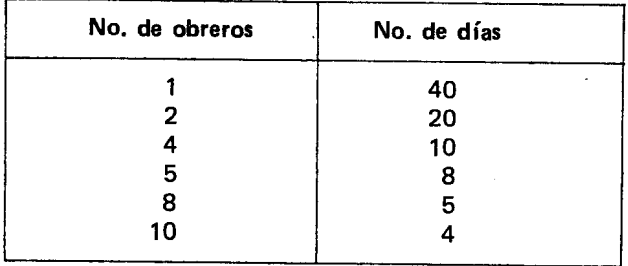

Los alumnos observan los datos y deben explicar sí las magnitudes están inversamente correlacionadas, y si son inversamente proporcionales. A continuación el maestro pide a los alumnos que para cada uno de los ejercicios elaboren una gratica que represente los respectivos datos.

Para el ejercicio de los pasos se obtiene una gráfica como la siguiente:

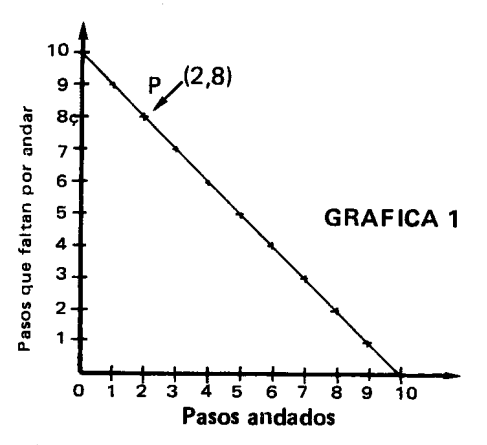

A cada punto marcado sobre la recta Ie corresponde una pareja ordenada, donde la primera componente representa el número de pasos andados y la segunda componentes representa el número de pasos que faltan por andar para lIegar a la pared. Ejemplo al punta P. corresponde la pareja (2,8), ésta representa que se han dado 2 pasos y faltan 8 pasos para lIegar a la pared.

Para el ejercicio de los recipientes A y B se hacen una grafica como la siguiente:

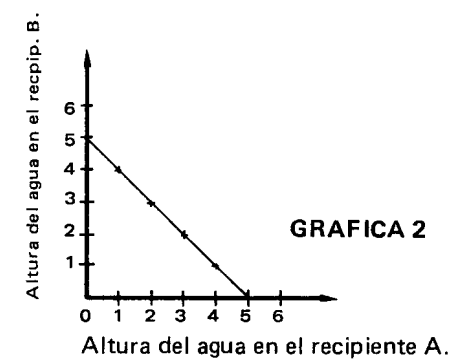

A cada punto corresponde una pareja ordenada donde la primera componente representa la altura del agua en el recipiente A y la segunda componente representa la altura del agua en el recipiente B.

Para el ejemplo de las horas de trabajo diario queda una gráfica como la siguiente:

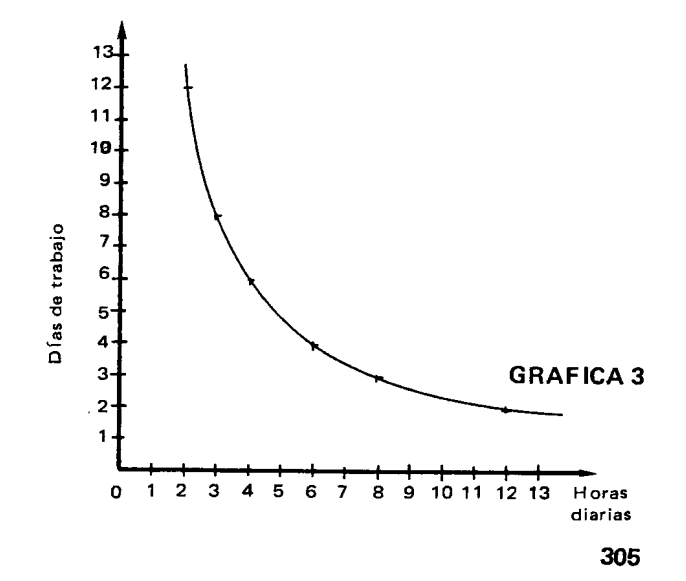

Como en los casos anteriores cada punto representa una pareja ordenada, en este caso la primera componente corresponde al número de horas de trabajo diario y la segunda al número de días que emplea para realizar el trabajo.

Los alumnos observan las gráficas y caen en la cuenta de que el comportamiento no es el mismo cuando las magnitudes están en correlación inversa y no tienen producto constante, que cuando las magnitudes están en correlación inversa y además tienen producto constante. En este último caso la gráfica es una curva similar a la de los ejemplos (gráficas 3 y 4). Este comportamiento 10 siguen observando 105 alumnos con otros ejercicios.

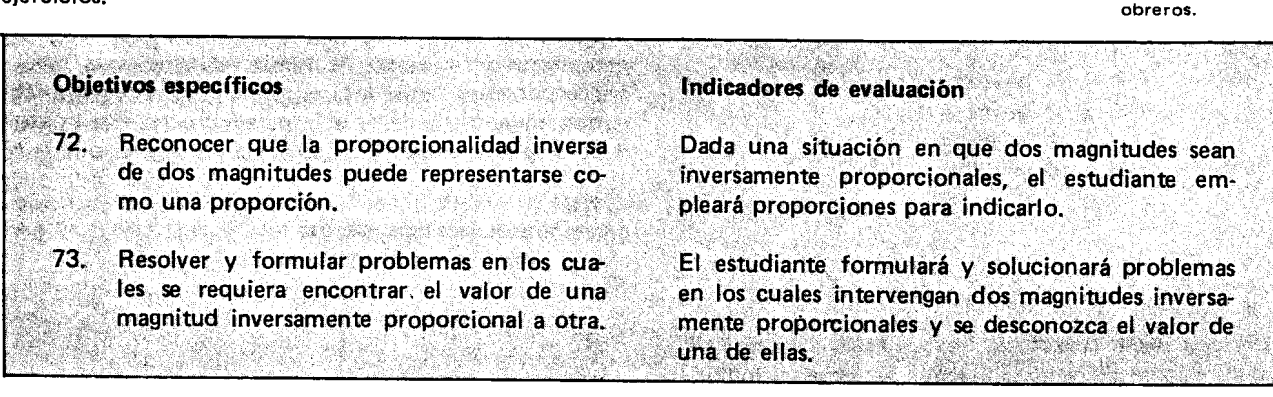

#### Sugerencias de actividades y metodología

Como en la actividad anterior 105' alumnos estudiaron cuándo dos magnitudes son inversamente proporcionales, el desarrollo de estes objetivos se puede iniciar presentando a 105 estudiantes varias situaciones para que ellos las estudien y digan si se trata de magnitudes inversamente proporcionales o no. El trabajo se puede desarrollar en grupos.

1) El dueño de una estación de gasolina tiene para surtir a su clientela 300 galones de gasolina. Con el prop6sito de complacer por igual a 105 clientes decidi6 venderle a cada uno el mismo número de galones de gasolina. Antes de empezar la venta el hace una lista de los clientes y del número de galones que puede venderle a cada uno.

La lista quedó así:

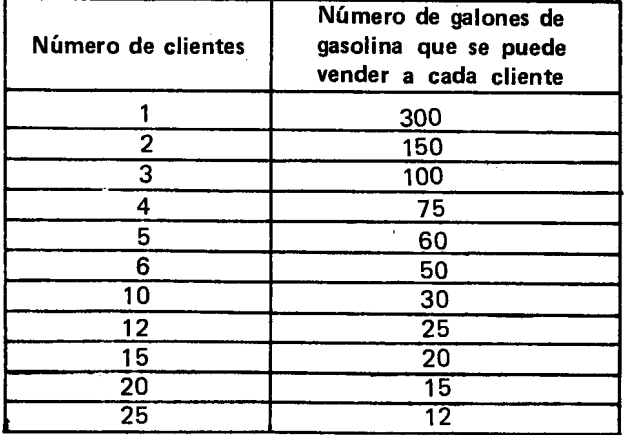

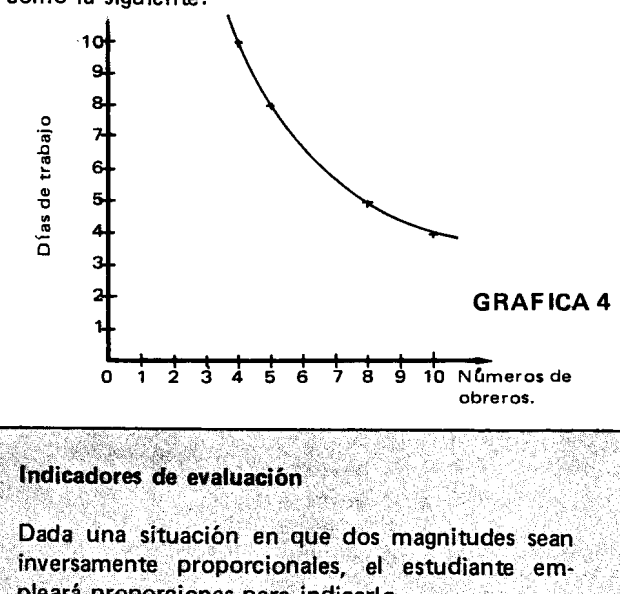

Con los datos de estas dos columnas se pueden hacer parejas de valores, así:

#### $(1,300)$

Donde el primer valor es el número de clientes y el segundo valor es el número de galones de gasolina que se pueden vender a cada cliente. En igual forma se pueden formar parejas como:

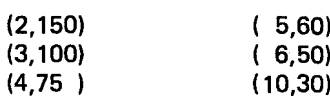

A continuación los alumnos analizan si se trata de una situación donde las magnitudes son inversamente proporcionales 0 no; para hacerlo miran si cumplen con las condiciones estudiadas 0 sea que al aumentar una de las magnitudes disminuya la otra y que el producto de las dos magnitudes sea constante. Del anterior análisis los estudiantes deben concluir que el número de clientes y el número de galones de gasolina que se pueden vender a cada cliente son inversamente proporcionales, porque al aumentar el número de clientes dis- $\sim$  minuye el número de galones de gasolina que se le puede vender a cada uno y porque ademas el producto del número de clientes por el número de galones es siempre constante, así por ejemplo:

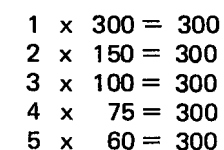

Los alumnos observan que los dos números que se multiplican son 105 valores que forman las parejas antes escritas.

A continuación el maestro por medio de preguntas orienta a 105 alum nos para que deduzcan que por ser en todos los casos los productos indicados iguales a trescientos, se pueden formar nuevas expresiones como:

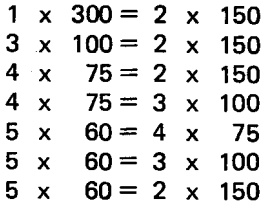

En cada una de estas expresiones, se han tomado dos parejas de valores y se han igualado sus productos.

Cuando los estudiantes hayan formado varias de estas expresiones el maestro les recuerda que en actividades anteriores ellos hab(an formado expresiones semejantes cuando trabajaron con proporciones y aplicaron la propiedad según la cual, el producto de los medios era igual al producto de los extremos.

Los alumnos podrán dar ejemplos de proporciones y recordar como aplicaron esta propiedad, así por ejemplo:

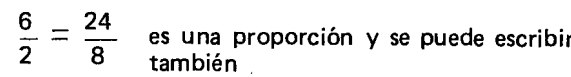

 $2 \times 24 = 6 \times 8$ 

expresión que se obtiene al aplicar la propiedad estudiada de las proporciones.

Ahora como ejercicio 105 alumnos expresan como proporciones los productos indicados. Así por ejemplo:

$$
1 \times 300 = 2 \times 150
$$

lo expresarán como

$$
\frac{2}{1} = \frac{300}{150}
$$

O sea consideran que los dos factores de la primera multiplicación son los medios de la proporción y los otros dos factores que se encuentran al otro lado del signo igual son los extremos.

 $3 \times 100 = 2 \times 150 \text{ y}$ la proporción  $\frac{2}{2} = \frac{100}{150}$  $x = 100 = 2 \times 150 \text{ y}$ la proporción  $\frac{2}{3} = \frac{100}{150}$ 

4 x 75 = 2 x 150 y la proporción 
$$
\frac{2}{4}
$$
 =  $\frac{75}{150}$ 

5 x 60 = 4 x 75 y la proporción 
$$
\frac{4}{5} = \frac{60}{75}
$$

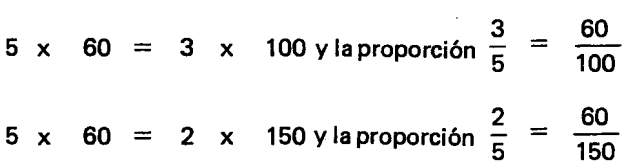

En este caso la proporción se ha hecho de la siguiente manera:

. el número de clientes (2) \_ el número de galones (1 el número de clientes (1) el número de galones (2)

donde (1) indica que estos valores pertenecen a la primera pareja de valores y  $(2)$  indica que estos valores pertenecen a la segunda pareja de valores.

Es importante que los estudiantes, a continuación, comparen las proporciones que ellos formaron cuando trabajaron con magnitudes directamente proporcionales, con las que se obtienen al trabajar con magnitudes inversamente proporcionales. Como ejemplo 'para com parar se puede presentar la situación del número de artículos y el precio correspondiente que, como estudiaron, son magnitudes directamente proporcionales. Para iniciar se elabora una pequeña lista como:

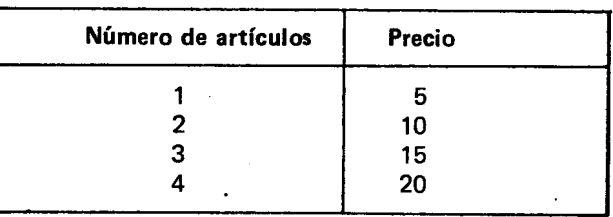

Con los datos de esta tabla forman parejas de valores as(:

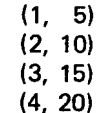

de acuerdo con la lista y sabiendo que el número de artículos es directamente proporcional al precio, se pueden formar proporciones como:

$$
\frac{1}{5} = \frac{2}{10}
$$

$$
\frac{2}{10} = \frac{3}{15}
$$

$$
\frac{2}{10} = \frac{4}{20}
$$

307

Estas proporciones se han hecho de la siguiente manera:

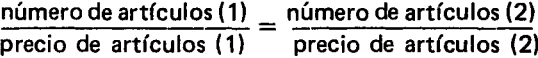

donde (1) indica que estos valores pertenecen a la primera pareja de valores  $y$  (2) indica que estos valores pertenecen a la segunda pareja.

Si se comparan las dos formas de obtener proporciones se tiene:

| Situación directamente<br>proporcional                                                                                                    | Situación inversamente<br>proporcional                                                                                                    |
|----------------------------------------------------------------------------------------------------|----------------------------------------------------------------------------------------------------|
| (2, 10) primera pareja<br>(4, 20) segunda pareja                                                                                                    | (3. 100) primera pareja<br>(4, 75) segunda pareja                                                                                                    |
| Estas pueden ser dos<br>parejas de valores, don-<br>de el primer valor de ca-<br>da pareja es el número<br>de artículos y el segun-<br>do valor es el precio de<br>esos artículos. Con esas<br>parejas de valores y sa-<br>biendo que el número<br>de artículos y el precio<br>son directamente pro-<br>porcionales se puede<br>formar la proporción<br>$2 = 4$<br>$10 \quad 20$ | Esta pueden ser dos pa-<br>rejas de valores, donde<br>el primer valor de caca<br>pareja es el número de<br>clientes y el segundo va-<br>lor el número total de<br>galones de gasolina que<br>se puede vender a cada<br>cliente. Con esas parejas<br>de valores y sabiendo<br>que el número de clien-<br>tes es inversamente pro-<br>porcional al número de<br>galones de gasolina que<br>se les puede vender, se<br>puede formar la expre-<br>sión: |
| O sea que la proporción<br>se formó así:                                                                                                    | $3 \times 100 = 4 \times 75$ o sea                                                                                                    |
| 1er, valor de la 1a, pareja<br>2do.valor de la 1a pareja<br>es igual a<br>1er, valor de la 1a, pareja<br>2o, valor de la 2a, pareja                                                                                                    | $\frac{4}{5}$ = $\frac{100}{10}$ la proporción<br>$\mathbf{a}$<br>75<br>se formó así-<br>1er, valor de la 2a, pareja<br>1er. valor de la 1a. pareja<br>es igual a<br>2o, valor de la 1a, pareja<br>2o. valor de la 2a. pareja.                                                                                                    |

Los alumnos observan como, aunque para representar situaciones directamente proporcionales y situaciones inversamente proporcionales se emplean las proporciones, la forma de obtener la proporción es diferente.

A continuacion el maestro puede presentar situaciones inversamente proporcionales donde sea necesario hallar un término.

Ejemplo:

Un grupo de seis amigos a quienes les gusta jugar fútbol desean comprar un balón y para hacerlo a cada uno Ie corresponderfa dar una cuota de 40 pesos. Si dos amigos se unen al grupo, ¿cuál es la cuota que les corresponde dar ahora a cada uno de los ocho para comprar el balón?

Para resolver este problema 10 primero que deben verificar los estudiantes es que se trata de una situación inversamente proporcional; para ello observan que al aumentar el número de integrantes del grupo disminuye la cuota y que al multiplicar el número de integrantes del grupo por la euota siempre se obtiene el precio del balón. Luego forman parejas de valores donde el primer valor sea el número de integrantes del grupo y el segundo el valor de la cuota, asf:

### $(6.40)$

Para el caso en que los integrantes del grupo son ocho, el valor de la cuota se podra representar por "c" ya que no se conoce. La pareja de valores serfa

 $(8, c)$ 

Como se trata de una situación inversamente proporcional, con las dos parejas se forma una pareja, teniendo esto en cuenta y eligiendo por ejemplo la primera pareja de valores como medios de la proporción y 105 otros dos valores como extremos, asf:

$$
\frac{8}{6}=\frac{40}{c}
$$

Aplicando la propiedad de las proporciones según la cual el producto de los medios es igual al producto de 105 extremos, se tiene:

> $6 \times 40 = 8 \times c$ , hallando el producto indicado se tiene  $240 \div 8 = c$  de donde  $c = 30$

Esto quiere decir que si compran el balón entre 8 personas, la cuota debe ser de \$30.

En forma similar pueden resolver otros problemas y formular aquellos que correspondan a situaciones concretas, de interés para los alumnos.

Nota: Para resolver problemas sobre regia de tres simple y regia de tres compuesta, se puede seguir el procedimiento expuesto en el siguiente anexo, tomado de la tesis de Alirio Castro dirigida por el doctor Carlos E. Vasco.

"Para solucionar problemas sobre regia de tres simple, debemos tener en cuenta los siguientes aspectos:

1) Verificar si existe una correlación directa o inversa.

2) En el primer caso o sea de correlación directa, establecer si tambien existe una proporcionalidad directa, lo que se puede lograr con un análisis del problema por tablas o gráficas, o encontrando la respectiva constante de proporcionalidad.

A veces solamente se supone que dentro de los límites del problema, se puede usar la proporcionalidad directa para encontrar una solución aproximada. Este metodo ha resultado muy fecundo en las aplicaciones de la matemática y aún en la investigación de la matemática abstracta; se llama método de aproximación lineal. En cierto sentido la derivada de una función en un<br>punto X<sub>or</sub> es simplemente la mejor aproximación  $X<sub>o</sub>$ , es simplemente la mejor aproximación lineal a la función en la vecindad del punto  $X_{0}$ .

3) En el segundo caso o sea de correlación inversa. establecer si también existe una proporcionalidad inversa, lo que se puede lograr con un análisis del problema por tablas o gráficas, encontrando la respectiva constante de proporcionalidad.

4) Hacer primero una estimación aproximada de lo que puede ser la solución o resultado del problema.

5) En los problemas acerca de la regla de tres simple, para los que debemos obtener un operador que reduzca 0 acorte una magnitud, utilizamos las fracciones propias que son de la forma  $\frac{a}{b}$ , donde a  $\lt b$ ,  $b \neq 0$ . Este operador es una constante de proporcionalidad sin dimensión.

6) En los problemas acerca de la regia de tres simple, para 105 que debemos obtener un operador que alargue 0 ampl(e una magnitud, utilizamos las fraccio nes impropias que son de la forma  $\frac{a}{b}$ , donde a  $>$  b,  $\mathsf{p}\not\equiv\mathsf{O}.$  Este operador es una constante de proporcio nalidad sin dimensión.

7) En los problemas acerca de la regla de tres simple, para los que utilizamos método de "reducción a la unidad", o sea la búsqueda de la constante de proporcionalidad K, dado  $y = K$ . x, en general la constante K sí tiene dimensiones físicas, pues transforma la magnitud correspondiente a la x en la magnitud desconocida correspondiente a la y. La constante K es una fracción que amplía o achica pero con dimensión.

#### 3.2.2 Regla de tres compuesta.

Ejemplo 1.

Cuatro hombres han construido 40 metros de una pared en 24 días. ¿Cuántos metros de la misma obra harán 6 hombres en 18 días, con la misma rapidez y habilidad?

Analicemos el problema de la siguiente manera:

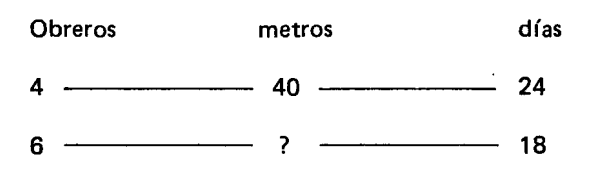

1) Si 4 obreros hacen 40 metros de la obra. 6 obreros harán más metros de la misma obra, luego debemos conseguirnos un operador que agrande la magnitud 40 metros; este operador es la fracción impropia  $\frac{6}{4}$ , así:

$$
\frac{6}{40} (40)
$$

2) Si se hacen 40 metros de la obra en 24 dfas. 16 gicamente en 18 días se harán menos metros, luego debemos conseguirnos un operador que achique o acorte la magnitud 40 metros; este operador es la fracció<br>propia  $\frac{18}{24}$ , así:

$$
\frac{18}{24} \quad (40)
$$

En uno y dos podemos observar que  $\frac{9}{4}$  y  $\frac{10}{24}$  so operadores<sup>,</sup> que están aplicados a la misma magnitud 40 metros, luego ahora basta con aplicar sucesivamente 105 dos operadores a dicha magnitud de la siguiente manera:

$$
\frac{6}{4}\left(\frac{18}{24}(40)\right)=\frac{6}{4}\times\frac{18}{24}\times 40=\frac{6\times 18\times 40}{4\times 24}=\frac{4320}{96}=45
$$

Luego 6 hombres en 18 días harán 45 metros de la misma obra.

### Eiemplo 2.

Una convivencia de 60 alumnos dispone de provisiones para alimentarse durante 8 dfas tomando 4 comidas diarias, ¿para cuántos días alcanzarán dichas provisiones si se aumenta en 20 el número de alumnos y se reduce a 2 las comidas diarias?

Analicemos el problema de la siguiente manera: Alumnos días comidas por día  $60$   $8$   $-2$ 

a) Si 60 alumnos disponen de provisiones para 8 días,80 alumnos dispondrán de provisiones para menos dias, luego debemos conseguirnos un operador que achique o acorte la magnitud 8 días, este operador es<br>la fracción propia $\frac{60}{80}$  , así:

$$
\frac{60}{80}~~(8)
$$

b) Si tomando 4 comidas por día se tienen provisiones para 8 dias, tomando dos comidas por dia se tendrán provisiones para más de 8 días, luego debemos conseguirnos un operador que agrande la magnitud 8 días; este operador es la fracción impropia  $\frac{4}{2}$ , así:

 $\frac{4}{2}$  (8)

309

En a y b podemos observar que  $\frac{80}{80}$  y  $\frac{4}{2}$  son operadores que están aplicados a la misma magnitud 8 días luego ahora basta con aplicar sucesivamente 105 dos operadores a dicha magnitud de la siguiente manera:

$$
\frac{60}{80} \left(\frac{4}{2} \text{ (8)}\right) = \frac{60}{80} \times \frac{4}{2} \times 8 = \frac{60 \times 4 \times 8}{80 \times 2} = \frac{1920}{160} = 12
$$

Luego las provisiones en las condiciones propuestas alcanzarán para 12 días.

Eiemplo 3.

Doce hombre trabajando 8 horas diarias construyen 24 metros de una obra en 10 días. ¿Cuántos hombres serán necesarios si se quieren construir 20 metros de dicha obra en 5 d(as trabajando 10 horas diarias?

Analicemos el problema de la siguiente manera:

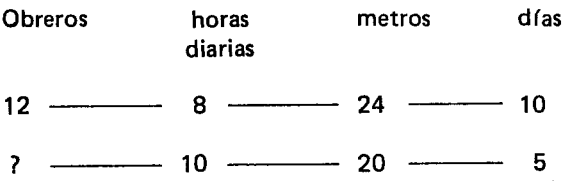

a) Si 12 obreros trabajan 8 horas por d(a. trabajando 10 horas diarias habrá menos obreros, luego debemos conseguirnos un operador que acorte la ma\_gnitud 12 obreros, este operador es la fracción propia  $\frac{6}{10}$ , así:

$$
\frac{8}{10}(12)
$$

b) Si 12 obreros construyen 24 metros de la obra, menos obreros serán necesarios para construir 20 metros, luego debemos conseguirnos un operador que acorte la magnitud 12 obreros, este operador es la fracción propia:  $\frac{20}{24}$  así:

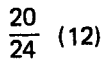

c) Si 12 obreros hacen determinado trabajo en 10 días, para hacer ese mismo trabajo en 5 días se necesitan más de 12 obreros, luego debemos conseguirnos un operador que agrande la magnitud 12 obreros, este operador es la fracción impropia:  $\frac{10}{5}$ , así:

$$
\frac{10}{5} (12)
$$

Observamos que en a, b, c,  $\frac{8}{10}$ ,  $\frac{20}{24}$  y  $\frac{10}{5}$  son opera dores que estan aplicados a la misma magnitud 12 obreros, luego ahora basta con aplicar sucesivamente los tres operadores sobre la magnitud 12 obreros de la siguiente manera:

$$
\frac{8}{10} \left( \frac{20}{40} \left( \frac{10}{5} (12) \right) \right) = \frac{8}{10} \times \frac{20}{24} \times \frac{10}{5} \times 12 =
$$
\n
$$
\frac{8 \times 20 \times 10 \times 12}{10 \times 24 \times 5} = \frac{19,200}{1,200} = 16
$$

Luego para construir 20 metros de dicha obra en 5 días trabajando 10 horas diarias, se necesitan 16 obreros.

#### En General

Podemos observar que en los problemas sobre regia de tres compuesta, en 105 que intervienen 3 0 mas magnitudes distintas, las soluciones se pueden establecer mediante la descomposicion del problema en reglas de tres simples. B asta con tomar la magnitud donde aparece la incógnita e irla comparando con cada una de las magnitudes restantes para obtener los operadores que se aplicarán sucesivamente al número de unidades ya conocido para encontrar el desconocido<br>.

$$
q_3 \left( q_2 \left( q_1 \left( M_1 \right) \right) \right) = M_2
$$
  

$$
q_3 \times q_2 \times q_1 \times M_1 = M_2
$$

Es de anotar que se ha empleado el tercer método, puesto que siempre vamos a encontrar un operador que transforme cierto número de unidades de una magnitud en otro numero de unidades de la misma magnitud y por 10 tanto basta aplicarle un operador fraccionario sin dimensión.

Luego para el caso de la regia de tres compuesta es conveniente el tercer método, pues solo hay que tener en cuenta la aplicación sucesiva de operadores fraccionarios".

See 2 TA ALIKA MARADIA DA MARA Indicador de evaluación Objetivo específico SING SINGLE SHOP CAN BE FIRED TO  $74.$ El alumno resolverá y formulará problemas que Resolver y formular problemas que requieran de conversiones de unidades de longirequieran realizar conversiones de unidades de tud, de área, de volumen y de capacidad. longitud, de área, de volumen y de capacidad,

## Sugerencias de actividades y metodología

Antes de empezar a resolver y a formular problemas se puede realizar una actividad en la cual sea necesario hacer algunas conversiones.

Para esto se necesitan unas fichas o tarjetas que pue-<br>den ser elaboradas por los alumnos. Cada uno de ellos den ser elaboradas por los alumnos. Cada uno de ellos escribe por una cara de la ficha, que lIamaremos cara  $\sim$ , un numero cualquiera de unidades de longitud, po ejemplo,' 15 Om ; 23 dm; 4 m. Por fa otra cara de la ficha, que lIamaremos cara B, se escribe las conversiones de estas unidades a las unidades menores a partir de la inferior inmediata.

Para el caso de 15 Om; se escribe: 150m; 1 500 dm; 15000 cm; 150000 mm.

Cada cara de la ficha queda así:

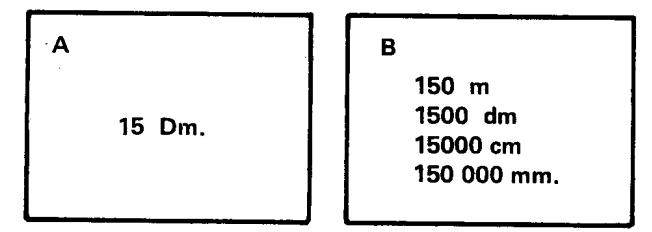

El maestro verifica que todos los alumnos hayan trabajado bien y pide que las fichas sean depositadas en un talego 0 en una cajita.

Como otra actividad los alumnos forman grupos de a cinco y un alumno de cada grupo saca del talego cinco fichas que coloca encima de la mesa con la cara A hacia arriba. Supongamos que un grupo tiene encima de la mesa las fichas siguientes:

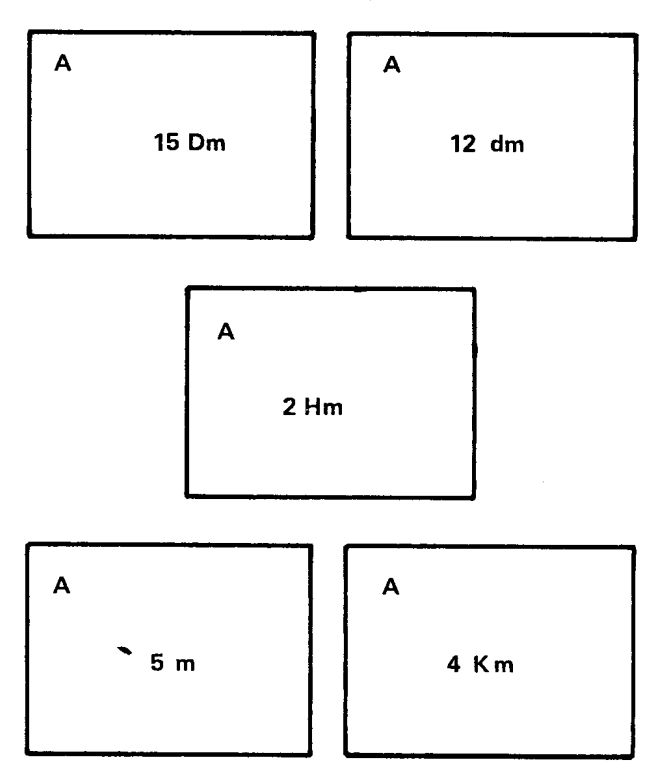

L

El maestro pide que hagan la conversión a la menor de las unidades que aparezca en las fichas, en este ejemplo a decfmetros. Para realizar el trabajo un alumno puede desempeñar el papel de "convertidor", otro suministra las fichas a la entrada y otro controla la salida y registra en una hoja el resultado que Ie de el convertidor. Los otros dos alumnos ejercen el control sobre todo el proceso. Cada grupo puede autoevaluarse comparando los resultados consignados en la hoja de trabajo con los consignados en la cara B de las fichas. El maestro trata de detectar cuáles son los alumnos que tienen dificultades para las conversiones, y si 10 cree necesario hace que estos alumnos elaboren el cuadro de casillas que para tal efecto se hizo en el curso anterior asf:

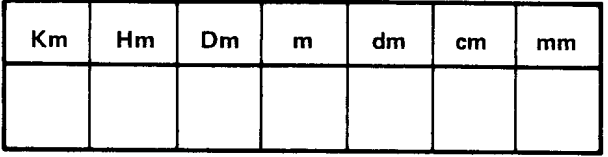

Hasta aquí, lo único que se ha hecho es multiplicar por 10, 100, 1000, etc. según el caso y cambiar el nombre de la unidad.

En la conversión de unidades menores a mayores se presentan varios casos que merecen ser explicados y analizados en detalle. Es esta una buena ocasión para recordar el procedimiento para dividir por 10, 100, 1000, etc. 0 para multiplicar por 0.1, 0.01, 0.001 etc. e insistir en la utilización y significación del punto decimal y en el valor posicional de una cifra en el sistema decimal.

El maestro puede pedir a los alumnos que elaboren, individualmente, una ficha parecida a la anterior, con la diferencia de que ahora expresan las unidades que escriban en la cara A de la ficha en unidades mayores empezando por la superior inmediata. Estas conversiones las escribe en la cara de la ficha (cara B). Ejemplo:

Supongamos que un alumno escribio en la cara A de la ficha, 120 mm.

- Para convertir los milímetros a centímetros (superior inmediata) basta dividir por 10 0 multiplicar por 0.1 el resultado es 12 cm.

Es conveniente formular preguntas que le exijan al alumno explicar lo que hizo y comparar el estado inicial con el final.

También es conveniente insistir en que el valor de la magnitud sigue siendo el mismo, lo único que se ha hecho es convertir una unidad a otra: 120 mm = 12 cm.

En el ejemplo que estamos analizando podría preguntarsele al alumno:

- ¿Por qué y cómo hizo la división por 10? la multiplicacion por 0.1?

- ¿Qué pasó con el punto decimal?
- $-$  ¿Cuál es el valor posicional del 2 en 120? y en 12?
- $\zeta$ Y cuál es el valor posicional del 1 en 120 y en 12?

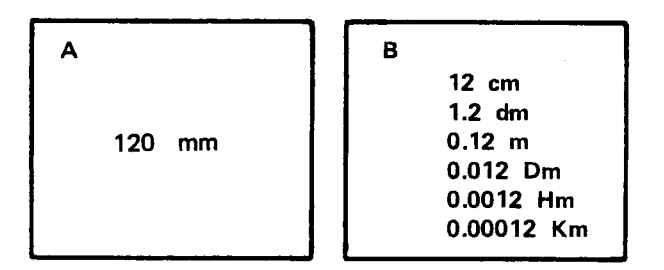

Cuando todos 105 alumnos hayan depositado su ficha en el talego, pueden formar grupos de a 5 y trabajar en la misma forma en que 10 hicieron cuando convirtieron unidades mayores en unidades menores. Si por ejemplo, un grupo tiene las fichas siguientes:

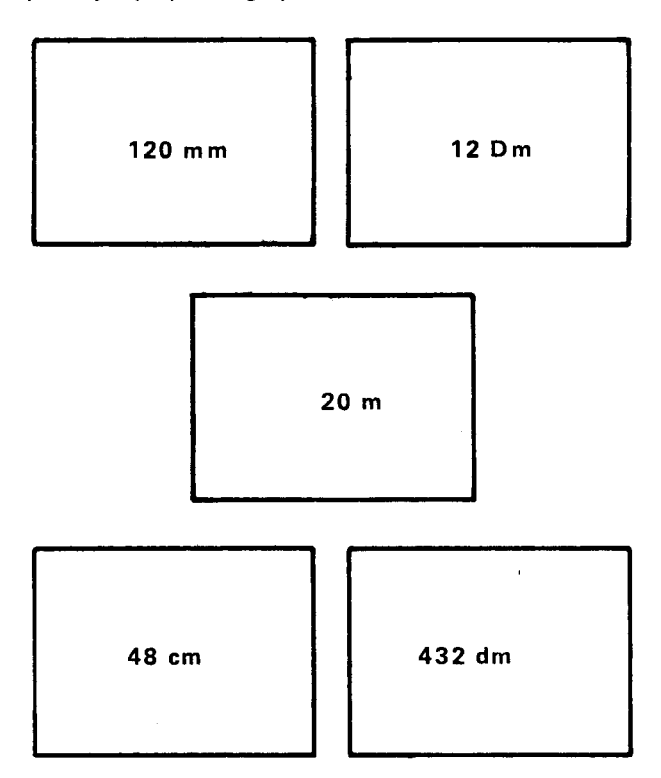

Buscar primero cuál es la unidad mayor. En este caso es Om.

Para convertir los 120 mm o los 12 cm a decímetros es necesario dividir por 100 o multiplicar por 0.01 en el primer caso y dividir por 10 0 multiplicar por 0.1 en el segundo. Es el alumno quien debe llegar a esta conclusion, teniendo en cuenta la relacion entre milfmetro y decímetro y entre centímetro y decímetro. Para expresar el resultado es necesario el empleo "visible" del punto decimal, ya se vio que un número natural puede expresarse como un decimal. El número considerado es la parte entera; la parte decimal es cero.

Así podemos considerar que:

 $120 = 120.0 = 120.00$ 

Entonces se tiene que 120 mm =  $1.20$  dm =  $1.2$  dm.

AI convertir los 120 mm o los 1.2 dm a metros, se divide en el primer caso por 1000 0 se multiplica por 0.001 y en el segundo caso se divide por 10 0 se multiplica por 0.1

En ambos casos al correr el punto decimal, no quedan cifras para las parte entera. En esta circunstancia se acostumbra escribir un cero para la parte entera, a la izquierda del punta decimal.

1.2 dm =  $0.12$  m.

En la conversión de metros a decámetros, tampoco que dan cifras para la parte entera, y las que tiene el número en cuestión "no alcanzan" para correr el punto decimal los lugares necesarios. Entonces se colocan dos ceros, uno para la parte entera y otro para las decimas. Se tiene:

$$
120 \text{ mm} = 0.012 \text{ Dm}.
$$

Oe aqu{ en adelante en este ejemplo la parte entera sigue siendo cero; para la parte decimal se escribirán tantos ceros como sean necesarios para completar 105 lugares requeridos según que la conversión sea a Hectómetros o a Kilómetros.

La conversión se efectúa a la unidad mayor, a Decámetros. La Iista que este grupo presenta es como la siguiente.

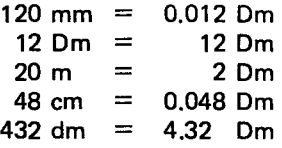

Para finalizar esta actividad el maestro pregunta cuál es la mayor longitud que puede obtener cada grupo a partir de 105 resultados anotados en la hoja de trabajo. Cada grupo supondrá que tiene cinco cuerdas 0 pitas, cada una de la longitud anotada en la hoja, y que quiere averiguar la longitud total de las pitas (mejor aún si tienen el material, recortarán las cinco pitas respectivas).

Esto los lleva a efectuar una adición. Las sumas las pueden escribir en el tablero, habrá tantas sumas como grupos.

El maestro formula la siguiente pregunta:

 $-$  ¿Cuái de los grupos obtuvo la mayor longitud? ¿Cuál la menor?
La comparación resulta más fácil si las sumas obtenidas se convierten a una misma unidad.

La mayor y la menor longitud obtenidas las anotan en un cuadro de casillas con el fin de que identifiquen 10 representado por cada una de las cifras que conforman estos resultados y de que hagan diferentes lecturas según la posición del punto decimal.

Si continuamos con el ejemplo que se viene analizando, tendremos que la mayor longitud que puede obtener este grupo a partir de los resultados anotados en la hoja de trabajo es:

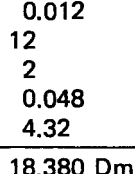

E stos resultados se pueden consignar en un cuadro de casillas.

Supongamos que 26.812 Om es la mayor longitud de las escritas en el tablero. Antes de pasarla al cuadro, el maestro pregunta:

- ¿En qué casilla escribiremos el 2? ¿Por qué?

Se obtendrá:

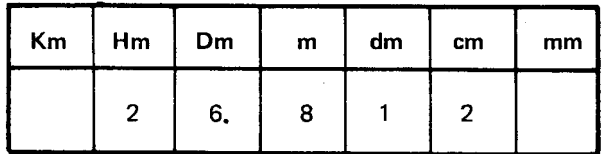

A continuación el maestro o los alumnos formulan problemas cuya soluci6n exija realizar conversiones de unidades de longitud. Algunos de tales problemas podrfan ser:

- Un ciclista recorre el sabado 55.8 km; el domingo 940 Hm; el lunes 7362 Dm y el martes 83760 m. ¿Cuántos metros recorrió el ciclista en los cuatro días?

 $-$  Para hacer la instalación de la tubería del agua potable de un edificio se compraron, en diferentes momentos, tubos de las siguientes longitudes: 12 m, 4.3 Dm; 75 cm; 0.08 Hm. ¿Cuántos metros de tubo se compraron en total?

- Las longitudes de los lados de un terreno en forma de cuadrilátero son aproximadamente de 95 m, 35.5 Dm, 1.6 Hm y 885 dm. ¿Cuántos metros de alambre de púas es necesario comprar para pasarle cuatro alambradas de cerca a dicho terreno?

Para recordar la utilización y manejo de las unidades de area, se puede organizar una actividad similar a la propuesta para las unidades de longitud.

Es conveniente tener al frente del grupo un modelo o patrón de una unidad de área. Esta unidad podría ser el metro cuadrado. Si la escuela dispone de material ya elaborado (los llamados "conjuntos didácticos"), el maestro lo arma con la ayuda de los alumnos y les pide que verifiquen cuál es la longitud de los lados del cuadrado que acaban de armar.

Observan que si efectúan la medición siguiendo el borde exterior del cuadrado, la longitud del lado es de un poco más de un metro. Si la efectúan siguiendo el borde interior ésta será de un metro. Entonces la superficie (del tablero 0 del piso) limitada por este cuadrado tiene de area un metro cuadrado.

El maestro lleva a los alumnos a considerar la importancia de utilizar unidades más grandes que el metro cuadrado (múltiplos) para expresar la medida del área de grandes superficies (terrenos, fincas, lotes, etc.) y también la importancia de las unidades más pequeñas que el metro cuadrado (submúltiplos) para expresar la medida del área de superficies pequeñas (hojas de cuaderno, lienzos para pintar, cartulina, etc).

Es más fácil hablar de 1 Hectárea que de 1'000000 dm $^2$  y de dm $^2$  que de 0.0001 Dm $^2$ 

La actividad que se organice puede ser como la siguiente: 105 alumnos se distribuyan en cinco grupos. Un grupo se sitúa en el centro del aula; este será el grupo control. El maestro es uno de los miembros de este grupo. Los otros cuatro grupos se situan en tome al primero. E stos se identifican con las letras A, B, C, D. El grupo control, que se identifica con la letra S, dispone de cuatro fichas; 105 otras disponen de tres fichas cada uno. Con estas fichas los grupos se envían mensajes. Las fichas se marcan con la letra que identifica a cada grupo. En una de las caras escriben un número cualquiera de unidades de área y también el nombre de las unidades (por 10 menos dos) a las que deseen sean convertidas las que anoten.

Un modele de una ficha del grupo control (S) podrfa ser:

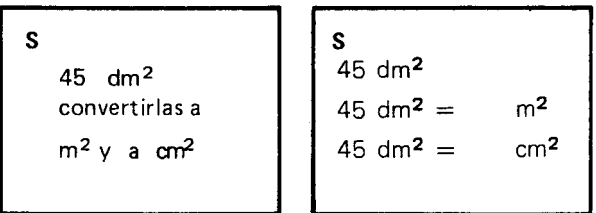

Cuando todas las fichas hayan side elaboradas el maestro designa a cuatro alumnos del grupo control (uno para A, uno para B, uno para C, y otro para D) para que las recojan y verifiquen con 105 otros compañeros de su grupo si los mensajes están bien escritos. Luego las reparten teniendo en cuenta que cada grupo reciba cuatro fichas: las del grupo control y una

por cada uno de los otros tres. El grupo A, por ejemplo, recibe una del B, otra del C, otra del D y la del S. El grupo control se queda sin ninguna ficha.

Uno de los instrumentos que puede facilitarle al grupo S la correccion es el cuadro de casillas de los múltiplos y submúltiplos del metro cuadrado, sin olvidar de anotar aparte las otras unidades que no pertenencen al sistema metrico decimal.

Para evitar que las fichas resueltas se aglomeren y para agilizar la correccion de las mismas, los integrantes del grupo control se reparten de tal manera que haya un responsable de las fichas que entregue cada grupo. A medida que las fichas vayan lIegando, las revisan y las pasan al grupo que inicialmente escribió el mensaje.

Así, al finalizar la actividad cada grupo habrá recu-. perado sus fichas con las respectivas conversiones rea-Iizadas y corregidas.

Terminada esta parte de la actividad el maestro selecciona algunas de las fichas para hacer un comentario general que cubra los puntos siguientes:

- Conversión de unidades mayores a menores
	- a) Unidades que pertenecen al sistema metrico decimal.
	- b) Unidades que no pertenecen al sistema métrico decimal (fanegadas, vara cuadrada).
	- c) Formas de realizar la conversión.

 $-$  En conversión de unidades menores a mayores puede pasar que:

- a) El resultado sea un número entero de unidades de área.
- b) El resultado sea un número decimal, y - Las cifras del número dado "alcanzan" para correr el punto decimal.
	- Es necesario colocar ceros para situar el punto decimal.

Para esta revisi6n es conveniente que se tenga en el tablero el cuadro de casillas. El maestro pide a algunos alumnos que consignen en él los resultados de algunas conversiones.

Este ejercicio permite en particular a los que hayan tenido dificultades para las conversiones, elaborar un algoritmo para efectuarlas. Así verán que estas unidades aumentan y disminuyen de 100 en 100 y que la multiplicacion 0 la division por 100 0 por una de sus potencias depende del número de casillas que separan a las dos unidades que se relacionan. Los alumnos verifican con los patrones de medida de áreas que efectivamente, en un dm<sup>2</sup> hay 100 cm<sup>2</sup> y en un m<sup>2</sup> hay 100  $dm<sup>2</sup>$ .

Tomemos como ejemplo la ficha.

A  
\n
$$
323 \text{ Dm}^2
$$
  
\nconvertirlos a Km<sup>2</sup>  
\ny a dm<sup>2</sup>  
\n $0.0323 \text{ Km}^2$   
\n $0.0323 \text{ Km}^2$ 

En el cuadro de casillas se consigna así:

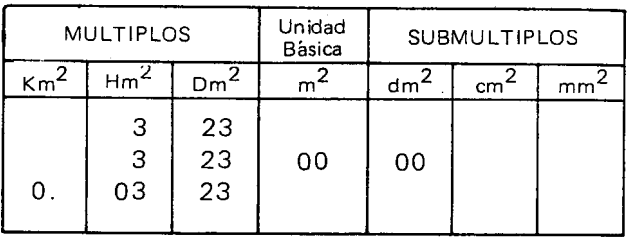

Vemos que después de Dm $^2$  hay dos casillas, la de  $m<sup>2</sup>$  y la de dm<sup>2</sup>; por cada una de ellas debemos mul tiplicar por 100 0 sea agregar cuatro ceros en total.

Para pasar de Dm $^2$  a Km $^2$  se multiplica por 0.000 o se divide por 10000.

A continuacion se trabaja con problemas que requieran el manejo y conversión de unidades de área. También pueden intervenir unidades de longitud.

- 300 alumnos disponen de un patio cuya área es de 12 Dm2. Si cada alumno requiere aproximadamente de  $5 \text{ m}^2$  para realizar sus actividades des este patio lo suficientemente extenso?

 $-$  En un apartamento hay tres alcobas. Cada alcoba tiene tiene  $15 \text{ m}^2$  de área. Para embaldosinar las alcobas se van a comprar baldosines cuadrados de 20 cm de lado. ¿Cuántos baldosines se necesitan?

 $-$  Si el m<sup>2</sup> de baldosin (ver problema anterior) vale \$650 ¿A cuánto asciende el costo de este material para las tres alcobas?

Después de realizado un número suficiente de problemas, incluidos aquellos formulados por los mismos alumnos, se hace una revision de las unidades de volumen y de capacidad y se trabaja con problemas en los cuales intervengan dichas unidades.

Para esto el maestro tiene en cuenta que en el grado anterior los alumnos analizaron la importancia de conocer el volumen de los cuerpos y también la relación entre volumen y capacidad, considerando esta última como el "volumen interno" del cuerpo hueco estudiado, o el volumen de líquido que cabe en su interior.

En la realidad estos dos conceptos están tan relacionados que en ocasiones se habla del uno para referirse al otro. En los ingenios azucareros por ejemplo, depositan la miel y el guarapo en grandes tanques o albercas. Se habla del volumen del Irquido almacenado, de la capacidad de los recipientes que los contienen o tam bien del volumen de dichos recipientes.

Otros depósitos que podrían tomarse como referencia para continuar 105 comentarios son 105 tanques de 105 acueductos y aquellos que se ven encima de 105 techos de muchas casas, que tambien son para depositar agua.

Los alumnos pueden dar otros ejemplos. Conviene insistir en que en estos casos el volumen del líquido contenido en un recipiente lleno es equivalente a la capacidad del recipiente que 10 contiene.

A través de los comentarios se aclara que en un cuerpo hueco se pueden considerar dos volúmenes, el exterior y el interior; la diferencia entre las dos medidas de estos volúmenes es debida al espesor de las paredes. El volumen interno es propiamente el volumen de la cavidad o hueco del recipiente, o el volumen del Iíquido que le cabe. El volumen interno es equivalente a la capacidad del recipiente.

Ahora el maestro puede preguntar qué unidades de volumen y de capacidad conocen.

Estos nombres los registran en dos columnas o en el tablero, así:

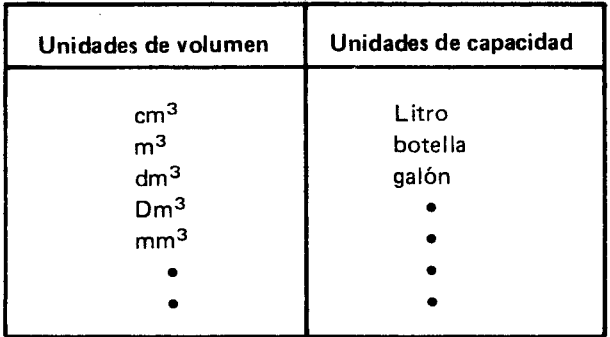

En el cuarto grado se estudiaron algunas unidades de volumen y se hicieron algunas conversiones. Si el maestro considera que en esto 105 alumnos no tienen dificultades, puede empezar a realizar conversiones a partir de la Iista anterior.

Pero si los alumnos no tienen una apreciación aproximada de 10 que es un metro cubico, ni de la relacion entre éste y el decímetro cúbico, el maestro, con la colaboracion de algunos alumnos, arma el metro cubico del llamado "conjunto didáctico". En él los alumnos pueden medir interior y exteriormente la longitud de las aristas del cubo enmarcado por el armazón y verificar que la longitud exterior es Iigeramente mayor que la longitud interior. Esta última es de un metro. Entonces el volumen interior del cubo enmarcado por el armazón es de un metro cúbico. Es esta una ocasión para que 105 alumnos constaten que el volumen interior y el volumen exterior de un cuerpo difieren, siendo el segundo un poco mayor que el primero.

En el "conjunto didáctico" el maestro dispondrá también del decímetro cúbico.

Es de esperar que un alumno realice la medición de la longitud de la arista de este cubo y verifique que la longitud exterior es mayor que la interior, siendo esta última de un decímetro. Esta constatación les permite concluir que el volumen interior de ese cubito es de un decímetro cúbico.

Este, colocado junto al metro cúbico, permite a 105 alumnos compararlos y hacer apreciaciones sobre cuántos decímetros cúbicos son necesarios para llenar el espacio limitado por el armazón.

Para precisar la relación que hay entre el metro cúbico y el decímetro cúbico, calculan aproximadamente con cuántos cúbitos de un decímetro cúbico podrían construir un primer piso que quedara enmarcado por las aristas que están en contacto con la superficie que sostiene al armazón.

Encontrarán que son necesarios 100 cubitos. Para llenar todo el espacio enmarcado por el armazón necesitarían construir 10 pisos; entonces en total serían 1000 cubitos.

As( pueden concluir que el volumen de un metro cúbico equivale a mil decímetros cúbicos.

$$
1 m^3 = 1000 dm^3 \quad (1)
$$

Para recordar la equivalencia entre el decímetro cúbico y el litro, el maestro se procura una botella que tenga la capacidad de un Iitro y pregunta a 105 alumnos si ellos saben cuál es el volumen del agua que puede contener esa botella. Es posible que la respuesta sea inmediata ya que en el grado anterior se estableció que la capacidad de un litro es equivalente al volumen de un dec(metro cubico.

También se vió que:

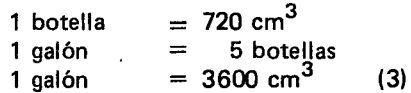

Las equivalencias (1), (2)  $y$  (3) se pueden escribir en el tablero.

Para realizar las conversiones el maestro puede organizar una actividad parecida a la propuesta para la conversión de unidades de área.

El cuadro de casillas facilita el trabajo.

| <b>MULTIPLOS</b> |                 |  |                 |  |                 |  |                |  |  | <b>Unidad</b><br><b>Básica</b> |  |                 | <b>SUBMULTIPLOS</b> |                 |  |  |  |  |  |  |  |
|------------------|-----------------|--|-----------------|--|-----------------|--|----------------|--|--|--------------------------------|--|-----------------|---------------------|-----------------|--|--|--|--|--|--|--|
|                  | Km <sup>3</sup> |  | Hm <sup>3</sup> |  | Dm <sup>3</sup> |  | m <sup>3</sup> |  |  | dm <sup>3</sup>                |  | cm <sup>3</sup> |                     | mm <sup>3</sup> |  |  |  |  |  |  |  |
|                  |                 |  |                 |  |                 |  |                |  |  |                                |  |                 |                     |                 |  |  |  |  |  |  |  |
|                  |                 |  |                 |  |                 |  |                |  |  |                                |  |                 |                     |                 |  |  |  |  |  |  |  |

Posiblemente los alumnos se den cuenta de que las unidades que son múltiplos decimales del metro cúbico son potencias de mil. Para convertir un múltiplo decimal del metro cubico a metros cubicos se multiplica por 1000 o por una de sus potencias (1000 $^2\hspace{-0.03cm},$  1000 $^3\hspace{-0.03cm}\,$  1000 $^3\hspace{-0.03cm}\,$ según que el múltiplo sea el Dm $^3$ , Hm $^3$  o Km $^3$ .

Hay muchos otros múltiplos que por no ser usuales no estudiaremos aquí.

Supongamos que se pide convertir 4 Km $^3$ ; 24 Hm $^3$ y 0.5 Dm $^3$  a m $^3$ . En el cuadro de casillas se tiene:

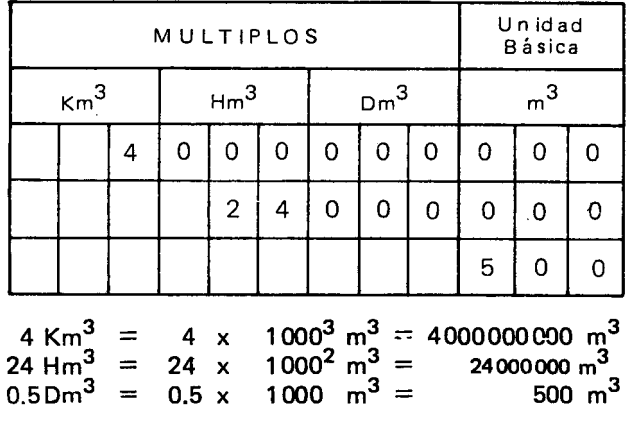

Con otros ejercicios se ve, asf mismo, que para convertir submúltiplos decimales del metro cúbico a metros cubicos es necesario dividir por 1000 0 por una de sus potencias (1000 $^2$ , 1000 $^3$ ), según que el submúlti plo esté expresado en dm $^3$ , cm $^3$  o en mm $^3$ .

Observese que dividir por 1000 0 por una de sus potencias equivale a multiplicar por 0.001, 0.000001, etc. 0 10 que es 10 mismo, multiplicar por:

$$
\frac{1}{1000}, \frac{1}{1000^2}, \frac{1}{1000^3}, \text{ etc.}
$$

Supongamos que se pide convertir 6 dm $^3$ , 37 cm $^3$  y  $500 \text{ mm}^3$  a m<sup>3</sup>.

En el cuadro de casillas se tendrá:

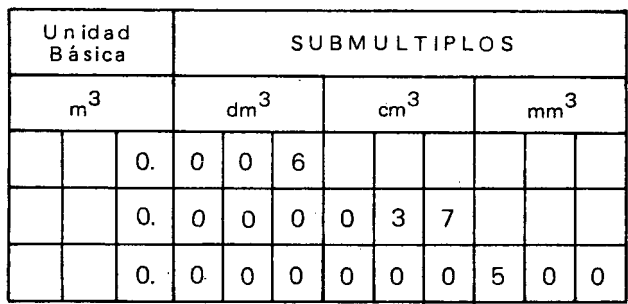

$$
6 \text{ dm}^3 = 6 \times \frac{1}{1000} \text{ m}^3 = \frac{6}{1000} \text{ m}^3 = 0.006 \text{ m}^3
$$

$$
37 \text{ cm}^3 = 37 \times \frac{1}{1000^2} \text{ m}^3 = \frac{37}{1000^2} \text{ m}^3 = 0.000037 \text{ m}^3
$$

$$
500 \text{ mm}^3 = 500 \times \frac{1}{1000^3} \text{ m}^3 = \frac{500}{1000^3} \text{ m}^3 = 0.0000005 \text{ m}^3
$$

Como las conversiones no se hacen solamente a metros cubicos, es conveniente que las conclusiones anteriores se generalicen y que se elabore un algoritmo para convertir unidades de volumen mayores a menores y viceversa.

La actividad se continua con las conversiones de unidades de capacidad.

El maestro puede decirle a los alumnos, que el litro también tiene sus múltiplos y submúltiplos decimales. Si es posible, llevar al salón de clase algunos frascos desocupados de diferentes tamaños (estos pueden ser de medicinas, perfumes, esencias, etc,) y pide a los alumnos que lean en la etiqueta cuál es la capacidad de esos frascos. Uno de ellos debe tener la capacidad de un litro. Estos datos los anotan en sus cuademos.

Los siguientes datos son tomados de algunos frascos y cajas:

50 ml (perfume; 18.7 cl (vinagre); 285 cc (gaseosa); 15 dl (medicina; 750 cc (champaña): 1 litro (leche); 150 ml (remedio).

A partir de datos como los anteriores el maestro lleva a 105 alumnos a que lean correctamente las abreviaturas que encuentren en las etiquetas.

Es posible que algunos de ellos ya lo puedan hacer: co es otra abreviatura para centfmetros cubicos.

El maestro pregunta qué relación hay entre el litro (I) y el mililitro (ml), el litro y el centilitro (cl); el litro y el decilitro (dl), el decilitro y el centilitro. De lo anterior se puede concluir que dichas unidades son submúltiplos decimales del litro, es decir que caben exactamente. 10, 100, 1000 veces en el litro.

El maestro o un alumno elabora en el tablero el cuadro de casillas de los múltiplos y submútiplos decimales del litro para que 105 alumnos consignen en ella 105 datos recolectados, pero antes de esto el maestro puede hacer preguntas como:

- ¿En 18.7 cl qué unidad de capacidad representa el 1?
- $-$  iEn qué columna la escribiremos?
- $-$  *i*Y el 7 qué representa?
- $-$  ¿La décima parte de un centilitro como la llamamos?
- ¿En qué columna escribiremos el 7?

El cuadro queda así:

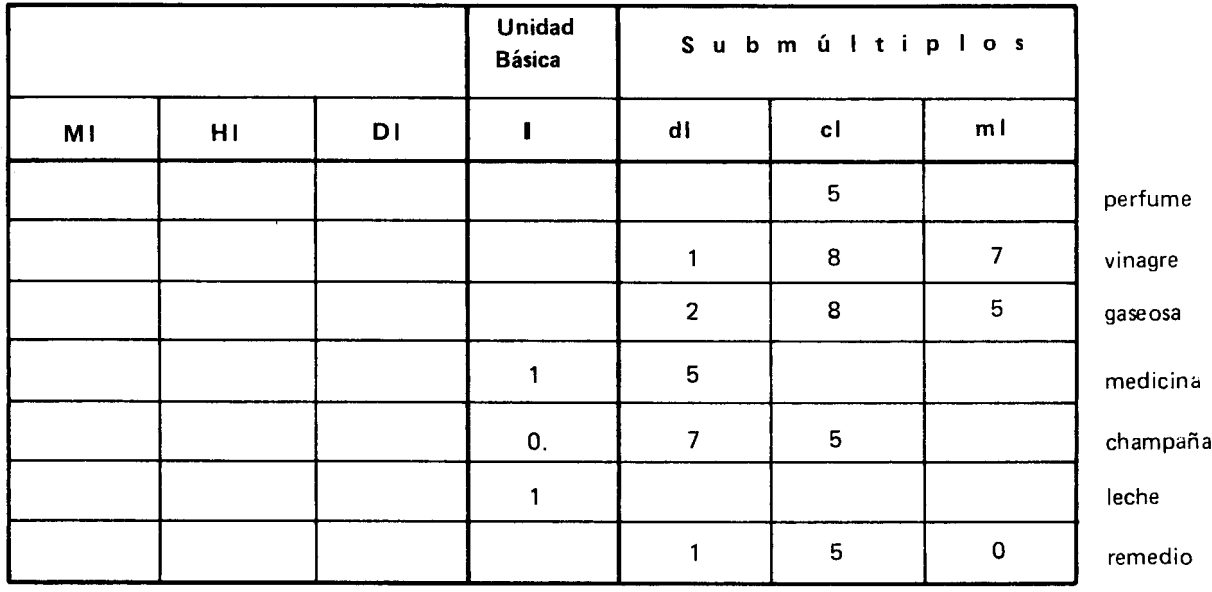

El maestro puede proponer otros ejemplos para que lIenen las columnas de 105 mUltiplos. T ambien se hacen conversiones de las unidades de capacidad que no pertenecen al sistema decimal.

El maestro puede preguntar:

 $-$  ¿Qué relación hay entre el litro y la botella?  $-$  ¿Cuántos centímetros cúbicos más de líquido caben en una botella?

El litro es mayor que la botella. Un frasco que tiene la capacidad de un litro puede contener un volumen de Ifquido de 1000 centfmetros cubicos, mientras que otro de una botella solo puede contener 720 centímetros cúbicos.

La diferencia es de 280 centímetros cúbicos. (Nótese que "botella" o "litro" son palabras que a veces se refieren al frasco y a veces a su capacidad).

Para finalizar el maestro puede proponer a 105 alumnos algunos problemas que reflejen situaciones reales. E stos problemas los escriben en tarjetas u hojas de cuademo.

Los alumnos forman grupos de 5 6 6 miembros de tal manera que resulten seis grupos. A cada grupo se Ie asigna un problema y se Ie pide que formule sus propios problemas.

También se puede elegir una situación especial que presente varios problemas para que cada grupo solucione uno de ellos.

Ejemplo: La familia Rosales partirá de vacaciones, a un campamento durante 10 dfas. Antes de emprender el viaje son muchos los cálculos que deben hacer para resolver algunos problemas. Se pide a 105 alumnos de 50. grado ayudar a esta familia en sus calculos.

1. La familia R osales debe comunicar a la administración del campamento cuál es el área de la superficie necesaria para extender 105 catres de dormir. Son 12 personas y cada catre mide 2 metros de largo por 1.50 metros de ancho. Puedes tú hallar el área de la superficie donde dormirá la familia Rosales.

Nota: El maestro les comenta que la administración siempre asigna un terreno de área mayor que la estrictamente necesaria para que quepan los catres. Entre un catre y otro se deja una cierta separación. Pero ese es problema de la administracion.

- 2. Para cocinar los alimentos utilizarán una estufa de gasolina. Esta consume diariamente botella y media. Cuántos galones de gasolina tendrá que comprar la familia Rosales para el consumo durante 105 10 dfas?
- 3. También llevarán el aceite de cocina; por lo general ellos consumen 1 galón en 30 días. No es cómodo llevar un galón por solo 10 días. Cuál deberá ser la capacidad centímetros cúbicos) del frasco que pueda contener exactamente el aceite necesario para las vacaciones?

 $(1$  galón = 3600 cm<sup>3</sup>)

- Les servirá un frasco de un litro de capacidad? ¿Por qué?
- $-$  y un frasco de botella y media de capacidad? ¿Por qué?
- 4. Dos de los hijos pequeños de la familia Rosales se toman 3 biberones o teteros diarios cada uno.

La capacidad de estos frascos es de 240 cc.

El gatico de la familia, que también irá al paseo, se toma 60 cc. de leche diarios. Para el café con leche del desayuno la familia consume dos botellas diarias.

Cuántas botellas de leche deberán comprar diariamente?

 $(1 \text{ botella} = 720 \text{ cm}^3)$ 

5. Diez de los miembros de la familia Rosales tomarán diariamente 6 vasos de agua de panela con lim6n.

El señor Rosales preparará esta bebida desde muy temprano. El sabe que la capacidad de un vaso de los que hay en la casa es equivalente a la de un biberón o sea 240 cc. ¿Cuál es el volumen total del Ifquido que debe preparar el señor Rosales? ¿Cuántos frascos de 1 litro de capacidad necesitará para envasarla? 6. Cuatro de los hijos mayores de la familia Rosales trabajarán en el desmonte de una finca cercana al campamento. Ellos saben que la longitud de cada uno de los 4 lados de la finca es de 800 Dm y que uno de 105 dos propietarios paga el trabajo por Hectáreas desmontadas y el otro por fanegadas, pero al mismo precio. Con cuál de los dos sería más conveniente hacer el contrato para recibir más dinero?

¿Cuántas Hectáreas tendrán que desmontar? lO cuantas fanegadas?

1 fanegada 1 vara  $= 10000$  varas cuadradas  $= 80$  cm

Tomemos el problema 6

Uno de los caminos a seguir para ayudar a los jóvenes Rosales a resolver su problema podría ser: como hay tres preguntas, démosle respuestas en el mismo orden en que están formuladas.

- Es más rentable hacer el contrato con el propietario que pague más por el trabajo. Se sabe que lo que paga uno de los dos por el desmonte de una Hectárea es equivalente a 10 que paga el otro por el desmonte de una fanegada. Entonces lo importante es averiguar cuál de las dos unidades es más pequeña ya que con ella el área de la finca quedará expresada en un número mayor de unidades de área. A un número mayor de unidades de área corresponderá una mayor suma de dinero.

Se sabe que:

1 Hectárea 1 fanegada 1 vara  $= 1$  Hm<sup>2</sup>  $= 10000$  varas cuadradas  $= 80$  cm

Hallemos la relación entre una fanegada y la Hectarea.

1 vara cuadrada  $=6400$  cm $^{2}=64$  dm $^{2}$ 1 fanegada 640000 dm2  $= 10000 \times 64$  dm<sup>2</sup>  $= 64$  Dm<sup>2</sup> = 0.64 Hm<sup>2</sup>

Entonces se tiene que:

1 Hectárea 1 fanegada  $= 1$  Hm<sup>2</sup>  $= 0.64$  Hm<sup>2</sup>

Como  $1 > 0.64$  podemos concluir que la Hectárea es mayor que la fanegada.

Luego es mejor hacer el contrato con el propietario que paga por fanegadas pues con esta unidad el área de la finca quedará expresada en un número mayor de unidades de área.

- Calculemos cuántas Hectáreas se tendrá que desmontar.

Como la finca tiene la forma de un cuadrado y cada uno de sus lades tiene una longitud de 800 Dm, hallaremos su área así:  $800 \times 800 = 640000$ 

Area de la finca = 640000 Dm<sup>2</sup> = 6400 Hm<sup>2</sup>

6400  $\text{Hm}^2 = 6400$  Hectáreas

-Veamos cuántas serían las fanegadas; debe ser un número mayor que 6400, ¿verdad?

Se tiene que: 1 fanegada  $= 0.64$  Hectáreas; queremos saber a cuántas fanegadas equivalen las 6400 Hectáreas.

 $-1$  fanegada - 0.64 Hectáreas<br>X - 6400 Hectáreas -6400 Hectáreas  $X = 6400 X 0.6$  $X = \frac{6400}{0.64} = 1000$ 

 $X = 10000$  fanegadas

Nota: Para facilitar las conversiones de las unidades que requieran 105 problemas, sobre todo de aquellas que no pertenecen al sistema metrico decimal, el maestro las puede escribir en el tablero 0 hacer una cartelera donde estas figuren.

Ejemplo:

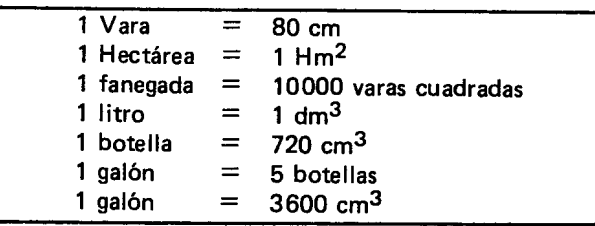

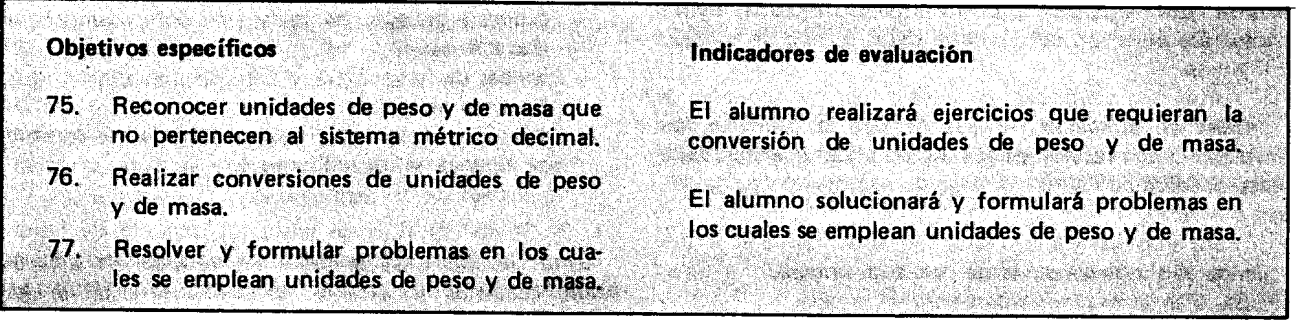

### Sugerencias de actividades y metodología

Nota: Estas actividades se pueden hacer en forma integrada con las actividades respectivas del programa de Ciencias Naturales.

Es conveniente que el maestro lea los objetivos y actividades de cuarto grado relacionadas con este tema. Asf puede hacer un repaso con 105 alumnos y avanzar en el estudio de dicho tema.

El maestro pregunta a los alumnos qué aparatos conocen para medir el peso y la masa de los cuerpos y qué unidades estandarizadas, de las estudiadas en IV grado, recuerdan.

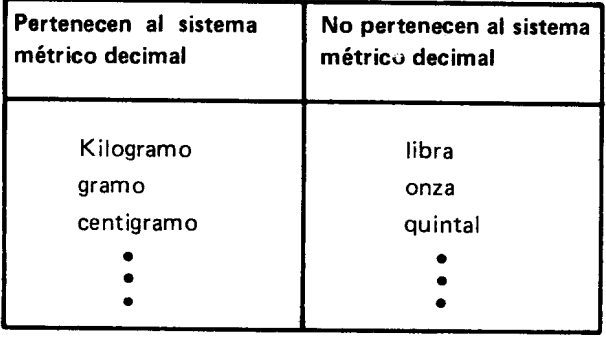

En el tablero se escriben los nombres de las unidades, en una columna las que pertenecen al sistema metrico decimal y en otra las que no pertenecen.

Teniendo en cuenta que para las conversiones de las unidades de peso que pertenecen al sistema metrico decimal, se sigue el mismo procedimiento que para las conversiones de las unidades de longitud, el maestro puede organizar una actividad similar a la propuesta para el objetivo 74.

Se puede empezar haciendo una lista con los nom bres de los múltiplos y submúltiplos de la unidad básica, que es el gramo, se escribe al frente de cada uno de ellos la abreviatura correspondiente. La abreviatura usual para el gramo es gr, aunque el Sistema Intemacional que se esta implantando actualmente propone usar sólo g. Damos la abreviatura usual acompañada de la propuesta por el SI. En las abreviaturas se puede ahora omitir el punto.

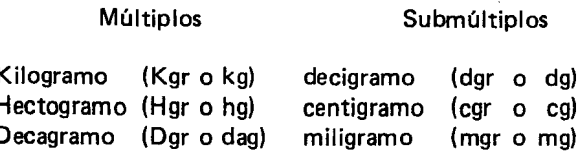

Luego se elabora la tabla de casillas y en ella se consignan algunas conversiones:

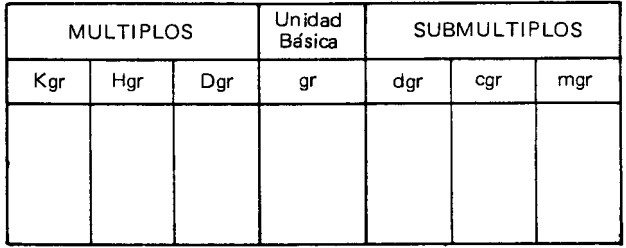

Para las conversiones de las unidades que no pertenecen al sistema metrico decimal se tienen en cuenta las equ ivalencias siguientes:

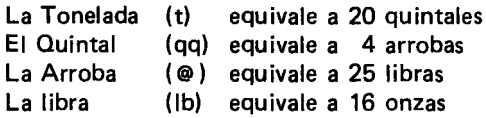

Se recuerda la equivalencia entre el Kilogramo o kilo y la libra: en Colombia un kilogramo equivale a dos libras. En otros países la libra tiene menos de medio kilogramo.

Antes de continuar el trabajo con la solución de problemas, el maestro puede pedir a los alum nos que recojan datos referentes al peso de algunos artfculos de uso corriente.

Para ello conviene visitar un supermercado o una tienda, o simplemente la despensa de la casa.

Estos datos se toman de los jabones de baño, de la crema dental, de las harinas, del arroz, etc. La actividad se aprovecha para resaltar la importancia de no dejarse engañar por los empaques, sino fijarse en la masa del articulo que se va a comprar; la manera usual de medir la masa es por el peso del art(culo, pues en el mismo sitio al nivel del mar un Kgr de masa pesa un Kilo, y el peso es directamente proporcional a la masa del objeto.

Nombre del producto

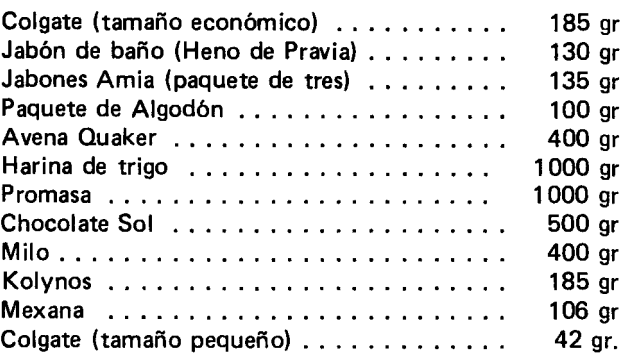

Uno de los problemas podría ser:

1) La señora Rosales fue al mercado y compró los siguientes artfculos: 5 bolsas de Promasa; 4 de harina de trigo; 2 latas de Avena Quaker; dos tarros de milo, 1 paquete de chocolate Sol  $y$  2 paquetes de algodón.

- ¿Cuántos gramos de cada producto compró la señora Rosales?
- Escribe en una tabla de casilla los pesos que acabas de hallar.
- E xpresa en Iibras el peso total de la compra que hizo la señora Rosales (no se tiene en cuenta el peso de los empaques).

2) Si en 30 dfas se gasta un paquete de jabones Amia, ¿cuántos miligramos, aproximadamente, se gastan en un dfa?

Otros problemas podrían ser como:

3) Rolando Rosales compró una tonelada de azúcar para venderla por libras. ¿Cuántas bolsitas deberá comprar para empacar las libras de azúcar?

Con base en los datos recolectados, los alumnos formulan sus propios problemas.

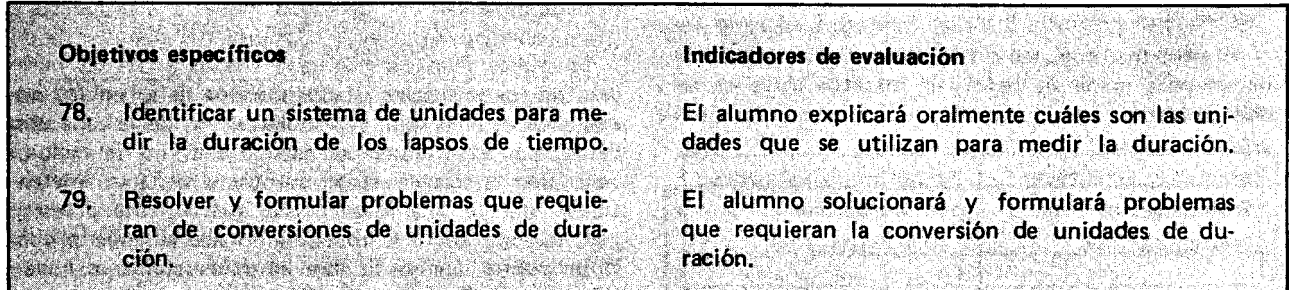

### Sugerencias de actividades y metodología

La percepción del tiempo es posible gracias a la percepci6n de los movimientos 0 cambios internos 0 externos. Sabemos que la noche transcurrió por la aparición de la claridad y viceversa.

La hora del almuerzo se nos anuncia por la denominada "sensaci6n de hambre" que puede manifestarse de diferentes maneras.

Si se toma un hecho como punta de referencia es posible ordenar casi todos los eventos en aquellos que

Peso

ocurrieron antes del hecho y aquellos que ocurrieron después del mismo.

Para ubicar temporalmente una acción, muchas veces, sobre todo en el campo, nos guiamos por el canto de los gallos, por la sombra de los árboles o del techo, por el pito del trapiche o del tren por el paso de un vehfculo especial, etc. Pero generalmente, para ubicar una accion ejecutada durante el dfa, se utiliza el reloi.

El maestro puede disponer de un reloj elaborado en cartulina y de manecillas (horario, minutero y segundero) móviles, con las horas y minutos indicados en la circunferencia.

Si Ie es posible lIeva al aula un reloj de pared grande y graduado en horas y minutos y provisto de segundero.

Para averiguar cuáles son las dificultades que puedan tener los alumnos en el manejo del reloi, el maestro les puede pedir que indiquen en él las horas siguientes:

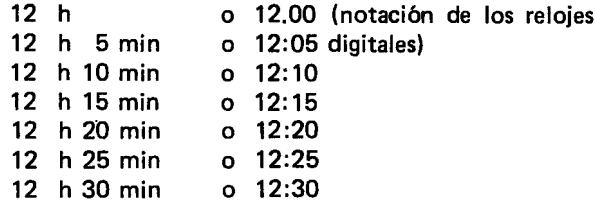

Al llegar a las 12:30 el maestro puede preguntar a los alumnos si ellos conocen otra forma de lectura para esa posicion de las manecilla. Se espera que alguno responda: "doce y media".

Los alumnos observan que el minutero ha recorrido la mitad de la circunferencia y posiblemente lIegan a concluir que la mitad de una hora son treinta minutos.

A medida que los alumnos hacen girar el minutero el maestro hará girar más lentamente el horario de tal manera que cuando el minutero esté en el 6 el horario este aproximadamente en el punto medio entre el 12 y el 1. Luego continuarán señalando en el reloj las horas siguientes:

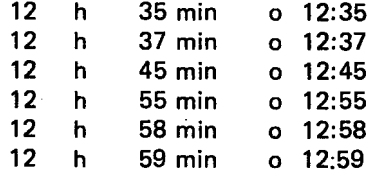

El maestro puede pedir a un alumno que señale las 12 y 60 minutos. Se espera que el minutero quede en el 12 y el horario en el 1. Es posible que los alumnos, desde el momenta mismo en que el maestro dijo 12 y 60 minutos, hayan dicho que la lectura convenida es "'a una en punto", 0 simplemente "Ia una" "Ias trece", es también correcto.

Los alumnos concluirán que para pasar de una hora "en punto" a otra es necesario que transcurran 60 minutos.

El maestro puede formular preguntas como:

- Para que el horario pase del 12 a 1 ¿cuántos minutos deberán transcurrir?

 $-$  ¿Cuántos minutos tiene una hora?

Se llegará a concluir que:

1 hora =  $60$  minutos.

Es conveniente que los alumnos observen la otra manecilla del reloj y que hagan comentarios acerca del papel que desempeña esa inquieta e infatigable maneci-Ila. Se convendrá en denominarla segundero.

Lo más probable es que los alumnos utilicen en su lenguaje la palabra segundo para referirse a la duración de un evento que pasó muy rápidamente. El maestro les pedirá que ejecuten alguna acción que dure aproximadamente un segundo.

Algunas de ellas podrán ser: decir tic-tac; dar rápidamente tres palmadas sobre el pupitre; contar rápidamente de 1 a 5.

También se pondrá construir un péndulo cuya longitud sea de 24.8 em. La duración de un ciclo completo de movimiento de este péndulo (ida y vuelta), es aproximadamente igual a un segundo.

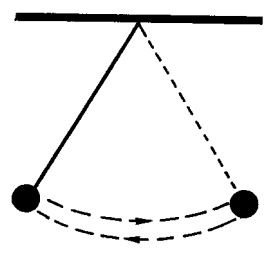

Los alumnos observan en el reloj que mientras el minutero pasa de una rayita a la siguiente, por ejemplo: de las 12:05 a las 12:06 el segundero ha dado una vuelta completa. La duración de esta vuelta completa del segundero'es de 60 segundos.

Si el maestro dispone únicamente del reloj elaborado en cartulina hace la explicación utilizando ese material. Por eso es conveniente que la circunferencia este graduada en minutos (sesenta divisiones).

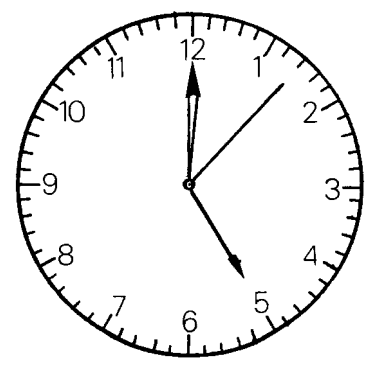

Se espera que los alumnos concluvan que:

1 minuto =  $60$  segundos

El maestro los orienta para que concluyan que como:

1 h = 60 min y 1 min = 60 seg, entonces 1 h = 60  $\times$  60 seg = 3600 seg. El Sistema Internacional propone abreviar "segundo" sólo con una "s".

Es conveniente hacer que los alumnos caigan en cuenta de que el sistema de unidades utilizado para medir la duracion de los lapsos de tiempo no pertenece al sistema metrico decimal. Se Ie denomina sexagesimal atendiendo a que la hora tiene sesenta minutos y el minuto sesenta segundos. E sta base (60) no es constante para todas las unidades. El día tiene 24 horas, la semana 7 dfas, etc.

El maestro les pedirá a los alumnos algunos submúltiplos de la hora. Es posible que en este momento los únicos que citen los alumnos sean el minuto y el segundo.

Volviendo un poco atrás, el maestro les recuerda que cuando estudiaron los submúltiplos del metro no solo se consideraron como tales los submúltiplos decimales sino que también son submúltiplos en cierto sentido: un cuarto de metro; 8 cm; 25 cm, etc.

Un comentario similar se hace para que los alumnos den ejemplos de múltiplos y submúltiplos de la hora. E stos pueden ser consignados en una tabla de dos columnas que los mismos alumnos elaboran en el tablero.

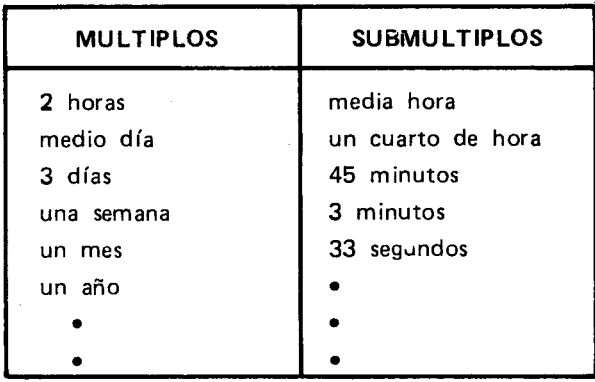

Aprovechando los datos consignados en la tabla los alumnos realizan algunas conversiones, por ejemplo:

- $-$  ¿Cuántas horas tiene medio día?
- $-$  ¿Cuántos segundos tienen dos horas?
- ¿Cuántos segundos tiene el día?
- $-$  ¿Cuántas horas tiene la semana? De esas horas. ¿Cuántas pasa usted en la escuela?
- ¿Cuántas semanas tiene el año? ¿Cuántas son de vacaciones?
- $-$  ¿Cuántos meses tiene un siglo?
- $-$  ¿Cuántos segundos hay en media hora? Y en un cuarto de hora?

Para realizar esta última conversión pueden seguirse los siguientes pasos:

$$
1 h = 60 min
$$
  

$$
\frac{1}{2} h = 30 min
$$

Como 1 min = 60 seq, entonces 30 min = 30  $\times$  60  $seg = 1800 seg$ . Como un cuarto de hora es la mitad de media hora y sabe que  $\frac{1}{2}$  h = 1800 seg, basta aplicarle a 1800 el operador $\frac{1}{2}$  así:

$$
\frac{1}{2} \times \frac{1}{2} = \frac{1}{4} ; \frac{1}{2} \times 1800 \text{ seg.} = 1800 \times \frac{1}{2} \text{ seg.}
$$
  
= 900 seg.

El maestro también puede pedir que expresen en minutos cinco decimos de hora y escribir en el tablero:  $0.5 h =$  min.

Se espera que los alumnos recuerden que 0.5 es equivalente a  $\frac{1}{2}$  y que respondan: 30 min. Si esto no sucede los deja que efectúen el cálculo

$$
0.5 h = 0.5 \times 60 \text{ min} = 30 \text{ min}.
$$

Luego los orienta para que hagan la observación de que

$$
0.5 h = \frac{1}{2} h = 30 min.
$$

Otros ejercicios pueden ser:

- ¿Cuántos segundos tiene una décima de hora?

Solución:

 $\mathbf{1}$ 

Como 1 h =  $3600$  seg., aplicamos a  $3600$  el operador  $\frac{1}{10}$ , así:

$$
\frac{1}{10} \times 3600 = \frac{3600}{10} = 360; \text{ luego, } \frac{1}{10} \text{ h} = 360 \text{ seg.}
$$

Expresándolo en otra forma tenemos que:

- Exprese en minutos el resultado anterior:

Como 1 min = 60 seg, aplicamos a 360 el operador r 60

$$
\frac{1}{60} \times 360 = \frac{360}{60}
$$
luego 360 seg = 6 minutes.

Así se puede afirmar que una décima de hora son 6 minutos.

$$
0.1 h = 6 min.
$$

## $-$  Convierta a horas 210 minutos."

Como es claro que 1  $h = 60$  minutos, es posible que la respuesta inmediata sea: "tres horas y media".

La conversión se obtiene aplicando a 210 el operador  $\mathbf{1}$  $\overline{60}$ 

$$
\frac{1}{60} \times 210 = \frac{210}{60}
$$
, se efectúala división  
210 60  
30 3  
3 horas, 30 min.  
minutos horas

En el tablero se escribe:

El maestro pregunta si es posible escribir esa misma hora de otra manera.

Se liega  $\,$  a concluir que como  $\, \frac{1}{2} \,$  h es equivalente a 0.5 h, otra forma de escritura es: 3.5 h.

V olviendo a la divisi6n anterior, el maestro puede pedir que la continúen hasta obtener residuo cero. Así:

| 2 $100'$        | $60$  |     |        |                    |
|-----------------|-------|-----|--------|--------------------|
| 300             | $3$   | 3   | h, 300 | $46$ cmos de minut |
| 2 $100'$        | $60$  |     |        |                    |
| 300             | $3.5$ | 3.5 | h.     |                    |
| 46cimos de hora |       |     |        |                    |

Para otras conversiones se sigue el mismo proceso. Se recomienda elegir un número de minutos tal que al efectuar la división el residuo sea 15 ó 45 ya que 15 minutos equivalen a un cuarto de hora y  $\frac{1}{4}$  equivale a 0.25; 45 minutos equivalen a tres cuartos de hora y  $\frac{3}{2}$ equivale a 0.75. 4

Después de estos ejercicios se proponen algunos como:

 $-$  Convierta a horas 186 minutos

Es posible que la respuesta inmediata sea: 3 horas aproximadamente.

EI maestro reconoce que es buena aproximaci6n, pero insiste en una respuesta más precisa. Se acepta tambien la respuesta si alguien dice 3 horas y seis minutos.

En uno de los ejercicios anteriores se vio que 6 minutos son un décimo de hora. Entonces 186 min  $= 3.1 h.$ 

Para lIegar a este mismo resultado basta dividir 186 entre 60. En cada paso se formulan preguntas que lIeven a precisar el significado de los resultados que se van obteniendo. Así:

| 186   | $\frac{60}{3}$   | 3 h 6 min                 |       |
|-------|------------------|---------------------------|-------|
| 1860' | $\frac{60}{3}$   | 3 h, 60 décimos de minuto |       |
| 1860' | $\frac{60}{3}$   | 3 h, 60 décimos de minuto |       |
| 1860' | $\frac{60}{3.1}$ | 16 times do hors          | 3.1 h |

 $3.1h$ 

¿Qué conversión tendríamos que hacer para poder afirmar que en 3.1 h, la cifra 1 representa un minuto?

 $0$  décima de hora

Tendríamos que convenir en que una hora tiene 10 minutos.

Para finalizar el tema podría hacerse un cuadro como el siguiente:

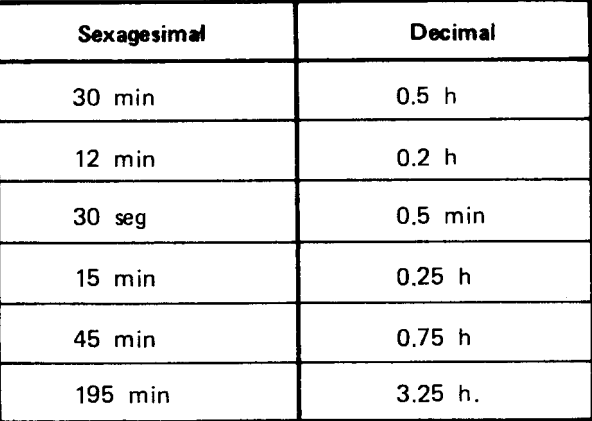

 $10 - 3000 - 6$ Objetivo específico Indicador de evaluación 80. Identificar y construir algunos polígonos re-Dados varios polígonos el alumno señalará aque quiares. llos que son regulares. El alumno construirá con regla y compás tres modelos de polígonos regulares.

## Sugerencias de actividades y metodología

En el cuarto grado los alumnos construyeron figuras<br>planas utilizando el compás, la regla y la escuadra. Entre dichas figuras identificaron, triángulos, escalenos, tre dichas figuras identificaron, triangulos, escalenos, isosceles y equilateros como tambien los cuadrilateros.<br>Constituídas estas formalistas y particularmente el cuadrado.

En esta actividad, el triángulo equilátero y el cuadrado se clasificarán entre los polígonos regulares atendiendo a que sus lados tienen la misma longitud y sus ángulos internos la misma amplitud. En esta clase estarán el pentágono y el hexágono regular.

5e puede conseguir con anterioridad objetos y afiches, pancartas, avisos publicitarios o de señalización donde sea posible identificar figuras de tres, cuatro, cinco 0 seis lados, palitos de helado 0 bajalenguas y algunas puntillas, tachuelas o chinches. Igualmente se dispondrá de varios paquetes de 6 triángulos equiláteros del mismo tamaño (tantos paquetes como grupos de trabajo vayan a formarse para el desarrollo de la actividad), dos triangulos de dos paquetes diferentes no coincidirán al superponerlos; palitos, y tiras de tela para que cada grupo construya una cometa o zumbador.

Si todos los niños disponen de por lo menos tres palitos de helado se les puede pedir que tomen tres de ellos y que utilizando dos puntillas los unan uno a continuación del otro.

Los palitos quedan articulados así:

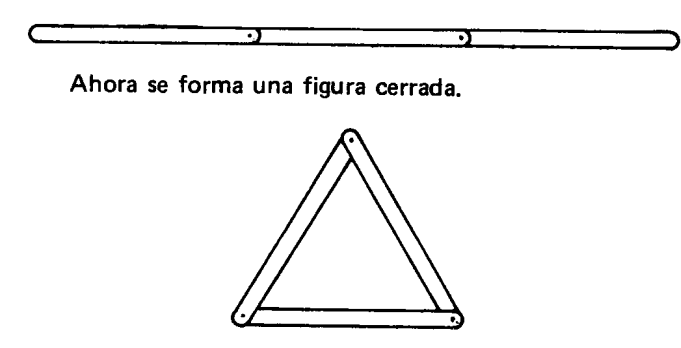

Se observa que esta armazón es rígida.

5e pueden formular preguntas con el fin de establecer las propiedades de la forma que tiene la figura. Una figura con tres lados y tres ángulos podría llamarse triángulo, trilátero o trígono, pero se usa más llamarla triángulo, esta figura tiene la misma forma que un triángulo equilátero, o sea con sus tres lados iguales de largos.

Se pueden dibujar triángulos equiláteros utilizando regla y compás y siguiendo este procedimiento:

1) 5e traza una recta y sobre ella se mide con una regia la longitud del lado: por ejemplo, 4 cm. .

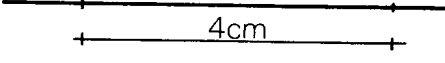

2) Se pone la punta del compás en uno de los extremos y la punta del lápiz en el otro y se traza un<br>arco areo. ~

) 3) 5e repite el paso 2 pero intercambiando la posición de la punta y el lápiz del compás y se traza otro arco que corte al anterior. Desde el punto de interseccion se trazan dos segmentos hasta 105 extremos del segmento marcado al iniciar la construcción. El triángu-10 que se obtiene es equilatero.

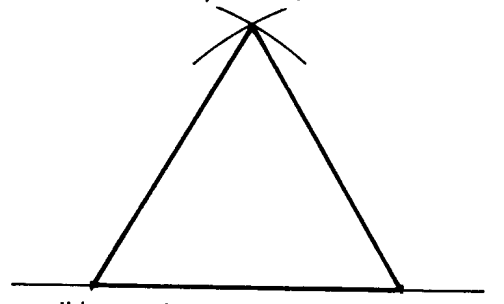

Es posible que los alumnos realicen el dibujo espontáneamente ya que en el cuarto grado hicieron construcciones de triángulos.

Ahora con 4 palitos se forma también una figura cerrada. Los alumnos experimentarán que la armazón no es rígida. Una figura con cuatro lados y cuatro ángulos se podría llamar cuadrángulo, cuadrilátero o tetrágono, pero se usa más llamarla cuadrilátero.

La forma de la figura obtenida podrfa ser la misma de un rombo. En él, una de las distancias entre dos articulaciones no consecutivos es mayor que la otra.

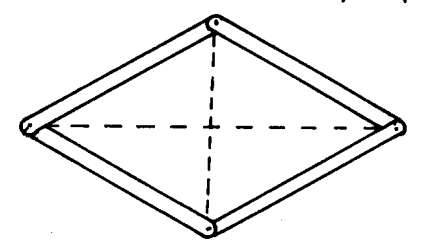

La condición para la figura deseada es que la distancia entre dos articulaciones no consecutivas sea la misma. Se utiliza la regla para comprobar si la condición impuesta se cumple o no. Se obtiene una figura semejante a:

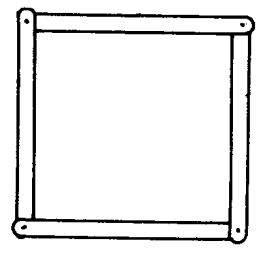

Se formulan preguntas con el fin de establecer las propiedades de la forma que tiene la figura, para concluir que su forma es la misma de un cuadrado.

En la misma hoja donde dibujaron el triángulo equilátero pueden dibujar un cuadrado, unir los vértices y medir la longitud de esos segmentos. Se comprueba que tienen la misma longitud y se recuerda que estos segmentos se llaman diagonales. También se recuerda que los cuatro ángulos son de la misma amplitud; un cuarto de vuelta.

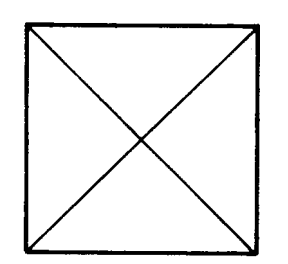

Ahora los alumnos pueden buscar ejemplos de figuras de cinco o seis lados. Es posible que algunos hayan tenido la ocasión de mirar los anuncios publicitarios de Conavi y Colmena y que, además de mirarlos, hayan contado 105 lados de la figura que representa una celda de la abejita. El número de lados es 6.

Con los palitos los alumnos pueden construir figuras de cinco y de seis lados y contar las "esquinas" y las diagonales que podrfan trazar en ellas.

En la de cinco lados hay 5 esquinas y serían 5 diagonales y en la de seis, 6 esquinas y 9 diagonales.

Un figura con cinco lados y cinco ángulos se podría llamar cinquiángulo, cinquilátero o pentágono, pero se usa más llamarla pentágono y a la de seis lados y seis ángulos, hexágono.

Notarán que estas armazones tampoco son rígidas y que pueden arreglarse en formas diferentes. Se tratará de disponer 105 lados de la figura de 5 lados de manera que las 5 diagonales resulten iguales de largas, y 105 de 6 lados de manera que las 3 diagonales más largas (o las 6 diagonales más cortas) resulten iguales de largas, asf:

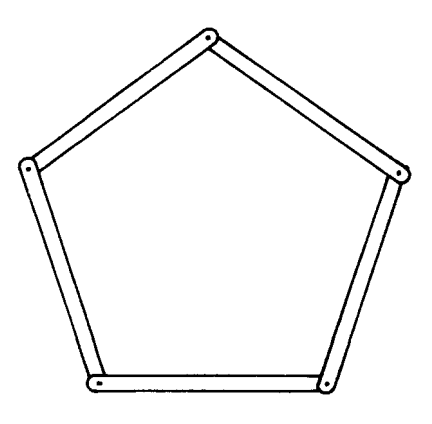

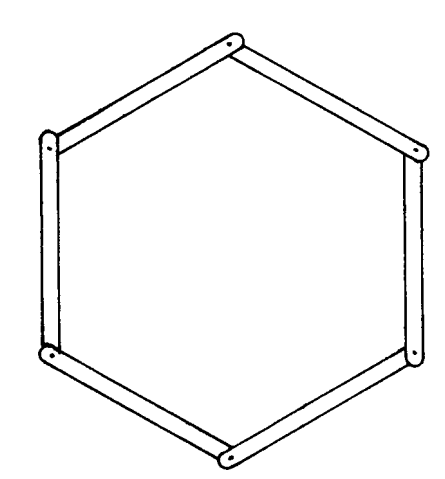

De la figura de cinco lados se dice que tiene forma pentagonal regular y de la de seis hexagonal regular.

Se puede hacer una representación más o menos fiel de la forma de la figura que se hizo y trazar las diagonales.

Para continuar la actividad 105 grupos pueden trabajar con los paquetes de 6 triángulos equiláteros. Lo primero que deben averiguar son las caracter(sticas de ellos. Verificarán que son equiláteros y que al superponerlos coinciden, es decir que son congruentes.

Luego se forma una sola figura utilizando todos los triángulos.

En una hoja escribirán las características de la figura.

Para orientarlos el maestro podrá formular preguntas como:

 $-$  ¿Cuántos lados tiene la figura? ¿Qué relación existe entre ellos?

- ¿Cuántos vértices tiene?

 $-$  ¿Qué relación existe entre los ángulos internos?

 $-$  ¿Cuántas diagonales se pueden trazar?

Se retomarán las conclusiones que hacen referencia a las características del triángulo equilátero, del cuadrado y del hexágono para que los alumnos las comparen y establezcan que esos poJ(gonos:

 $-$  están limitados por lados que tienen la misma longitud y

- los ángulos internos tienen la misma amplitud.

Alas figuras que tienen las caracter(sticas anteriores se les denominan polígonos regulares.

Si un alumno dice que entre las figuras pentagonales alguna cumplía estas dos condiciones, se convendrá en clasificarla como un polfgono regular.

Para construir pentágonos regulares y hexágonos regulares hay procedimientos especiales. Para ello se utiliza el compás y la regla.

- Construcción del pentágono regular.
	- 1. Se traza una circunferencia y en ella dos diámetros perpendiculares.

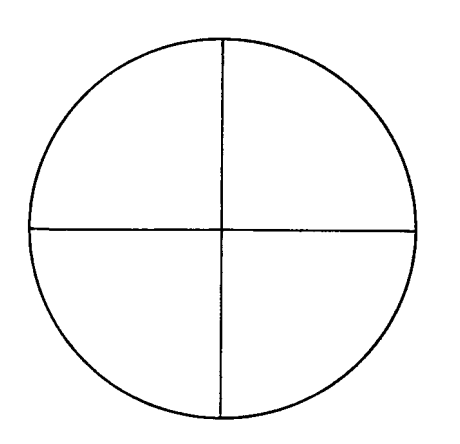

2. Se sefiala el punto medio de un radio y con el compás se toma la distancia entre este punto y el punto de intersección de la circunferencia con el diametro vertical.

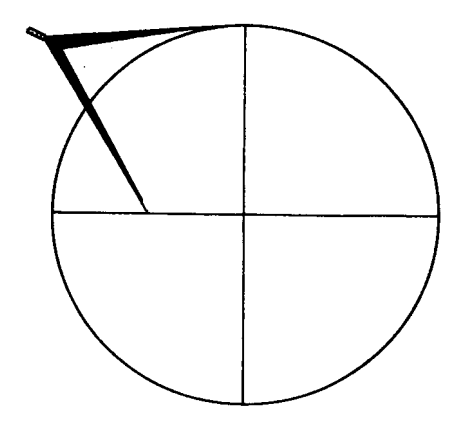

3. Se pone la punta del compás en el punto medio y se traza con ese radio un arco que corte el diametro horizontal.

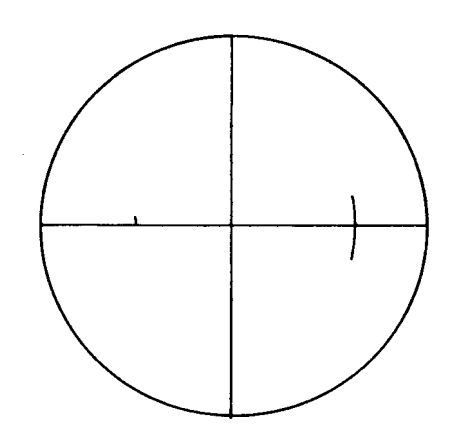

4. Se toma la distancia entre este nuevo punta de intersección y el punto de intersección de la circunferencia con el diametro vertical.

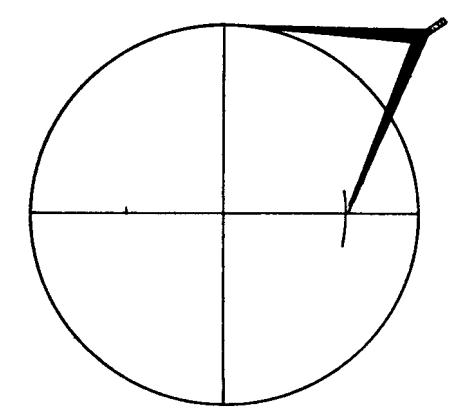

5. Se pone la punta del compás en la circunferencia y se traza un arco que la corte. Luego se pone la punta del compás en el punto de intersecci6n anterior y se traza un nuevo arco que corte a la circunferencia y se repite sucesivamente la operación.

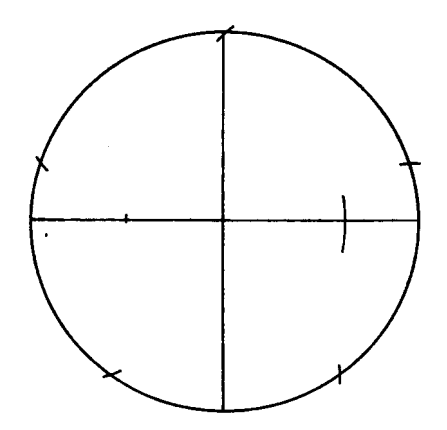

El último arco coincidirá con el primer punto donde se apoyó el compás.

6. Se trazan 105 segmentos que unen 105 puntos consecutivos marcados sobre fa cireunferencia.

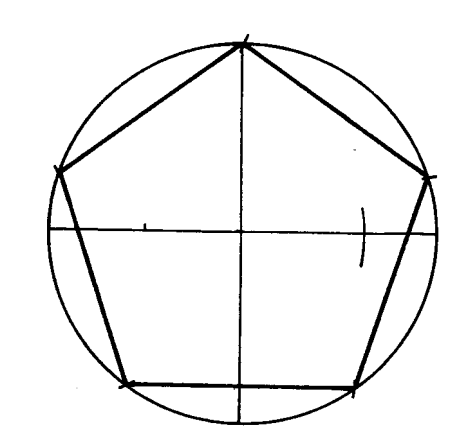

La figura que se obtiene es un pentágono regular.

- Construcción del hexágono regular.
	- 1. Se traza una circunferencia.

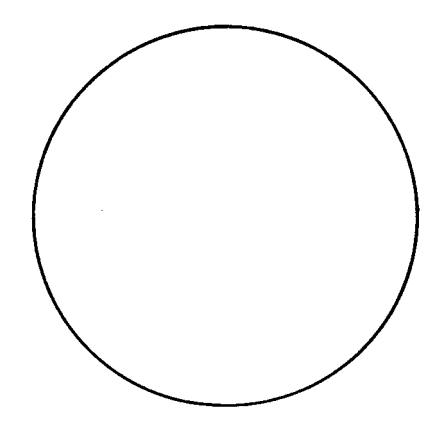

2. Se pone la punta del compás en la circunferencia y con ese mismo radio se trazan areos sucesivos que la corten.

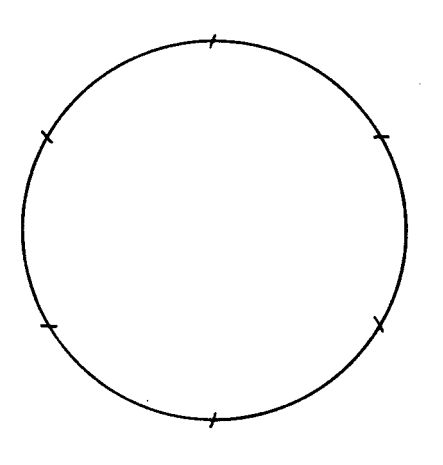

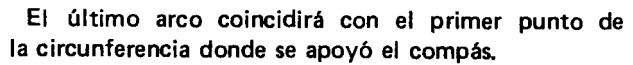

3. 5e trazan los segmentos que unen los puntos consecutivos marcados sobre la cireunferencia.

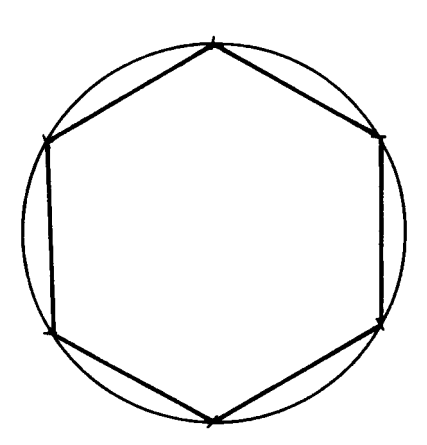

La figura que se obtiene es un hexágono regular.

En las figuras obtenidas se pueden trazar las diagonales. En el pentágono verán como se forma una estrelIa de cinco puntas.

5i se dispone de suficiente tiempo, los alumnos pueden construir a partir del pentagono y del hexagono, el decágono y el dodecágono. Bastará hallar el punto medio de los arcos que corresponden a cada uno de los Iados del pentágono y del hexágono, trazar segmentos para unir los puntos. Así se obtienen otros dos polígonos regulares.

5e puede elaborar un cuadro semejante a:

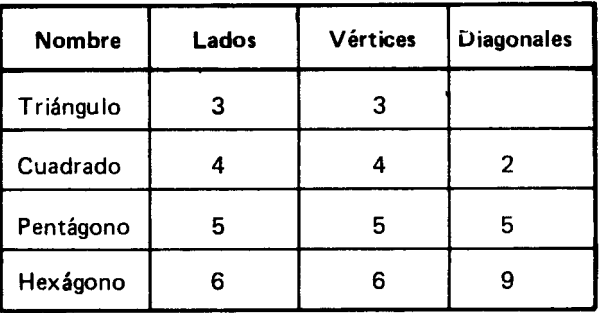

También pueden elaborar cometas de formas diferentes, no necesariamente regulares.

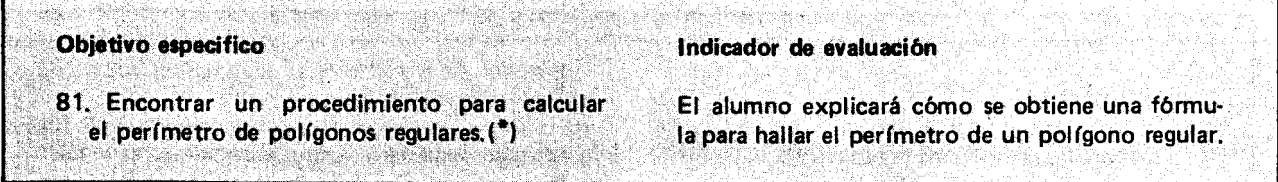

## Sugerencias de actividades y metodología

5e puede iniciar la actividad pidiendo a los alumnos una descripci6n del contorno (frontera) de algunas superficies: de la tapa del pupitre, de la mesa de trabajo, de las caras de los armarios, del tablero, de una hoja de cuaderno, 0 de cualquier otro objeto en el que pueden identificar un polígono. En grupos se mide con una pita la longitud del contorno de las figuras cercanas al sitio donde esten.

En cada grupo, dos o tres alumnos se encargan de medir, con la pita, el contorno de las figuras. La pita se anuda al iniciar y al finalizar la comparación. Se coloca esta longitud de pita sobre una regia graduada 0 se compara con una cinta métrica para averiguar cuál es la longitud del contorno de las figuras.

Con la misma pita se mide el largo de cada uno de 105 lados de la misma figura y se compara esta longitud con la regia graduada.

Luego se adicionan las medidas (longitudes) de los lados y se verifica que la suma es igual a la medida (Iongitud) del contorno. Se recuerda que la longitud del contorno, 0 10 que es 10 mismo, la suma de las longitudes de los lades de esas figuras, se denomina perímetro. Es posible que los alumnos lleguen a esa conclusion nipidamente ya que en el tercer grado hallaron un procedimiento para encontrar el per (metro de un rectángulo.

Luego en el patio se puede dibujar un pol(gono regular; podría ser un pentágono o un hexágono, y se consiguen algunas estaquitas, pita y una regia graduada. Si se necesita un compás, lo pueden construir de la siguiente manera:

Se toma un pedazo de pita; en uno de los extremos se amarra una estaca (punta del compás) y en el otro la tiza u otra estaca (lápiz del compás). Las circunferencias que se tracen tendrán por radio la longitud de la pita.

Una vez construido el polígono regular se clava una estaquita en cada uno de los vertices; esto facilita la medicion del largo del contorno, utilizando la pita.

Se procede como en los casos anteriores y se verifica que la medida de la longitud del contorno es igual a la suma de las longitudes de los lados del polígono.

Como unidad de medida de longitud tambien pueden tomar el paso de un mismo alumno.

Luego entre todos discuten sobre cuál sería el procedimiento para hallar el perímetro de un polígono regular. Se les orienta para que en primer lugar hallen la del pentágono y luego la del hexágono.

Supongamos que la longitud del lado de un pentágono es de 25 cm. se encontró que para esta figura: Perímetro  $= 25$  cm  $+25$  cm  $+ 25$  cm  $+ 25$  cm  $+ 25$ 25 cm =  $5 \times 25$  cm

donde 5 representa el número de lados y 25 cm la medida de la longitud del lado. De la misma manera se halla el perímetro de otros pentágonos regulares.

Finalmente se llega a convenir en denominar  $\lambda$ la medida de la longitud de jado y P<sub>5</sub> al perímetro, entonces, P<sub>5</sub> será igual a 5 x **j** :<br>  $P_5 = 5 \times \sqrt{25}$ 

$$
P_5 = 5 \times \text{1}
$$

Un procedimiento similar se puede seguir para el caso del haxágono regular, hasta establecer que:

$$
P_6 = 6 \times \text{L}
$$

- ¿Cuál sería el procedimiento para un polígono regular de cualquier número de lados?

Los alumnos pueden expresar en su propio lenguaje el procedimiento para hallar el perímetro de un polígono regular cualquiera.

Ellos mismos propondrán las letras con las cuales designarán: el perímetro, el número de lados y la medida de la longitud del lado.

Supongamos que se llega a convenir que:

P representa el perímetro

n representa el número de lados

representa la longitud del lado

La formula serfa entonces la siguiente:

$$
P = n \times \mathcal{L}
$$

Harán otros ejercicios aplicando esta fórmula u otra equivalente, a la cual hayan lIegado los alumnos, como por ejemplo:

$$
\begin{array}{ll}\n\text{Dr ejemplo:} \\
\text{Pr} = \frac{1}{n} \int_{0}^{n} P(n) = \int_{0}^{n} \text{etc.} \n\end{array}
$$

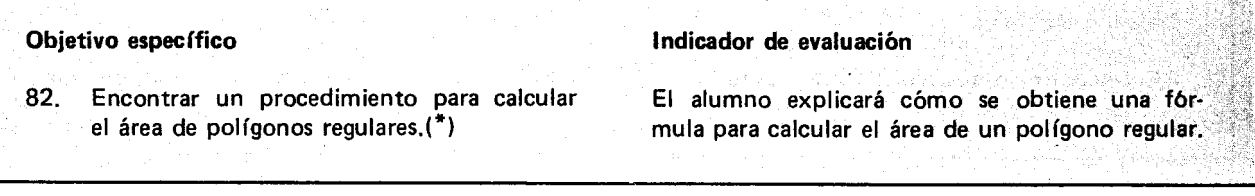

## Sugerencias de actividades y metodología

Se pueden formular preguntas que lIeven a los alumnos a recordar cómo triangular figuras planas y cómo hallar el área de un triángulo. Estos procedimientos los practicaron en el grado 40. Se espera que los alum nos den explicaciones y no se limiten a repetir formulas.

Después del repaso anterior se les pide que trabajen en grupos para hallar el area de algunos po1(gonos regulares. Se espera que, al terminar el trabajo, resulten varios procedimientos que serán discutidos analizando las ventajas y desventajas de cada uno.

Es posible que algunos grupos hayan procedido así:

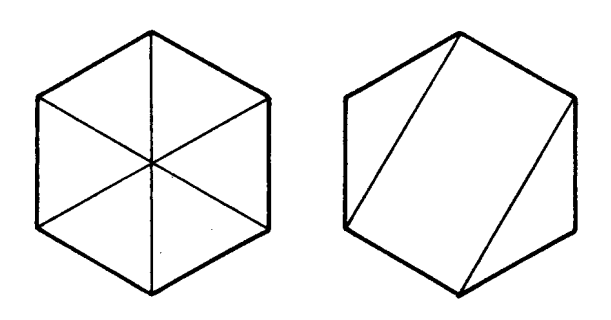

Se considera como más ventajoso el procedimiento que requiera la utilización de menos fórmulas; es decir, aquel donde el número de figuras distintas sea menor.

Finalmente se toman figuras como:

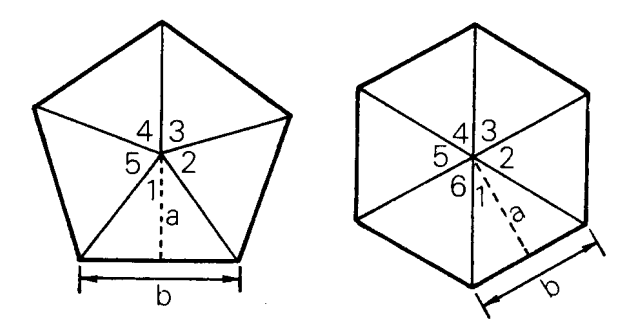

Para el pentágono regular se pueden formular preguntas como:

- ¿Cuántas superficies triangulares se obtuvieron?
- $-$  ¿Es posible hallar el área del pentágono a partir del área del triángulo?
- ¿Cómo son esos triángulos?

 $-$  ¿Cómo procedemos?

Un alumno traza la altura de uno de los triángulos.

En el tablero se puede escribir la igualdad.

Area del pentagono: = Area triangulo 1+ Area triimgulo 2 + Area triangulo 3 + Area triimgulo 4 +Area triangulo 5.

Para abreviar la escritura anterior se podría llegar a convenir 10 siguiente:

Area del pentágono se designa por A<sub>5</sub>

Area del triángulo 1 se designa por T<sub>1</sub>

Area del triángulo 2 se designa por T<sub>2</sub>

Area del triángulo 3 se designa por T<sub>2</sub>

Area del triángulo 4 se designa por T<sub>4</sub>

Area del triángulo 5 se designa por T<sub>E</sub>

Entonces la igualdad anterior se expresaría así:

$$
A_5 = T_1 + T_2 + T_3 + T_4 + T_5
$$

Se halla el área de uno de los triángulos, por ejemplo, la del triangulo 1.

$$
T_1 = \frac{b \times a}{2}
$$
, donde

- h base del triángulo (lado del pentágono)
- altura del triángulo, también denominada apotema del pentágono.

En la fórmula se reemplaza b y a por los valores correspondientes en la figura.

 $-$  ¿Qué relación existe entre las áreas de esos triángulos?

Se puede concluir que como los triángulos coinciden al superponerlos entonces tienen la misma área.

Entonces:  $T_1 = T_2 = T_3 = T_4 = T_5$  porqu cada una de ellas representa la misma área

El área del pentágono será igual a cinco veces el área de uno cualquiera de esos triángulos. Sea, por ejemplo, el área del triángulo 1, T<sub>1</sub>

$$
Antonces: A_5 = 5 \times T_1 = 5 \times \frac{b \times a}{2} = \frac{5 \times b \times a}{2}
$$

Por otro lado se puede hallar el perímetro de ese pentágono y ver si en la expresión  $\frac{5\times5\times a}{2}$  es posible reemplazar al producto del algunos de los factores por el perímetro que hallaron anteriormente.

Se lIega a concluir que el perfmetro del pentagono es igual a 5 b, entonces la fórmula quedará así:

$$
A = \frac{P \times a}{2}
$$

donde P designa el perímetro del pentágono regular.

Un procedimiento análogo se puede seguir para obtener la fórmula para el hexágono regular.

Se obtiene la siguiente formula:

$$
A_6 = \frac{P \times a}{2}
$$

Recordando que el perímetro es seis veces la longitud del lado.

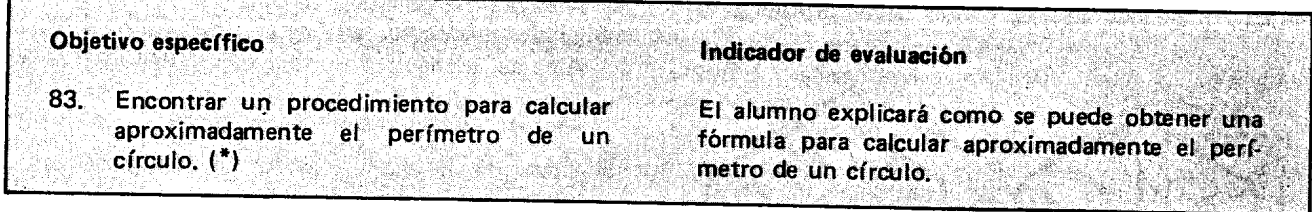

## Sugerencias de actividades y metodología

Para desarrollar esta actividad los alumnos se pueden<br>organizar en grupos de a 4, cada alumno consigue un frasco o tarro de base circular, un pedazo de pita (o hilo) y una regla graduada y luego halla el perímetro de la base circular de los cuatro frascos o tarros que tiene el grupo, para lo cual utiliza la pita; colocándola tiene el grupo, para 10 cual utiliza la pita; colocandola menencia de la base y luego sobre la regia averiguan cuánto mide. Se comparan las mediciones hechas y si las diferencias son muy grandes se puede repetir el ejercicio.

Se les orienta para que concluyan que el perímetro de un círculo equivale a la longitud de la circunferencia correspondiente.

Enseguida se puede recordar la relación que hay entre el diametro y la longitud de la circunferencia. Para esto pueden seguir los siguientes pasos:

1) Trazar sobre una hoja de papel una circunferencia.

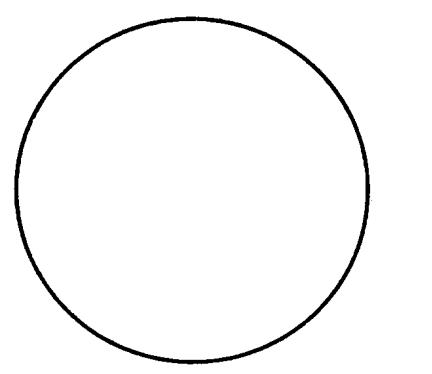

Puede ser apoyando la base circular del recipiente y dibujando su contorno.

2) Buscar el centro y trazar uno de los diámetros de la circunferencia.

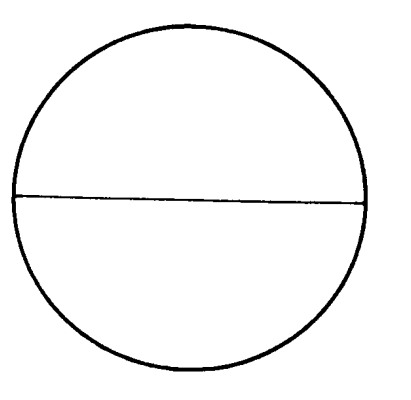

3) Hacer dos nudos en la pita a una distancia igual a la longitud del diametro.

4) T omando la longitud de la pita como unidad de medida, se encuentra cuántas de estas unidades hay en la longitud de la circunferencia.

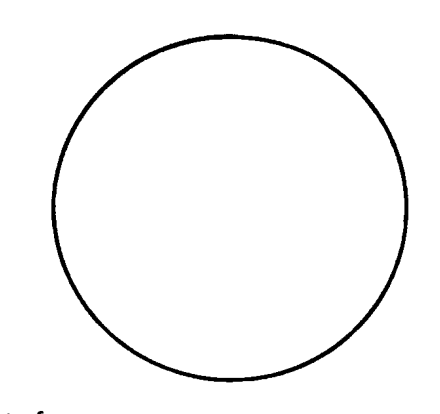

De esta forma se repasa que la longitud de la circunferencia es 3 veces la longitud del diámetro más un poquito que es aproximadamente un septimo de la longitud del diametro.

Esto se resume así:

 $\text{Conqitud de la circunferencia} = (3 + \frac{1}{2})$  y longi ud del diámetro (aproximadament

En otras palabras:

 $P$ er{metro del círculo  $= (3+1+\sqrt{2})$  y longitud del dif netro (aproximadamente

Se pueden dibujar varios círculos y sin utilizar la cuerda hallar su per(metro; esto es, utilizando la longitud del diametro, que pueden averiguar con la regia.

Para hacer más fácil el cálculo pueden hacer la<br>onversión3 + 1 = 22:entonces podrí aplicar el  $r_{\text{max}}$   $r_{\text{max}}$ , entonces podra aplicar el opeper (metro del círculo.

Por ejemplo pueden hallar la longitud del cfrculo que tiene como diámetro 10 cm.

Se aplica el operador  $\frac{22}{7}$  x a la longitud del diámetro y se obtiene lo siguiente:

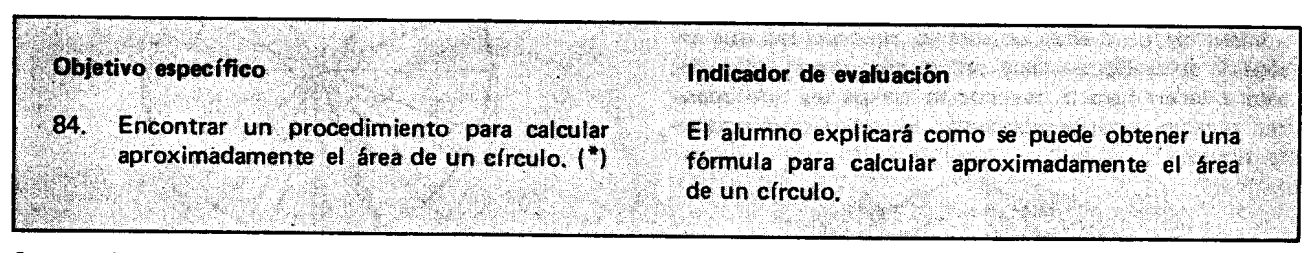

Sugerencias de actividades y metodología

Para iniciar la actividad se recuerda que una forma de hallar el área de algunas figuras puede ser la de utilizar cuadr(cula.

Dada una figura como la siguiente:

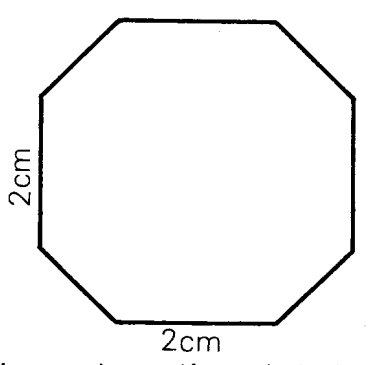

Se prolongan algunas líneas de la figura hasta obtener una figura cuadrada asf:

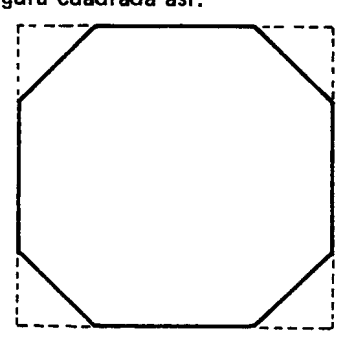

Oespues se cuadricula, en cuadritos de un cent(mero cuadrado de área así:<br>——————————————

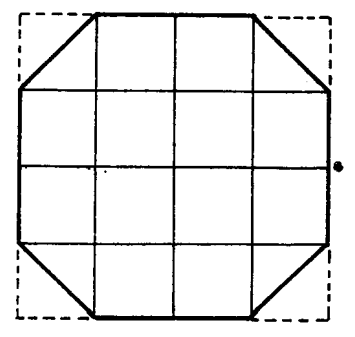

$$
\frac{22}{7} \times (10 \text{ cm}) = \frac{22 \times 10 \text{ cm}}{7} = \frac{220 \text{ cm}}{7} = 31.42
$$

Quiere decir que el per(metro del cfrculo es de 31.42 cm.

Para hallar el área de la figura basta contar primero 105 cuadros que se forman completamente dentro de la figura (en ese caso 12) y después calcular a cuántos cuadros equivalen las otras partes. En este caso el área de los 4 triángulitos equivale al área de 2 cuadrados. En total el área de la figura es de 14 centímetros cuadrados.

A continuación se pide a los alumnos que dibujen en sus cuadernos un círculo de 3 cm de radio y hallen un valor aproximado de su area utilizando cuadr(cula.

Ejemplo:

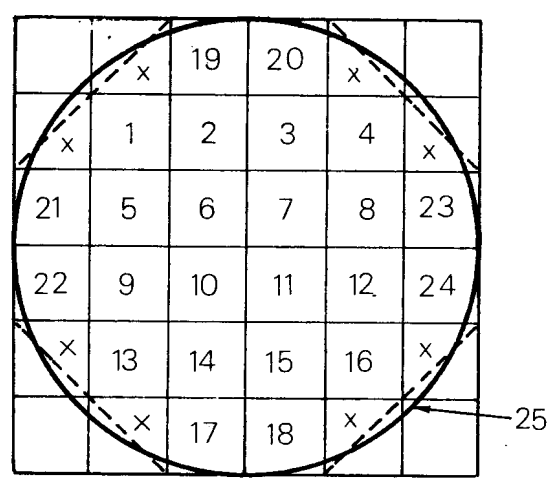

El área de este círculo es aproximadamente de 28 cm<sup>2</sup>. Ejercicios como el anterior podrán hacer con el cfrculo de 4 cm, 6 cm, etc., de radio.

Después sobre una hoja de papel cuadriculado se hace un dibujo como el siguiente:

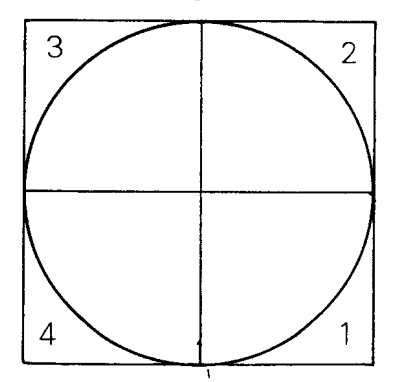

Tomando como unidad de superficie el área del cuadrado cuyo lado tiene la misma longitud que el radio, se halla aproximadamente cuántas unidades de éstas tiene el area del c(rculo respectivo.

Observando el anterior dibujo, se concluye que el número de unidades debe ser menor que cuatro; enseguida se averigua si hay por 10 menos tres unidades; esto pueden hacerlo recortando las partes que aparecen rayadas y pegándolas como se indica en el siguiente dibujo:

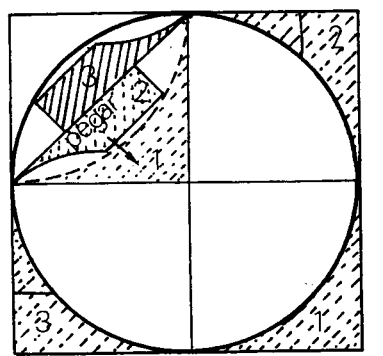

Después de hacer ejercicios similares con círculos de diferentes radios. Se espera que concluyan que el area de un c(rculo de radio r equivale aproximadamente a  $3 + \frac{1}{7}$  del área del cuadrado de lado r.

Recordarán que si un cuadrado tiene r cm de lado su área es de r $^{\text{2}}$  centímetros cuadrados y entonces para calcular aproximadamente el área de un círculo de radio r basta elevar esta cantidad al cuadrado y aplicarle el operador  $(3 + \frac{1}{7})$  x

Resumiendo:

Area del círculo de radio r = (3+ $\frac{1}{7}$ ) $\times$  r<sup>2</sup> (aproxima damente).

Otro ejercicio que pueden hacer para hallar el área aproximada de un círculo es el siguiente:

1) Se dibuja sobre una cartulina o una hoja de papel una circunferencia cuyo radio tenga 5 cm.

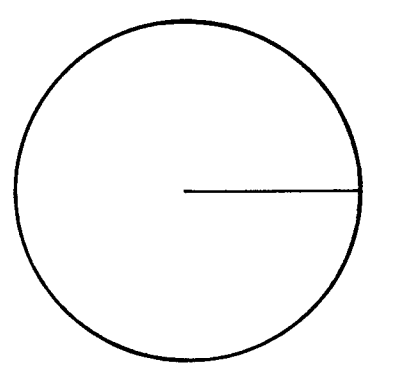

2) Se divide el círculo en 16 partes de la misma area.

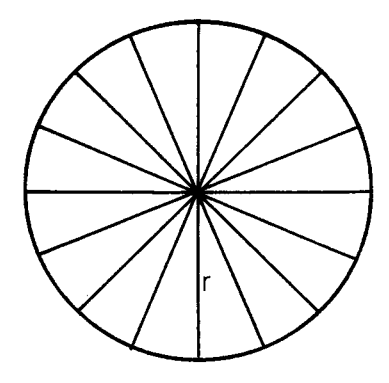

3) Se recorta cada una de las 16 partecitas de igual área en que quedó dividido el círculo y se organizan as(:

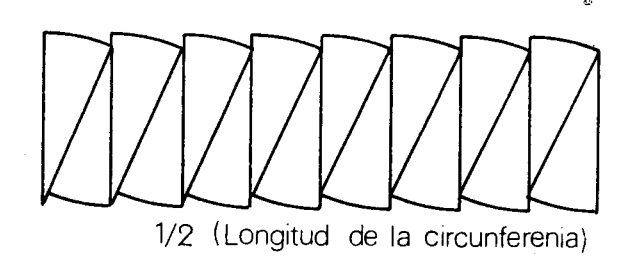

Uno de 105 pedacitos se puede volver a dividir en dos para arreglar la figura de tal forma que se parezca a un rectángulo.

Se recuerda que para hallar el área de un rectángulo basta multiplicar base por altura y se observa que en este caso, en el rectángulo que se formó, la longitud de la base es equivalente a la mitad de la longitud de la circunferencia puesto que es el borde de 8 de 105 16 pedazos en que quedo dividida; y la altura es equivalente al radio, de esta forma se puede concluir que el área de este rectángulo es igual: r x - ', (longitu de la circunferencia) y que esta área es equivalent al área del círculo con el que formaron el rectángulo.

Como los alumnos ya conocen la manera de obtener un valor aproximado de la longitud de la circunferencia, para hallar el área de un círculo que es equivalente a la de un rectángulo construido como el del ejemplo, se halla primero la longitud de la circunferencia, se divide por dos para averiguar cuánto es la mitad, y se multiplica por el radio.

En este ejemplo, como el radio mide 5 cm, la longitud de la circunferencia es aproximadamente 31 cm.

Longitud de la circunferencia  $=$ 

$$
2 \times (3 + \frac{1}{7}) (r) = 2 \times \frac{22}{7} \times 5 = 31.4 \text{ cm}.
$$

Y el área del círculo  $=$ 

$$
\frac{31}{2} \times 5 = \frac{155}{2} = 77.5
$$
 cm<sup>2</sup> approximadamente.

Otra forma de calcular aproximadamente el área de un círculo es utilizando la fórmula para hallar el área • de un polfgono regular.

Se hacen dos dibujos como los siguientes:

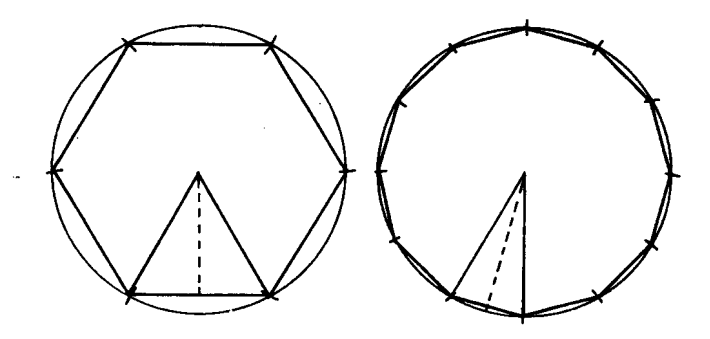

Observando las dos figuras se concluye que el área de un cfrculo es bastante aproximada al area de un pol fgono inscrito en él y que es más aproximada mientras más lados tiene el polígono.

Se recuerda la fórmula para hallar el área del polígono. 5e dibuja un polfgono de 24 lados, as(:

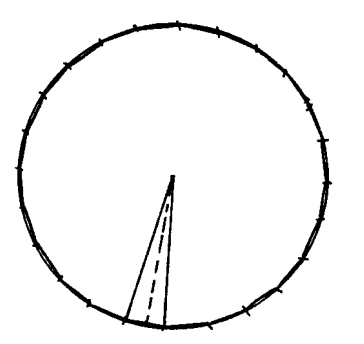

5e observa que el perfmetro de este polfgono es muy aproximado a la longitud de la circunferencia y que el apotema es muy aproximado al radio de la circun· ferencia.

El círculo se puede considerar como un polígono de much os lados cuyo perfmetro equivale a la longitud de la circunferencia y cuya apotema equivale al radio.

Area del polígono = 
$$
\frac{\text{Perímetro} \times \text{apotema}}{2}
$$

\nArea del círculo =  $\frac{\text{Longitud de la circunferencia} \times \text{radio}}{2}$ 

Como la longitud de la circunferencia es aproximadamente(  $3 + \frac{1}{7}$  )x(diámetro), y como diámetro= 2 r  $= 2$  (radio), tenemos

Area del círculo = 
$$
\frac{(3 + \frac{1}{7}) \times 2 \text{ radio} \times \text{radio}}{2}
$$
  
Simplificando

Area del círculo = 
$$
(3 + \frac{1}{7})
$$
 (radio)<sup>2</sup>

Se halla el área del algunos círculos utilizando la f6rmula. Ejemplo:

El área de un círculo cuyo radio mide 8 cm es:

$$
(3 + \frac{1}{7}) (8 \text{ cm})^2 = (3 + \frac{1}{7}) (64 \text{ cm}^2) =
$$
  

$$
\frac{1408 \text{ cm}^2}{7} = 201.12 \text{ cm}^2
$$

Indicadores de evaluación Objetivos específicos Hallar el promedio aritmético en un sistema Dado un conjunto pequeño de datos, el alumno 85 hallará la media aritmética de ellos. pequeño de datos. Markat 19

#### Sugerencias de actividades y metodología

Para el estudio del promedio o la media aritmética se puede tomar una de las actividades reales en que estos son usados, y que además sea interesante y útil para los niños como sacar las notas definitivas para un período determinado. Seguramente los niños estarán interesados en esta actividad. Antes de dictar a cada nino sus notas para que saque el promedio el maestro puede dar una explicación acerca de cuál es el procedimiento para obtener las notas definitivas; tomarán un ejemplo como el siguiente:

Si Carlos sacó 7 en una previa y 9 en otra, qué nota definitiva se le deberá poner? No es justo ponerle 7 ni 9; se le puede poner 8, que refleja las dos notas. ¿Por que? El 8 está a la misma distancia del 7 y del 9:8-7  $= 1$  y  $9 - 8 = 1$ . Por eso se llama el promedio: está en la mitad de 7 y del 9, cuya diferencia es  $9 - 7 = 2$ ; o repartiéndola equitativamente, hay que buscar un número que esté a igual distancia del 9 y el 7: el 8. Otra manera mas facil de encontrar el promedio es sumar los dos números y dividir por dos:  $9 + 7 = 16$ , 16 ÷ 2  $= 8$ . Si Juán saco 7 en una previa, 8 en otra y además sacó 6 en una tarea, cuál será la nota definitiva si todas las notas tienen el mismo valor? La nota definitiva debe reflejar "en promedio" c6mo Ie ha ido a Juan durante el perfodo que se esta evaluando. La nota definitiva se obtiene hallando el *promedio* de las notas que sacó durante el período y para hacerlo se suman todas las notas y el resultado se divide por el número de notas que sumaron, así:

 $7 + 8 + 6 = 21$  como sumaron tres notas, entonces 21 se divide entre 3, así;

$$
-\frac{21}{21}\overline{7}
$$

As! la nota promedio de Juan es 7 que sera la nota definitiva, se puede verificar que el 7 esta a la misma distancia del 8 y del 6.

Ahora cada niño puede hallar su nota promedio en cada una de las áreas.

uno diga su edad en años, las sumen y el resultado lo dividan por el número de niños del curso.

También se puede averiguar cuál es el promedio de niños que hay en cada salón de la escuela, para ello se suma el número de niños que hay en cada curso y luego se divide por el número de cursos.

También pueden obtener cuál es la edad promedio de los niños del curso. Para hacerlo bastará que cada

El maestro puede explicar algunas otras aplicaciones del promedio. Por ejemplo, si ellos presentan una previa y desean saber cómo le fue en promedio al curso, podrán sumar las notas de todos los niños y el resultado dividirlo por el número de niños. Con base en el cociente se podrá decir si en promedio les fue bien o mal.

Objetivos específicos 86. Caractérizar algunos sólidos geométricos regulares y construir modelos. Encontrar un procedimiento para calcular 87. el volumen de cubos, paralelepípedos, pris-

# mas rectos  $y$  cilindros. $(*)$

## Sugerencias de actividades y metodología

Desde el primer grado 105 alumnos han identificado algunos sólidos geométricos regulares, como el cubo, el cilindro, la esfera, el cono, la piramide, y algunos prismas rectos, buscando objetos del medio que tengan parecido a cada uno de estos y construyendo modelos huecos en cartulina. En este grado se van a estudiar un poco más algunos de ellos, teniendo en cuenta sus caras laterales, sus bases, sus ángulos, sus aristas, sus áreas tanto lateral como total y su volumen.

Para esto los alumnos van a construir modelos huecos, copiando en cartulina los siguientes dibujos, cortando por las Iineas continuas y doblando por las 1( neas punteadas. Se coloca el pegante en las pestañas para unirlas con la respectiva cara. Ojala cada alumno construya sus modelos de sólidos y busque objetos del medio que se parezcan a cada uno de ellos.

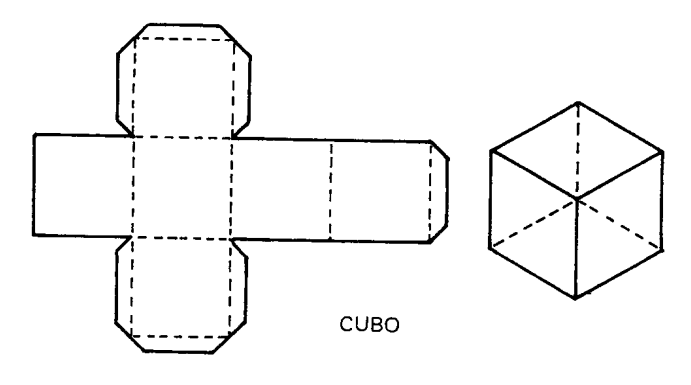

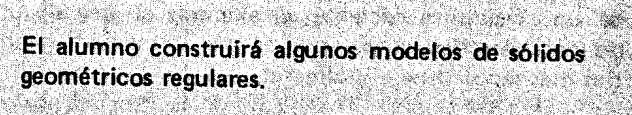

Indicadores de evaluación de la componentación

El alumno hallará procedimientos para calcular el volumen de algunos sólidos geométricos requiares

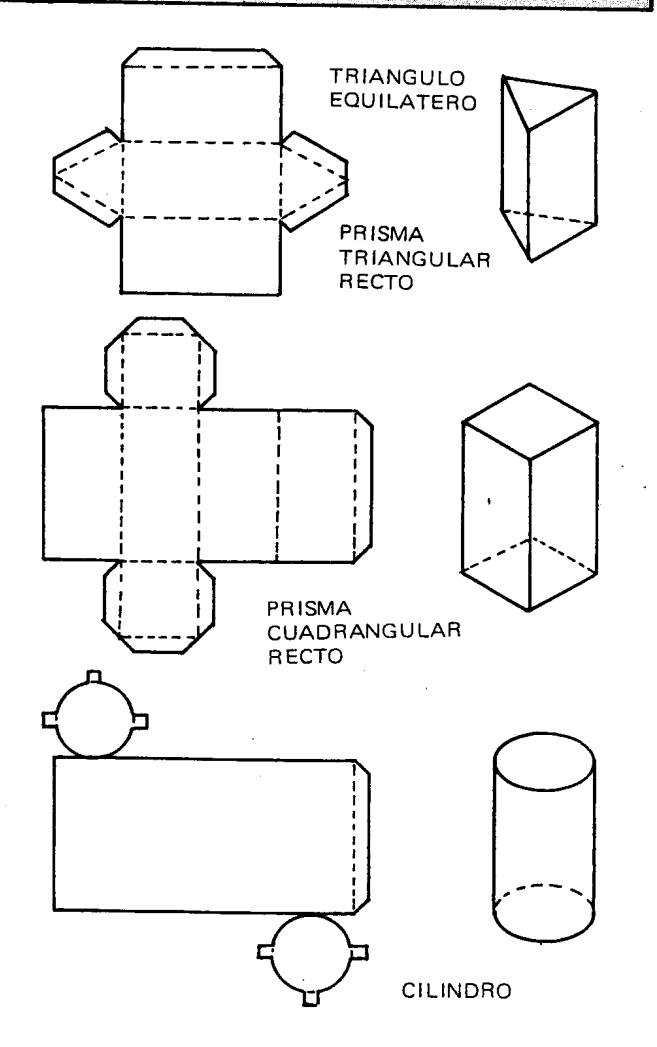

Cuando todos los alumnos tengan sus sólidos censtruidos los observan y describen cada uno de ellos. El maestro puede ayudarlos con preguntas como las siguientes:

- $-$  ¿Cuántas caras tiene?
- ¿Cómo son esas caras? ¿Qué clase de polígono es cada cara?
- ¿Cómo son los ángulos de cada uno de los po-I(gonos?
- $-$  ¿Cómo son las bases?
- $-$  ¿Cuántas aristas tiene?
- $-$  ¿Qué relación hay entre las aristas laterales y los pianos de las bases?

Se espera que hagan una descripcion de los s61idos como la siguiente:

Cada uno de los sólidos dibujados a continuación, es un prisma. Dos de sus caras, llamadas bases, son polígonos congruentes contenidos en pianos paralelos. Las otras caras del prisma son paralelogramos llamadas caras laterales. Las caras se cortan unas con otras en segmentos llamados aristas. Las aristas laterales son paralelas.

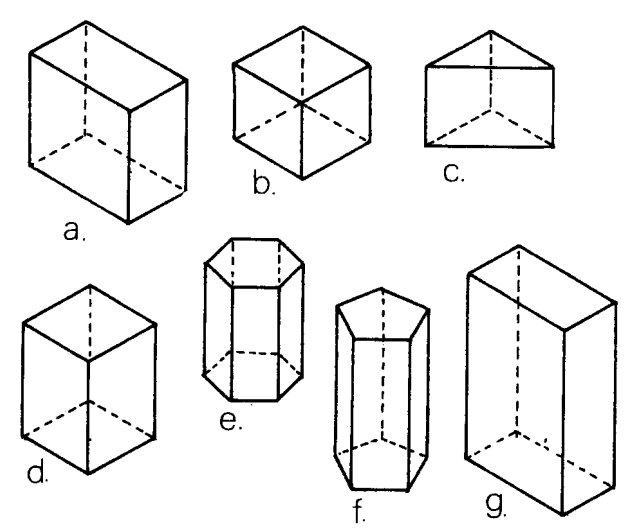

Cuando en un prisma las caras laterales son perpendiculares a los pianos de las bases, como en los prismas a), b), c), d), e)  $y$  f), se dice que es un *prisma recto*.

A los prismas se les denomina de acuerdo con la forma de sus bases. As( el prisma a) es un prisma rectangular recto, los prismas b) y d) son prismas  $cu$ adrangulares rectos, pero el prisma b) se conoce con el nombre de *cubo* y tanto sus caras como sus bases son cuadrados congruentes. El prisma c) es un prisma triangular recto. El prisma e) es un prisma hexagonal recto y el f) es un *prisma pentagonal recto*. Si las bases del prisma son paralelogramos como los prismas al, b), d) y g), se les llama paralelepípedos. Estos pueden ser rectos 0 no.

En cada uno de los prismas los alumnos hallan el número de caras y el número de aristas.

## **Cilindros**

Los s61idos representados en las siguientes figuras son cilindros.

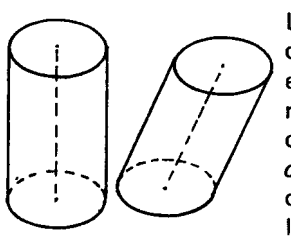

Las bases de un cilindro son dos cfrculos congruentes que están contenidos en planos paralelos entre sf. La superficie de los lados se llama superficie lateral. El eie de un cilindro es un segmento que une los centros de las bases.

La altura de un cilindro es un segmento perpendicular a los pianos de las bases.

Si el eje del cilindro es perpendicular a los pianos de las bases, el cilindro es recto, como el caso a).

Cuando hayan descrito los s61idos que construyeron, pueden hallar el área lateral y el área total de cada uno de ellos. Se les orienta para que observando qué clase de pollgonos es cada cara del solido encuentren procedimientos para hallar cada una de las áreas.

El área lateral de un prisma es la suma de las áreas de las caras laterales. El área total es la suma de su área lateral más las áreas de las dos bases.

> Abreviamos: "área lateral por "AL" "área total "por "AT" "área de las bases "por "AB"

Por ejemplo: El área lateral de un cubo es 4 veces el área de una cara, y cada cara tiene de area  $\int \int f e^{2}$ 

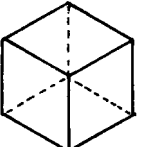

 $AL = 4 l^2$ 

El área total será 6 veces el área de una cara:  $AT = 6 \ell^2$ 

El área lateral de un prisma pentagonal recto es el área de 5 rectángulos cuya área es

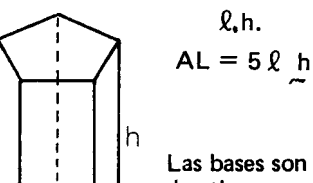

Las bases son pentagonos que entre los dos tienen como área:

 $AB = 5 \ell$ , a, en donde a es la altura de un triangulito del pentágono, o sea el apotema

Así que el área total  $AT = AL + AB$ que el área to<br>  $\begin{pmatrix} 1 & 1 \\ 1 & 1 \\ 1 & 1 \end{pmatrix}$ 

 $\leftarrow$ 

 $\lambda$ .

÷а

 $AT = 52 h + (52 a)$ 

$$
AT = 5\ell h + 5\ell a
$$

335

De esta manera pueden encontrar el procedimiento para hallar el área lateral y total de los diferentes prismas.

Para encontrar un procedimienro para calcular el volumen de un sólido geométrico regular, los alumnos pueden construir por capas un prisma con cubos de cualquier material. El volumen del prisma será el volumen de todos los cubitos que se emplearon en la construccion.

Por ejemplo: Para hallar el volumen del siguiente prisma, 10 construimos con cubos por capas. La base esta formada por 12 cubos de igual volumen.

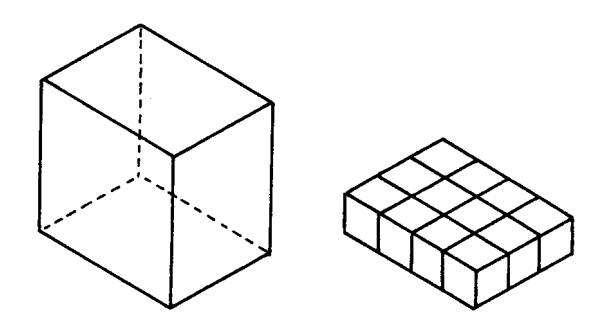

Luego se agrega una segunda capa de 12 cubos para obtener un prisma de altura 2. Y a no es necesario contar los cubos, basta con multiplicar 12 por 2 para obtener el volumen 24.

Para construir el prisma dado inicialmente se agregan otras 2 capas de 12 cubos.

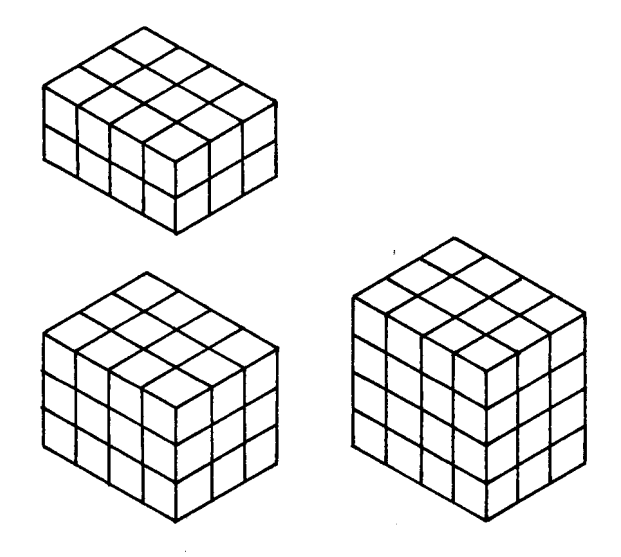

Nótese que el área de la base del prisma indica el número de cubos en cada capa y la altura indica el número de capas. Al multiplicar estos dos números se obtiene el número total de cubos en el prisma, en este caso  $12 \times 4 = 48$  cubos.

De esta manera el volumen del prisma sería el volumen de los 48 cubos con los que se construyo. Para buscar un procedimiento que nos permita calcular el volumen del prisma sin tener que contar todos los cubos se puede observar que cada capa de cubos que se agrega al prisma hace aumentar su volumen en 12, as( es fácil ver que el volumen de cada figura esta dada por 12  $\times$  h, siendo h la altura o número de capas. Recuérdese que 12 es el área de la base del prisma. En general el volumen de cualquier prisma esta dado por la fórmula  $V = B \times h$  donde B es el área de la base y h la altura del prisma.

Se hallará el volumen de diferentes prismas para lo cual es conveniente recordar cómo se halla el área de diferentes figuras planas que serían las bases.

Ejemplo: Hallar el volumen de un prisma hexagonal recto, que tiene 10 cm de altura y el pol(gono de la base tiene 4 cm de lado y 3 cm de apotema.

Como el volumen es igual al área de la base por la altura, hallamos el área de la base, que es un hexágono.

$$
B = \frac{p \cdot a}{2} \quad \text{per(metro} = 6 \times 4 \text{ cm} = 24 \text{ cm}.
$$
\n
$$
B = \frac{24 \text{ cm} \times 3 \text{ cm}}{2} = 36 \text{ cm}^2
$$

El área de la base es de 36 cm<sup>2</sup>

$$
V = B \times h = 36 \text{ cm}^2 \times 10 \text{ cm} = 360 \text{ cm}^3
$$

Para hallar el volumen de los sólidos pueden comenzar con el prisma triangular recto, luego con el cuadrangular recto, a continuación con el prisma pentagonal recto, luego el prisma hexagonal recto y así ir aumentando el número de lados de los polígonos de la base, hasta que caigan en la cuenta de que este se aproxima cada vez más al círculo, que es la base del cilindro. Así el volumen del cilindro es:

El área de la base por la altura, como la base es un<br>círculo cuya área es,  $(3 + \frac{1}{7})r^2$ , el volumen será V =<br> $(3 + \frac{1}{7})r^2$ . h; h es la altura del cilindro.

Lo importante de esta actividad es que los mismos alumnos razonen busquen los procedimientos y lIeguen a conclusiones. No se les debe imponer en ningún momento que memoricen formulas. Si las han construido ellos mismos, las entienden y las recuerdan fácilmente y si se les olvidan, las pueden reconstruir rápidamente.